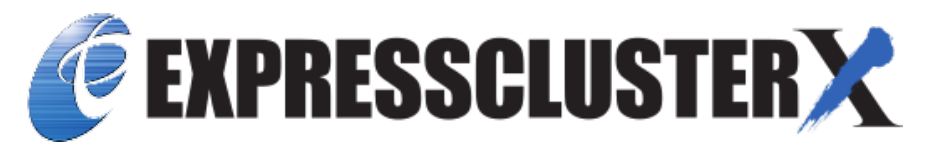

# **EXPRESSCLUSTER X SingleServerSafe 4.3 for Windows Operation Guide**

*Release 3*

**NEC Corporation**

**Feb 25, 2022**

## **TABLE OF CONTENTS:**

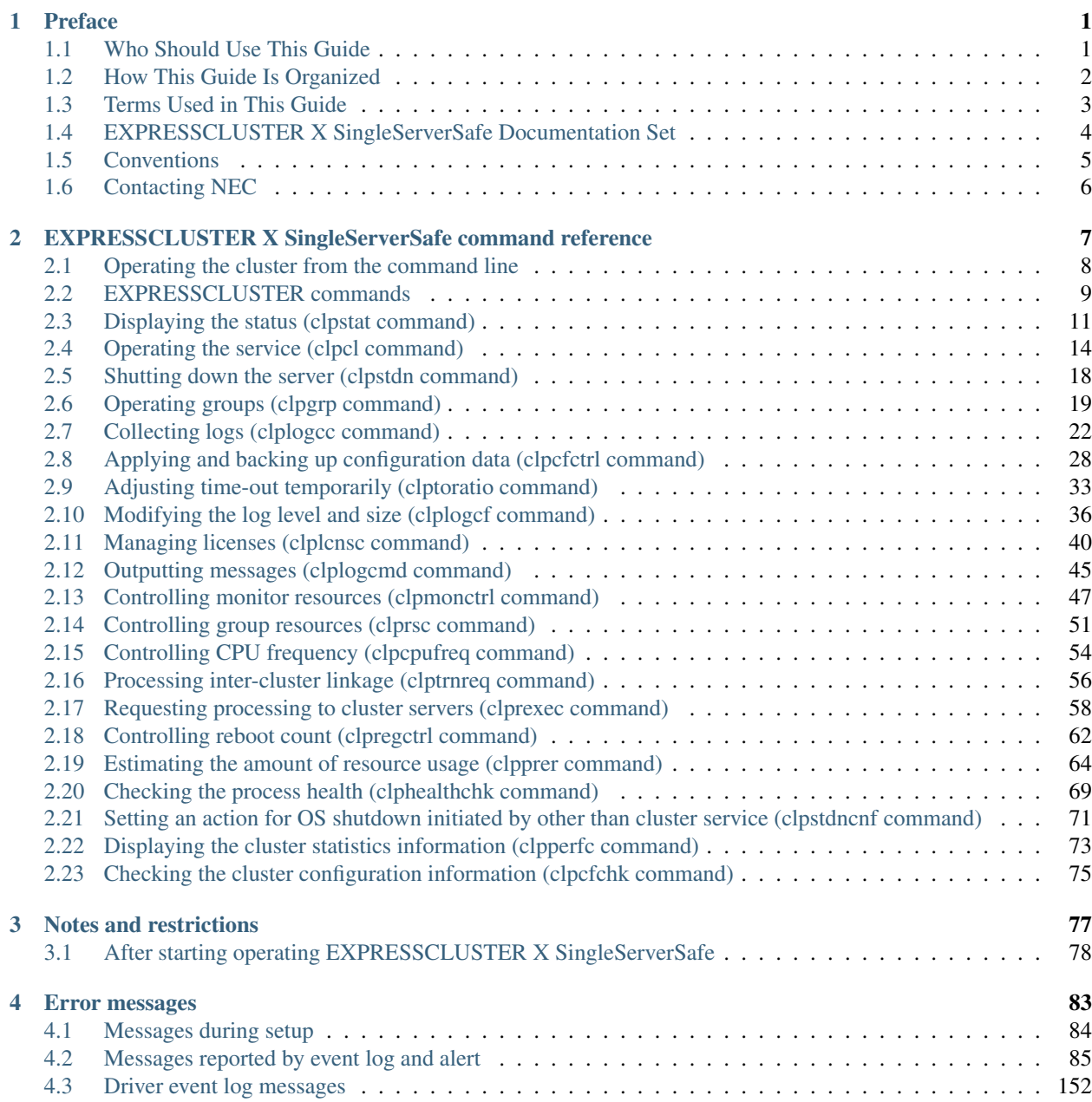

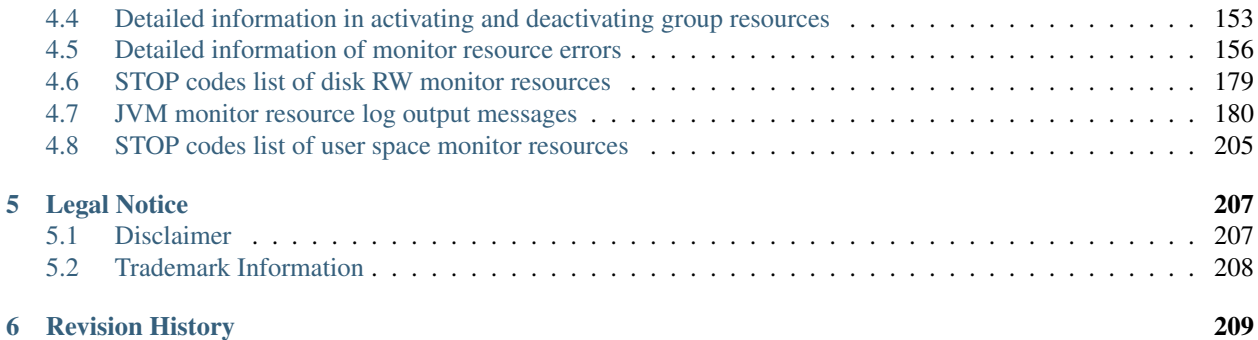

### **CHAPTER**

**ONE**

### **PREFACE**

## <span id="page-4-1"></span><span id="page-4-0"></span>**1.1 Who Should Use This Guide**

The *Operation Guide* is intended for system administrators who will operate and maintain an introduced system. It describes how to operate EXPRESSCLUSTER X SingleServerSafe.

## <span id="page-5-0"></span>**1.2 How This Guide Is Organized**

- [2.](#page-10-0) *[EXPRESSCLUSTER X SingleServerSafe command reference](#page-10-0)*: Describes the usable commands in EXPRESS-CLUSTER X SingleServerSafe.
- [3.](#page-80-0) *[Notes and restrictions](#page-80-0)*: Provides information on known problems and restrictions.
- [4.](#page-86-0) *[Error messages](#page-86-0)*: Lists and describes error messages you might encounter when operating EXPRESSCLUS-TER X SingleServerSafe.

### <span id="page-6-0"></span>**1.3 Terms Used in This Guide**

EXPRESSCLUSTER X SingleServerSafe, which is described in this guide, uses windows and commands common to those of the clustering software EXPRESSCLUSTER X to ensure high compatibility with EXPRESSCLUSTER X in terms of operation and other aspects. Therefore, cluster-related terms are used in parts of the guide.

The terms used in this guide are defined below.

Cluster, cluster system A single server system using EXPRESSCLUSTER X SingleServerSafe

Cluster shutdown, reboot Shutdown or reboot of a system using EXPRESSCLUSTER X SingleServerSafe

Cluster resource A resource used in EXPRESSCLUSTER X SingleServerSafe

Cluster object A resource object used in EXPRESSCLUSTER X SingleServerSafe

Failover group A group of group resources (such as applications and services) used in EXPRESSCLUSTER X SingleServerSafe

## <span id="page-7-0"></span>**1.4 EXPRESSCLUSTER X SingleServerSafe Documentation Set**

The EXPRESSCLUSTER X SingleServerSafe manuals consist of the four guides below. The title and purpose of each guide is described below:

EXPRESSCLUSTER X SingleServerSafe Installation Guide

This guide is intended for system engineers who intend to introduce a system using EXPRESSCLUSTER X SingleServerSafe and describes how to install EXPRESSCLUSTER X SingleServerSafe.

EXPRESSCLUSTER X SingleServerSafe Configuration Guide

This guide is intended for system engineers who intend to introduce a system using EXPRESSCLUSTER X SingleServerSafe and system administrators who will operate and maintain the introduced system. It describes how to set up EXPRESSCLUSTER X SingleServerSafe.

EXPRESSCLUSTER X SingleServerSafe Operation Guide

This guide is intended for system administrators who will operate and maintain an introduced system that uses EXPRESSCLUSTER X SingleServerSafe. It describes how to operate EXPRESSCLUSTER X SingleServerSafe.

EXPRESSCLUSTER X SingleServerSafe Legacy Feature Guide

This guide is intended for system engineers who want to introduce systems using EXPRESSCLUSTER X SingleServerSafe and describes EXPRESSCLUSTER X SingleServerSafe 4.0 WebManager and Builder.

## <span id="page-8-0"></span>**1.5 Conventions**

In this guide, Note, Important, See also are used as follows:

Note: Used when the information given is important, but not related to the data loss and damage to the system and machine.

Important: Used when the information given is necessary to avoid the data loss and damage to the system and machine.

### See also:

Used to describe the location of the information given at the reference destination.

The following conventions are used in this guide.

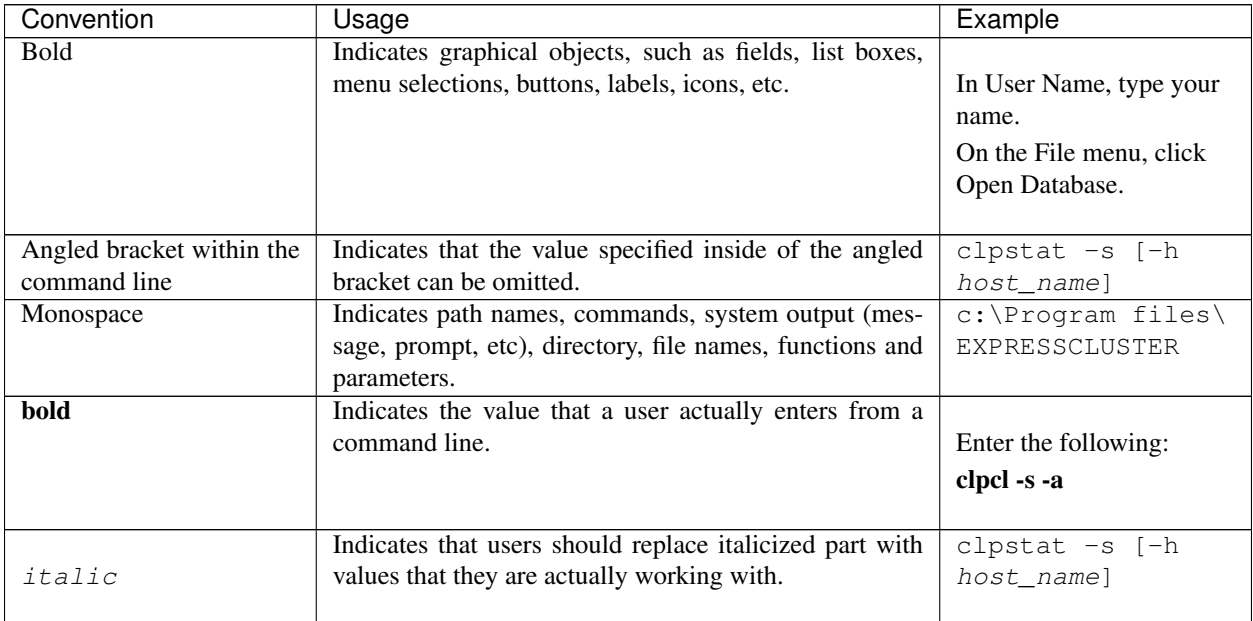

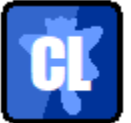

In the figures of this guide, this icon represents EXPRESSCLUSTER X SingleServerSafe.

## <span id="page-9-0"></span>**1.6 Contacting NEC**

For the latest product information, visit our website below:

<https://www.nec.com/global/prod/expresscluster/>

**CHAPTER**

### <span id="page-10-0"></span>**EXPRESSCLUSTER X SINGLESERVERSAFE COMMAND REFERENCE**

This chapter describes the commands available with EXPRESSCLUSTER X SingleServerSafe.

EXPRESSCLUSTER X SingleServerSafe uses commands common to those of the clustering software EXPRESS-CLUSTER X to ensure high compatibility with EXPRESSCLUSTER X in terms of operation and other aspects.

This chapter covers:

- [2.1.](#page-11-0) *[Operating the cluster from the command line](#page-11-0)*
- [2.2.](#page-12-0) *[EXPRESSCLUSTER commands](#page-12-0)*
- [2.3.](#page-14-0) *[Displaying the status \(clpstat command\)](#page-14-0)*
- [2.4.](#page-17-0) *[Operating the service \(clpcl command\)](#page-17-0)*
- [2.5.](#page-21-0) *[Shutting down the server \(clpstdn command\)](#page-21-0)*
- [2.6.](#page-22-0) *[Operating groups \(clpgrp command\)](#page-22-0)*
- [2.7.](#page-25-0) *[Collecting logs \(clplogcc command\)](#page-25-0)*
- [2.8.](#page-31-0) *[Applying and backing up configuration data \(clpcfctrl command\)](#page-31-0)*
- [2.9.](#page-36-0) *[Adjusting time-out temporarily \(clptoratio command\)](#page-36-0)*
- [2.10.](#page-39-0) *[Modifying the log level and size \(clplogcf command\)](#page-39-0)*
- [2.11.](#page-43-0) *[Managing licenses \(clplcnsc command\)](#page-43-0)*
- [2.12.](#page-48-0) *[Outputting messages \(clplogcmd command\)](#page-48-0)*
- [2.13.](#page-50-0) *[Controlling monitor resources \(clpmonctrl command\)](#page-50-0)*
- [2.14.](#page-54-0) *[Controlling group resources \(clprsc command\)](#page-54-0)*
- [2.15.](#page-57-0) *[Controlling CPU frequency \(clpcpufreq command\)](#page-57-0)*
- [2.16.](#page-59-0) *[Processing inter-cluster linkage \(clptrnreq command\)](#page-59-0)*
- [2.17.](#page-61-0) *[Requesting processing to cluster servers \(clprexec command\)](#page-61-0)*
- [2.18.](#page-65-0) *[Controlling reboot count \(clpregctrl command\)](#page-65-0)*
- [2.19.](#page-67-0) *[Estimating the amount of resource usage \(clpprer command\)](#page-67-0)*
- [2.20.](#page-72-0) *[Checking the process health \(clphealthchk command\)](#page-72-0)*
- [2.21.](#page-74-0) *[Setting an action for OS shutdown initiated by other than cluster service \(clpstdncnf command\)](#page-74-0)*
- [2.22.](#page-76-0) *[Displaying the cluster statistics information \(clpperfc command\)](#page-76-0)*
- [2.23.](#page-78-0) *[Checking the cluster configuration information \(clpcfchk command\)](#page-78-0)*

## <span id="page-11-0"></span>**2.1 Operating the cluster from the command line**

EXPRESSCLUSTER X SingleServerSafe provides various commands for performing operations from the command prompt. These commands are useful in such cases as when you are setting up a cluster or cannot use the Cluster WebUI. You can perform a greater number of operations by using the command line than by using the Cluster WebUI.

Note: If the monitor resource detects an error when you have specified a group resource (such as an application resource) as a recovery target in the settings for error detection by a monitor resource, do not perform the following control operations for any service or group by using a command or the Cluster WebUI during recovery (reactivation -> final action).

- Stopping or suspending a service
- Starting or stopping a group

If you perform the above-mentioned operations while recovery caused by detection of an error by a monitor resource is in progress, other group resources of the group with an error may not stop. However, you can perform them when the final action is completed.

### <span id="page-12-0"></span>**2.2 EXPRESSCLUSTER commands**

• Commands for construction

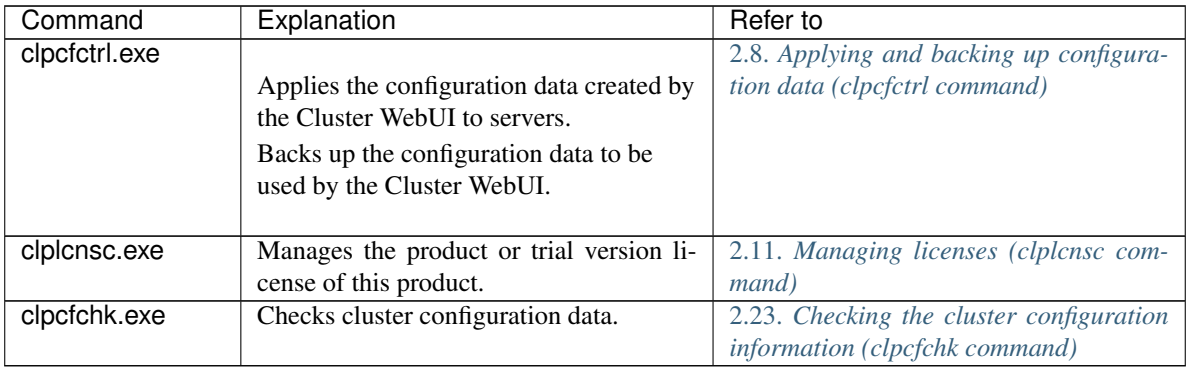

• Commands for showing status

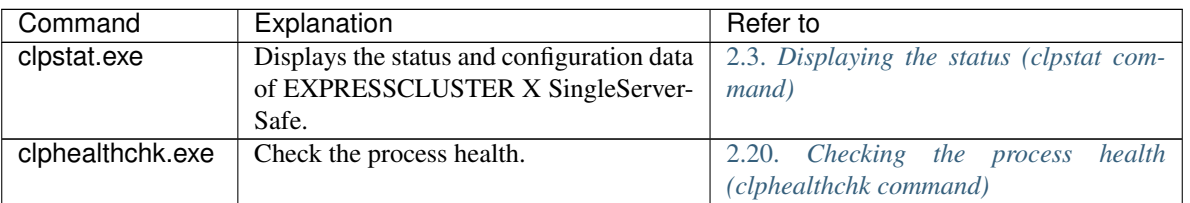

• Commands for operation

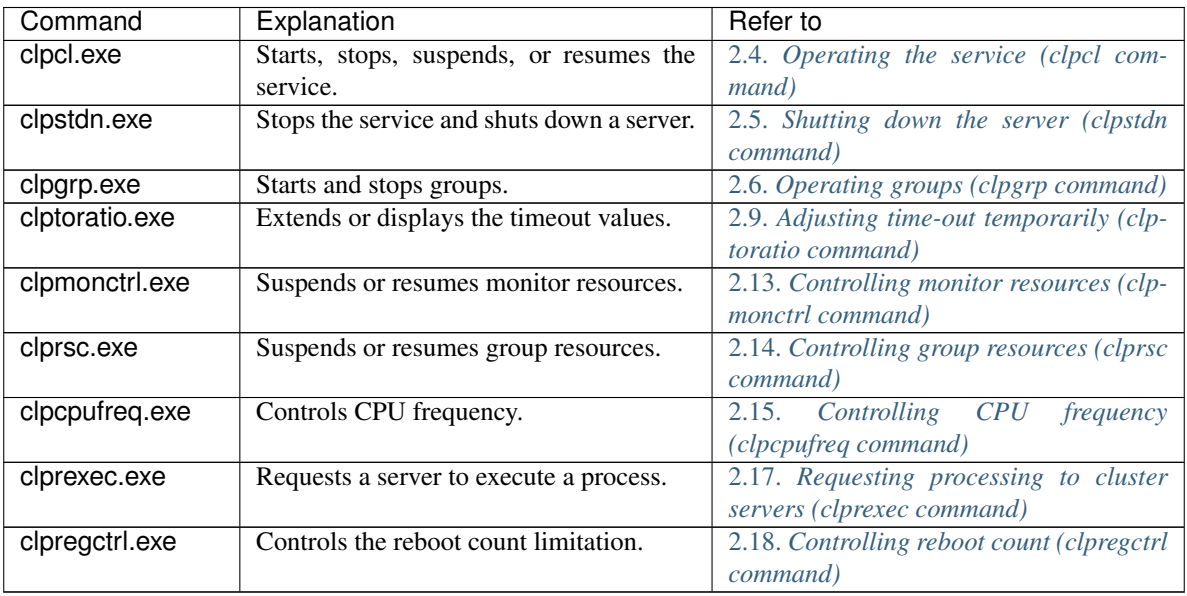

• Commands for logs

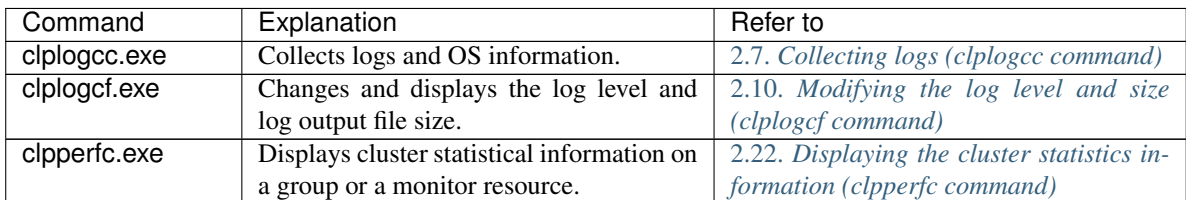

• Commands for scripts

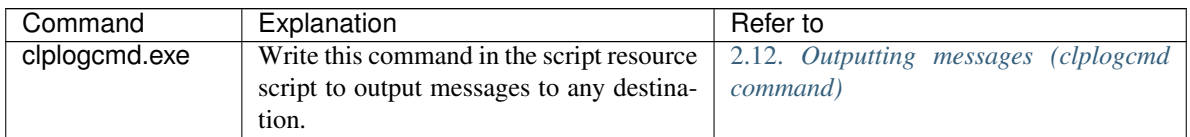

Important: The installation directory contains executable files and script files that are not listed in this guide. Do not execute these files by using any program other than EXPRESSCLUSTER X SingleServerSafe. Any problems caused by not using EXPRESSCLUSTER will not be supported.

• System monitor-related commands (when the System Resource Agent is used)

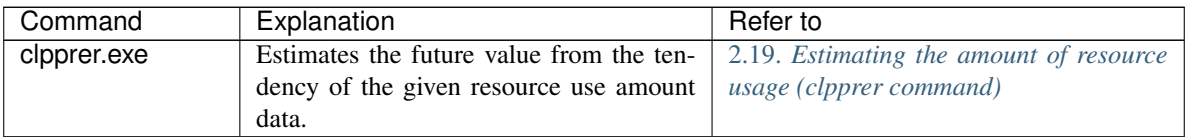

### <span id="page-14-0"></span>**2.3 Displaying the status (clpstat command)**

Displays the status and configuration data of EXPRESSCLUSTER X SingleServerSafe.

### **Command line**

```
clpstat -s [--long]
clpstat -g
clpstat -m
clpstat -i [--detail]
clpstat --cl [--detail]
clpstat --sv [--detail]
clpstat --grp [<grpname>] [--detail]
clpstat --rsc [<rscname>] [--detail]
clpstat --mon [<monname>] [--detail]
```
### **Description**

Displays the status and configuration data of EXPRESSCLUSTER X SingleServerSafe.

#### **Option**

### **-s**

### **None**

Displays the status.

### **--long**

Displays a name of the cluster name and resource name until the end.

### **-g**

Displays groups.

### **-m**

Displays the status of each monitor resource.

### **-i**

Displays the overall configuration data.

### **--cl**

Displays the configuration data.

### **--sv**

Displays the server configuration information.

### **--grp** [<grpname>]

Displays server group configuration information. By specifying the name of a server group, you can display only the information on the specified server group.

**--rsc** [<rscname>]

Displays group resource configuration information. By specifying the name of a group resource, you can display only the information on the specified group resource.

### **--mon** [<monname>]

Displays monitor resource configuration information. By specifying the name of a monitor resource, you can display only the information on the specified monitor resource.

**--detail**

Displays more detailed information on the setting.

### **Return Value**

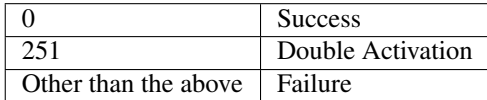

#### **Remarks**

According to the combination of options, configuration information shows information in various forms.

### **Notes**

Run this command as a user with Administrator privileges .

This command cannot be double launched.

When you run the clpstat command with the -s option or without any option, names such as a cluster or a resource will not be displayed halfway .

### **Error Messages**

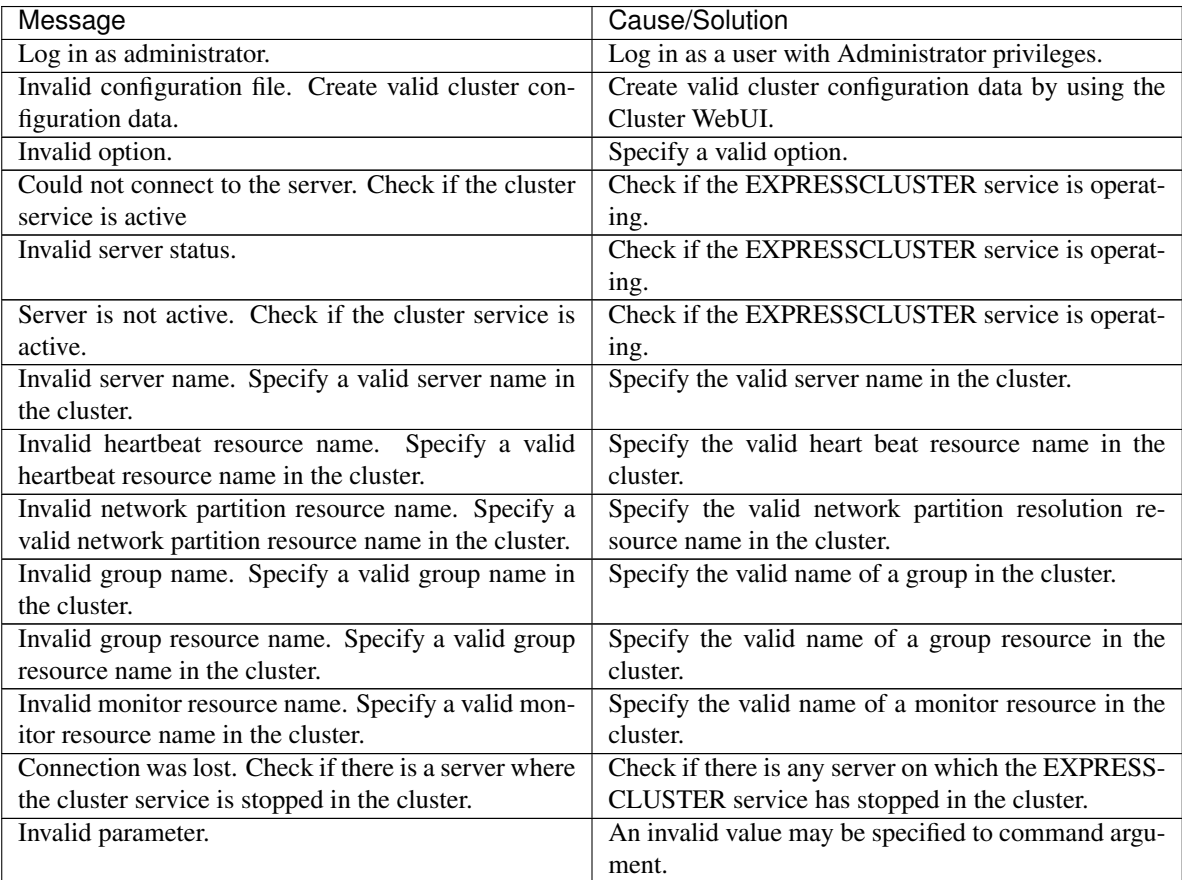

| Message                                                                                                    | Cause/Solution                                                                                                    |
|----------------------------------------------------------------------------------------------------|----------------------------------------------------------------------------------------------------|
| Internal communication timeout has occurred in the<br>cluster server. If it occurs frequently, set the longer<br>timeout. | A time-out occurred in the EXPRESSCLUSTER<br>internal communication.<br>If time-out keeps occurring, set the internal<br>communication time-out longer. |
| Internal error. Check if memory or OS resources are                                                                       | Check if the memory or OS resource is sufficient.                                                                                                    |
| sufficient.                                                                                                    |                                                                                                    |
| The cluster is not created.                                                                                               | Create and apply the cluster configuration data.                                                                                                    |
| Internal error.<br>Could not connect to the server.                                                                       | Check to see if the memory or OS resource is suffi-                                                                                                    |
| Check if memory or OS resources are sufficient.                                                                           | cient.                                                                                                    |
| Cluster is stopped. Check if the cluster daemon is                                                                        | Check if the cluster daemon is started.                                                                                                    |
| active.                                                                                                    |                                                                                                    |
| Cluster is suspended. To display the cluster status,                                                                      | Cluster is suspended. To display the cluster status,                                                                                                    |
| use --local option.                                                                                                    | use --local option.                                                                                                    |

Table 2.7 – continued from previous page

### <span id="page-17-0"></span>**2.4 Operating the service (clpcl command)**

### Operates the EXPRESSCLUSTER service.

### **Command line**

clpcl -s clpcl -t [-w *<timeout>*] [--apito *<timeout>*] clpcl -r [-w *<timeout>*] [--apito *<timeout>*] clpcl --return [--apito *<timeout>*] clpcl --suspend [--force] [-w *<timeout>*] [--apito *<timeout>*] clpcl --resume

### **Description**

This command starts, stops, restarts, suspends, or resumes the EXPRESSCLUSTER service.

### **Option**

**-s**

Starts the EXPRESSCLUSTER service.

**-t**

Stops the EXPRESSCLUSTER service.

**-r**

Restarts the EXPRESSCLUSTER service.

#### **--return**

Returns the EXPRESSCLUSTER service.

#### **--suspend**

Suspends the EXPRESSCLUSTER service.

**--resume**

Resumes the EXPRESSCLUSTER service.

```
-w \leq t \text{ime}
```
When --t, --r, or --suspend option is used, specify the wait time in seconds that the clpcl command waits for the EXPRESSCLUSTER service to be completely stopped or suspended.

When *timeout* is not specified, it waits for unlimited time.

When "0" is specified for *timeout*, the command does not wait at all.

When the -w option is not specified (default), the command waits for twice the heartbeat timeout time (in seconds).

```
--force
```
When used with the --suspend option, this option forcefully suspends the service regardless of the server status.

**--apito** timeout

Specify the time in seconds to wait for the EXPRESSCLUSTER service to be stopped, restarted, or suspended (internal communication timeout). A value between 1 to 9999 can be specified.

When the --apito option is not specified, the command waits according to the value set for the internal communication timeout in the cluster property.

### **Return Value**

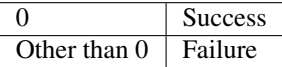

#### **Remarks**

When this command is executed with the -s or --resume option specified, it returns control when processing starts on the target server.

When this command is executed with the -t or --suspend option specified, it returns control after waiting for the processing to complete.

When this command is executed with the -r option specified, it returns control when the EXPRESSCLUSTER daemon restarts on the target server after stopping once.

Run the clpstat command to display the started or resumed status of the EXPRESSCLUSTER daemon.

#### **Notes**

This command must be executed by a user with the administrator privilege.

This command cannot be executed while a group is being started or stopped.

Before you suspend the EXPRESSCLUSTER service, the service must be running.

Before you resume the EXPRESSCLUSTER service, use the clpstat command to make sure that the service is not running.

• Suspend and Resume

When you want to update the configuration data or EXPRESSCLUSTER X SingleServerSafe, you can stop the EXPRESSCLUSTER service while continuing the operation. This status is called the *suspended status*. Returning from the suspended status to normal status is called "resume."

The suspend and resume operations request processing of the server. The EXPRESSCLUSTER service must be active when you execute a suspend operation.

The following functions stop when the cluster is suspended because the EXPRESSCLUSTER service stops while active resources stay active.

- All monitor resources stop.
- You cannot perform operations on groups or group resources (start/stop).
- The following commands are disabled:
	- \* clpcl options other than --resume
	- \* clpstdn
	- \* clpgrp
	- \* clptoratio
	- \* clpmonctrl

#### **Error Messages**

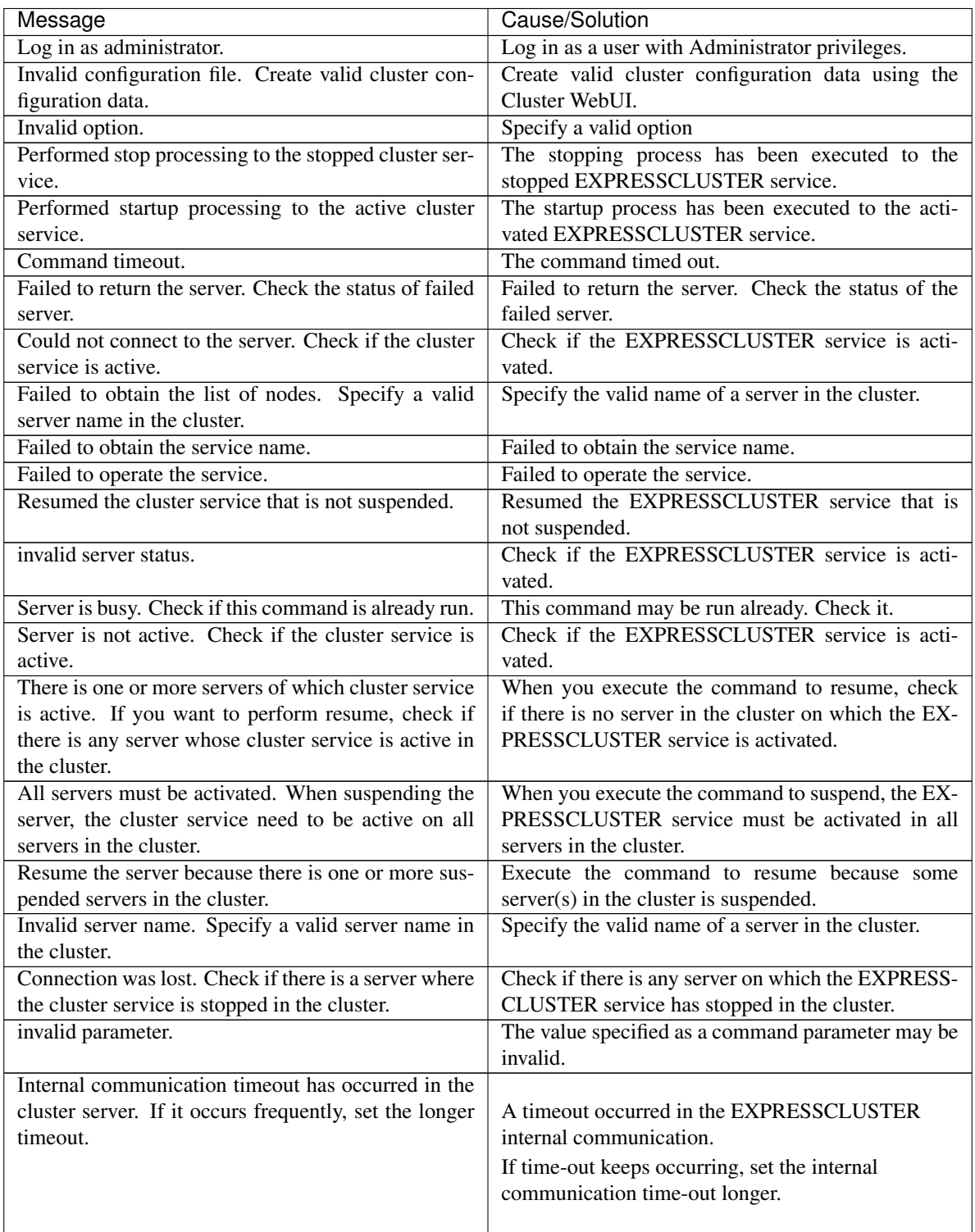

| Message                                             | Cause/Solution                                           |
|-----------------------------------------------------|----------------------------------------------------------|
| Processing failed on some servers. Check the status |                                                          |
| of failed servers.                                  | If stopping process is executed to all servers, there is |
|                                                     | one or more servers on which the stopping process        |
|                                                     | has failed.                                              |
|                                                     | Check the status of the server $(s)$ on which the        |
|                                                     | stopping process has failed.                             |
|                                                     |                                                          |
| Internal error. Check if memory or OS resources are | Check if the memory or OS resource is sufficient.        |
| sufficient.                                         |                                                          |

Table 2.8 – continued from previous page

### <span id="page-21-0"></span>**2.5 Shutting down the server (clpstdn command)**

Shuts down the server.

### **Command line**

clpstdn [-r]

### **Description**

This command stops the EXPRESSCLUSTER service of the server and shuts down all servers.

**Option**

#### **None**

Servers are shut down.

**-r**

Shuts down and then reboots servers.

### **Return Value**

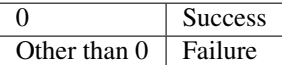

#### **Remarks**

This command returns control when the group stop processing is completed.

### **Notes**

This command must be executed by a user with the administrator privilege. This command cannot be executed while a group is being started or stopped.

### **Error messages**

See "*[Operating the service \(clpcl command\)](#page-17-0)*".

### <span id="page-22-0"></span>**2.6 Operating groups (clpgrp command)**

Operates groups.

### **Command line**

clpgrp -s [*<grpname>*] [--apito *timeout*] clpgrp -t [*<grpname>*] [--apito *timeout*]

**Description**

Starts and stops groups.

### **Option**

**-s** [<grpname>]

When you specify the name of a group for *grpnam*, only the specified group starts up. If no group name is specified, all groups start up.

**-t** [<grpname>]

When you specify the name of a group for *grpname*, only the specified group stops. If no group name is specified, all groups stop.

### **--apito** timeout

Specify the time in seconds to wait for groups to be started, stopped(internal communication timeout). A value between 1 to 9999 can be specified.

When the --apito option is not specified, the command waits according to the value set for the internal communication timeout in the cluster property.

### **Return Value**

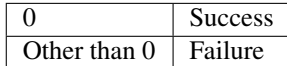

### **Notes**

This command must be executed by a user with the administrator privilege. The EXPRESSCLUSTER service must be running.

#### **Error messages**

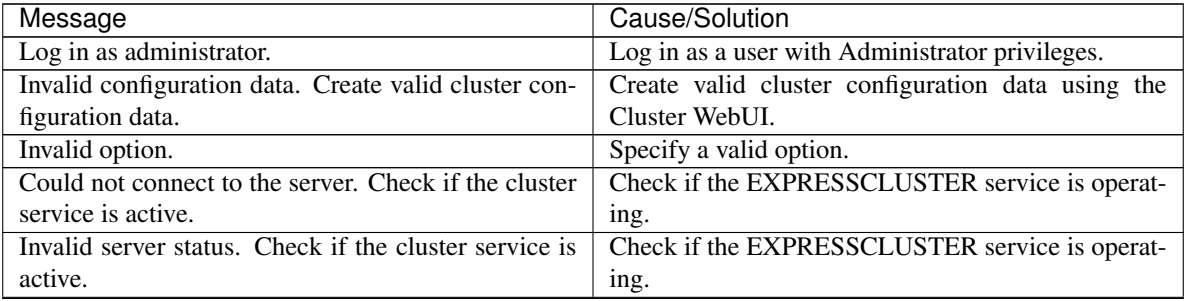

| Message                                                             | ◡<br>Cause/Solution                                                  |
|---------------------------------------------------------------------|----------------------------------------------------------------------|
| Server is not active. Check if the cluster service is               | Check if the EXPRESSCLUSTER .service is oper-                        |
| active.                                                             | ating.                                                               |
| Invalid server name. Specify a valid server name in                 | Specify the valid server name in the cluster.                        |
| the cluster.                                                        |                                                                      |
| Connection was lost. Check if there is a server where               | Check if there is any server on which the EXPRESS-                   |
| the cluster service is stopped in the cluster.                      | CLUSTER service has stopped in the cluster.                          |
| Invalid parameter.                                                  | The value specified as a command parameter may be                    |
|                                                                     | invalid.                                                             |
| Internal communication timeout has occurred in the                  |                                                                      |
| cluster server. If it occurs frequently, set the longer<br>timeout. | A time-out occurred in the EXPRESSCLUSTER<br>internal communication. |
|                                                                     |                                                                      |
|                                                                     | If time-out keeps occurring, set the internal                        |
|                                                                     | communication time-out longer.                                       |
| Invalid server. Specify a server that can run and stop              |                                                                      |
| the group, or a server that can be a target when you                | Server that starts and stops the group or to which the               |
| move the group.                                                     | group is moved is invalid.                                           |
|                                                                     | Specify a valid server.                                              |
|                                                                     |                                                                      |
| Could not start the group. Try it again after the other             | Start up the group after waiting for the remote server               |
| server is started, or after the Wait Synchronization                | to start up, or after waiting for the timeout of the                 |
| time is timed out.                                                  | start-up wait time.                                                  |
| No operable group exists in the server.                             | Check if there is any group that is operable in the                  |
|                                                                     | server which requested the process.                                  |
| The group has already been started on the local                     | Check the status of the group by using the Cluster                   |
| server.                                                             | WebUI or the clpstat command.                                        |
| The group has already been started on the other                     |                                                                      |
| server. To start/stop the group on the local server,                | Check the status of the group by using the Cluster                   |
| use -f option.                                                      | WebUI or the clpstat command.                                        |
|                                                                     | If you want to start up or stop a group which was                    |
|                                                                     | started in a remote server from the local server,                    |
|                                                                     | move the group or run the command with the -f                        |
|                                                                     | option.                                                              |
|                                                                     |                                                                      |
| The group has already been stopped.                                 | Check the status of the group by using the Cluster                   |
|                                                                     | WebUI or the clpstat command.                                        |
| Failed to start one or more resources. Check the sta-               | Check the status of group by using the Cluster We-                   |
| tus of group.                                                       | bUI or the clpstat command.                                          |
| Failed to stop one or more resources. Check the sta-                | Check the status of group by using the Cluster We-                   |
| tus of group.                                                       | bUI or the clpstat command.                                          |
| The group is busy. Try again later.                                 | The group is now being started or stopped. Wait for                  |
|                                                                     | a while and try again.                                               |
| An error occurred on one or more groups. Check the                  | Check the status of the group by using the Cluster                   |
| status of group.                                                    | WebUI or the clpstat command.                                        |
| Invalid group name. Specify a valid group name in                   | Specify the valid name of a group in the cluster.                    |
| the cluster.                                                        |                                                                      |
| Server is isolated.                                                 | The server has been suspended. The server is re-                     |
|                                                                     | booted after it went down.                                           |
| Some invalid status. Check the status of cluster.                   | The status is invalid. Check the status of the cluster.              |
| Log in as administrator.                                            | Check if the memory or OS resource is sufficient.                    |
|                                                                     | Continued on next page                                               |

Table 2.9 – continued from previous page

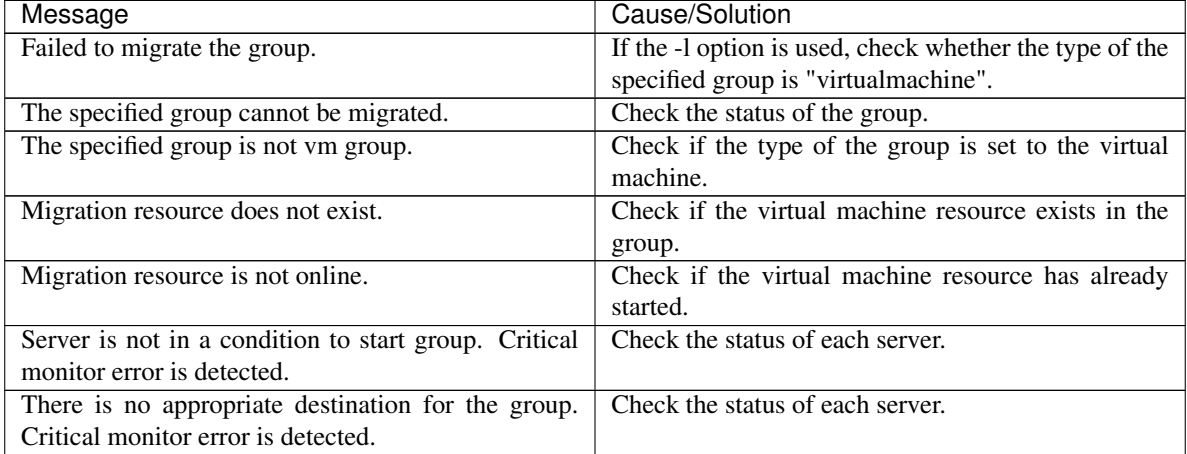

### Table 2.9 – continued from previous page

## <span id="page-25-0"></span>**2.7 Collecting logs (clplogcc command)**

### Collects logs.

### **Command line**

clplogcc [-t *collect\_type*] [-o *path*] [--local] [--evt event\_type ...]

### **Description**

Collects logs and OS information.

### **Option**

### **None**

Logs are collected.

### **-t** collect\_type

Specifies a log collection pattern. When this option is omitted, a log collection pattern will be type 1.

**-o** path

Specifies the output destination of collector files. When this option is omitted, logs are output under tmp of the installation path.

### **--local**

Collects logs on the local server without going through the data transfer server.

### **--evt** event\_type

Specifies the type of the event log to be collected.

When this option is skipped, application logs, system logs and security logs will be collected. If you specify none, no event log is collected.

This option is enabled only when [--local] option is specified.

For details, see ["2.7.3.](#page-30-0) *[Specifying a event log type to collect \(--evt option\)](#page-30-0)*".

### **Return Value**

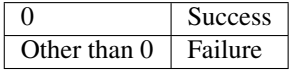

### **Remarks**

Because log files are compressed in the zip format, decompress them by using an appropriate application.

### **Notes**

Run this command as a user with Administrator privileges.

### **Execution Result**

For this command, the following processes are displayed:

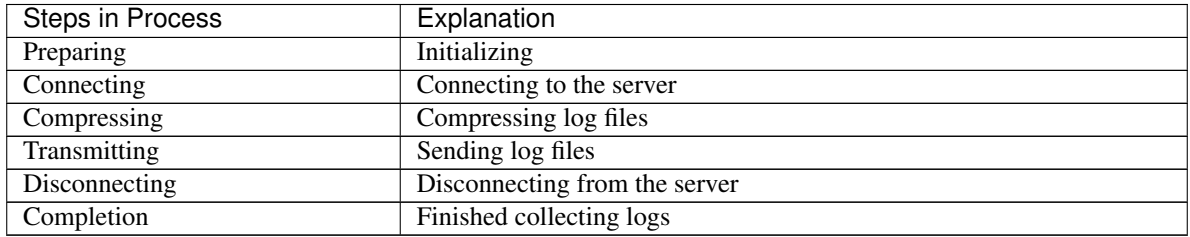

The following results (server status) are displayed:

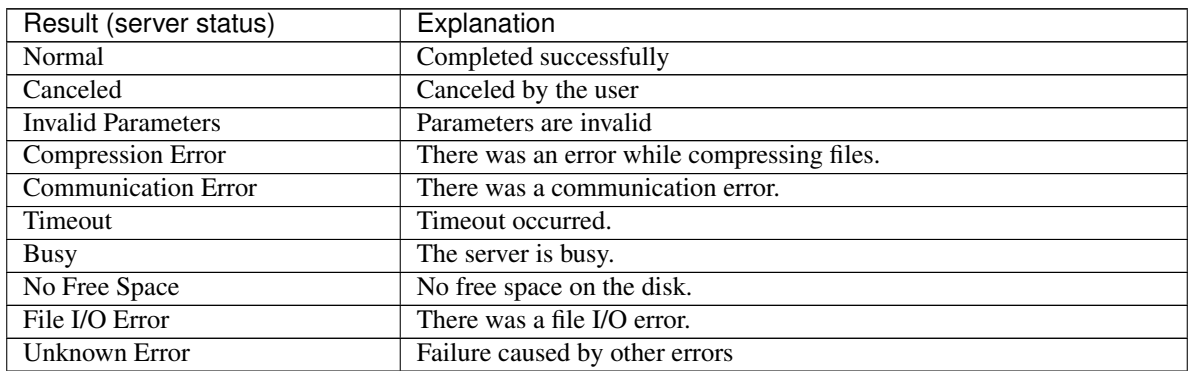

### **Error messages**

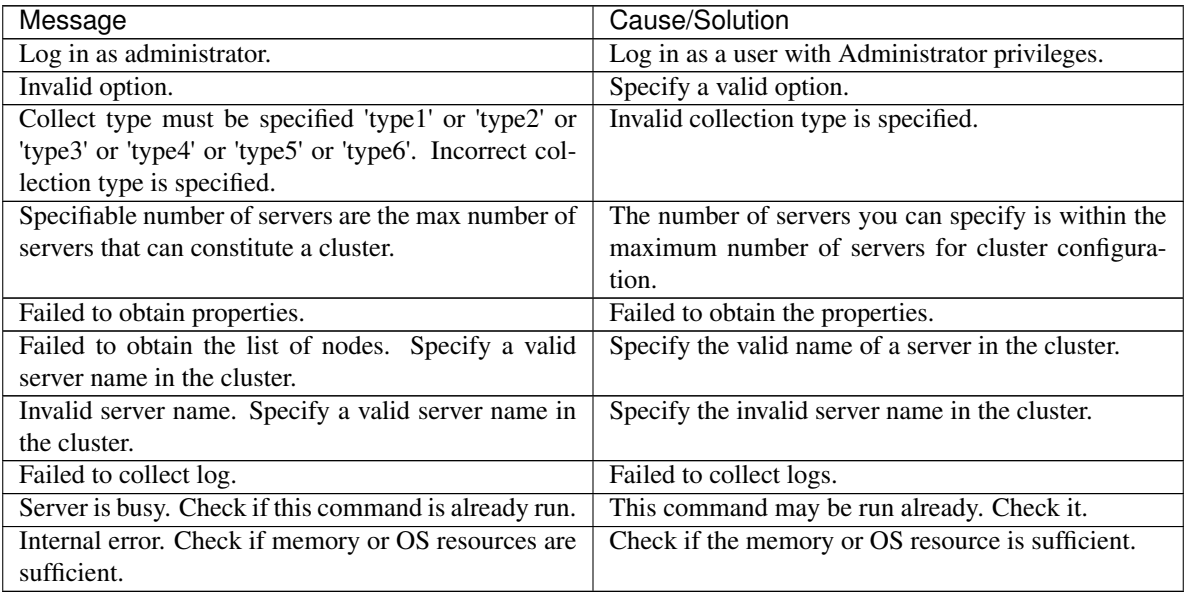

### **2.7.1 Collecting logs by specifying a type (-t option)**

To collect only the specified types of logs, run the clplogcc command with the -t option. Specify a type from 1 thorough 6 for the log collection.

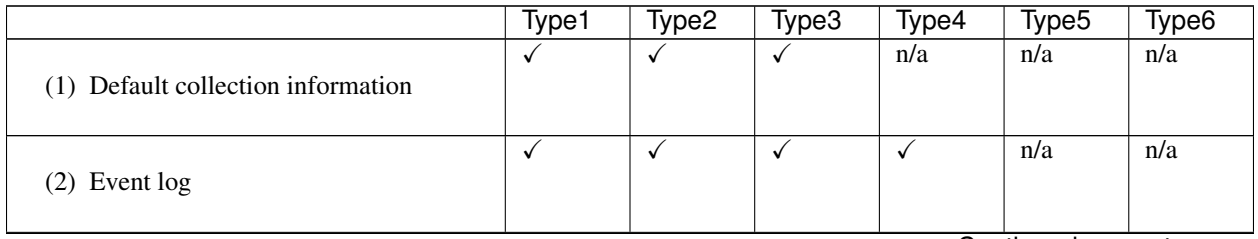

|                                            | Type1            | Type <sub>2</sub>       | Type3            | Type4            | Type <sub>5</sub> | Type <sub>6</sub> |
|--------------------------------------------|------------------|-------------------------|------------------|------------------|-------------------|-------------------|
| (3) Windows Error Report                   | ✓                | $\checkmark$            | $\checkmark$     | ✓                | n/a               | n/a               |
| (4) User dump                              | $\checkmark$     | $\checkmark$            | $\overline{n/a}$ | $\overline{n/a}$ | $\overline{n/a}$  | $\overline{n/a}$  |
| (5) Diagnostics report                     | $\checkmark$     | $\checkmark$            | n/a              | n/a              | n/a               | n/a               |
| (6) Registry                               | $\checkmark$     | $\checkmark$            | $\checkmark$     | n/a              | n/a               | n/a               |
| (7) Scripts                                | $\checkmark$     | $\sqrt{}$               | $\checkmark$     | $\overline{n/a}$ | $\overline{n/a}$  | $\overline{n/a}$  |
| (8) Logs of ESMPRO/AC and ESM-<br>PRO/UPSC | $\checkmark$     | $\overline{\checkmark}$ | $\checkmark$     | n/a              | n/a               | n/a               |
| (9) Logs of HA                             | n/a              | $\checkmark$            | n/a              | n/a              | n/a               | n/a               |
| (10) Mirror Statistics                     | $\overline{n/a}$ | $\overline{n/a}$        | n/a              | $\overline{n/a}$ | $\overline{n/a}$  | $\overline{n/a}$  |
| (11) Cluster Statistics                    | $\overline{n/a}$ | $\overline{n/a}$        | n/a              | $\overline{n/a}$ | $\overline{n/a}$  | $\checkmark$      |
| (12) System statistics                     | $\checkmark$     | $\checkmark$            | $\checkmark$     | n/a              | n/a               | $\checkmark$      |

Table 2.13 – continued from previous page

Run this command from the command line as follows. Example: When collecting logs using type 2

### # clplogcc -t type2

When no option is specified, a log type will be type 1.

Information to be collected by default

- Logs of each module in the EXPRESSCLUSTER Server
- Attribute information on each module (dir) in the EXPRESSCLUSTER Server
	- In bin
	- In alert\bin , In webmgr\bin
	- In %SystemRoot%\system32\drivers
- EXPRESSCLUSTER X SingleServerSafe version information
- OS information
- Update log
- License Information
- Configuration file
- Policy file
- Shared memory dump
- Local node status of EXPRESSCLUSTER (clpstat --local execution result)
- Host name and domain name information (hostname execution result)
- Network information (netstat execution result)
- IP routing table information (route print execution result)
- Process existing status (tasklist execution result)
- ipconfig (ipconfig execution result)
- Shared configuration of files (net share execution result)
- Session information (net session execution result)
- Windows firewall settings (netsh execution result)
- SNP (Scalable Networking Pack) setting (netsh execution result)
- Task schedule settings (schtasks execution result)

### Event log

- Application log (AppEvent.Evt, Application.evtx, Application.txt)
- System log (SysEvent.Evt, System.evtx, System.txt)
- Security log (SecEvent.Evt, Security.evtx, Security.txt)

#### Windows Error Report

 $\bullet$  \*\*\*.wer

### User dump

 $\bullet$  \*\*\*.\*dmp

### Diagnostics report

• The result of running msinfo32.exe

### Registry

- Registry information of the EXPRESSCLUSTER Server
	- HKLM\SOFTWARE\NEC\EXPRESSCLUSTER\Alert
	- HKLM\SOFTWARE\NEC\EXPRESSCLUSTER\MirrorList
	- HKLM\SOFTWARE\NEC\EXPRESSCLUSTER\RC
	- HKLM\SOFTWARE\NEC\EXPRESSCLUSTER\VCOM
	- Registry information of diskfltr
- Registry information of OS
	- HKLM\SYSTEM\CurrentControlSet\Services\Disk
	- HKLM\SYSTEM\CurrentControlSet\Control\Session Manager\DOS Devices
- HKLM\SYSTEM\MountedDevices
- HKLM\SYSTEM\CurrentControlSet\Enum\SCSI
- HKLM\SYSTEM\CurrentControlSet\Enum\STORAGE
- HKLM\SYSTEM\CurrentControlSet\Services\symc8xx
- HKLM\SYSTEM\CurrentControlSet\Control\FileSystem

### Scripts

Start/stop script for a group that was created with the Cluster WebUI.

If you specify a user-defined script, it is not included in the log collection information. It must be collected separately.

### ESMPRO/AC and ESMPRO/UPSC logs

Files collected by running the acupslog.exe command

### HA logs

- System resource information
- JVM monitor log
- System monitor log

### **Mirror Statistics**

This version does no collect.

### Cluster Statistics

- Cluster Statistics
	- In perf\cluster

### System statistics

- System statistics
	- In perf\system

### **2.7.2 Output paths of log files (-o option)**

- Log file is named and be saved as *server\_name*-log.zip.
- Because log files are compressed in the zip format, decompress them by using an appropriate application.

### If not specifying -o option

Logs are output in tmp of installation path.

### When the -o option is specified:

If you run the command as follows, logs are located in the specified  $c:\t\times$  directory.

# clplogcc -o C:\tmp

### <span id="page-30-0"></span>**2.7.3 Specifying a event log type to collect (--evt option)**

You can specify the type of the event log included in the information obtained at the log collection. Specify one or more text strings that represent event log types as shown in the following table after [--evt] option.

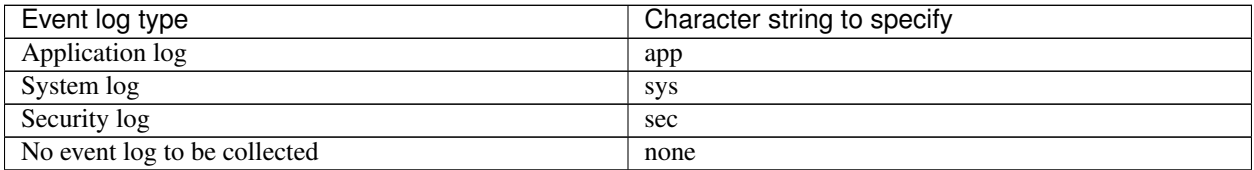

Example) Collecting the system log and the security log

```
# clplogcc --local --evt sys sec
```
• This option is enabled only when the [--local] option is specified.

### **2.7.4 Collecting information on emergency OS shutdown**

The OS resource information is collected when the EXPRESSCLUSTER service fails due to termination by an internal status error or a similar problem.

Information to be collected is as follows:

- Server information
	- Some module logs in EXPRESSCLUSTER servers
- Information created by running a command
	- Host name and domain name information (hostname execution result)
	- Network information (netstat execution result)
	- Process existing status (tasklist execution result)
	- ipconfig (ipconfig execution result)
	- Shared configuration of files (net share execution result)
	- Session information (net session execution result)

These are collected by default in the log collection. You do not need to collect them separately.

## <span id="page-31-0"></span>**2.8 Applying and backing up configuration data (clpcfctrl command)**

### **2.8.1 Applying configuration data (clpcfctrl --push)**

Applies the configuration data to servers.

### **Command line**

clpcfctrl --push [-w] [-x *<path>*] [-p *<portnumber>*] [--nocheck]

#### **Description**

Applies the configuration data created by the Cluster WebUI to servers.

### **Option**

**--push**

Specify this option when applying the data. This option cannot be omitted.

#### **-x**

Specify this option to apply the configuration data in the specified directory.

**-w**

Indicates that SJIS encoding is used for the configuration data file. In general, it is not necessary to specify this option

#### **-p**

Specifies the number of the port used to transfer data. When this option is omitted, the default value is used. In general, it is not necessary to specify this option.

### **--nocheck**

Omits the check on the operation necessary to apply changes.

### **Return Value**

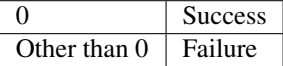

#### **Notes**

Run this command as a user with Administrator privileges.

When the configuration data is applied, the current configuration data is compared with the configuration data to be applied.

If there is any change in the configuration data, the following message output. After operating the service or group by following the instructions in the message, execute the command again.

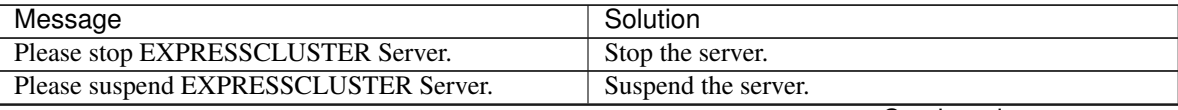

| Message                                              | Solution                                             |
|------------------------------------------------------|------------------------------------------------------|
| Please stop the following groups.                    | Stop the group for which the setting has been        |
|                                                      | changed.                                             |
| Reboot of a cluster is necessary to reflect setting. | Shut down and reboot the cluster to apply the change |
|                                                      | of settings.                                         |
| To apply the changes you made, restart the EX-       | Restart the Web Alert service to apply the change of |
| PRESSCLUSTER Web Alert service.                      | settings.                                            |
| To apply the changes you made, restart the EX-       | Restart the EXPRESSCLUSTER Manager service to        |
| PRESSCLUSTER Manager service.                        | apply the change of settings.                        |
| Start of a cluster is necessary to reflect setting.  | This is the message displayed at the initial cluster |
|                                                      | configuration. Start the cluster.                    |

Table 2.15 – continued from previous page

The --nocheck option is used only for special purposes including a maintenance procedure. Do not use the --nocheck option for normal operations.

### **Error messages**

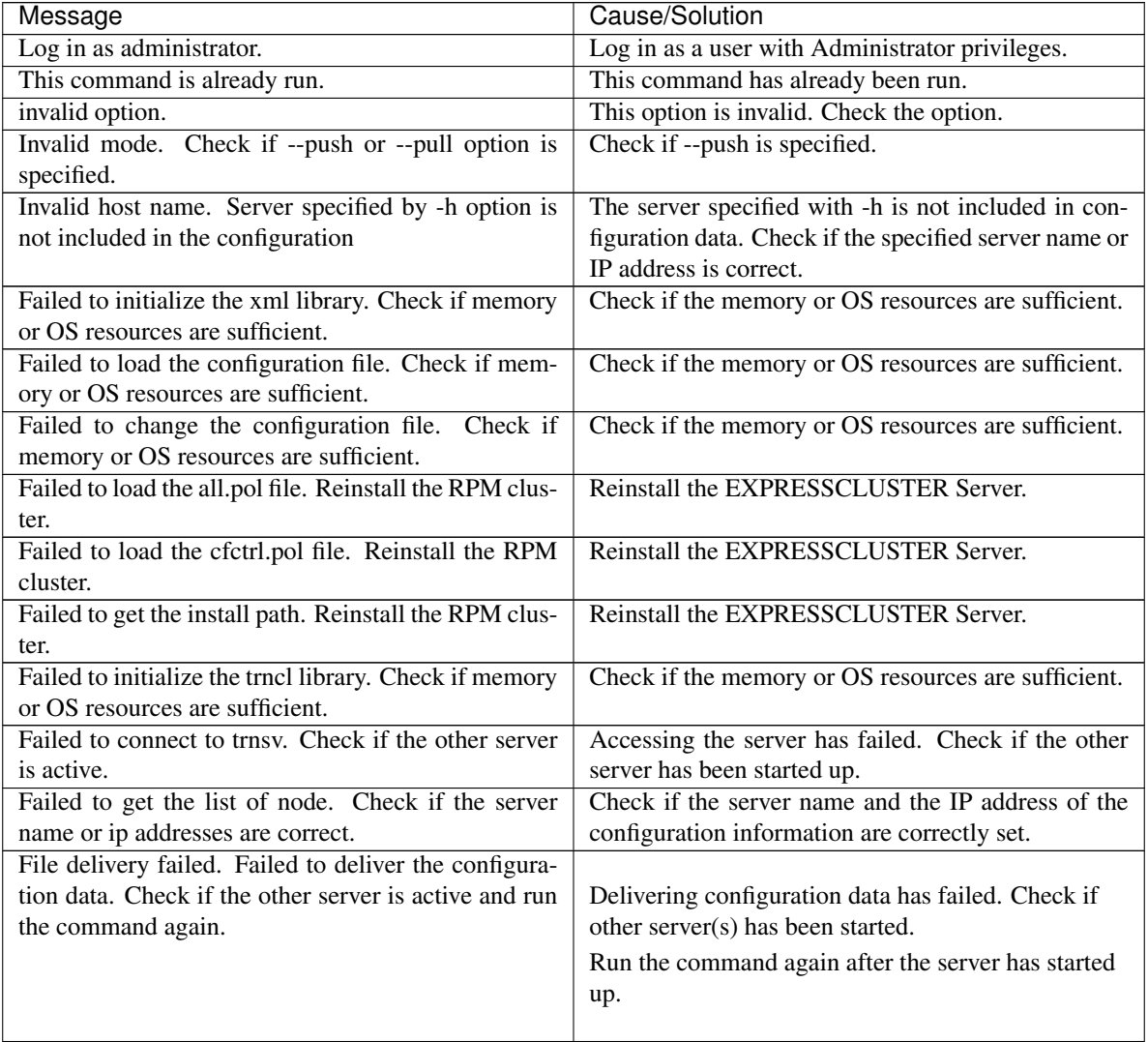

| ت-۔<br>Cause/Solution                                  |
|--------------------------------------------------------|
|                                                        |
| Delivering configuration data has failed. Check if     |
| other server(s) has been started.                      |
| Run the command again after the server has started     |
| up.                                                    |
|                                                        |
|                                                        |
| Delivering configuration data has failed. Check if     |
| other server(s) has been started.                      |
| Run the command again after the server has started     |
| up.                                                    |
|                                                        |
| Delivering configuration data has failed. Check if     |
| other server(s) has been started                       |
| Canceled the delivery of the configuration data.       |
| There are some servers that failed to connect. If      |
| you want to deliver the configuration data only to the |
| server that can be connected, run the command again    |
| by using the --force option.                           |
| Reinstall the EXPRESSCLUSTER Server.                   |
|                                                        |
| Check if the memory or OS resources are sufficient.    |
| Check if the memory or OS resources are sufficient.    |
| Check if the memory or OS resources are sufficient.    |
| Check if the memory or OS resources are sufficient.    |
| Check if the memory or OS resources are sufficient.    |
| Check if the memory or OS resources are sufficient.    |
| Check if the memory or OS resources are sufficient.    |
| Check if the memory or OS resources are sufficient.    |
|                                                        |
| Check if the memory or OS resources are sufficient.    |
| Check if the memory or OS resources are sufficient.    |
| Check if the memory or OS resources are sufficient.    |
| Check if the memory or OS resources are sufficient.    |
| Check if the memory or OS resources are sufficient.    |
| Check if the memory or OS resources are sufficient.    |
| Check if the memory or OS resources are sufficient.    |
| Check if the memory or OS resources are sufficient.    |
| Check if the memory or OS resources are sufficient.    |
| Check if the memory or OS resources are sufficient.    |
| Check if the memory or OS resources are sufficient.    |
|                                                        |
| Check if the server name and the IP address of the     |
| configuration information are correctly set.           |
| Stop the resource of which the configuration has       |
| been changed.                                          |
|                                                        |

Table 2.16 – continued from previous page

### **2.8.2 Backing up configuration data (clpcfctrl --pull)**

Backs up the configuration data.

### **Command line**

clpcfctrl --pull [-w] [-x <*path*>] [-p <*portnumber*>]

### **Description**

Backs up the configuration data to be used by the Cluster WebUI.

### **Option**

**--pull**

Specify this option when performing backup. This option cannot be omitted.

**-x**

Specify this option when backing up configuration data in the specified directory.

**-w**

Save the configuration data with character encoding, SJIS.

**-p**

Specifies the number of the port used to transfer data.

When this option is omitted, the default value is used. In general, it is not necessary to specify this option.

### **Return Value**

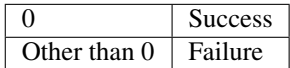

### **Notes**

Run this command as a user with Administrator privileges.

### **Error messages**

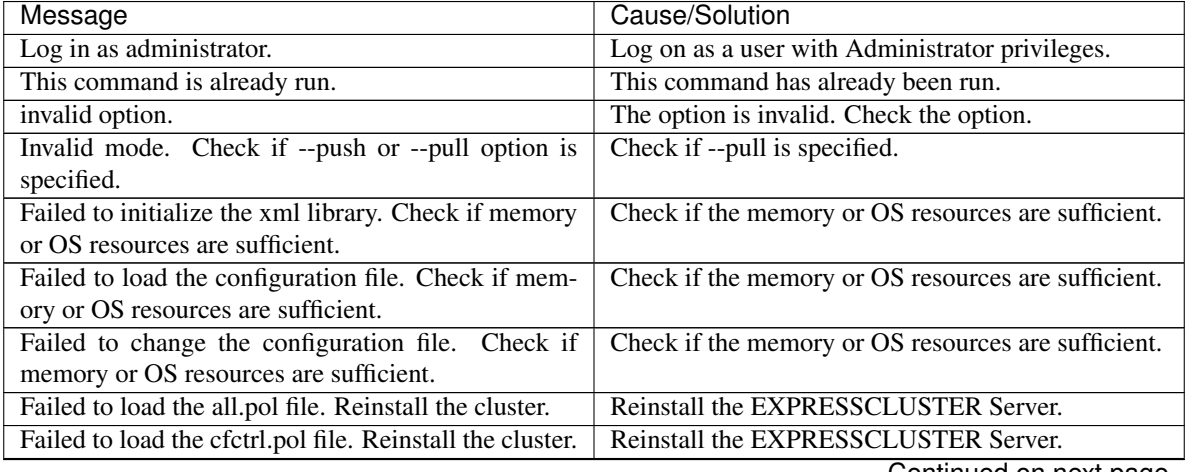

| Message                                                 | Cause/Solution                                      |
|---------------------------------------------------------|-----------------------------------------------------|
| Failed to get the install path. Reinstall the cluster.  | Reinstall the EXPRESSCLUSTER Server.                |
| Failed to initialize the trncl library. Check if memory | Check if the memory or OS resources are sufficient. |
| or OS resources are sufficient                          |                                                     |
| Failed to connect to trnsv. Check if the other server   | Accessing the server has failed.<br>Check if other  |
| is active.                                              | server(s) has been started.                         |
| The directory "work" is not found. Reinstall the clus-  | Reinstall the EXPRESSCLUSTER Server.                |
| ter.                                                    |                                                     |
| Failed to make a working directory.                     | Check if the memory or OS resources are sufficient. |
| The directory does not exist.                           | Check if the memory or OS resources are sufficient. |
| This is not a directory.                                | Check if the memory or OS resources are sufficient. |
| The source file does not exist.                         | Check if the memory or OS resources are sufficient. |
| The source file is a directory.                         | Check if the memory or OS resources are sufficient. |
| The source directory does not exist.                    | Check if the memory or OS resources are sufficient. |
| The source file is not a directory.                     | Check if the memory or OS resources are sufficient. |
| Failed to change the character code set (EUC to         | Check if the memory or OS resources are sufficient. |
| SJIS).                                                  |                                                     |
| Failed to change the character code set (SJIS to        | Check if the memory or OS resources are sufficient. |
| EUC).                                                   |                                                     |
| Failed to allocate memory.                              | Check if the memory or OS resources are sufficient. |
| Failed to change the directory.                         | Check if the memory or OS resources are sufficient. |
| Failed to make a directory.                             | Check if the memory or OS resources are sufficient. |
| Failed to remove the directory.                         | Check if the memory or OS resources are sufficient. |
| Failed to remove the file.                              | Check if the memory or OS resources are sufficient. |
| Failed to open the file.                                | Check if the memory or OS resources are sufficient. |
| Failed to read he file.                                 | Check if the memory or OS resources are sufficient. |
| Failed to write the file.                               | Check if the memory or OS resources are sufficient. |
| Failed to copy the file.                                | Check if the memory or OS resources are sufficient. |
| Failed to create the mutex.                             | Check if the memory or OS resources are sufficient. |
| Internal error. Check if memory or OS resources are     | Check if the memory or OS resources are sufficient. |
| sufficient.                                             |                                                     |

Table 2.17 – continued from previous page
# **2.9 Adjusting time-out temporarily (clptoratio command)**

Extends or displays the current timeout ratio.

## **Command line**

clptoratio -r *<ratio>* -t *<time>* clptoratio -i clptoratio -s

## **Description**

Temporarily extends the following timeout values:

- Monitor resource
- Alert synchronous service
- WebManager service

The current timeout ratio is displayed.

### **Option**

**-r** ratio

Specifies the timeout ratio. Use 1 or larger integer. The maximum timeout ratio is 10,000. If you specify "1," you can restore the original ratio as when using the -i option.

**-t** time

Specifies the extension period.

You can specify minutes for m, hours for h, and days for d. The maximum period of time is 30 days. Example:

2m, 3h, 4d

**-i**

Sets back the modified timeout ratio.

**-s**

Refers to the current timeout ratio.

# **Return Value**

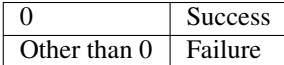

### **Remarks**

When the server is shut down, the timeout ratio you specified becomes ineffective.

With the -s option, you can only refer to the current timeout ratio. You cannot see other information such as remaining time of extended period.

You can see the original timeout value by using the status display command.

Monitor resource timeout

# clpstat --mon monitor\_resource\_name --detail

## **Notes**

This command must be executed by a user with the administrator privilege.

The EXPRESSCLUSTER service must be running when you execute this command.

When you set the timeout ratio, make sure to specify the extension period. However, if you set "1" for the timeout ratio, you cannot specify the extension period.

You cannot specify a combination such as "2m3h," for the extension period.

## **Examples**

Example 1: Doubling the timeout ratio for three days # clptoratio -r 2 -t 3d Example 2: Setting back the timeout ratio to original # clptoratio -i Example 3: Referring to the current timeout ratio # clptoratio -s present toratio : 2 The current timeout ratio is set to 2.

## **Error messages**

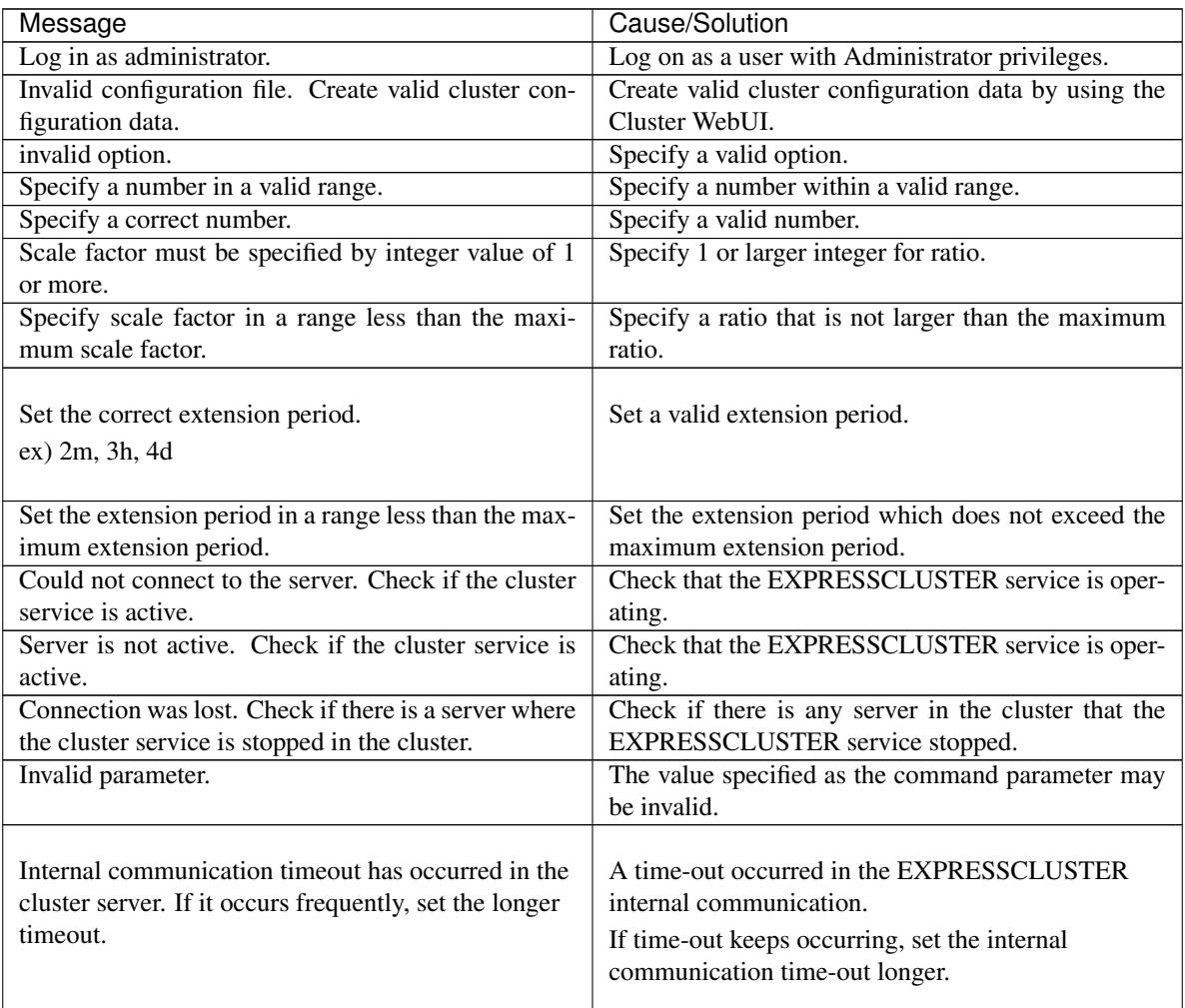

| Message                                             | Cause/Solution                                                                                              |
|-----------------------------------------------------|----------------------------------------------------------------------------------------------------|
| Processing failed on some servers. Check the status |                                                                                                    |
| of failed servers.                                  | There is a server in which the processing has failed.                                                       |
|                                                     | Check the statuses of servers in the cluster. Run the<br>command with all servers in the cluster activated. |
| Internal error. Check if memory or OS resources are | Check if the memory or OS resources are sufficient.                                                         |
| sufficient.                                         |                                                                                                    |

Table 2.18 – continued from previous page

# **2.10 Modifying the log level and size (clplogcf command)**

Modifies and displays log level and log output file size.

#### **Command line**

clplogcf -t *<type>* -l *<level>* -s *<size>*

### **Description**

Modifies the settings of the log level and log output file size. Displays the currently specified values.

#### **Option**

#### **-t**

Specifies a module type whose settings will be changed.

If both -l and -s are omitted, the information set to the specified module will be displayed. See the list of "Types that can be specified to the -t option" for types which can be specified.

## **-l**

Specifies a log level. You can specify one of the following for a log level. 1, 2, 4, 8, 16, 32 You can see more detailed information as the log level increases.

#### **-s**

Specifies the size of a file for log output. The unit is byte.

#### **None**

Displays the entire configuration information currently set.

## **Return Value**

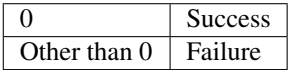

#### **Remarks**

Each type of log output by EXPRESSCLUSTER X SingleServerSafe uses two log files. Therefore, it is necessary to have twice the disk space specified by -s.

# **Notes**

Run this command as a user with Administrator privileges. To run this command, the EXPRESSCLUSTER Event service must be started. Rebooting the server restores the settings to their pre-change values.

### **Examples**

Example 1: Modifying the pm log level # clplogcf -t pm -l 8

Example 2: Seeing the pm log level and log file size # clplogcf -t pm TYPE, LEVEL, SIZE pm, 8, 1000000 Example 3: Displaying the values currently configured # clplogcf TYPE, LEVEL, SIZE trnsv, 4, 1000000 xml, 4, 1000000 logcf, 4, 1000000

# **Error messages**

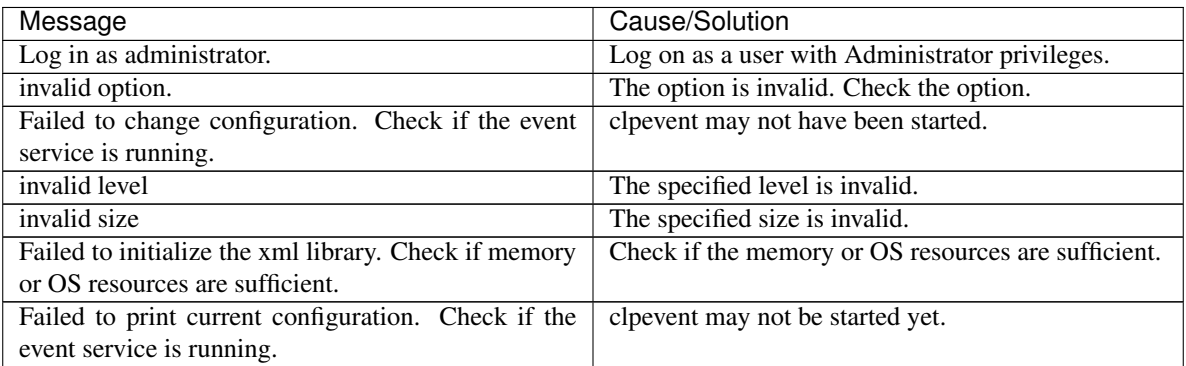

### **Types that can be specified for the -t option (y=yes, n=no)**

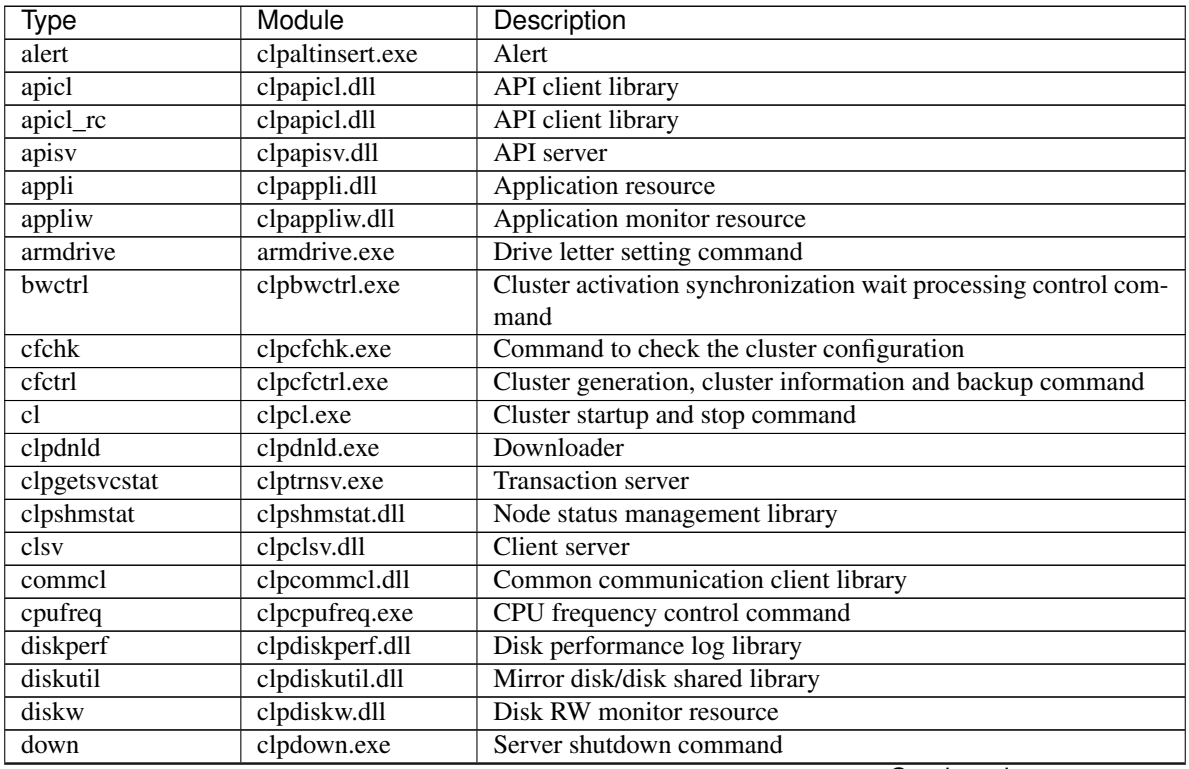

| Event log<br>clpevent.dll<br>event<br>clpexpng.dll<br>PING execution management<br>exping<br><b>Custom monitor resource</b><br>genw.dll<br>genw<br>Group startup, stop, move, and migration command<br>clpgrp.exe<br>grp<br>clplanhb.dll<br>Kernel-mode LAN heartbeat resource<br>$h\overline{b\log}$<br>clphealthchk.exe<br>healthchk<br>Process health check command<br>clpibsv.exe<br><b>Information Base service</b><br>ibsv<br>clpipw.dll<br>IP monitor resource<br>ipw<br>clplanhb.dll<br>lankhb<br>Kernel-mode LAN heartbeat resource<br>clplcns.dll<br>License library<br>lcns<br>clpledctrl.exe<br>Chassis identify control command<br>ledctrl<br>clplogcc.exe<br>Log collection library<br>logc<br>clplogcc.exe<br>Collect logs command<br>logcc<br>Log level and size modification command<br>clplogcf.exe<br>logcf<br>clplogcmd.exe<br>Alert producing command<br>logcmd<br>clpmail.exe<br><b>Mail Notification</b><br>mail<br>clpmonctrl.exe<br>Monitor resource control command<br>monctrl<br>clpmgtmib.dll<br><b>Library for SNMP Service</b><br>mgmtagt<br>clpmiiw.dll<br>NIC Link Up/Down monitor resource<br>miiw<br>clpmonctrl.exe<br>Monitor resource control command<br>monetrl<br>clpmrw.dll<br>Message receive monitor resource<br>mrw<br>clpmtw.dll<br>Multi target monitor resource<br>mtw<br>Node map management<br>clpnm.exe<br>nm<br>Compatible API<br>clpoldapi.exe<br>oldapi<br>Compatible API<br>clpoldapi.exe<br>oldapi_cnf<br>Compatible API<br>oldapi_evt<br>clpoldapi.exe<br>oldapi_if<br>clpoldapi.exe<br>Compatible API<br>oldapi_sts<br>clpoldapi.exe<br>Compatible API<br>clpperfc.exe<br>perfc<br>Command to display cluster statistical information<br>clppm<br>Process management<br>pm<br>clppmsvc.exe<br>Process management<br>pmsvc<br>Process name monitor resource<br>clppsw.dll<br>psw<br>clpptun.dll<br>Parameter tuning<br>ptun<br>clpptun.dll<br>ptunlib<br>Parameter tuning<br>clprc.exe<br>Group and group resource management<br>rc<br>Group and group resource management<br>clprc.exe<br>$rc\_ex$<br>clpregctrl.exe<br>Reboot count control command<br>regetrl<br>clpresdllc.dll<br>resdllc<br>Resource control library<br>clprm.dll<br>Monitor management<br>rm<br>clpscript.dll<br>Script resource<br>script<br>clpscrpc.exe<br>Script<br>scrpc<br>clpscrpl.ece<br>Script<br>scrpl<br>clpsem.dll<br>Semaphore library<br>sem<br>clpservice.dll<br>Service resource<br>service<br>clpservicew.dll<br>Service monitor resource<br>servicew<br>clpshmcm.dll<br>Shared memory library<br>shmcm<br>clpshmevt.dll<br>Event library<br>shmevt<br>clpshmnm.dll<br>Shared memory library<br>shmnm<br>Shared memory library<br>clpshmrm.dll<br>shmrm | Type | Module | Description |
|----------------------------------------------------------------------------------------------------|------|--------|-------------|
|                                                                                                    |      |        |             |
|                                                                                                    |      |        |             |
|                                                                                                    |      |        |             |
|                                                                                                    |      |        |             |
|                                                                                                    |      |        |             |
|                                                                                                    |      |        |             |
|                                                                                                    |      |        |             |
|                                                                                                    |      |        |             |
|                                                                                                    |      |        |             |
|                                                                                                    |      |        |             |
|                                                                                                    |      |        |             |
|                                                                                                    |      |        |             |
|                                                                                                    |      |        |             |
|                                                                                                    |      |        |             |
|                                                                                                    |      |        |             |
|                                                                                                    |      |        |             |
|                                                                                                    |      |        |             |
|                                                                                                    |      |        |             |
|                                                                                                    |      |        |             |
|                                                                                                    |      |        |             |
|                                                                                                    |      |        |             |
|                                                                                                    |      |        |             |
|                                                                                                    |      |        |             |
|                                                                                                    |      |        |             |
|                                                                                                    |      |        |             |
|                                                                                                    |      |        |             |
|                                                                                                    |      |        |             |
|                                                                                                    |      |        |             |
|                                                                                                    |      |        |             |
|                                                                                                    |      |        |             |
|                                                                                                    |      |        |             |
|                                                                                                    |      |        |             |
|                                                                                                    |      |        |             |
|                                                                                                    |      |        |             |
|                                                                                                    |      |        |             |
|                                                                                                    |      |        |             |
|                                                                                                    |      |        |             |
|                                                                                                    |      |        |             |
|                                                                                                    |      |        |             |
|                                                                                                    |      |        |             |
|                                                                                                    |      |        |             |
|                                                                                                    |      |        |             |
|                                                                                                    |      |        |             |
|                                                                                                    |      |        |             |
|                                                                                                    |      |        |             |
|                                                                                                    |      |        |             |
|                                                                                                    |      |        |             |
|                                                                                                    |      |        |             |
|                                                                                                    |      |        |             |

Table 2.20 – continued from previous page

| Type     | Module         | <b>Description</b>                                  |
|----------|----------------|-----------------------------------------------------|
| snmpmgr  | clpsnmpmgr.dll | SNMP trap reception library                         |
| starup   | clpstartup.exe | Startup                                             |
| stat     | clpstat.exe    | Status display command                              |
| stdn     | clpstdn.exe    | Cluster shutdown command                            |
| toratio  | clptoratio.exe | Time-out ratio modification command                 |
| trncl    | clptrncl.dll   | <b>Transaction library</b>                          |
| trap     | claptrap.exe   | SNMP trap command                                   |
| trnreq   | clptrnreq.exe  | Inter-cluster processing request command            |
| rexec    | clprexec.exe   | External monitoring link processing request command |
| trnsy    | clptrnsv.exe   | <b>Transaction server</b>                           |
| userw    | clpuserw.dll   | User space monitor resource                         |
| webalert | clpaltd.exe    | Alert synchronization                               |
| webmgr   | clpwebmc.exe   | WebManager service                                  |
| xml      | xlpxml.dll     | XML library                                         |
| vm       | clpvm.dll      | VM resource                                         |
| vmw      | clpvmw.dll     | VM monitor resource                                 |
| ymetrl   | clpvmctrl.dll  | <b>VMCtrl library</b>                               |

Table 2.20 – continued from previous page

**Monitoring Agent Types that can be specified for the -t option**

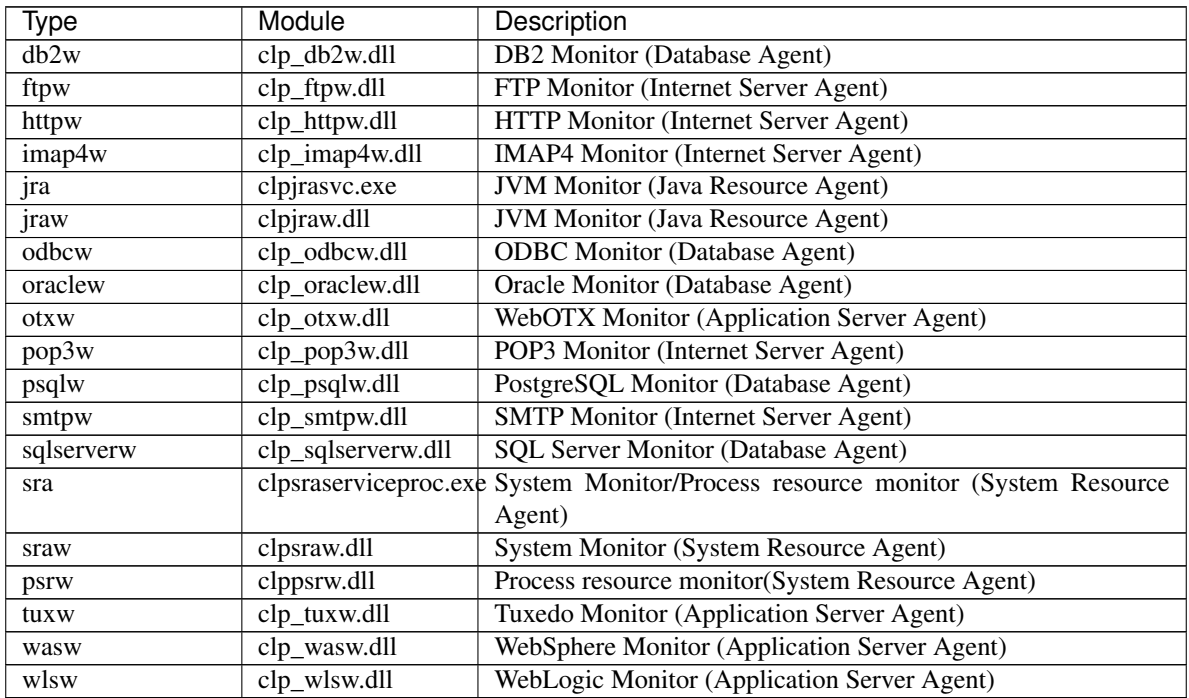

# **2.11 Managing licenses (clplcnsc command)**

the clplcnsc command manages licenses.

## **Command line**

```
clplcnsc -i [licensefile ...]
clplcnsc -l [-a]
clplcnsc -d serialno [-q]
clplcnsc -d -t [-q]
clplcnsc -d -a [-q]
clplcnsc --reregister licensefile...
```
# **Description**

This command registers, refers to and remove the licenses of the product version and trial version of this product.

## **Option**

**-i** [licensefile ... ]

When a license file is specified, license information is acquired from the file for registration. You can specify multiple licenses. If nothing is specified, you need to enter license information interactively.

**-l** [-a]

References the registered license. The name of displayed items are as follows.

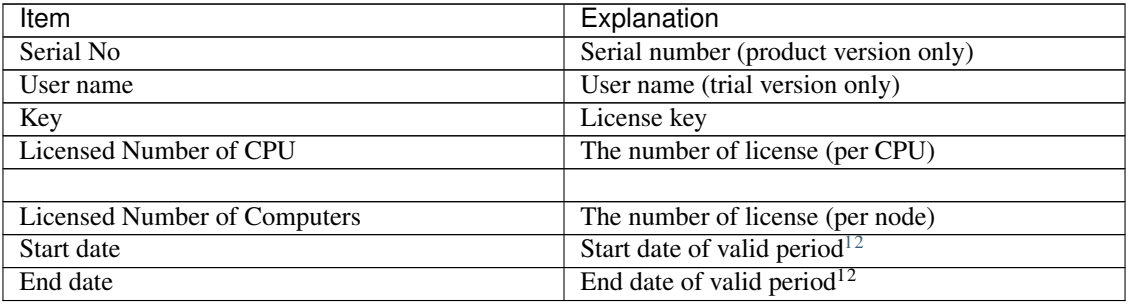

• Status

Status of the license

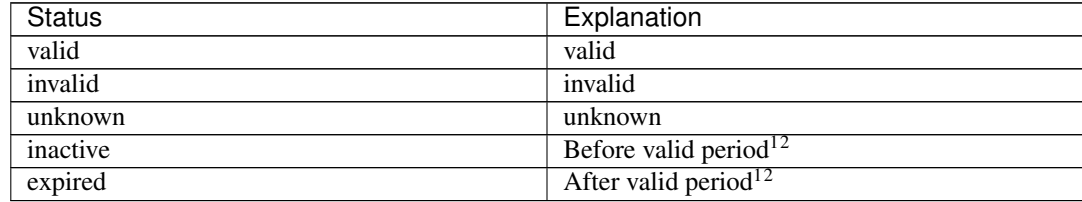

<span id="page-43-0"></span><sup>1</sup> Displayed in the case of the fixed term license

<span id="page-43-1"></span><sup>2</sup> Displayed in the case of the license of trial version

When -a option not specifed, the license status of "invalid", "unknown" and "expired" are not displayed. When specifying -a option, all the licenses are displayed regardless of the license status.

```
-d <param>
```
- <param>
	- serialno

Deletes the license with the specified serial number.

– -t

Deletes all the registered licenses of the trial version.

– -a

Deletes all the registered licenses.

```
-q
```
Deletes licenses without displaying a warning message. This is used with -d option.

**--reregister** licensefile...

Reregisters a fixed-term license. Usually, it is unnecessary to execute the command with this option.

# **Return Value**

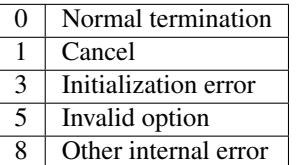

## **Example of a command entry for registration**

• Registering the license interactively

```
# clplcnsc -i
```
- Product Version/Product Version (Fixed Term)
	- Select a product division.

```
Selection of License Version
 1. Product Version
 2. Trial Version
 e. Exit
Select License Version. [1, 2, or e (default:1)] ...
```
– Enter a serial number.

Enter serial number [ Ex. XXXXXXXX000000] ...

– Enter a license key.

Enter license key [ Ex. XXXXXXXX-XXXXXXXX-XXXXXXXX-XXXXXXXX] ...

### • Trial Version

– Select a product division.

```
Selection of License Version
 1. Product Version
 2. Trial Version
 e. Exit
Select License Version. [1, 2, or e (default:1)] ...
```
## – Enter a user name.

Enter user name [ 1 to 63byte ] .

– Enter a license key.

```
Enter license key
[Ex. XXXXX-XXXXXXXX-XXXXXXXX-XXXXXXXX] ...
```
## • Specify a license file

# clplcnsc -i c:\tmp\licensefile

### • for referring to the license

- # clplcnsc -l
- 1. Product version

```
< EXPRESSCLUSTER X SingleServerSafe <PRODUCT> >
Seq... 1
Key..... A1234567-B1234567-C1234567-D1234567
Licensed Number of CPU... 2
Status... valid
Seq... 2
Serial No..... AAAAAAAA000002
Key..... E1234567-F1234567-G1234567-H1234567
Licensed Number of Computers... 1
Status... valid
```
2. Product version (fixed term)

```
< EXPRESSCLUSTER X SingleServerSafe <PRODUCT> >
Seq... 1
Serial No..... AAAAAAAA000001
Key..... A1234567-B1234567-C1234567-D1234567
Start date..... 2018/01/01
End date...... 2018/01/31
Status........... valid
Seq... 2
Serial No..... AAAAAAAA000002
Key..... E1234567-F1234567-G1234567-H1234567
Status........... inactive
```
3. Trial version

```
< EXPRESSCLUSTER X SingleServerSafe <TRIAL> >
Seq... 1
Key..... A1234567-B1234567-C1234567-D1234567
User name... NEC
Start date..... 2018/01/01
End date...... 2018/02/28
Status........... valid
```
## • for deleting the license

```
# clplcnsc -d AAAAAAAA000001 -q
```
• for deleting the license

# clplcnsc -d -t -q

- for deleting the license
	- # clplcnsc -d -a

Deletion confirmation

Are you sure to remove the license?  $[y/n]$  ...

## **Notes**

Run this command as the Administrator user.

Furthermore, when you use -d option and -a option together, all the trial version licenses and product version licenses will be deleted. To delete only the trial license, also specify the -t option. If the licenses including the product license have been deleted, register the product license again.

When you refer to a license which includes multiple licenses, all included licenses information are displayed.

## **Error messages**

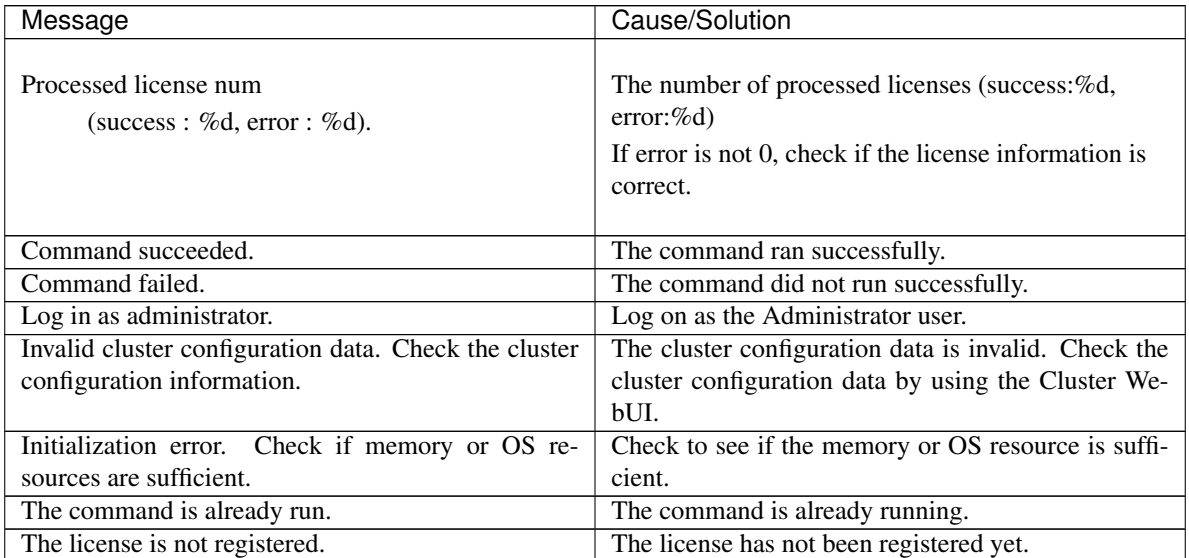

| Message                                               | Cause/Solution                                           |
|-------------------------------------------------------|----------------------------------------------------------|
| Could not open the license file. Check if the license | Input/Output cannot be done to the license file.         |
| file exists on the specified path.                    | Check to see if the license file exists in the specified |
|                                                       | path.                                                    |
| Could not read the license file. Check if the license | Input/Output cannot be done to the license file.         |
| file exists on the specified path.                    | Check to see if the license file exists in the specified |
|                                                       | path.                                                    |
| The field format of the license file is invalid. The  | The field format of the license file is invalid. The     |
| license file may be corrupted. Check the destination  | license file may be corrupted. Check it with the file    |
| from where the file is sent.                          | sender.                                                  |
| The cluster configuration data may be invalid or not  | The cluster configuration data may be invalid or not     |
| registered.                                           | registered. Check the configuration data.                |
| Failed to terminate the library. Check if memory or   | Check to see if the memory or OS resource is suffi-      |
| OS resources are sufficient.                          | cient.                                                   |
| Failed to register the license. Check if the entered  | Check to see if the entered license information is cor-  |
| license information is correct.                       | rect.                                                    |
| Failed to open the license. Check if the entered li-  | Check to see if the entered license information is cor-  |
| cense information is correct.                         | rect.                                                    |
| Failed to remove the license.                         | License deletion failed. Parameter error may have        |
|                                                       | occurred or resources (memory or OS) may not be          |
|                                                       | sufficient.                                              |
| This license is already registered.                   |                                                          |
|                                                       | This license has already been registered.                |
|                                                       | Check the registered license.                            |
|                                                       |                                                          |
| This license is already activated.                    |                                                          |
|                                                       | This license has already been used.                      |
|                                                       | Check the registered license.                            |
|                                                       |                                                          |
| This license is unavailable for this product.         |                                                          |
|                                                       | This license cannot be used for this product.            |
|                                                       | Check the license.                                       |
|                                                       |                                                          |
| The maximum number of licenses was reached.           |                                                          |
|                                                       | The maximum number of registered licenses has            |
|                                                       | been reached.                                            |
|                                                       | Delete invalid licenses.                                 |
|                                                       |                                                          |
| Internal error. Check if memory or OS resources are   | Check to see if the memory or OS resource is suffi-      |
| sufficient.                                           | cient.                                                   |
|                                                       |                                                          |

Table 2.24 – continued from previous page

# **2.12 Outputting messages (clplogcmd command)**

Registers the specified message with Alert logs.

#### **Command line**

clplogcmd -m message [--alert] [--mail] [-i *ID*] [-l *level*]

Note: It is not necessary to run this command during normal setup or operation. You need to write the command in the script resource script.

#### **Description**

Write this command in the script resource script to output messages to any destination. Messages are produced in the following format:

[ID] message

#### **Option**

```
-m message
```
Specifies a message. This option cannot be omitted. The maximum size of message is 498 bytes. You may use alphabets, numbers, and symbols $3$ .

#### **--alert**

**--mail**

Specify the output destination from alert and mail. (Multiple destinations can be specified.) This parameter can be omitted. The alert will be the output destinations when the parameter is omitted. For more information on output destinations, see "Directory structure of EXPRESSCLUSTER" in "The system maintenance information" in the "EXPRESSCLUSTER X Maintenance Guide".

**-i** ID

Specify message ID. This parameter can be omitted. The default value 1 is set for the ID when the parameter is omitted.

<span id="page-48-0"></span><sup>3</sup> Notes on using symbols in the message:

```
• The symbols below must be enclosed in double quotes (" ")
```
 $\langle \rangle$ 

(For example, if you specify "&" in the message, & is output.)

```
• The symbols below must have a backslash \ at the beginning
```
 $\setminus$ 

(For example, if you specify  $\setminus$  in the message,  $\setminus$  is output.)

• When there is a space in the message, it must be placed in enclosed in double quotes (" ").

## **-l** level

Level of alert to output.

Select a level of alert output from ERR, WARN, or INFO. The icon on the alert logs of the Cluster WebUI is determined according to the level you select here.

This parameter can be omitted. The default value INFO is set to level when the parameter is omitted. For details, see the online manual.

# **Return Value**

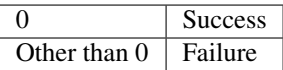

## **Notes**

This command must be executed by a user with the administrator privilege.

The specification of the -i option is different from that of the Linux version. In the Windows version, the event ID displayed in an alert cannot be changed.

## **Examples of command execution**

Example 1: When specifying message, message ID, and level: When the following is written in the script resource script, the message is displayed in the Alert logs.

clplogcmd -m test1 -i 100 -l ERR

Example 2: When specifying message, output destination, event ID, and level (output destination is mail): When the following is written in the Script resource script, the message is sent to the mail address set in the Cluster Properties. For more information on the mail address settings, see "Alert Service tab" in "Cluster properties" in "Parameter details" in the "EXPRESSCLUSTER X Reference Guide".

clplogcmd -m test2 --mail -i 100 -l ERR

The following information is sent to the mail destination:

```
Message:test2
Type: logcmd
ID: 100
Host: server1
Date: 2004/09/01 14:00:00
```
# **2.13 Controlling monitor resources (clpmonctrl command)**

Controls the monitor resources.

## **Command line**

clpmonctrl -s [-m *resource name*] [-w *wait time*] clpmonctrl -r [-m *resource name*] [-w *wait time*] clpmonctrl -c [-m *resource name*] clpmonctrl -v [-m *resource name*] clpmonctrl -e -m *resource name* clpmonctrl -n [-m *resource name*]

#### **Description**

Suspends or resumes monitor resources.

### **Option**

- **-s**, **--suspend** Suspends monitoring
- **-r**, **--resume** Resumes monitoring
- **-c**, **--clear** Initializes the recovery operation count.
- **-v**, **--view** Displays the recovery operation count.

# **-e**, **--error**

Enables dummy failure.Be sure to specify a monitor resource name with the -m option.

**-n**, **--normal**

Disables dummy failure. When a monitor resource name is specified with the -m option, the function is disabled only for the resource. When the -m option is omitted, the function is disabled for all monitor resources.

#### **-m**, **--monitor**

Specifies a monitor resource to be controlled.

This option can be omitted. All monitor resources are controlled when the option is omitted.

**-w**, **--wait**

Waits for control monitoring on a monitor resource basis. (in seconds) This option can be omitted. The default value 5 is set when the option is omitted.

# **Return Value**

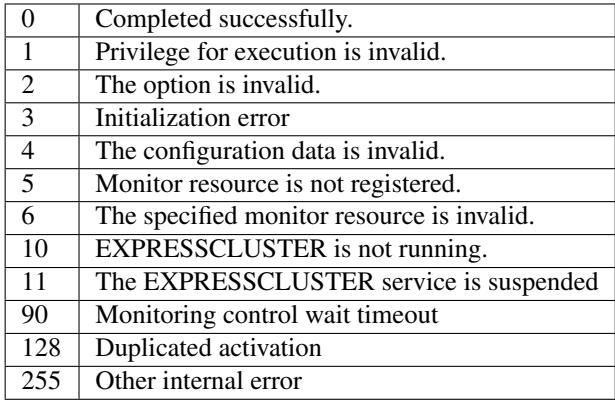

#### **Remarks**

If you suspend an already suspended monitor resource or resume an already started one, this command abends without changing the status of the monitor resource.

#### **Notes**

Run this command as a user with the administrator privilege.

Check the status of monitor resource by using the status display command or Cluster WebUI.

Before you run this command, use the clpstat command or Cluster WebUI to verify that the status of monitor resources is in either "Online" or "Suspend."

In the case of a monitor resource of which monitor timing is "Active", if a target resource stops temporarily in the active status, and then the target resource or the group which the target resource belongs to is activated, the monitor resource which has been stopped temporarily cannot detect an error. This is because the monitor resource does not start monitoring.

The following are examples of the case described above:

- 1. Stops an application monitor that is monitoring application resource temporarily.
- 2. Reactivate the application resource or the group that the application resource belongs to.

This reactivation procedure applies both manual and automatic when a monitor resource detects an error and reactivates an application by the recovery operation.

If you execute clpmonctrl command with the -v option, "FinalAction Count" is script execution count before final action for following setting.

- The Execute Script before Final Action check box is selected.
- Final Action is No operation.

#### **Error Messages**

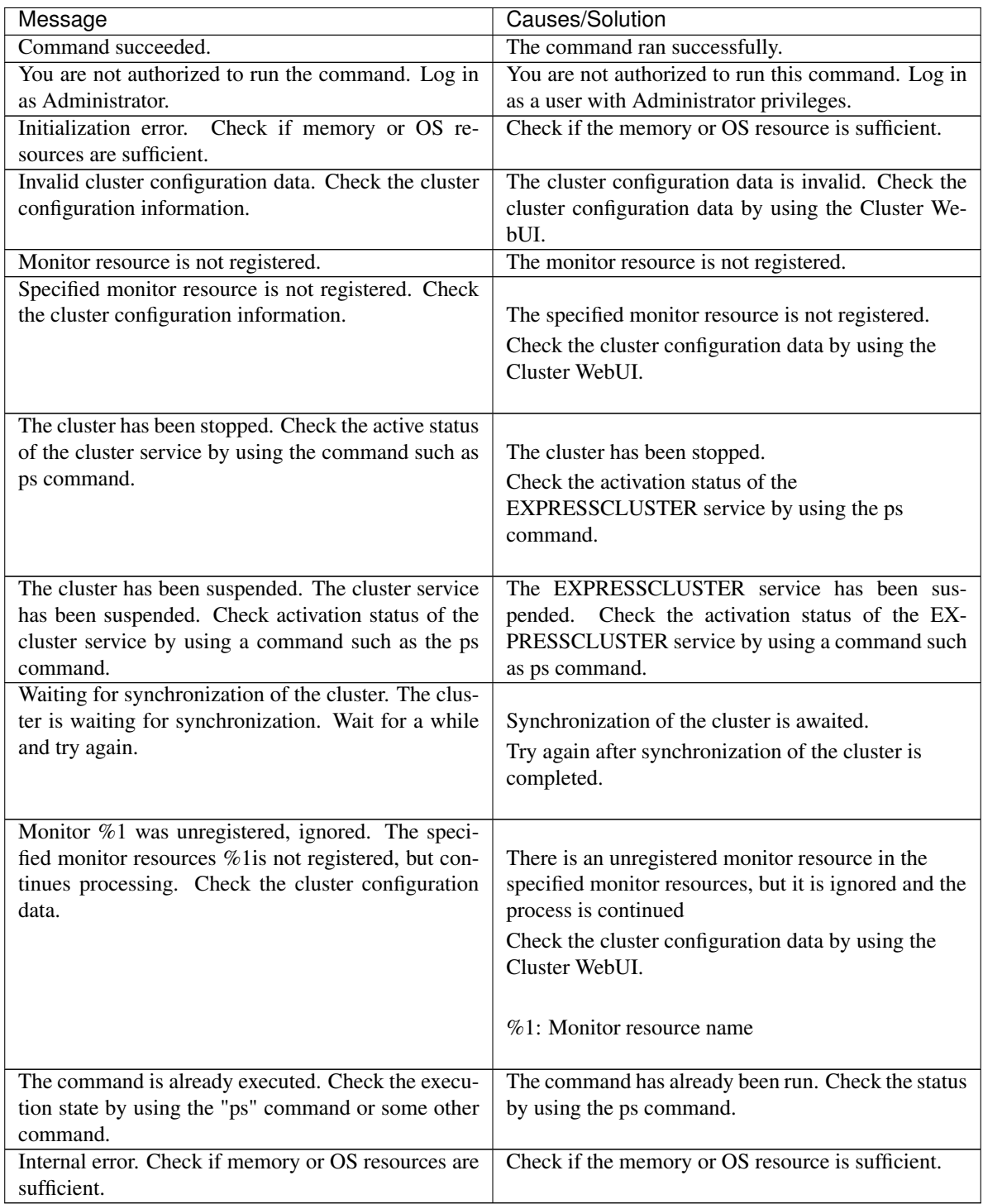

# Monitor resource types that can be specified for the -m option

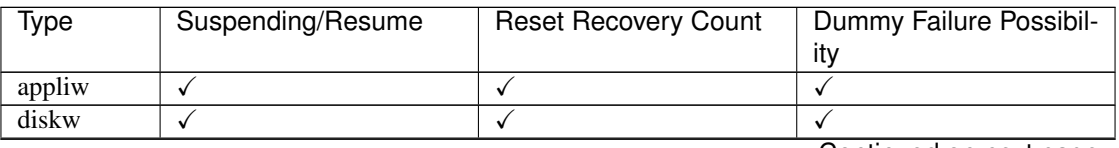

| <b>Type</b> | Suspending/Resume | <b>Reset Recovery Count</b> | Dummy Failure Possibil- |
|-------------|-------------------|-----------------------------|-------------------------|
|             |                   |                             | ity                     |
| ipw         | $\checkmark$      | $\checkmark$                | $\overline{\checkmark}$ |
| miiw        | ✓                 | ✓                           | ✓                       |
| mtw         | $\checkmark$      | ✓                           | ✓                       |
| servicew    | $\checkmark$      | $\checkmark$                | ✓                       |
| genw        | $\checkmark$      | $\checkmark$                | ✓                       |
| vmw         | $\checkmark$      | $\checkmark$                | n/a                     |
| mrw         | $\checkmark$      | $\checkmark$                | n/a                     |
| db2w        | ✓                 | ✓                           | ✓                       |
| ftpw        | $\checkmark$      | ✓                           | $\overline{\checkmark}$ |
| httpw       | $\checkmark$      |                             | ✓                       |
| imap4w      | ✓                 |                             | $\checkmark$            |
| odbcw       | $\checkmark$      | $\checkmark$                | $\checkmark$            |
| oraclew     | ✓                 | ✓                           | ✓                       |
| pop3w       | ✓                 |                             |                         |
| psqlw       | $\checkmark$      | $\checkmark$                | ✓                       |
| smtpw       | $\checkmark$      | ✓                           | ✓                       |
| sqlserverw  | ✓                 |                             | ✓                       |
| tuxw        | $\checkmark$      | $\checkmark$                | $\checkmark$            |
| wasw        | ✓                 | $\checkmark$                | ✓                       |
| wlsw        | ✓                 | ✓                           | ✓                       |
| otxw        | $\checkmark$      | $\checkmark$                | ✓                       |
| jraw        | $\checkmark$      | ✓                           | ✓                       |
| sraw        | ✓                 | $\hat{\sqrt{}}$             | $\checkmark$            |
| psrw        | ✓                 | ✓                           | ✓                       |
| userw       | $\checkmark$      | $\checkmark$                | √                       |
| psw         | $\checkmark$      | $\checkmark$                | ✓                       |

Table 2.26 – continued from previous page

# **2.14 Controlling group resources (clprsc command)**

Controls group resources

## **Command line**

clprsc -s *resource\_name* [-f] [--apito *timeout*] clprsc -t *resource\_name* [-f] [--apito *timeout*]

## **Description**

This command starts and stops group resources.

## **Option**

**-s**

Starts group resources.

#### **-t**

Stops group resources.

**-f**

When the group resource is running, all group resources that the specified group resource depends start up.

When the group resource is not running, all group resources that the specified group resource depends stop.

#### **--apito** timeout

Specify the time in seconds to wait for group resources to be started or stopped (internal communication timeout). A value between 1 to 9999 can be specified.

When the --apito option is not specified, the command waits according to the value set for the internal communication timeout in the cluster property.

## **Return Value**

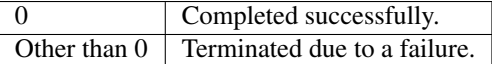

#### **Notes**

This command must be executed by a user with the administrator privilege. Check the status of the group resources by using the status display command or the Cluster WebUI.

## **Error Messages**

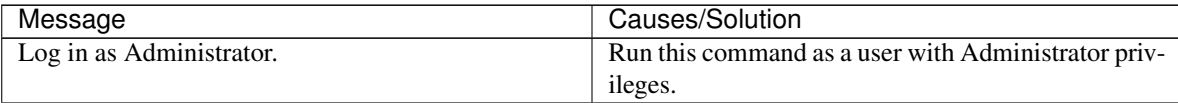

| Message                                                 | Causes/Solution                                          |
|---------------------------------------------------------|----------------------------------------------------------|
|                                                         | The cluster construction information is not correct.     |
| Invalid cluster configuration data. Check the cluster   | Check the cluster construction information by Clus-      |
| configuration                                           | ter WebUI.                                               |
| information.                                            |                                                          |
|                                                         |                                                          |
| Invalid option.                                         | Specify a correct option.                                |
| Could not connect server. Check if the cluster service  | Check if the EXPRESSCLUSTER is activated.                |
| is active.                                              |                                                          |
| Invalid server status. Check if the cluster service is  | Check if the EXPRESSCLUSTER is activated.                |
| active.                                                 |                                                          |
| Server is not active. Check if the cluster service is   | Check if the EXPRESSCLUSTER is activated.                |
| active.                                                 |                                                          |
| Invalid server name. Specify a valid server name in     | Specify a correct server name in the cluster.            |
| the cluster.                                            |                                                          |
| Connection was lost. Check if there is a server where   | Check if there is any server with EXPRESSCLUS-           |
| the cluster service is stopped in the cluster.          | TER service stopped in the cluster.                      |
| Internal communication timeout has occurred in the      |                                                          |
| cluster server. If it occurs frequently, set the longer | Timeout has occurred in internal communication in        |
| timeout.                                                | the EXPRESSCLUSTER.                                      |
|                                                         | Set the internal communication timeout longer if         |
|                                                         | this error occurs frequently.                            |
|                                                         |                                                          |
| The group resource is busy. Try again later.            | Because the group resource is in the process of start-   |
|                                                         | ing or stopping, wait for a while and try again.         |
| An error occurred on group resource. Check the sta-     | Check the group resource status by using the luster      |
| tus of group resource.                                  | WebUI or the clpstat command.                            |
| Could not start the group resource. Try it again after  | Wait till the other server starts or the wait time times |
| the other server is started, or after the Wait Synchro- | out, then start the group resources.                     |
| nization time is timed out.                             |                                                          |
| No operable group resource exists in the server.        | Check there is a processable group resource on the       |
|                                                         | specified server.                                        |
| The group resource has already been started on the      | Check the group resource status by using the Cluster     |
| local server.                                           | WebUI or clpstat command.                                |
| The group resource has already been started on the      | Check the group resource status by using the Cluster     |
| other server. To start the group resource on the local  | WebUI or clpstat command.                                |
| server, stop the group resource.                        | Stop the group to start the group resources on the       |
|                                                         | local server.                                            |
| The group resource has already been stopped.            | Check the group resource status by using the Cluster     |
|                                                         | WebUI or clpstat command.                                |
| Failed to start group resource. Check the status of     | Check the group resource status by using the Cluster     |
| group resource.                                         | WebUI or clpstat command.                                |
| Failed to stop resource. Check the status of group      | Check the group resource status by using the Cluster     |
| resource.                                               | WebUI or clpstat command.                                |
| Depending resource is not offline. Check the status     | Because the status of the depended group resource        |
| of resource.                                            | is not offline, the group resource cannot be stopped.    |
|                                                         | Stop the depended group resource or specify the -f       |
|                                                         | option.                                                  |
|                                                         |                                                          |

Table 2.27 – continued from previous page

| Message                                                  | Causes/Solution                                       |
|----------------------------------------------------------|-------------------------------------------------------|
| Depending resource is not online. Check the status       | Because the status of the depended group is not on-   |
| of resource.                                             | line, the group resource cannot be started. Start the |
|                                                          | depended group resource or specify the -f option.     |
| Invalid group resource name. Specify a valid group       | The group resource is not registered.                 |
| resource name in the cluster.                            |                                                       |
| Server is isolated.                                      | The server is suspended. (Rebooting after down)       |
| Internal error. Check if memory or OS resources are      | Not enough memory space or OS resource. Check if      |
| sufficient.                                              | there is enough space.                                |
| Server is not in a condition to start resource. Critical | Check the status of the server.                       |
| monitor error is detected.                               |                                                       |

Table 2.27 – continued from previous page

# **2.15 Controlling CPU frequency (clpcpufreq command)**

## Controls CPU frequency.

## **Command line**

clpcpufreq --high clpcpufreq --low clpcpufreq -i clpcpufreq -s

## **Description**

This command enables or disables power-saving mode by CPU frequency control.

## **Option**

# **--high**

Sets the highest CPU frequency.

## **--low**

Sets the lowest CPU frequency to switch to the power-saving mode.

**-i**

Passes the CPU frequency control to EXPRESSCLUSTER X SingleServerSafe.

**-s**

Displays the current CPU frequency level.

- high The CPU frequency is at its highest.
- low The CPU frequency has been decreased because the CPU is in the power-saving mode.

# **Return Value**

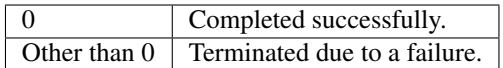

## **Remarks**

If the Use CPU Frequency Control check box is not selected in the Extension tab settings in Cluster Properties, this command results in an error.

# **Notes**

This command must be executed by a user with the administrator privilege.

When you use CPU frequency control, it is required that frequency is changeable in the BIOS settings, and that the CPU supports frequency control by Windows OS power management function.

## **Error Messages**

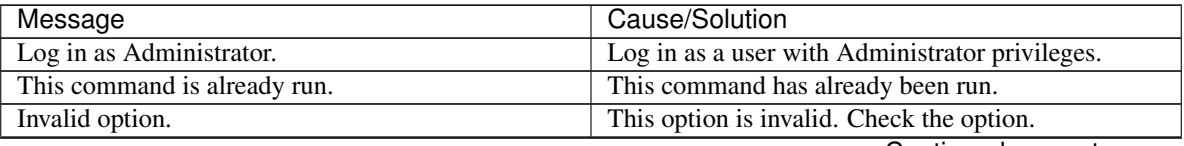

| Message                                                                                  | Cause/Solution                                                                                                    |
|------------------------------------------------------------------------------------------|----------------------------------------------------------------------------------------------------|
| Invalid mode.<br>Check if --high or --low or -i or -s option is<br>specified.            | Check if either of the --high, --low, -I or -s option is<br>specified.                                                                                           |
| Failed to initialize the xml library.<br>Check if memory or OS resources are sufficient. | Check to see if the memory or OS resource is<br>sufficient.                                                                                                    |
| Failed to change CPU frequency settings.                                                 | Check the BIOS settings and the OS settings.<br>Check if the cluster is started.<br>Check if the setting is configured so that CPU<br>frequency control is used. |
| Failed to acquire CPU frequency settings.                                                | Check the BIOS settings and the OS settings.<br>Check if the cluster is started.<br>Check if the setting is configured so that CPU<br>frequency control is used. |
| Failed to create the mutex.<br>Internal error. Check if memory or OS resources are       | Check if the memory or OS resource is sufficient.<br>Check if the memory or OS resource is sufficient.                                                           |
| sufficient.                                                                              |                                                                                                    |

Table 2.28 – continued from previous page

# **2.16 Processing inter-cluster linkage (clptrnreq command)**

The clptrnreq command requests a server to execute a process.

#### **Command line**

clptrnreq -t *request\_code* -h *IP* [-r *resource\_name*] [-s *script\_file*] [-w *timeout*]

#### **Description**

The command issues the request to execute specified process to the server in another cluster.

### **Option**

**-t** request\_code

Specifies the request code of the process to be executed. The following request codes can be specified: GRP\_FAILOVER Group failover EXEC\_SCRIPT Execute script

#### **-h** IP

Specifies the server to issue the request to execute the process with IP address. You can specify more than one server by separating by commas. The maximum number of IP addresses you can specify is 32. When you specify group failover for request code, specify the IP addresses of all the servers in the cluster.

**-r** resource\_name

Specifies the resource name which belongs to the target group for the request for process when GRP\_FAILOVER is specified for request code.

If GRP\_FAILOVER is specified, -r cannot be omitted.

**-s** script\_file

Specifies the file name (within 30 characters) of the script to be executed (e.g. batch file or executable file) when EXEC\_SCRIPT is specified for request code. The script needs to be created in the worktrnreq folder in the folder where EXPRESSCLUSTER is installed in each server specified with -h. If EXEC\_SCRIPT is specified, -s cannot be omitted.

**-w** timeout

Specifies the timeout value of the command by the second. The minimum value is 5 seconds. If the -w option is not specified, it waits for 30 seconds.

#### **Return Value**

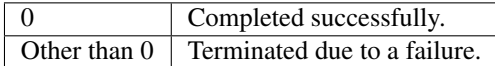

## **Notes**

This command must be executed by a user with the administrator privilege.

It is required that EXPRESSCLUSTER for Windows of internal version 10.02 or later, or EXPRESSCLUSTER for Linux of internal version 2.0.2\_1 or later is set up in the server which executes this command and the server with the IP address specified by -h.

## **Examples**

Example 1: When performing a failover on the group having the appli1 resource of another cluster

# clptrnreq -t GRP\_FAILOVER -h 10.0.0.1,10.0.0.2 -r appli1 GRP\_FAILOVER 10.0.0.1: Success GRP\_FAILOVER 10.0.0.2: Success Example 2: When executing the scrpit1.bat script by the server with IP address 10.0.0.1 # clptrnreq -t EXEC\_SCRIPT -h 10.0.0.1 -s script1.bat EXEC\_SCRIPT 10.0.0.1: Success

## **Error messages**

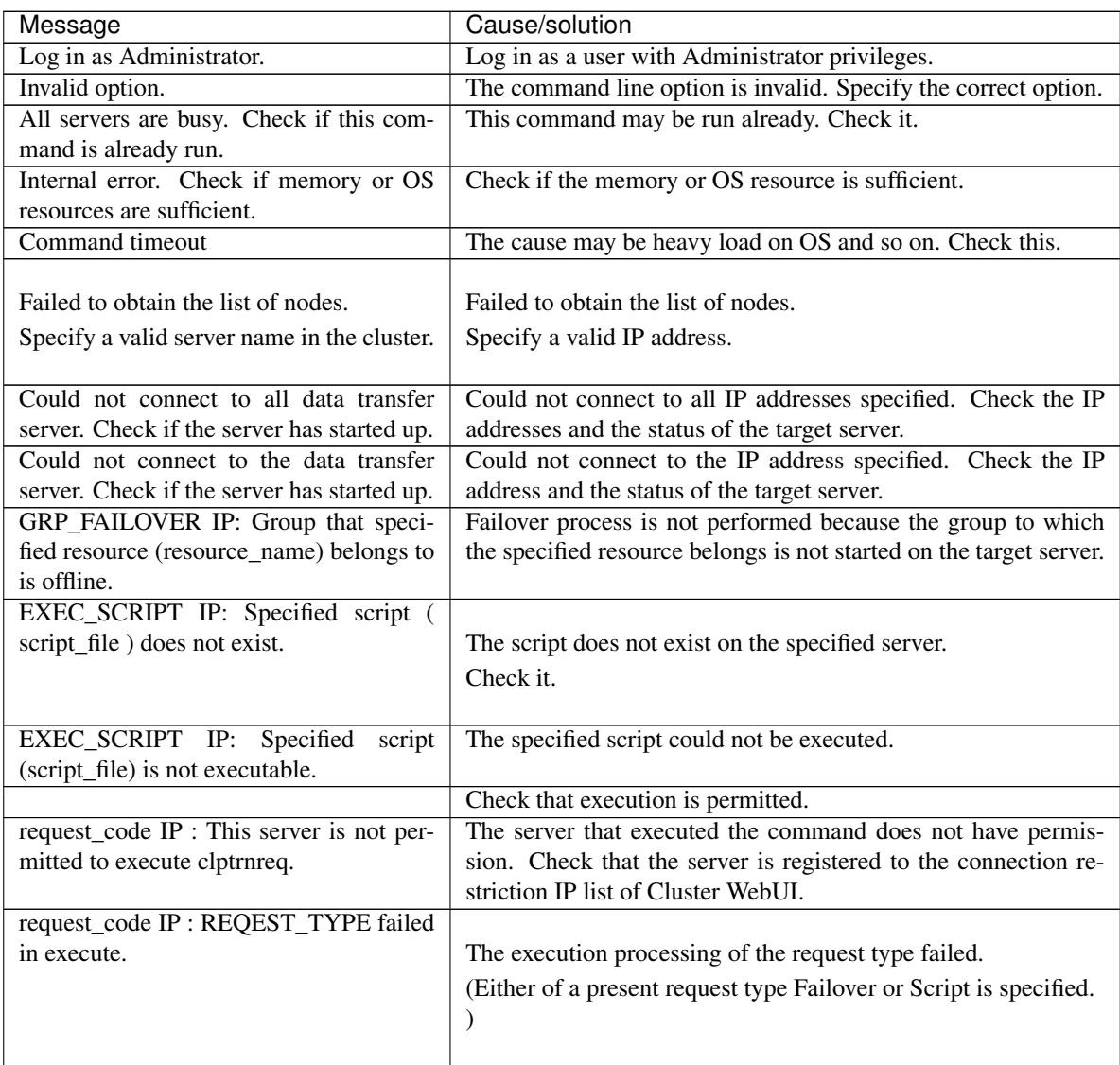

# **2.17 Requesting processing to cluster servers (clprexec command)**

Issues a processing execution request to another server on which EXPRESSCLUSTER is installed.

#### **Command line**

clprexec --script *script\_file* -h *IP* [-p *port\_number*] [-w *timeout*] [-o *logfile\_path*]

clprexec --notice [*mrw\_name*] -h *IP* [-k *category*[.*keyword*]] [-p *port\_number*] [-w *timeout*] [-o *logfile\_path*] clprexec --clear [*mrw\_name*] -h *IP* [-k *category*[.*keyword*]] [-p *port\_number*] [-w *timeout*] [-o *logfile\_path*]

#### **Description**

This command is an expansion of the existing clptrnreq command and has additional functions such as issuing a processing request (error message) from the external monitor to the EXPRESSCLUSTER server.

## **Option**

**--script** script\_name

Requests script execution.

For *script\_name*, specify the file name of the script to execute (such as a shell script or executable file). The script must be created in the work/trnreq folder, which is in the folder where EXPRESSCLUSTER is installed, on each server specified using -h.

#### **--notice**

Sends an error message to the EXPRESSCLUSTER server.

Specify a message reception monitor resource name for *mrw\_name*.

When not specifying the monitor resource name, specify the monitor type and monitor target of the message reception monitor resource by using the -k option.

#### **--clear**

Requests changing the status of the message reception monitor resource from "Abnormal" to "Normal." Specify a message reception monitor resource name for *mrw\_name*.

When not specifying the monitor resource name, specify the monitor type and monitor target of the message reception monitor resource by using the -k option.

**-h** IP Address

Specify the IP addresses of EXPRESSCLUSTER servers that receive the processing request. Up to 32 IP addresses can be specified by separating them with commas.

\* If this option is omitted, the processing request is issued to the local server.

**-k** category[.keyword]

For *category*, specify the category specified for the message receive monitor when the --notice or --clear option is specified.

To specify the keyword of the message receive monitor resource, specify them by separating them with period after *category*.

**-p** port\_number

Specify the port number.

For *port\_number*, specify the data transfer port number specified for the server that receives the processing request.

The default value, 29002, is used if this option is omitted.

**-o** logfile\_path

For *logfile path*, specify the file path along which the detailed log of this command is output. The file contains the log of one command execution.

\* If this option is not specified on a server where EXPRESSCLUSTER is not installed, the log is always output to the standard output.

**-w** timeout

Specify the command timeout time. The default, 180 seconds, is used if this option is not specified. A value from 5 to 999 can be specified.

## **Return Value**

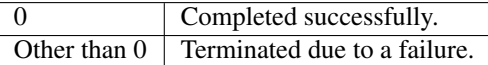

## **Notes**

When issuing error messages by using the clprexec command, the message reception monitor resources for which executing an action when an error occurs is specified in EXPRESSCLUSTER server must be registered and started.

The server that has the IP address specified for the -h option must satisfy the following conditions:

= EXPRESSCLUSTER X3.0 or later must be installed.

= EXPRESSCLUSTER must be running. (When an option other than --script is used)

= mrw must be set up and running. (When the --notice or --clear option is used)

When using the Limiting the access by using client IP addresses function, add the IP address of the device in which the clprexec command is executed to the IP Addresses of the Accessible Clients list.

For details of the Limiting the access by using client IP addresses function, see "WebManager tab" of "Cluster properties" in "Other setting details" in the EXPRESSCLUSTER X SingleServerSafe Configuration Guide.

#### **Examples**

Example 1: This example shows how to issue a request to execute the script (script1.bat) on EXPRESSCLUS-TER server 1 (10.0.0.1):

# clprexec --script script1.bat -h 10.0.0.1

- Example 2: This example shows how to issue an error message to EXPRESSCLUSTER server 1 (10.0.0.1): \* mrw1 set, *category*: earthquake, *keyword*: scale3
	- This example shows how to specify a message reception monitor resource name:

```
# clprexec --notice mrw1 -h 10.0.0.1 -w 30 -p /tmp/clprexec/clprexec.
˓→log
```
• This example shows how to specify the category and keyword specified for the message reception monitor resource:

```
# clprexec --notice -h 10.0.0.1 -k earthquake,scale3 -w 30 -p /tmp/
˓→clprexec/clprexec.log
```
Example 3: This example shows how to issue a request to change the monitor status of mrw1 to EXPRESSCLUSTER server 1 (10.0.0.1):

\* mrw1 set, *category*: earthquake, *keyword*: scale3

• This example shows how to specify a message reception monitor resource name:

```
# clprexec --clear mrw1 -h 10.0.0.1
```
• This example shows how to specify the category and keyword specified for the message reception monitor resource:

```
# clprexec --clear -h 10.0.0.1 -k earthquake,scale3
```
#### **Error Messages**

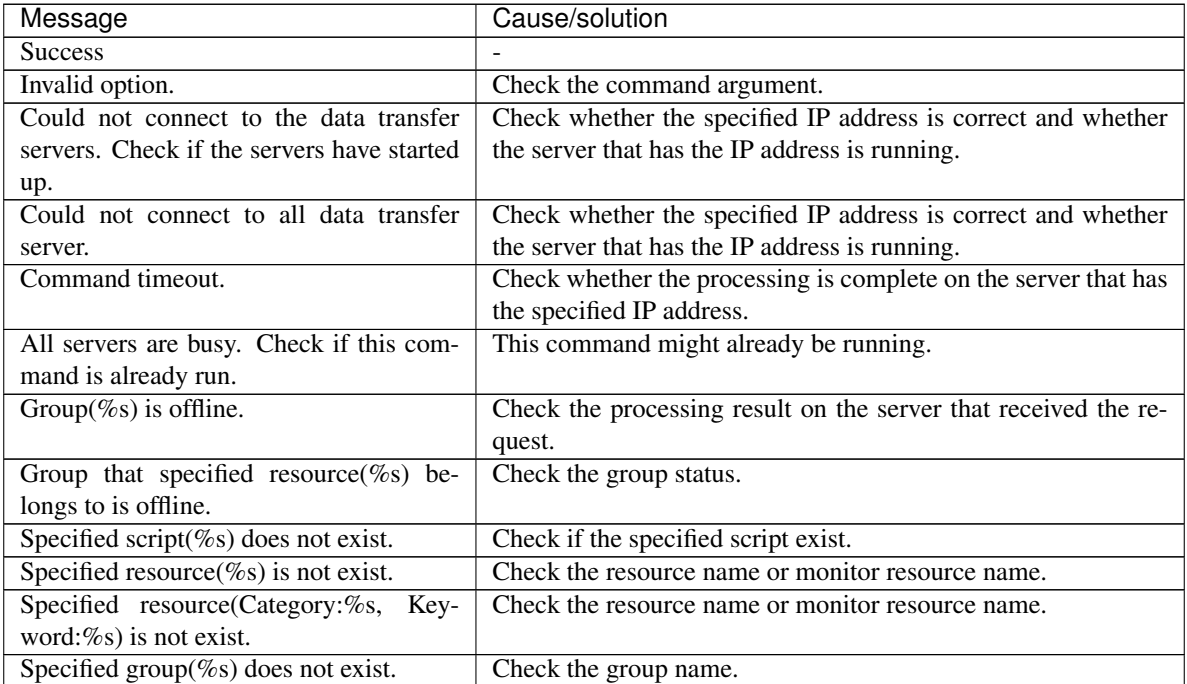

| Message              | Cause/solution                                                                                           |
|----------------------|----------------------------------------------------------------------------------------------------|
|                      | This server is not permitted to execute cl- Check whether the IP address of the server that executes the |
| prexec.              | command is registered in the list of client IP addresses that are                                        |
|                      | not allowed to connect to the Cluster WebUI.                                                             |
| % failed in execute. | Check the status of the EXPRESSCLUSTER server that re-                                                   |
|                      | ceived the request.                                                                                      |

Table 2.30 – continued from previous page

# **2.18 Controlling reboot count (clpregctrl command)**

Controls reboot count limitation.

### **Command line**

```
clpregctrl --get
clpregctrl -g
clpregctrl --clear -t type -r registry
clpregctrl -c -t type -r registry
```
#### **Description**

Displays or initializes the reboot count on a server.

### **Option**

- **-g**, **--get** Displays reboot count information.
- **-c**, **--clear** Initializes reboot count.
- **-t** type

Specifies the type to initialize the reboot count. The type that can be specified is *rc* or *rm*

**-r** registry

Specifies the registry name. The registry name that can be specified is *haltcount*.

# **Return Value**

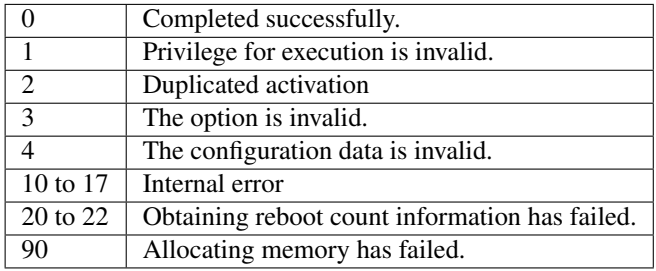

### **Notes**

This command must be executed by a user with the administrator privilege.

## **Examples**

• Display of reboot count information

```
# clpregctrl -g
******************************
 -------------------------
type : rc
registry : haltcount
comment : halt count
kind : int
value : 0
default : 0
-------------------------
```

```
type : rm
registry : haltcount
comment : halt count
kind : int
value : 3
default : 0
******************************
success.(code:0)
```
#

The reboot count is initialized in the following examples.

Example 1: When initializing the count of reboots caused by a group resource error:

```
# clpregctrl -c -t rc -r haltcount
success.(code:0)
#
```
Example 2: When initializing the count of reboots caused by a monitor resource error:

```
# clpregctrl -c -t rm -r haltcount
success.(code:0)
#
```
# **Error Messages**

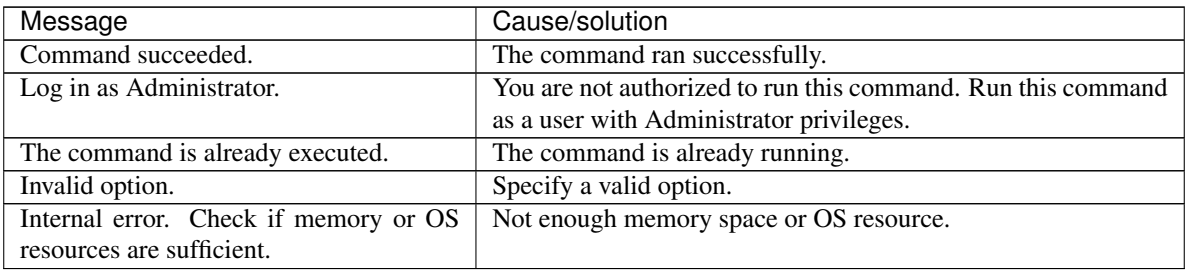

# **2.19 Estimating the amount of resource usage (clpprer command)**

Estimates the future value from changes in the resource usage amount written to the input file and outputs the result to a file. It can also be used to check the result of threshold judgment for estimated data.

### **Command line**

clpprer -i *<inputfile>* -o *<outputfile>* [-p *<number>*] [-t *<number>* [-l]]

### **Description**

Estimates the future value from the tendency of the given resource use amount data.

**Option**

**-i** <inputfile>

The clpprer command specifies the resource data for which a future value is to be obtained.

**-o** <outputfile>

Specifies the name of the file to which the estimate result is output.

**-p** <number>

Specifies the number of estimate data items. If omitted, 30 items of estimate data are obtained.

**-t** <number>

Specifies the threshold to be compared with the estimate data.

**-l**

Valid only when the threshold is set with the -t option.Judges the status to be an error when the data value is less than the threshold.

#### **Return Value**

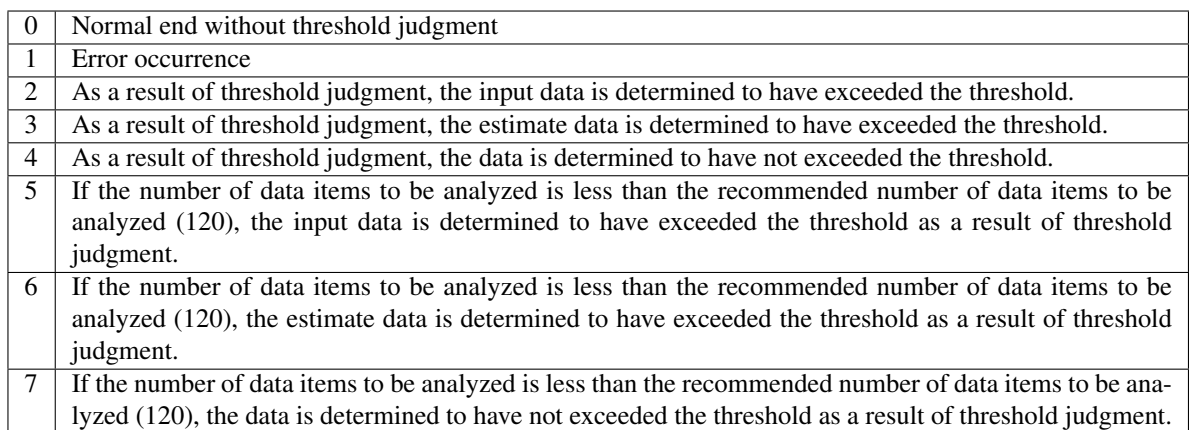

## **Notes**

This command can be used only when the license for the system monitor resource (System Resource Agent) is registered. (If the license is registered, you do not need to configure system monitor resources for the cluster configuration.)

The maximum number of input data items of the resource data file specified with the -i option is 500. A certain number of input data items are required to estimate the amount of resource usage. However, if the number of input data items is large, it takes a considerable amount of time to perform the analysis. So, it is recommended that the number of input data items be restricted to about 120. Moreover, the maximum number of output data items that can be specified in option -p is 500.

If the time data for the input file is not arranged in ascending order, the estimate will not be appropriate. In the input file, therefore, set the time data arranged in ascending order.

#### **Input file**

The input file format is explained below. You need to have an input file, written in the following format, for the resource usage amount for which you want to estimate a result.

The input file format is CSV. One piece of data is coded in the form of *date and time, numeric value*. Moreover, the data and time format is YYYY/MM/DD hh:mm:ss.

File example

```
2012/06/14 10:00:00,10.0
2012/06/14 10:01:00,10.5
2012/06/14 10:02:00,11.0
```
### **Examples**

The estimation of the future value is explained using a simple example.

When an error is detected in the input data:

If the latest value of the input data exceeds the threshold, an error is assumed and a return value of 2 is returned. If the number of input data items is less than the recommended value (=120), a return value of 5 is returned.

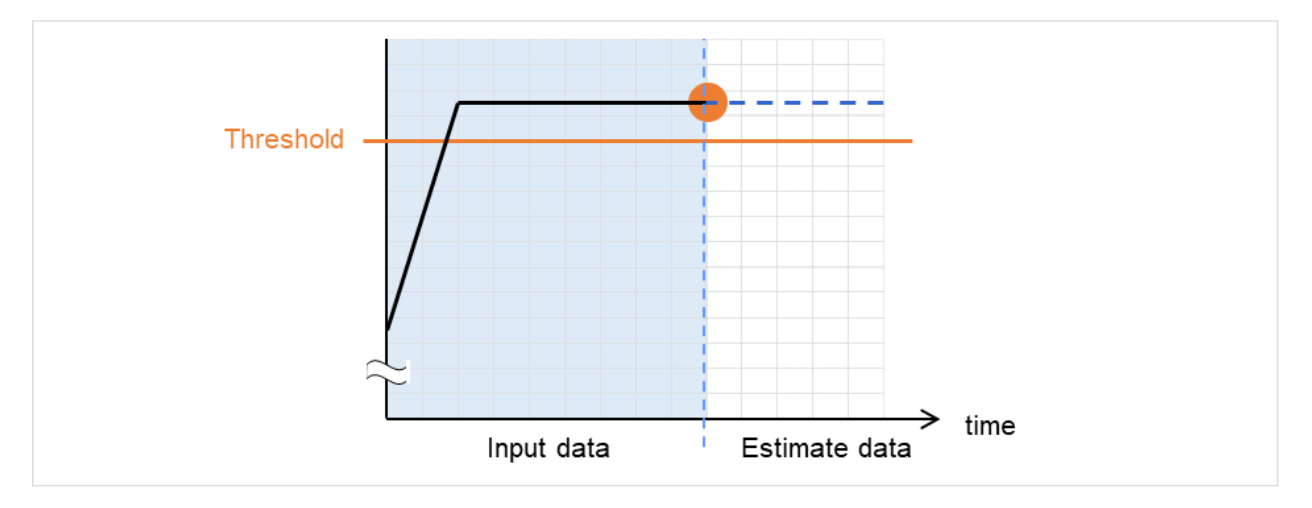

Fig. 2.1: Error detection in the input data

When an error is detected in the estimate data:

If the estimate data exceeds the threshold, an error is assumed and a return value of 3 is returned. If the number of input data items is less than the recommended value  $(=120)$ , a return value of 6 is returned.

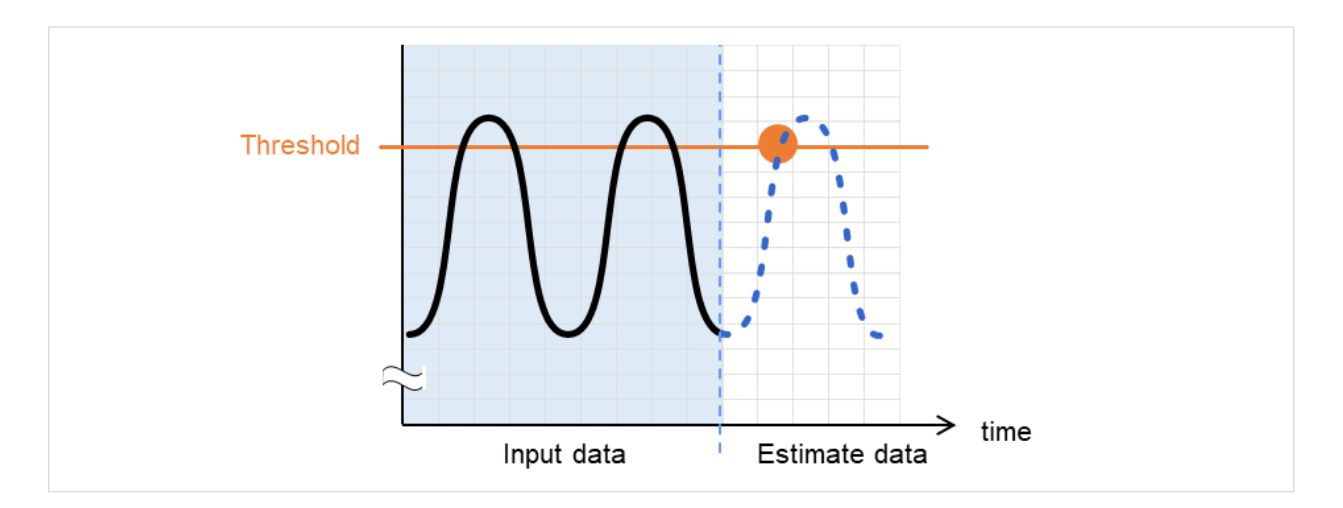

Fig. 2.2: Error detection in the estimate data

When no threshold error is detected:

If neither the input data nor the estimate data exceeds the threshold, a return value of 4 is returned. If the number of input data items is less than the recommended value  $(=120)$ , a return value of 7 is returned.

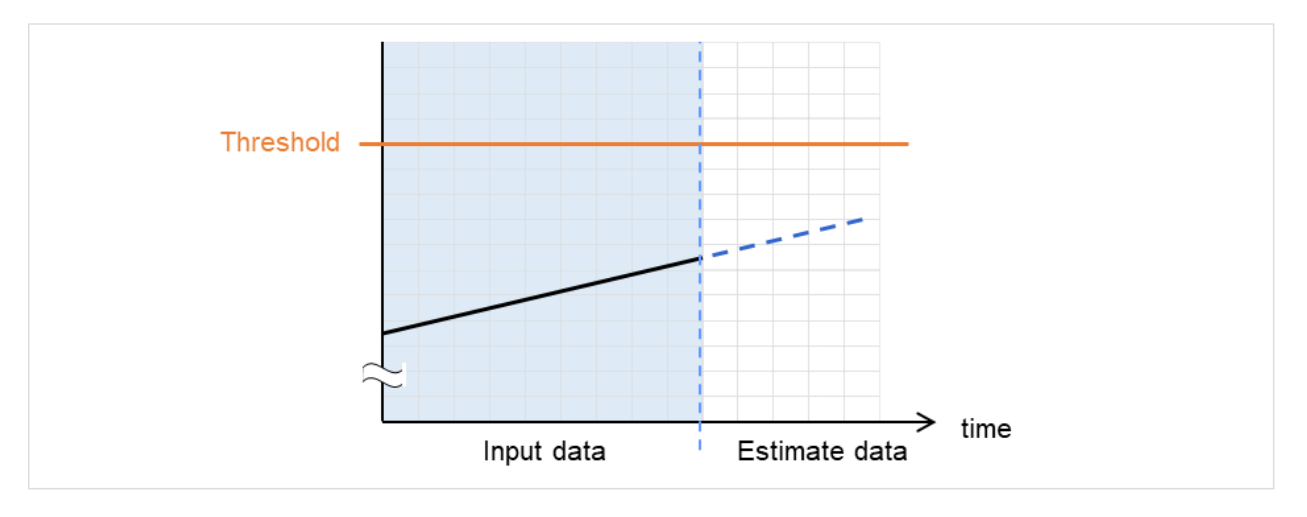

Fig. 2.3: When no threshold error is detected

When the -l option is used:

If the -l option is used, an error is assumed when the data is less than the threshold.

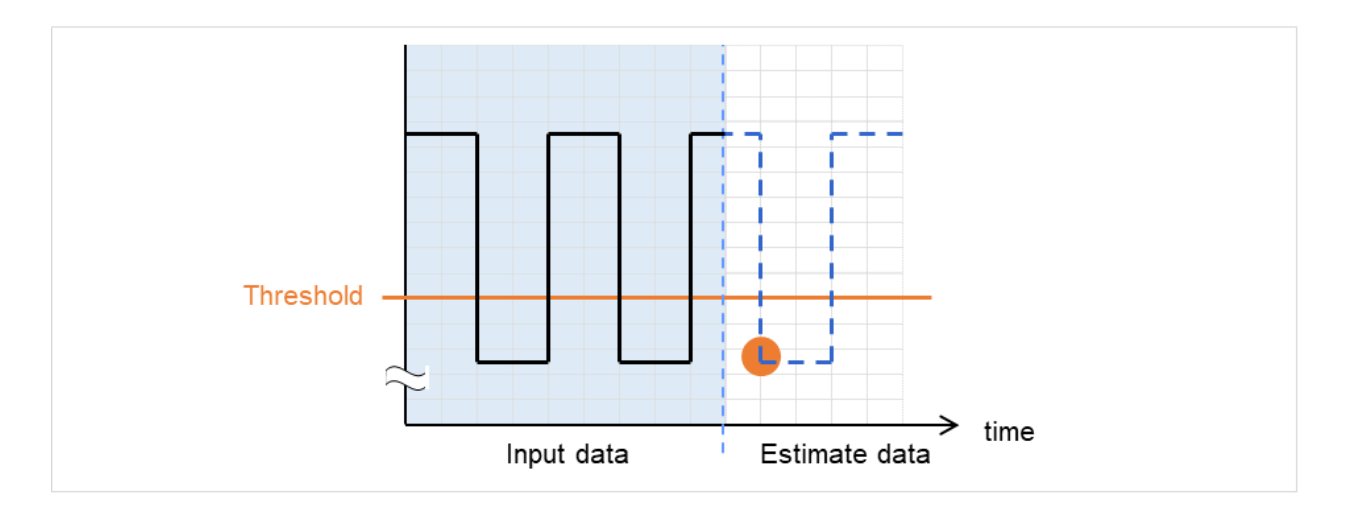

Fig. 2.4: Use of the -l option

#### **Examples**

If you use a file written in the specified format and run the clpprer command, you can output the estimate result to a file and check it.

Input file test.csv

```
2012/06/14 10:00:00,10.0
2012/06/14 10:01:00,10.5
2012/06/14 10:02:00,11.0
```
# clpprer -i test.csv -o result.csv

Output result result.csv

```
2012/06/14 10:03:00,11.5
2012/06/14 10:04:00,12.0
2012/06/14 10:05:00,12.5
2012/06/14 10:06:00,13.0
2012/06/14 10:07:00,13.5
    :
```
If you set a threshold for option, you can check the result of threshold judgment for estimate data at the command prompt.

# clpprer -i test.csv -o result.csv -t 12.5 Execution result

```
Detect over threshold. datetime = 2012/06/14 10:06:00, data = 13.00, threshold =.
\rightarrow12.5
```
### **Error Messages**

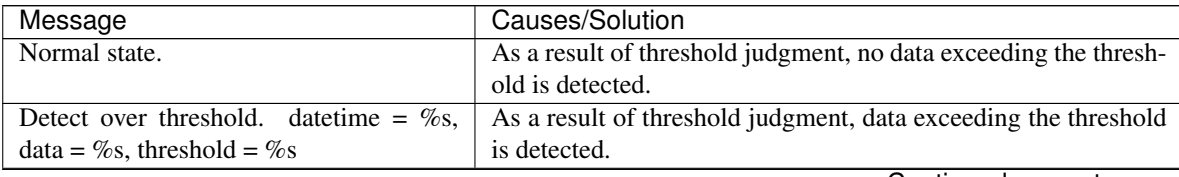

| Message                                                | Causes/Solution                                                    |
|--------------------------------------------------------|--------------------------------------------------------------------|
| Detect under threshold. date time = $\%s$ ,            | As a result of threshold judgment with the -1 option, data less    |
| data = %s, threshold = %s                              | than the threshold is detected.                                    |
| License is nothing.                                    | The license for the valid System Resource Agent is not regis-      |
|                                                        | tered. Check to see the license.                                   |
| Inputfile is none.                                     | The specified input data file does not exist.                      |
| Inputfile length error.                                | The path for the specified input data file is too long. Specify no |
|                                                        | more than 1023 bytes.                                              |
| Output directory does not exist.                       | The directory specified with the output file does not exist. Check |
|                                                        | whether the specified directory exists.                            |
| Outputfile length error.                               | The path for the specified output file is too long. Specify no     |
|                                                        | more than 1023 bytes.                                              |
| Invalid number of -p.                                  | The value specified in the -p option is invalid.                   |
| Invalid number of -t.                                  | The value specified in the -t option is invalid.                   |
| Not analyze under threshold(not set -t).               | The -t option is not specified. When using the -I option, also     |
|                                                        | specify the -t option.                                             |
| File open error [%s]. errno = %s                       | The file failed to open. The amount of memory or OS resources      |
|                                                        | may be insufficient. Check for any insufficiency.                  |
| Inputfile is invalid. $\cos = \frac{1}{6}$             | The number of input data items is not correct. Set the number      |
|                                                        | of input data items to 2 or more.                                  |
| Inputfile is invalid. rows = $\%$ s                    | The input data format is incorrect. One line needs to be divided   |
|                                                        | into two rows.                                                     |
| Invalid<br>date<br>format.<br>[expected]               | The date of the input data is not of the correct format. Check to  |
| YYYY/MM/DD HH:MM:SS]                                   | see the data.                                                      |
| Invalid date format. Not sorted in ascend-             | Input data is not arranged in ascending order of date and time.    |
| ing order.                                             | Check the data.                                                    |
| File read error.                                       | An invalid value is set in the input data. Check the data.         |
| Too large number of data $[\%s]$ .<br>$\overline{Max}$ | The number of input data items exceeds the maximum value           |
| number of data is %s.                                  | (500). Reduce the number of data items.                            |
| Input number of data is smaller than rec-              |                                                                    |
| ommendable number.                                     | The number of input data items is less than the recommended        |
|                                                        | number of data items to be analyzed (120).                         |
|                                                        | * Data is analyzed even if the recommended number of data          |
|                                                        | items to be analyzed is small.                                     |
|                                                        |                                                                    |
| Internal error.                                        | An internal error has occurred.                                    |

Table 2.32 – continued from previous page
# **2.20 Checking the process health (clphealthchk command)**

Checks the process health.

#### **Command line**

clphealthchk [ -t pm | -t rc | -t rm | -t nm | -h]

Note: This command must be run on the server whose process health is to be checked because this command checks the process health of a single server.

#### **Description**

This command checks the process health of a single server.

#### **Option**

#### **None**

Checks the health of all of pm, rc, rm, and nm.

- **-t** <param>
	- <param>
		- pm

Checks the health of pm.

– rc

Checks the health of rc.

– rm

Checks the health of rm.

– nm

Checks the health of nm.

**-h**

Displays the usage.

#### **Return Value**

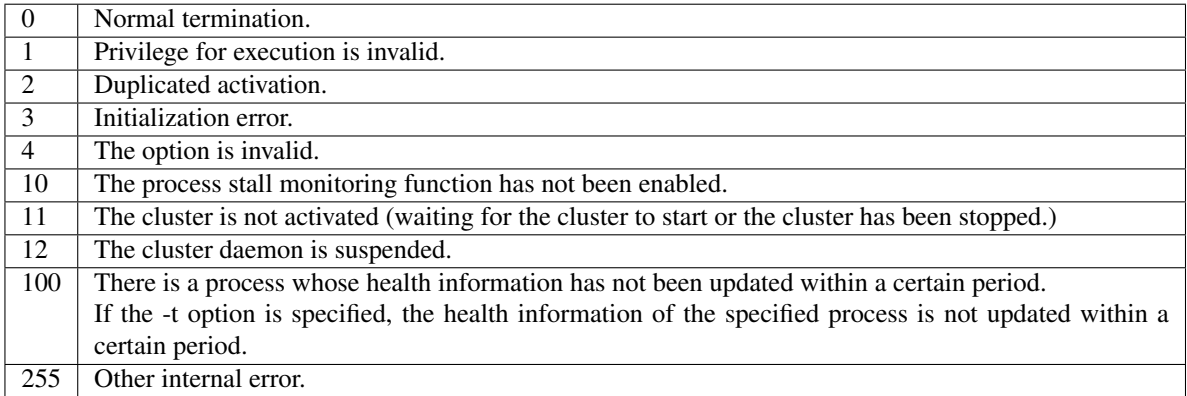

#### **Examples**

Example 1: When the processes are healthy

```
# clphealthchk
pm OK
rc OK
rm OK
nm OK
Example 2: When clprc is stalled
# clphealthchk
pm OK
rc NG
rm OK
nm OK
# clphealthchk -t rc
rc NG
Example 3: When the cluster has been stopped
# clphealthchk
The cluster has been stopped
```
#### **Remarks**

If the cluster has been stopped or suspended, the process is also stopped.

#### **Notes**

Run this command as a user with Administrator privileges.

#### **Error Messages**

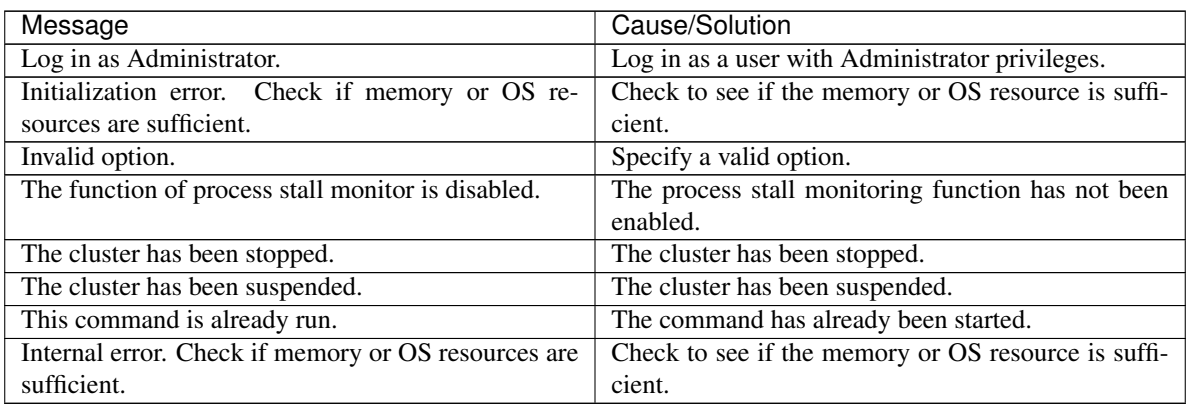

# **2.21 Setting an action for OS shutdown initiated by other than cluster service (clpstdncnf command)**

Sets an action for OS shutdown initiated by other than cluster service..

#### **Command line**

clpstdncnf -e [*time*] clpstdncnf -d clpstdncnf -v

#### **Description**

This command sets an action for OS shutdown initiated by other than cluster service.

#### **Option**

**-e** [time]

Waits for cluster services to be stopped when OS shutdown is initiated by other than cluster service. You can specify a timeout value in minutes (A value between 1 to 1440 can be specified). It is necessary to specify the timeout value at first execution.

From the second execution on, if you don't specify the timeout value, the current value is used.

#### **-d**

Does not wait for cluster services to be stopped when OS shutdown is initiated by other than cluster service.

#### **-v**

shows the current setting.

#### **Return Value**

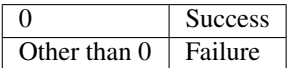

#### **Notes**

Run this command as a user with Administrator privileges.

In case of a virtual environment, such as cloud environment, when OS shutdown is initiated from the virtual infrastructure, power-off may be executed depending on the virtual infrastructure.

#### **Example of command execution**

**Example 1:** Waits for cluster service to be stopped (timeout = 30 minutes) # clpstdncnf -e 30 Command succeeded. # clpstdncnf -v Mode : wait Timeout : 30 min Example 2: Does not wait for cluster service to be stopped # clpstdncnf -d Command succeeded. # clpstdncnf -v Mode : no wait

Timeout : 30 min

# **2.22 Displaying the cluster statistics information (clpperfc command)**

the clpperfc command displays the cluster statistics information.

#### **Command line**

clpperfc --starttime -g *group\_name* clpperfc --stoptime -g *group\_name* clpperfc -g [*group\_name*] clpperfc -m *monitor\_name*

#### **Description**

This command displays the median values (millisecond) of the group start time and group stop time.

This command displays the monitoring processing time (millisecond) of the monitor resource.

#### **Option**

**--starttime** -g group\_name Displays the median value of the group start time.

**--stoptime** -g group\_name Displays the median value of the group stop time.

**-g** [group\_name]

Displays the each median value of the group start time and group stop time.

If groupname is omitted, it displays the each median value of the start time and stop time of all the groups.

**-m** monitor\_name Displays the last monitor processing time of the monitor resource.

#### **Return value**

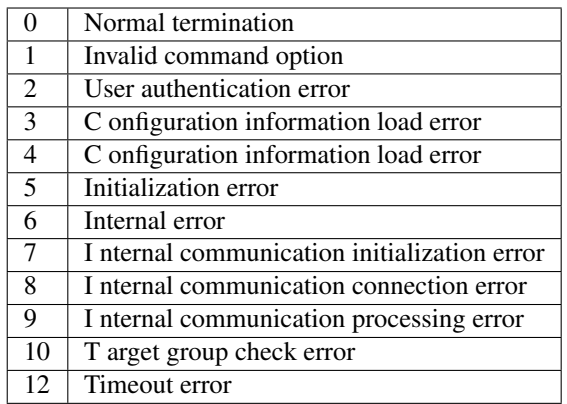

#### **Example of Execution**

When displaying the median value of the group start time:

```
# clpperfc --starttime -g failover1
200
```
When displaying each median value of the start time and stop time of the specific group:

# clpperfc -g failover1 start time stop time failover1 200 150

```
When displaying the monitor processing time of the monitor resource:
# clpperfc -m monitor1
100
```
#### **Remarks**

The time is output in millisecond by this commands.

If the valid start time or stop time of the group was not obtained, - is displayed.

If the valid monitoring time of the monitor resource was not obtained, 0 is displayed.

#### **Notes**

Execute this command as a root user.

#### **Error Messages**

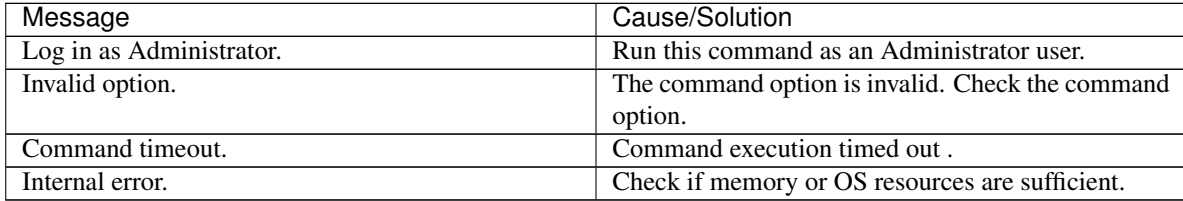

# **2.23 Checking the cluster configuration information (clpcfchk command)**

This command checks the cluster configuration information.

#### **Command line**

clpcfchk -o *path* [-i *conf\_path*]

#### **Description**

This command checks the validness of the setting values based on the cluster configuration information.

#### **Option**

**-o** path

Specifies the directory to store the check results.

**-i** conf\_path Specifies the directory which stored the configuration information to check.

If this option is omitted, the applied configuration information is checked.

#### **Return Value**

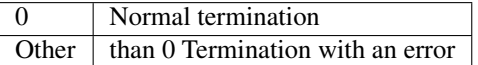

#### **Example of Execution**

When checking the applied configuration information: # clpcfchk -o /tmp server1 : PASS When checking the stored configuration information: # clpcfchk -o /tmp -i /tmp/config server1 : PASS

#### **Execution Result**

For this command, the following check results (total results) are displayed.

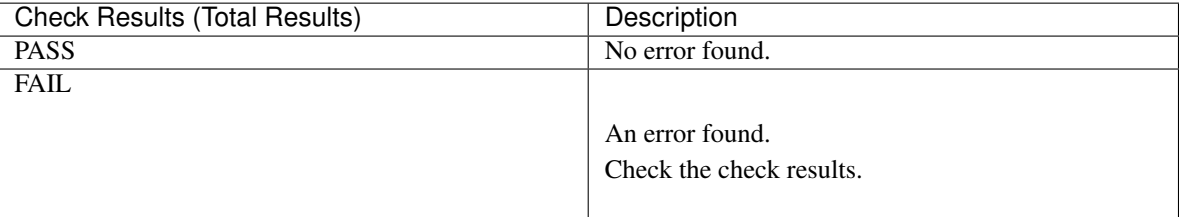

#### **Remarks**

Only the total results of each server are displayed.

#### **Notes**

Run this command as a root user.

When checking the configuration information exported through Cluster WebUI, decompress it in advance.

#### **Error Messages**

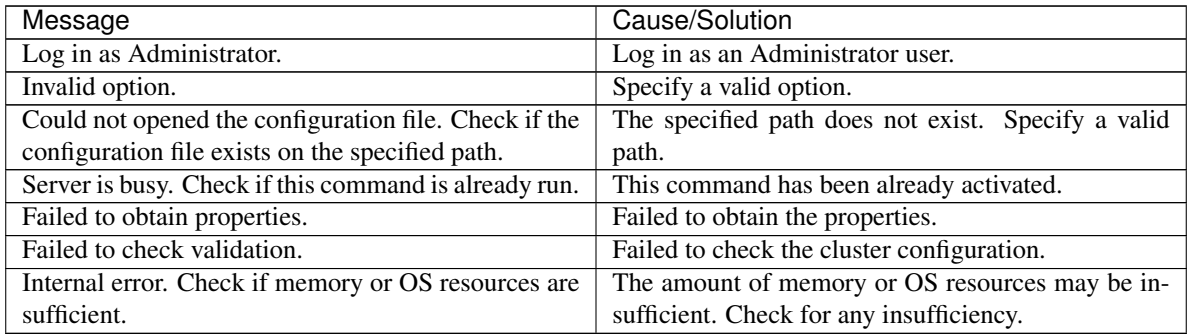

## **CHAPTER**

# **THREE**

# **NOTES AND RESTRICTIONS**

This chapter provides cautions on using EXPRESSCLUSTER X SingleServerSafe, as well as the known problems and how to prevent them.

This chapter covers:

• [3.1.](#page-81-0) *[After starting operating EXPRESSCLUSTER X SingleServerSafe](#page-81-0)*

# <span id="page-81-0"></span>**3.1 After starting operating EXPRESSCLUSTER X SingleServerSafe**

This section provides notes on situations you might encounter after starting to operate EXPRESSCLUSTER.

## **3.1.1 Restrictions during recovery operation**

Do not perform the following operations by using the Cluster WebUI or command line while recovery processing is changing (reactivation -> last operation), if a group resource (an application resource, service resource, or other resource) is specified as a recovery target and when a monitor resource detects an error.

- Stopping/suspending the cluster
- Starting or stopping a group

If you perform the above-mentioned operations while recovery caused by detection of an error by a monitor resource is in progress, other group resources of the group with an error may not stop. However, you can perform them when the final action is completed.

## **3.1.2 Executable format files and script files not described in the command reference**

The installation directory contains executable files and script files that are not described in "EXPRESSCLUSTER command reference" in the "EXPRESSCLUSTER X Reference Guide". Do not execute these files by using any program other than EXPRESSCLUSTER X SingleServerSafe.

Any problems caused by not using EXPRESSCLUSTER will not be supported.

## **3.1.3 Notes on the Cluster WebUI**

- If the Cluster WebUI is operated in the state that it cannot communicate with the connection destination, it may take a while until the control returns.
- When going through the proxy server, make the settings for the proxy server be able to relay the port number of the Cluster WebUI.
- When going through the reverse proxy server, the Cluster WebUI will not operate properly.
- When updating EXPRESSCLUSTER X SingleServerSafe, close all running browsers. Clear the browser cache and restart the browser.
- Cluster configuration data created using a later version of this product cannot be used with this product.
- When closing the Web browser, the dialog box to confirm to save may be displayed.

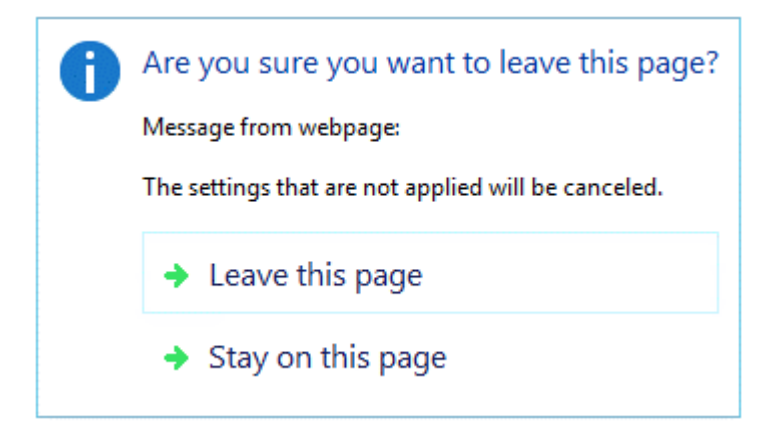

When you continue to edit, click the Stay on this page button.

• Reloading the Web browser (by selecting **Refresh button** from the menu or tool bar), the dialog box to confirm to save may be displayed.

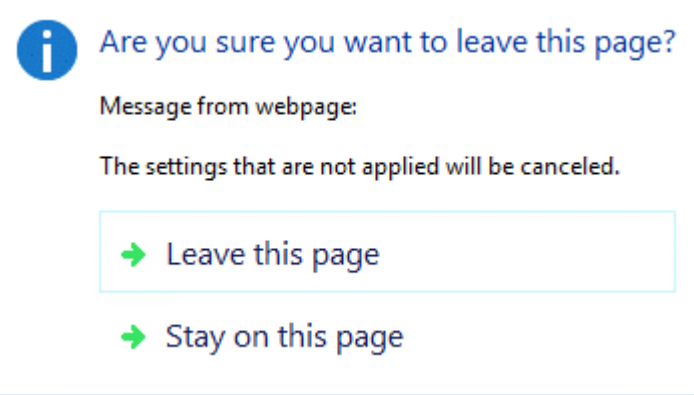

When you continue to edit, click the Stay on this page button.

• For notes and restrictions of Cluster WebUI other than the above, see the online manual.

## **3.1.4 EXPRESSCLUSTER Disk Agent service**

The EXPRESSCLUSTER Disk Agent service is not used for EXPRESSCLUSTER X SingleServerSafe. Do not start this service.

## **3.1.5 Issues with User Account Control (UAC) in Windows Server 2012 or later environment**

In Windows Server 2012 or later or later environment, User Account Control (UAC) is enabled by default. When UAC is enabled, there are following issues.

#### Monitor Resource

Following resource has issues with UAC.

Oracle Monitor Resource

For the Oracle monitor resource, if you select OS Authentication for Authentication Method and then set any user other than those in the Administrators group as the monitor user, the Oracle monitoring processing will fail.

When you set OS Authentication in Authentication Method, the user to be set in Monitor User must belong to the Administrators group.

## **3.1.6 Screen display of application resource / script resource**

Because the processes started from the application resource or script resource of EXPRESSCLUSTER are executed in session 0, when you start a process having GUI, the Interactive services dialog detection pop-up menu is displayed. Unless you select Show me the message, GUI is not displayed.

## **3.1.7 Environment in which the network interface card (NIC) is duplicated**

In an environment in which the NIC is duplicated, NIC initialization at OS startup may take some time. If the cluster starts before the NIC is initialized, the starting of the kernel mode LAN heartbeat resource (lankhb) may fail. In such cases, the kernel mode LAN heartbeat resource cannot be restored to its normal status even if NIC initialization is completed. To restore the kernel mode LAN heartbeat resource, you must first suspend the cluster and then resume it. In that environment, we recommend to delay startup of the cluster by following setting or command.

• Network Initialization complete wait time

You can configure this setting in **Timeout** tab of **Cluster Properties**. If NIC initialization is completed within timeout, the cluster service starts up.

• ARMDELAY command (armdelay.exe) The cluster service starts up after the time that you set with the command from OS startup.

For more details of above setting and command, please refer to the "Legacy Feature Guide" for EXPRESSCLUSTER X.

## **3.1.8 EXPRESSCLUSTER service login account**

The EXPRESSCLUSTER service login account is set in Local System Account. If this account setting is changed, EXPRESSCLUSTER might not properly operate as a cluster.

## **3.1.9 Monitoring the EXPRESSCLUSTER resident process**

The EXPRESSCLUSTER resident process can be monitored by using software monitoring processes. However, recovery actions such as restarting a process when the process abnormally terminated must not be executed.

### **3.1.10 JVM monitor resources**

- When restarting the monitoring-target Java VM, you must first suspend JVM monitor resources or stop the cluster.
- When changing the JVM monitor resource settings, you must suspend and resume the cluster.
- JVM monitor resources do not support a delay warning of monitor resources.

### **3.1.11 System monitor resources,Process resource monitor resource**

- To change a setting, the cluster must be suspended.
- System monitor resources do not support a delay warning for monitor resources.
- If the date or time setting on the OS is changed while a system monitor resource is operating, that system monitor resource may fail to operate normally.

If you have changed the date or time setting on the OS, suspend and then resume the cluster.

- No error is detected even after the specified duration for detecting errors has passed.
- An error is detected before the specified duration for detecting errors has elapsed.
- Up to 26 disks that can be monitored by the disk resource monitoring function of System monitor resources.

### **3.1.12 Display of the Interactive services dialog detection pop-up menu**

To allow the Interactive services dialog detection pop-up menu to be displayed by setting the Allow to Interact with Desktop of the application resource or script resource the "Interactive Service Detection" service must have been started.

The startup of the "Interactive Service Detection" service with its default settings is invalid. Follow the procedure below to validate the service.

See also:

[http://msdn.microsoft.com/en-us/library/windows/desktop/ms683502\(v=vs.85\).aspx](http://msdn.microsoft.com/en-us/library/windows/desktop/ms683502(v=vs.85).aspx) -> Using an Interactive Service

## **CHAPTER**

**FOUR**

# **ERROR MESSAGES**

This chapter provides information on error messages you might encounter when operating EXPRESSCLUSTER X SingleServerSafe.

This chapter covers:

- [4.1.](#page-87-0) *[Messages during setup](#page-87-0)*
- [4.2.](#page-88-0) *[Messages reported by event log and alert](#page-88-0)*
- [4.3.](#page-155-0) *[Driver event log messages](#page-155-0)*
- [4.4.](#page-156-0) *[Detailed information in activating and deactivating group resources](#page-156-0)*
- [4.5.](#page-159-0) *[Detailed information of monitor resource errors](#page-159-0)*
- [4.6.](#page-182-0) *[STOP codes list of disk RW monitor resources](#page-182-0)*
- [4.7.](#page-183-0) *[JVM monitor resource log output messages](#page-183-0)*
- [4.8.](#page-208-0) *[STOP codes list of user space monitor resources](#page-208-0)*

# <span id="page-87-0"></span>**4.1 Messages during setup**

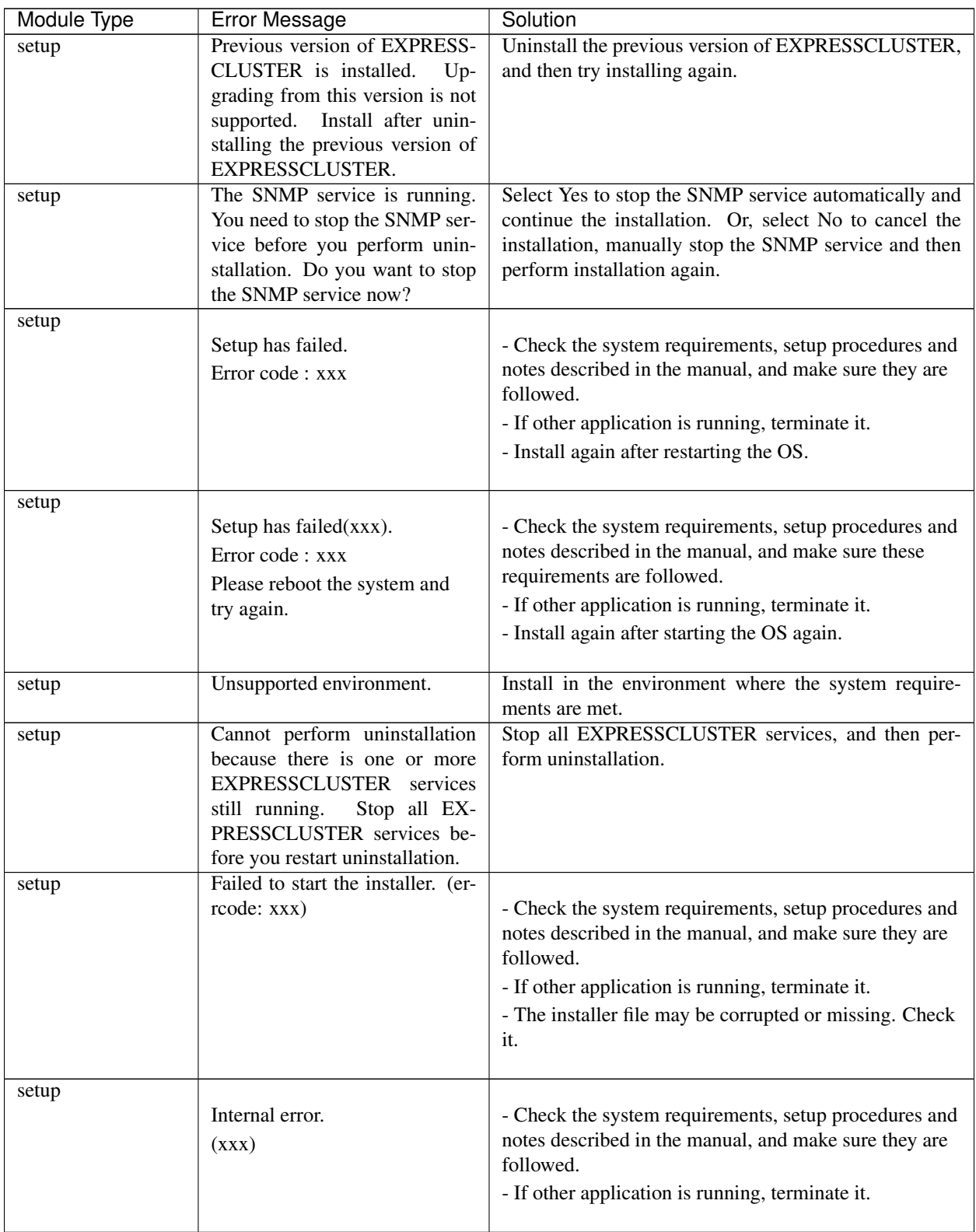

# <span id="page-88-0"></span>**4.2 Messages reported by event log and alert**

These are the messages reported by applications, event logs, and alert logs of the Cluster WebUI. Messages with o in the columns of Alert, Eventlog and Userlog are recorded in each log. The following shows how to refer the logs:

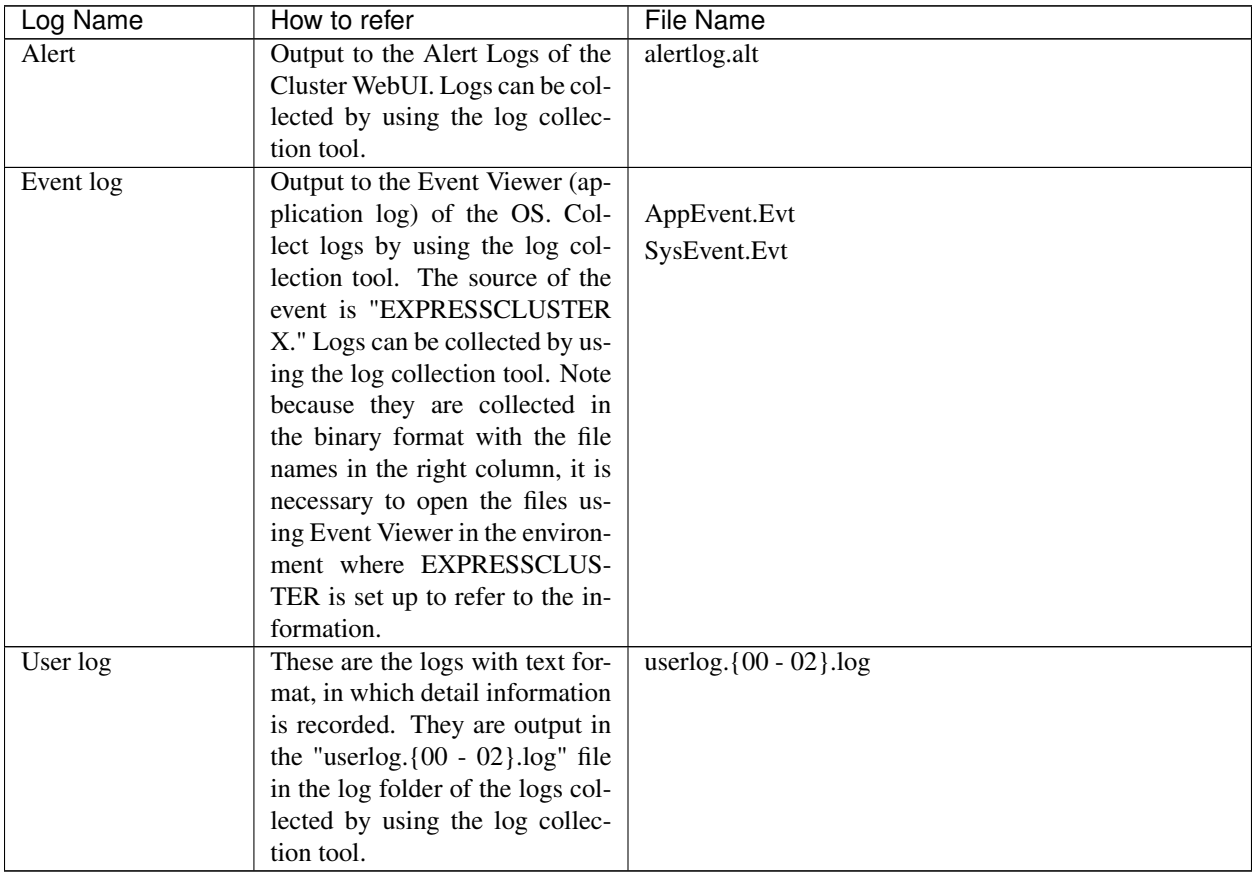

Messages with "o" in the Mail Report column will be sent as e-mail by EXPRESSCLUSTER X Alert Service.

Messages with "o" in the SNMP Trap column will be sent as SNMP trap.

"Report Settings" are settings of when linking to the ESMPRO Agent. In "Alive," the ESMPRO Agent performs the Alert report. In "Manager," alerts are output to the ESMPRO Agent. For details, see the manual of the ESMPRO Agent.

For Mail Alert and SNMP Trap sending, refer to "Alert Service tab" of "Cluster properties" in "Other setting details" in the "EXPRESSCLUSTER X SingleServerSafe Configuration Guide".

The report settings in "Alert Service tab" of "Cluster properties" in "Other setting details" in the "EXPRESSCLUSTER X SingleServerSafe Configuration Guide" cannot be configured for any message marked with x.

If the "o" mark is shown in the Message Topic column, the message on that row is reported when Amazon SNS linkage function is enabled.

For details of Amazon SNS linkage function, see "EXPRESSCLUSTER X SingleServerSafe Configuration Guide" - "Other setting details" - "Cluster properties" - "Cloud tab".

In the table below, each number indicates the following:

[1]Alert, [2]Eventlog, [3]Userlog, [4]Mail Report, [5]SNMP Trap, [6]Alive, [7]Manager, [8]Message Topic

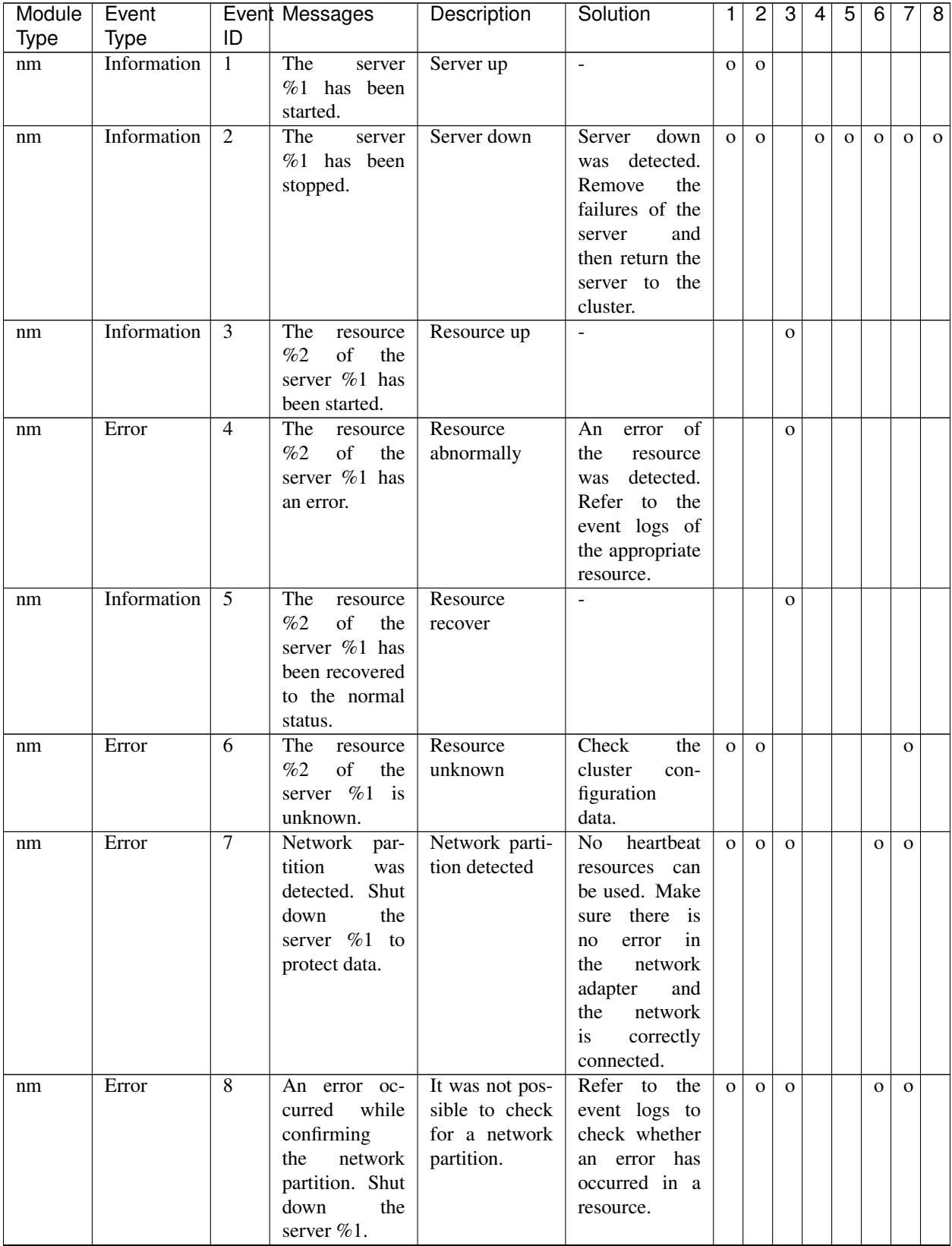

| Module | Event                |                      | Event Messages                                                                                                    | <b>Description</b>                                         | Solution                                                                                                    | 1            | 2            | 3            | 4 | 5 | 6            | 7            | 8 |
|--------|----------------------|----------------------|----------------------------------------------------------------------------------------------------|------------------------------------------------------------|----------------------------------------------------------------------------------------------------|--------------|--------------|--------------|---|---|--------------|--------------|---|
| Type   | <b>Type</b>          | ID                   |                                                                                                    |                                                            |                                                                                                    |              |              |              |   |   |              |              |   |
| nm     | Error<br>Information | $\overline{9}$<br>10 | An<br>error<br>occurred<br>in<br>confirming<br>network<br>the<br>partition.<br>To<br>avoid failover<br>multiple<br>on<br>the<br>servers,<br>%1<br>server<br>suspended<br>failover.<br>The | Failover hold<br>Failover<br>hold                          | $\overline{Refer}$ to<br>the<br>event logs to<br>check whether<br>an error has<br>occurred in a<br>resource.                                                                   | $\mathbf O$  | $\mathbf{O}$ | $\mathbf{o}$ |   |   | $\mathbf O$  | $\mathbf{O}$ |   |
| nm     |                      |                      | server<br>%1<br>canceled<br>the<br>pending<br>failover.                                                                                                    | cancel                                                     | $\blacksquare$                                                                                                    | $\mathbf O$  | $\mathbf{O}$ | $\mathbf{O}$ |   |   |              |              |   |
| nm     | Error                | 11                   | down<br>Shut<br>the server %1.<br>$(reason: \%2)$                                                                                                    | Server<br>shut-<br>down                                    | heartbeat<br>No<br>resources can<br>be used. Make<br>sure there is<br>in<br>error<br>no<br>network<br>the<br>adapter<br>and<br>network<br>the<br>is<br>correctly<br>connected. | $\mathbf{o}$ | $\mathbf{o}$ |              |   |   | $\mathbf O$  | $\mathbf{O}$ |   |
| nm     | Error                | 12                   | Cluster<br>ser-<br>will<br>vice<br>stopped.<br>be<br>$(reason:\%1)$                                                                                                    | Cluster service<br>stopping                                | Check<br>the<br>fol-<br>cause<br>lowing<br>the<br>message.                                                                                                    | $\mathbf O$  | $\mathbf{o}$ |              |   |   |              | $\mathbf{O}$ |   |
| nm     | Warning              | $\overline{13}$      | The combina-<br>tion of the net-<br>work partition<br>resources is in-<br>valid.<br>(server<br>name: $%1$ )                                                                               | $\overline{\text{NP}}$<br>resource<br>combination<br>error | Check<br>the<br>cluster<br>con-<br>figuration<br>data.                                                                                                    | $\mathbf{o}$ | $\mathbf{o}$ |              |   |   |              | $\mathbf{O}$ |   |
| nm     | Error                | 14                   | The status of<br>heartbeat %1 is<br>abnormal.                                                                                                    | Heartbeat<br>abnormally                                    | Make<br>sure<br>there<br>is<br>no<br>in<br>the<br>error<br>network<br>adapter<br>and<br>network<br>the<br>is<br>correctly<br>connected.                                        | 0            | $\mathbf{O}$ |              |   |   | $\mathbf{o}$ | $\mathbf{O}$ |   |
| nm     | Information          | $\overline{15}$      | The heartbeat<br>$%1$ has been<br>recovered<br>to<br>the<br>normal<br>status.                                                                                                    | Heartbeat<br>recovered                                     | ÷,                                                                                                    | $\mathbf{O}$ | $\mathbf{O}$ |              |   |   |              |              |   |

Table 4.3 – continued from previous page

| Module      | Event       |    | Event Messages                      | Description                     | Solution                       | 1              | $\overline{2}$ | 3            | 4 | 5 | 6            | 7           | 8 |
|-------------|-------------|----|-------------------------------------|---------------------------------|--------------------------------|----------------|----------------|--------------|---|---|--------------|-------------|---|
| <b>Type</b> | <b>Type</b> | ID |                                     |                                 |                                |                |                |              |   |   |              |             |   |
| nm          | Error       | 16 | network<br>The                      | Network                         | Refer to the                   | $\mathbf{o}$   | $\mathbf{O}$   |              |   |   | $\mathbf{O}$ | $\mathbf O$ |   |
|             |             |    | partition %2 of                     | partition                       | event logs to                  |                |                |              |   |   |              |             |   |
|             |             |    | the server %1                       | abnormally                      | check whether                  |                |                |              |   |   |              |             |   |
|             |             |    | has an error.                       |                                 | an error has                   |                |                |              |   |   |              |             |   |
|             |             |    |                                     |                                 | occurred in a                  |                |                |              |   |   |              |             |   |
|             |             |    |                                     |                                 | resource.                      |                |                |              |   |   |              |             |   |
| nm          | Information | 17 | The<br>network                      | Network parti-                  | $\overline{\phantom{a}}$       | $\mathbf{o}$   | $\mathbf{O}$   |              |   |   |              |             |   |
|             |             |    | $\%2$<br>partition<br>of the server | tion recovered                  |                                |                |                |              |   |   |              |             |   |
|             |             |    | $%1$ has been                       |                                 |                                |                |                |              |   |   |              |             |   |
|             |             |    | recovered<br>to                     |                                 |                                |                |                |              |   |   |              |             |   |
|             |             |    | the<br>normal                       |                                 |                                |                |                |              |   |   |              |             |   |
|             |             |    | status.                             |                                 |                                |                |                |              |   |   |              |             |   |
| nm          | Error       | 18 | Failed to start                     | Resource start                  | Refer<br>the<br>to             | $\overline{O}$ | $\mathbf{O}$   |              |   |   | $\mathbf{O}$ | $\mathbf O$ |   |
|             |             |    | the<br>resource                     | failed                          | event logs to                  |                |                |              |   |   |              |             |   |
|             |             |    | %1.<br>Server                       |                                 | check whether                  |                |                |              |   |   |              |             |   |
|             |             |    | name: $%2$                          |                                 | an error has                   |                |                |              |   |   |              |             |   |
|             |             |    |                                     |                                 | occurred in a                  |                |                |              |   |   |              |             |   |
|             |             |    |                                     |                                 | resource.                      |                |                |              |   |   |              |             |   |
| nm          | Information | 19 | Waiting<br>for                      | Waiting<br>for                  | ÷,                             | $\mathbf O$    | $\mathbf{O}$   |              |   |   |              |             |   |
|             |             |    | servers to start                    | servers to start                |                                |                |                |              |   |   |              |             |   |
|             |             |    | up has been                         | up has been                     |                                |                |                |              |   |   |              |             |   |
|             |             |    | canceled.                           | canceled.                       |                                |                |                |              |   |   |              |             |   |
| nm          | Error       | 20 | Network<br>par-<br>tition<br>was    | Network parti-<br>tion detected | heartbeat<br>No                | $\overline{O}$ | $\mathbf{O}$   | $\mathbf{o}$ |   |   |              |             |   |
|             |             |    | detected. Shut                      |                                 | resources can<br>be used. Make |                |                |              |   |   |              |             |   |
|             |             |    | the<br>down                         |                                 | sure there is                  |                |                |              |   |   |              |             |   |
|             |             |    | server %1 for                       |                                 | error<br>in<br>no              |                |                |              |   |   |              |             |   |
|             |             |    | the cluster ser-                    |                                 | network<br>the                 |                |                |              |   |   |              |             |   |
|             |             |    | vice to protect                     |                                 | and<br>adapter                 |                |                |              |   |   |              |             |   |
|             |             |    | data.                               |                                 | network<br>the                 |                |                |              |   |   |              |             |   |
|             |             |    |                                     |                                 | is<br>correctly                |                |                |              |   |   |              |             |   |
|             |             |    |                                     |                                 | connected.                     |                |                |              |   |   |              |             |   |
| nm          | Error       | 21 | An error oc-                        | It was not pos-                 | Refer<br>${\rm to}$<br>the     | $\mathbf{o}$   | $\mathbf 0$    | $\mathbf O$  |   |   |              |             |   |
|             |             |    | when<br>curred                      | sible to check                  | event logs to                  |                |                |              |   |   |              |             |   |
|             |             |    | checking for                        | for a network                   | check whether                  |                |                |              |   |   |              |             |   |
|             |             |    | network<br>a                        | partition.                      | an error has                   |                |                |              |   |   |              |             |   |
|             |             |    | partition. Shut                     |                                 | occurred in a                  |                |                |              |   |   |              |             |   |
|             |             |    | down<br>the                         |                                 | resource.                      |                |                |              |   |   |              |             |   |
|             |             |    | server %1 for                       |                                 |                                |                |                |              |   |   |              |             |   |
|             |             |    | the cluster ser-                    |                                 |                                |                |                |              |   |   |              |             |   |
|             |             |    | vice to protect                     |                                 |                                |                |                |              |   |   |              |             |   |
|             |             |    | data.                               |                                 |                                |                |                |              |   |   |              |             |   |

Table 4.3 – continued from previous page

| Module      | Event       |                  | Event Messages                                                                                                    | Description                                   | Solution                                                                                                    | 1            | $\overline{c}$ | 3            | 4 | 5 | 6 | 7            | 8 |
|-------------|-------------|------------------|----------------------------------------------------------------------------------------------------|-----------------------------------------------|----------------------------------------------------------------------------------------------------|--------------|----------------|--------------|---|---|---|--------------|---|
| <b>Type</b> | <b>Type</b> | ID               |                                                                                                    |                                               |                                                                                                    |              |                |              |   |   |   |              |   |
| nm          | Error       | $\overline{22}$  | Network<br>par-<br>tition<br>was<br>detected.<br>Execute<br>ac-<br>$\text{tion}(\%1)$<br>on<br>the server %2<br>for the cluster<br>service<br>to<br>protect data.                | Network parti-<br>tion                        | heartbeat<br>N <sub>0</sub><br>resources can<br>be used. Make<br>sure there is<br>in<br>error<br>no<br>the<br>network<br>adapter<br>and<br>the<br>network<br>is<br>correctly<br>connected. | $\mathbf{o}$ | $\mathbf{O}$   | $\mathbf{O}$ |   |   |   |              |   |
| nm          | Error       | 23               | An error oc-<br>curred<br>when<br>checking for a<br>network parti-<br>tion. Execute<br>$action(\%1)$<br>on the server<br>%2<br>for<br>the<br>cluster service<br>to protect data. | Can not net-<br>work partition<br>resolution  | Refer<br>to the<br>event logs to<br>check whether<br>an error has<br>occurred in a<br>resource.                                                                                            | $\mathbf{O}$ | $\Omega$       | $\Omega$     |   |   |   |              |   |
| nm          | Error       | 24               | Execute<br>ac-<br>$\text{tion}(\%1)$<br>on<br>the server %2.<br>(reason: %3)                                                                                                    | Can not net-<br>work partition<br>resolution  | heartbeat<br>N <sub>0</sub><br>resources can<br>be used. Make<br>sure there is<br>in<br>error<br>no<br>the<br>network<br>adapter<br>and<br>the<br>network<br>is<br>correctly<br>connected. | $\Omega$     | $\Omega$       | $\Omega$     |   |   |   |              |   |
| nm          | Warning     | 25               | The NP reso-<br>lution process<br>at the cluster<br>startup is dis-<br>abled.                                                                                                    | Network parti-<br>tion resolution<br>disabled | The NP reso-<br>lution process<br>at the cluster<br>startup is dis-<br>abled.                                                                                                    | $\mathbf{o}$ | $\Omega$       | $\Omega$     |   |   |   |              |   |
| pm          | Information | 501              | Cluster<br>ser-<br>vice<br>has<br>been<br>started<br>properly.                                                                                                    | Cluster service<br>started                    |                                                                                                    | 0            | $\overline{O}$ | $\mathbf{o}$ |   |   |   |              |   |
| pm          | Information | $\overline{502}$ | Cluster service<br>is<br>shutting<br>down.                                                                                                    | Cluster service<br>shutting down              | $\equiv$                                                                                                    | $\mathbf O$  | $\mathbf{O}$   | $\mathbf{O}$ |   |   |   |              |   |
| pm          | Error       | 510              | Cluster service<br>already<br>has<br>been started.                                                                                                    | Cluster service<br>already started            | Check the sta-<br>tus of cluster<br>service.                                                                                                    | $\mathbf{O}$ | $\mathbf{O}$   | $\mathbf{O}$ |   |   |   | $\mathbf{o}$ |   |

Table 4.3 – continued from previous page

| Module | Event |                  | Event Messages                    | Description                    | Solution                         | 1              | $\overline{c}$ | 3            | 4            | $\overline{5}$ | 6 | 7            | $\overline{\infty}$ |
|--------|-------|------------------|-----------------------------------|--------------------------------|----------------------------------|----------------|----------------|--------------|--------------|----------------|---|--------------|---------------------|
| Type   | Type  | ID               |                                   |                                |                                  |                |                |              |              |                |   |              |                     |
| pm     | Error | $\overline{511}$ | Fatal error has                   | Critical<br>error              | The<br>service                   | $\mathbf{o}$   | $\mathbf{O}$   | $\mathbf{o}$ | $\mathbf{O}$ | $\mathbf{O}$   |   | $\mathbf 0$  | $\mathbf 0$         |
|        |       |                  | occurred in the                   | cluster<br>in                  | is not run by                    |                |                |              |              |                |   |              |                     |
|        |       |                  | cluster service.                  | service                        | with<br>user<br>a                |                |                |              |              |                |   |              |                     |
|        |       |                  |                                   |                                | required priv-                   |                |                |              |              |                |   |              |                     |
|        |       |                  |                                   |                                | ilege or the                     |                |                |              |              |                |   |              |                     |
|        |       |                  |                                   |                                | system<br>may                    |                |                |              |              |                |   |              |                     |
|        |       |                  |                                   |                                | able<br>not<br>be                |                |                |              |              |                |   |              |                     |
|        |       |                  |                                   |                                | operate<br>to                    |                |                |              |              |                |   |              |                     |
|        |       |                  |                                   |                                | properly.                        |                |                |              |              |                |   |              |                     |
| pm     | Error | $\overline{512}$ | An error is de-                   | problem<br>de-                 | The<br>system                    | $\mathbf{o}$   | $\mathbf{o}$   | $\mathbf{o}$ |              |                |   | $\mathbf{o}$ |                     |
|        |       |                  | tected in xml                     | tected in xml                  | not<br>be<br>may                 |                |                |              |              |                |   |              |                     |
|        |       |                  | library.                          | library                        | able to operate                  |                |                |              |              |                |   |              |                     |
|        |       |                  |                                   |                                | properly.                        |                |                |              |              |                |   |              |                     |
| pm     | Error | $\overline{513}$ | An error is de-<br>tected in con- | problem<br>de-<br>tected<br>in | Check<br>the<br>cluster<br>con-  | $\overline{O}$ | $\mathbf{O}$   | $\mathbf{o}$ | $\mathbf O$  | $\mathbf{O}$   |   | $\mathbf 0$  | $\mathbf 0$         |
|        |       |                  | figuration file.                  | configuration                  | figuration                       |                |                |              |              |                |   |              |                     |
|        |       |                  |                                   | file                           | data.                            |                |                |              |              |                |   |              |                     |
| pm     | Error | $\overline{514}$ | Configuration                     | Configuration                  | Upload<br>the                    | $\mathbf{o}$   | $\mathbf{O}$   | $\mathbf{o}$ |              |                |   | $\mathbf 0$  |                     |
|        |       |                  | file does not                     | file not exists                | cluster<br>con-                  |                |                |              |              |                |   |              |                     |
|        |       |                  | exist.                            |                                | figuration                       |                |                |              |              |                |   |              |                     |
|        |       |                  |                                   |                                | data.                            |                |                |              |              |                |   |              |                     |
| pm     | Error | $\overline{515}$ | My host name                      | my name not                    | Check<br>the                     | $\mathbf 0$    | $\mathbf{o}$   | $\mathbf{o}$ |              |                |   | $\mathbf 0$  |                     |
|        |       |                  | is not found in                   | found in con-                  | cluster<br>con-                  |                |                |              |              |                |   |              |                     |
|        |       |                  | configuration                     | figuration file                | figuration                       |                |                |              |              |                |   |              |                     |
|        |       |                  | file.                             |                                | data.                            |                |                |              |              |                |   |              |                     |
| pm     | Error | 520              | %1 process ter-                   | process<br>exit                | The<br>system                    | $\mathbf O$    | $\mathbf{O}$   | $\mathbf{o}$ | $\mathbf{O}$ | $\mathbf{O}$   |   | $\mathbf{O}$ | $\mathbf{O}$        |
|        |       |                  | minated abnor-                    | abnormally                     | not<br>be<br>may                 |                |                |              |              |                |   |              |                     |
|        |       |                  | mally.                            |                                | able to operate                  |                |                |              |              |                |   |              |                     |
|        |       |                  |                                   |                                | properly.                        |                |                |              |              |                |   |              |                     |
|        |       |                  |                                   |                                | The<br>abend                     |                |                |              |              |                |   |              |                     |
|        |       |                  |                                   |                                | of<br>the<br>nm                  |                |                |              |              |                |   |              |                     |
|        |       |                  |                                   |                                | process, which                   |                |                |              |              |                |   |              |                     |
|        |       |                  |                                   |                                | does not affect                  |                |                |              |              |                |   |              |                     |
|        |       |                  |                                   |                                | business<br>the                  |                |                |              |              |                |   |              |                     |
|        |       |                  |                                   |                                | operation,                       |                |                |              |              |                |   |              |                     |
|        |       |                  |                                   |                                | prevents<br>you                  |                |                |              |              |                |   |              |                     |
|        |       |                  |                                   |                                | from stopping<br>the cluster. To |                |                |              |              |                |   |              |                     |
|        |       |                  |                                   |                                | recover<br>from                  |                |                |              |              |                |   |              |                     |
|        |       |                  |                                   |                                | it, restart the                  |                |                |              |              |                |   |              |                     |
|        |       |                  |                                   |                                | OS by using                      |                |                |              |              |                |   |              |                     |
|        |       |                  |                                   |                                | Cluster WebUI                    |                |                |              |              |                |   |              |                     |
|        |       |                  |                                   |                                | or the clpdown                   |                |                |              |              |                |   |              |                     |
|        |       |                  |                                   |                                | command.                         |                |                |              |              |                |   |              |                     |

Table 4.3 – continued from previous page

| Module | Event       |                  | Event Messages                                                                           | Description                                 | Solution                                                                                                    | 1            | $\overline{2}$ | 3            | 4            | 5              | $\overline{6}$ | 7            | $\overline{8}$ |
|--------|-------------|------------------|------------------------------------------------------------------------------------------|---------------------------------------------|----------------------------------------------------------------------------------------------------|--------------|----------------|--------------|--------------|----------------|----------------|--------------|----------------|
| Type   | <b>Type</b> | ID               |                                                                                          |                                             |                                                                                                    |              |                |              |              |                |                |              |                |
| pm     | Error       | $\overline{521}$ | cluster<br>The<br>service process<br>returned<br>an<br>error. (halting<br>system)        | Rc process exit<br>with error               | Deactivation<br>of group re-<br>sources<br>may<br>be failed. Take<br>appropriate<br>action<br>by<br>following<br>the<br>group resource<br>message. | $\mathbf{o}$ | $\mathbf{o}$   | $\mathbf{o}$ |              |                |                | $\mathbf{O}$ |                |
| pm     | Error       | 522              | An error has<br>occurred while<br>initializing %1<br>process.<br>$(re-$<br>turn code:%2) | process init er-<br>ror                     | Check<br>the<br>cause of<br>an<br>initialization<br>and<br>error<br>troubleshoot it.                                                               | $\mathbf{o}$ | $\mathbf{O}$   | $\mathbf{o}$ | $\mathbf{o}$ | $\overline{O}$ |                | $\mathbf{o}$ | $\mathbf{o}$   |
| pm     | Information | 523              | The<br>system<br>will be shut<br>down.                                                   | system halting                              |                                                                                                    | $\mathbf{O}$ | $\mathbf{O}$   | $\mathbf{o}$ |              |                |                |              |                |
| pm     | Information | $\overline{524}$ | Cluster<br>ser-<br>vice will<br>be<br>stopped.                                           | Cluster service<br>stopping                 | $\equiv$                                                                                                    | $\mathbf{O}$ | $\mathbf{O}$   | $\mathbf{o}$ |              |                |                |              |                |
| pm     | Information | $\overline{525}$ | System will be<br>rebooted.                                                              | System reboot-<br>ing                       | $\blacksquare$                                                                                                    | $\mathbf{O}$ | $\mathbf O$    | $\mathbf 0$  |              |                |                |              |                |
| pm     | Information | 526              | $\%1$<br>pro-<br>will<br>be<br>cess<br>restarted.                                        | Process restart-<br>ing                     | $\blacksquare$                                                                                                    | $\mathbf{O}$ | $\mathbf O$    | $\mathbf{o}$ |              |                |                |              |                |
| pm     | Information | 527              | Emergency<br>shutdown is in<br>progress.                                                 | Emergency<br>shutdown                       | $\equiv$                                                                                                    | $\mathbf{O}$ | $\mathbf O$    | $\mathbf{O}$ |              |                |                |              |                |
| pm     | Information | 528              | Generating<br>STOP error.                                                                | <b>Stop Error</b>                           | $\mathcal{L}$                                                                                                    | $\mathbf{O}$ | $\mathbf{o}$   | $\mathbf 0$  |              |                |                |              |                |
| pm     | Information | $\overline{529}$ | Generating<br>hardware reset.                                                            | <b>HW</b> reset                             | $\overline{\phantom{a}}$                                                                                                    | $\mathbf O$  | $\mathbf{O}$   | $\mathbf O$  |              |                |                |              |                |
| pm     | Information | $\overline{530}$ | There was a re-<br>quest to shut<br>down the sys-<br>tem from the<br>%1.                 | request of sys-<br>tem halt                 | $\overline{\phantom{a}}$                                                                                                    | $\mathbf{O}$ | $\mathbf O$    | $\mathbf O$  |              |                |                |              |                |
| pm     | Information | $\overline{531}$ | There was a re-<br>quest to stop<br>cluster service<br>from the $%1$ .                   | request of clus-<br>ter service stop        |                                                                                                    | $\mathbf{o}$ | $\mathbf{O}$   | $\Omega$     |              |                |                |              |                |
| pm     | Information | 532              | There<br>was<br>a request to<br>reboot system<br>from the $\%1$ .                        | request of sys-<br>tem reboot               |                                                                                                    | $\mathbf{O}$ | $\mathbf{O}$   | $\Omega$     |              |                |                |              |                |
| pm     | Information | 533              | There was a re-<br>quest to restart<br>cluster service<br>from the $\%1$ .               | request<br>of<br>cluster service<br>restart |                                                                                                    | $\mathbf{o}$ | $\mathbf{O}$   | $\Omega$     |              |                |                |              |                |

Table 4.3 – continued from previous page

| Module      | Event       |                  | Event Messages               | . <b>.</b><br>Description   | Solution        | 1            | $\overline{c}$ | 3            | 4 | 5 | 6 | 7            | 8 |
|-------------|-------------|------------------|------------------------------|-----------------------------|-----------------|--------------|----------------|--------------|---|---|---|--------------|---|
| <b>Type</b> | <b>Type</b> | ID               |                              |                             |                 |              |                |              |   |   |   |              |   |
| pm          | Information | 534              | There<br>was                 | request of clus-            |                 | $\mathbf{O}$ | $\mathbf O$    | $\mathbf{O}$ |   |   |   |              |   |
|             |             |                  | a request to                 | ter service re-             |                 |              |                |              |   |   |   |              |   |
|             |             |                  | resume cluster               | sume                        |                 |              |                |              |   |   |   |              |   |
|             |             |                  | service<br>from              |                             |                 |              |                |              |   |   |   |              |   |
|             |             |                  | the $%1$ .                   |                             |                 |              |                |              |   |   |   |              |   |
| pm          | Information | 535              | There was a                  | request of clus-            | $\sim$          | $\mathbf{o}$ | $\mathbf{O}$   | $\mathbf{o}$ |   |   |   |              |   |
|             |             |                  | request to sus-              | ter service sus-            |                 |              |                |              |   |   |   |              |   |
|             |             |                  | cluster<br>pend              | pend                        |                 |              |                |              |   |   |   |              |   |
|             |             |                  | service<br>from              |                             |                 |              |                |              |   |   |   |              |   |
|             |             |                  | the $%1$ .                   |                             |                 |              |                |              |   |   |   |              |   |
| pm          | Information | $\overline{536}$ | There<br>was                 | of<br>request               | $\sim$          | $\mathbf{o}$ | $\mathbf{O}$   | $\mathbf O$  |   |   |   |              |   |
|             |             |                  | a request of                 | emergency                   |                 |              |                |              |   |   |   |              |   |
|             |             |                  | emergency                    | shutdown                    |                 |              |                |              |   |   |   |              |   |
|             |             |                  | shutdown from                |                             |                 |              |                |              |   |   |   |              |   |
|             |             |                  | the $%1$ .                   |                             |                 |              |                |              |   |   |   |              |   |
| pm          | Information | 537              | There was a re-              | of<br>request               | $\sim$          | $\mathbf O$  | $\mathbf{O}$   | $\mathbf O$  |   |   |   |              |   |
|             |             |                  | quest to gener-              | STOP error                  |                 |              |                |              |   |   |   |              |   |
|             |             |                  | ate STOP error               |                             |                 |              |                |              |   |   |   |              |   |
|             |             |                  | from the $%1$ .              |                             |                 |              |                |              |   |   |   |              |   |
| pm          | Information | 538              | There was a re-              | request of HW               |                 | $\mathbf{o}$ | $\mathbf{O}$   | $\mathbf{O}$ |   |   |   |              |   |
|             |             |                  | quest to gen-                | reset                       |                 |              |                |              |   |   |   |              |   |
|             |             |                  | erate hardware               |                             |                 |              |                |              |   |   |   |              |   |
|             |             |                  | reset from the               |                             |                 |              |                |              |   |   |   |              |   |
|             |             |                  | %1.                          |                             |                 |              |                |              |   |   |   |              |   |
| pm          | Information | 540              | Requesting                   | shutdown                    |                 | $\mathbf{o}$ | $\mathbf{O}$   | $\mathbf{O}$ |   |   |   |              |   |
|             |             |                  | shutdown<br>to               | request to the              |                 |              |                |              |   |   |   |              |   |
|             |             |                  | the automatic                | automatic run-              |                 |              |                |              |   |   |   |              |   |
|             |             |                  | running<br>con-              | ning control                |                 |              |                |              |   |   |   |              |   |
|             |             |                  | trol software.               | software start              |                 |              |                |              |   |   |   |              |   |
| pm          | Information | $\overline{541}$ | Requesting                   | shutdown                    |                 | $\mathbf O$  | $\mathbf{O}$   | $\mathbf{O}$ |   |   |   |              |   |
|             |             |                  | shutdown                     | (reboot)<br>re-             |                 |              |                |              |   |   |   |              |   |
|             |             |                  | (reboot) to the              | quest to the                |                 |              |                |              |   |   |   |              |   |
|             |             |                  | automatic run-               | automatic run-              |                 |              |                |              |   |   |   |              |   |
|             |             |                  | ning<br>control<br>software. | ning<br>control<br>software |                 |              |                |              |   |   |   |              |   |
| pm          | Information | 542              | Shutdown                     | shutdown                    |                 | $\mathbf{O}$ | $\mathbf{O}$   | $\mathbf{O}$ |   |   |   |              |   |
|             |             |                  | request to the               | request<br>to               |                 |              |                |              |   |   |   |              |   |
|             |             |                  | automatic run-               | the automatic               |                 |              |                |              |   |   |   |              |   |
|             |             |                  | ning<br>control              | running con-                |                 |              |                |              |   |   |   |              |   |
|             |             |                  | software<br>is               | trol software               |                 |              |                |              |   |   |   |              |   |
|             |             |                  | completed.                   | complete                    |                 |              |                |              |   |   |   |              |   |
| pm          | Error       | 543              | The automatic                | shutdown<br>by              | The automatic   | $\Omega$     | $\Omega$       | $\Omega$     |   |   |   | $\mathbf{O}$ |   |
|             |             |                  | running con-                 | ESMPRO/AC                   | operating       |              |                |              |   |   |   |              |   |
|             |             |                  | trol software                | fail                        | settings<br>may |              |                |              |   |   |   |              |   |
|             |             |                  | returned<br>an               |                             | be incorrect.   |              |                |              |   |   |   |              |   |
|             |             |                  | error to<br>the              |                             | Check<br>the    |              |                |              |   |   |   |              |   |
|             |             |                  | shutdown                     |                             | settings.       |              |                |              |   |   |   |              |   |
|             |             |                  | request.                     |                             |                 |              |                |              |   |   |   |              |   |

Table 4.3 – continued from previous page

| Module      | Event       |                  | Event Messages                                                                                                    | <b>Description</b>                                         | Solution                                                                       | 1              | $\overline{c}$ | 3            | 4 | 5 | 6 | 7            | 8 |
|-------------|-------------|------------------|----------------------------------------------------------------------------------------------------|------------------------------------------------------------|--------------------------------------------------------------------------------|----------------|----------------|--------------|---|---|---|--------------|---|
| <b>Type</b> | <b>Type</b> | ID               |                                                                                                    |                                                            |                                                                                |                |                |              |   |   |   |              |   |
| pm          | Error       | 544              | Communications<br>with the auto-<br>matic running<br>control<br>soft-<br>ware failed.                                                                 | Communications<br>with<br>ESM-<br>PRO/AC fail              | The<br>system<br>not<br>be<br>may<br>able to operate<br>properly.              | $\mathbf{o}$   | $\mathbf{O}$   | $\mathbf{O}$ |   |   |   | $\mathbf{o}$ |   |
| pmsvc       | Error       | 801              | The<br>system<br>will be shut-<br>down because<br>cluster resume<br>was failed.                                                                       | Failed to re-<br>sume the clus-<br>ter daemon              |                                                                                | $\mathbf{o}$   | $\mathbf{O}$   | $\mathbf{O}$ |   |   |   |              |   |
| pmsvc       | Error       | 802              | An attempt to<br>shutdown the<br>system failed.                                                                                                    | Failed to shut-<br>down the sys-<br>tem                    | The<br>system<br>not<br>be<br>may<br>able to operate<br>properly.              | $\mathbf{o}$   | $\mathbf{O}$   | $\mathbf{O}$ |   |   |   |              |   |
| pmsvc       | Information | 810              | The<br>system<br>shutdown was<br>initiated<br>by<br>other<br>than<br>cluster<br>ser-<br>vice. Stopping<br>cluster service.<br>(timeout=% $1$<br>min). | Stopping clus-<br>ter service.                             |                                                                                | $\mathbf{o}$   | $\mathbf{o}$   | $\mathbf{O}$ |   |   |   |              |   |
| pmsvc       | Information | $\overline{811}$ | Stopping<br>cluster<br>ser-<br>vice has been<br>completed.                                                                                            | Stopping<br>cluster<br>ser-<br>vice has been<br>completed. | $\sim$                                                                         | $\mathbf{O}$   | $\mathbf{o}$   | $\mathbf{O}$ |   |   |   |              |   |
| pmsvc       | Error       | 812              | Stopping clus-<br>ter service has<br>timed out.                                                                                                    | Stopping clus-<br>ter service has<br>timed out.            | $\blacksquare$                                                                 | $\mathbf{o}$   | $\mathbf{O}$   | $\mathbf{O}$ |   |   |   |              |   |
| pmsvc       | Warning     | 813              | Stopping clus-<br>ter service has<br>been canceled.                                                                                                   | Stopping clus-<br>ter service has<br>been canceled.        | $\equiv$                                                                       | $\mathbf{o}$   | $\mathbf{O}$   | $\mathbf O$  |   |   |   |              |   |
| rc          | Information | 1010             | The group $%1$<br>is starting.                                                                                                    | group-start<br>started                                     | $\bar{\phantom{a}}$                                                            | $\mathbf{O}$   | $\mathbf{O}$   | $\mathbf O$  |   |   |   |              |   |
| $\rm rc$    | Information | 1011             | The<br>group<br>$%1$ has been<br>started.                                                                                                    | group-start<br>ended                                       | $\blacksquare$                                                                 | $\overline{O}$ | $\circ$        | $\mathbf 0$  |   |   |   |              |   |
| rc          | Error       | 1012             | Failed to start<br>the group $%1$ .                                                                                                    | group-start<br>failed                                      | Take appropri-<br>ate action by<br>following the<br>group resource<br>message. | $\mathbf{O}$   | $\mathbf{O}$   | $\mathbf{O}$ |   |   |   | $\mathbf{O}$ |   |
| rc          | Information | 1015             | Waiting<br>for<br>%1<br>group<br>to start<br>has<br>started.                                                                                          | waiting<br>for<br>group to start<br>has started.           |                                                                                | $\mathbf{O}$   | $\mathbf 0$    | $\mathbf{O}$ |   |   |   |              |   |

Table 4.3 – continued from previous page

| Module   | Event       |      | Event Messages                                                                                                    | Description                                                   | ن- - -<br>Solution                                                                                                    | 1            | $\overline{c}$ | 3            | 4 | 5 | 6 | 7            | 8 |
|----------|-------------|------|----------------------------------------------------------------------------------------------------|---------------------------------------------------------------|----------------------------------------------------------------------------------------------------|--------------|----------------|--------------|---|---|---|--------------|---|
| Type     | <b>Type</b> | ID   |                                                                                                    |                                                               |                                                                                                    |              |                |              |   |   |   |              |   |
| rc       | Information | 1016 | Waiting<br>for<br>group $%1$ to<br>start has been<br>completed.                                                    | for<br>waiting<br>group to start<br>has<br>been<br>completed. | $\overline{\phantom{a}}$                                                                                                    | $\mathbf{o}$ | $\mathbf{O}$   | $\mathbf{O}$ |   |   |   |              |   |
| rc       | Error       | 1017 | Group<br>start<br>was canceled<br>because wait-<br>ing for group<br>%1<br>to<br>start<br>was timed out.<br>$(\%2)$ | for<br>waiting<br>group to start<br>has timed out.            | Check the<br>status of the<br>group waiting<br>to start.<br>If the group<br>has not yet<br>been started,<br>re-perform the<br>group<br>operation after<br>starting that<br>group.                                                           | $\mathbf{o}$ | $\mathbf{O}$   | $\mathbf{o}$ |   |   |   |              |   |
| rc       | Warning     | 1018 | Waiting<br>for<br>group $%1$ to<br>start has timed<br>out. However,<br>group<br>start<br>continues.<br>(%2)        | group<br>start<br>continues.                                  | $\overline{\phantom{a}}$                                                                                                    | $\mathbf{o}$ | $\mathbf{O}$   | $\mathbf{O}$ |   |   |   |              |   |
| rc       | Warning     | 1019 | Server $\%1$ is<br>not in a con-<br>dition to start<br>group $%2.$                                                 | cannot-start-<br>group                                        | Perform server<br>recovery if the<br>target<br>server<br>suspended<br>is<br>(Isolated). If it<br>suspended<br>is<br>(Network<br>Partition<br>Unsolved),<br>recover<br>net-<br>work partition<br>resources<br>to<br>the<br>normal<br>status. | $\mathbf{o}$ |                |              |   |   |   |              |   |
| $\rm rc$ | Information | 1020 | The group $\%1$<br>is stopping.                                                                                    | group-stop<br>started                                         | $\overline{a}$                                                                                                    | $\mathbf{O}$ | $\mathbf{O}$   | $\mathbf{O}$ |   |   |   |              |   |
| rc       | Information | 1021 | The<br>group<br>$%1$ has been<br>stopped.                                                                          | group-stop<br>ended                                           | $\overline{a}$                                                                                                    | $\mathbf{O}$ | $\mathbf{o}$   | $\mathbf{O}$ |   |   |   |              |   |
| rc       | Error       | 1022 | Failed to stop<br>the group $\%1$ .                                                                                | group-stop<br>failed                                          | Take appropri-<br>ate action by<br>following the<br>group resource<br>message.                                                                                                    | $\mathbf{O}$ | $\mathbf{O}$   | $\mathbf{O}$ |   |   |   | $\mathbf{O}$ |   |

Table 4.3 – continued from previous page

| Module            | Event                      |            | Event Messages                                                                                                    | Description                                                  | Solution                                                                                                    | 1            | $\overline{c}$ | 3            | 4           | 5           | 6 | 7           | $\overline{8}$ |
|-------------------|----------------------------|------------|----------------------------------------------------------------------------------------------------|--------------------------------------------------------------|----------------------------------------------------------------------------------------------------|--------------|----------------|--------------|-------------|-------------|---|-------------|----------------|
| <b>Type</b><br>rc | <b>Type</b><br>Information | ID<br>1025 | Waiting<br>for                                                                                                    | waiting<br>for                                               | $\overline{\phantom{a}}$                                                                                                    | $\mathbf O$  | $\mathbf 0$    | $\mathbf{o}$ |             |             |   |             |                |
|                   |                            |            | %1<br>group<br>to<br>stop<br>has<br>started.                                                                                  | group to stop<br>has started.                                |                                                                                                    |              |                |              |             |             |   |             |                |
| rc                | Information                | 1026       | Waiting<br>for<br>%1<br>group<br>to<br>stop<br>has<br>started.                                                                | waiting<br>for<br>group to stop<br>has<br>been<br>completed. |                                                                                                    | $\mathbf{o}$ | $\mathbf{O}$   | $\mathbf{o}$ |             |             |   |             |                |
| rc                | Error                      | 1027       | Group stop has<br>been canceled<br>because wait-<br>ing for group<br>$\%1$<br>${\rm to}$<br>stop<br>has timed out.<br>$(\%2)$ | for<br>waiting<br>group to stop<br>has timed out.            | Check the<br>status of the<br>group waiting<br>to stop.<br>If the group<br>has not yet<br>been stopped,<br>re-perform the<br>group<br>operation after<br>stopping that<br>group.                         | $\mathbf{O}$ | $\mathbf{O}$   | $\mathbf{O}$ |             |             |   |             |                |
| rc                | Warning                    | 1028       | Waiting<br>for<br>group $%1$ to<br>stop has timed<br>out. However,<br>group<br>stop<br>continues.<br>(%2)                     | group<br>stop<br>continues.                                  | $\frac{1}{2}$                                                                                                    | $\mathbf{O}$ | $\mathbf O$    | $\mathbf{O}$ |             |             |   |             |                |
| rc                | Information                | 1030       | The<br>resource<br>$%1$ is starting.                                                                                          | resource-start<br>started                                    | $\overline{\phantom{a}}$                                                                                                    |              | $\mathbf{o}$   | $\mathbf{O}$ |             |             |   |             |                |
| rc                | Information                | 1031       | The<br>resource<br>$%1$ has been<br>started.                                                                                  | resource-start<br>ended                                      | $\overline{\phantom{a}}$                                                                                                    |              | $\mathbf 0$    | $\mathbf{O}$ |             |             |   |             |                |
| rc                | Error                      | 1032       | Failed to start<br>the<br>resource<br>%1. (%2: %3)                                                                            | resource-start<br>failed                                     | Check the<br>cause for<br>failing to start<br>the resource.<br>If a stall occurs<br>during start<br>processing,<br>"Failed to start<br>the resource<br>%1. (99:<br>command is<br>timeout)" is<br>output. | $\mathbf O$  | $\mathbf O$    | $\mathbf O$  | $\mathbf O$ | $\mathbf 0$ |   | $\mathbf O$ | $\mathbf{o}$   |

Table 4.3 – continued from previous page

| ID<br><b>Type</b><br><b>Type</b><br>1033<br>Check<br>Error<br>Failed to start<br>recoverscript-<br>the<br>$\mathbf{o}$<br>rc<br>$\mathbf{O}$<br>$\mathbf{o}$<br>$\mathbf{o}$<br>cause for fail-<br>start failed<br>the<br>recovery<br>script of re-<br>ing<br>${\rm to}$<br>start<br>source<br>%1.<br>the<br>recovery<br>$(\%2:\%3)$<br>script.<br>Information<br>1034<br>A request to<br>Resource start<br>$\overline{a}$<br>$\overline{O}$<br>rc<br>$\mathbf{O}$<br>$\mathbf{O}$<br>$\%1$<br>activate<br>request to the<br>standby server<br>resource<br>on<br>server %2 has<br>been started.<br>Information<br>1035<br>Resource start<br>A<br>rc<br>request<br>$\mathbf{O}$<br>$\mathbf{O}$<br>$\mathbf{O}$<br>activate<br>request to the<br>to<br>%1<br>standby server<br>resource<br>completed.<br>server<br>on<br>$%2$ has been<br>completed.<br>Check if there<br>1036<br>Error<br>A request to<br>Resource acti-<br>$\mathbf{o}$<br>rc<br>$\Omega$<br>$\Omega$<br>activate<br>%1<br>vation request<br>is an error with<br>to the standby<br>network<br>resource<br>the<br>on<br>server failed.<br>with the<br>server %2 has<br><sub>or</sub><br>been failed.<br>remote server.<br>Information<br>The<br>1040<br>resource<br>resource-stop<br>rc<br>$\mathbf{O}$<br>$\mathbf{O}$<br>$%1$ is stopping.<br>started<br>Information<br>1041<br>The<br>resource<br>resource-stop<br>$\overline{\phantom{a}}$<br>rc<br>$\mathbf{O}$<br>$\mathbf{O}$<br>$%1$ has been<br>ended<br>stopped.<br>Failed to stop<br>Error<br>1042<br>resource-stop<br>rc<br>$\mathbf{o}$<br>$\mathbf{O}$<br>$\mathbf{O}$<br>$\mathbf{O}$<br>$\mathbf{O}$<br>$\mathbf{o}$<br>$\mathbf{o}$<br>failed<br>Check the<br>the<br>resource<br>%1. (%2: %3)<br>cause for<br>failing to stop<br>the resource.<br>If a stall occurs<br>during stop<br>processing,<br>"Failed to stop<br>the resource<br>%1. (99:<br>command is<br>timeout)" is<br>output.<br>Information<br>1044<br>Resource stop<br>$\mathbf{A}$<br>request<br>$\overline{\phantom{a}}$<br>rc<br>$\mathbf{o}$<br>$\Omega$<br>$\mathbf{O}$<br>request to the<br>stop<br>%1<br>to<br>standby server<br>resource<br>on<br>server %2 has<br>been started. | Module | Event | Event Messages | <b>Providing the United States of the United States</b><br>Description | Solution | 1 | $\overline{c}$ | 3 | 4 | 5 | 6 | 7 | $\overline{\infty}$ |
|----------------------------------------------------------------------------------------------------|--------|-------|----------------|------------------------------------------------------------------------|----------|---|----------------|---|---|---|---|---|---------------------|
|                                                                                                    |        |       |                |                                                                        |          |   |                |   |   |   |   |   |                     |
|                                                                                                    |        |       |                |                                                                        |          |   |                |   |   |   |   |   |                     |
|                                                                                                    |        |       |                |                                                                        |          |   |                |   |   |   |   |   |                     |
|                                                                                                    |        |       |                |                                                                        |          |   |                |   |   |   |   |   |                     |
|                                                                                                    |        |       |                |                                                                        |          |   |                |   |   |   |   |   |                     |
|                                                                                                    |        |       |                |                                                                        |          |   |                |   |   |   |   |   |                     |
|                                                                                                    |        |       |                |                                                                        |          |   |                |   |   |   |   |   |                     |
|                                                                                                    |        |       |                |                                                                        |          |   |                |   |   |   |   |   |                     |
|                                                                                                    |        |       |                |                                                                        |          |   |                |   |   |   |   |   |                     |
|                                                                                                    |        |       |                |                                                                        |          |   |                |   |   |   |   |   |                     |
|                                                                                                    |        |       |                |                                                                        |          |   |                |   |   |   |   |   |                     |
|                                                                                                    |        |       |                |                                                                        |          |   |                |   |   |   |   |   |                     |
|                                                                                                    |        |       |                |                                                                        |          |   |                |   |   |   |   |   |                     |
|                                                                                                    |        |       |                |                                                                        |          |   |                |   |   |   |   |   |                     |
|                                                                                                    |        |       |                |                                                                        |          |   |                |   |   |   |   |   |                     |
|                                                                                                    |        |       |                |                                                                        |          |   |                |   |   |   |   |   |                     |
|                                                                                                    |        |       |                |                                                                        |          |   |                |   |   |   |   |   |                     |
|                                                                                                    |        |       |                |                                                                        |          |   |                |   |   |   |   |   |                     |
|                                                                                                    |        |       |                |                                                                        |          |   |                |   |   |   |   |   |                     |
|                                                                                                    |        |       |                |                                                                        |          |   |                |   |   |   |   |   |                     |
|                                                                                                    |        |       |                |                                                                        |          |   |                |   |   |   |   |   |                     |
|                                                                                                    |        |       |                |                                                                        |          |   |                |   |   |   |   |   |                     |
|                                                                                                    |        |       |                |                                                                        |          |   |                |   |   |   |   |   |                     |
|                                                                                                    |        |       |                |                                                                        |          |   |                |   |   |   |   |   |                     |
|                                                                                                    |        |       |                |                                                                        |          |   |                |   |   |   |   |   |                     |
|                                                                                                    |        |       |                |                                                                        |          |   |                |   |   |   |   |   |                     |
|                                                                                                    |        |       |                |                                                                        |          |   |                |   |   |   |   |   |                     |
|                                                                                                    |        |       |                |                                                                        |          |   |                |   |   |   |   |   |                     |
|                                                                                                    |        |       |                |                                                                        |          |   |                |   |   |   |   |   |                     |
|                                                                                                    |        |       |                |                                                                        |          |   |                |   |   |   |   |   |                     |
|                                                                                                    |        |       |                |                                                                        |          |   |                |   |   |   |   |   |                     |
|                                                                                                    |        |       |                |                                                                        |          |   |                |   |   |   |   |   |                     |
|                                                                                                    |        |       |                |                                                                        |          |   |                |   |   |   |   |   |                     |
|                                                                                                    |        |       |                |                                                                        |          |   |                |   |   |   |   |   |                     |
|                                                                                                    |        |       |                |                                                                        |          |   |                |   |   |   |   |   |                     |
|                                                                                                    |        |       |                |                                                                        |          |   |                |   |   |   |   |   |                     |
|                                                                                                    |        |       |                |                                                                        |          |   |                |   |   |   |   |   |                     |
|                                                                                                    |        |       |                |                                                                        |          |   |                |   |   |   |   |   |                     |
|                                                                                                    |        |       |                |                                                                        |          |   |                |   |   |   |   |   |                     |
|                                                                                                    |        |       |                |                                                                        |          |   |                |   |   |   |   |   |                     |
|                                                                                                    |        |       |                |                                                                        |          |   |                |   |   |   |   |   |                     |
|                                                                                                    |        |       |                |                                                                        |          |   |                |   |   |   |   |   |                     |
|                                                                                                    |        |       |                |                                                                        |          |   |                |   |   |   |   |   |                     |
|                                                                                                    |        |       |                |                                                                        |          |   |                |   |   |   |   |   |                     |
|                                                                                                    |        |       |                |                                                                        |          |   |                |   |   |   |   |   |                     |
|                                                                                                    |        |       |                |                                                                        |          |   |                |   |   |   |   |   |                     |

Table 4.3 – continued from previous page

| Module      | Event       |      | Event Messages                                                                                  | Description                                                     | Solution                                                                                                    | 1            | 2            | 3            | 4 | 5 | 6 | 7            | $\overline{8}$ |
|-------------|-------------|------|-------------------------------------------------------------------------------------------------|-----------------------------------------------------------------|----------------------------------------------------------------------------------------------------|--------------|--------------|--------------|---|---|---|--------------|----------------|
| <b>Type</b> | <b>Type</b> | ID   |                                                                                                 |                                                                 |                                                                                                    |              |              |              |   |   |   |              |                |
| rc          | Information | 1045 | A<br>request<br>%1<br>to<br>stop<br>resource<br>on<br>%2<br>server<br>has<br>been<br>completed. | Resource stop<br>request to the<br>standby server<br>completed. | $\omega$                                                                                                    | $\mathbf{o}$ | $\mathbf{O}$ | $\mathbf{O}$ |   |   |   |              |                |
| rc          | Error       | 1046 | A<br>request<br>%1<br>stop<br>to<br>resource<br>on<br>server %2 has<br>been failed.             | Resource stop<br>request to the<br>standby server<br>failed.    | Check if there<br>is an error with<br>network<br>the<br>with<br>the<br><sub>or</sub><br>remote server.                                                                                                    | $\mathbf{o}$ | $\mathbf{o}$ | $\mathbf{O}$ |   |   |   |              |                |
| rc          | Information | 1050 | Moving<br>the<br>group $%1$ .                                                                   | group-move<br>started                                           |                                                                                                    | $\mathbf O$  | $\mathbf O$  | $\mathbf O$  |   |   |   |              |                |
| rc          | Information | 1051 | The<br>group<br>%1 has been<br>moved.                                                           | group-move<br>ended                                             | $\bar{\phantom{a}}$                                                                                                    | $\mathbf 0$  | $\mathbf O$  | $\mathbf O$  |   |   |   |              |                |
| rc          | Error       | 1052 | Failed to move<br>the group $%1$ .                                                              | group-move<br>failed                                            | Take appropri-<br>ate action by<br>following the<br>group resource<br>message.                                                                                                    | $\mathbf 0$  | $\mathbf O$  | $\mathbf O$  |   |   |   | $\mathbf{o}$ |                |
| rc          | Warning     | 1059 | Server %1 is<br>not in a con-<br>dition to move<br>group $%2$ .                                 | cannot-move-<br>group                                           | Perform server<br>recovery if the<br>target<br>server<br>suspended<br>is<br>(Isolated). If it<br>suspended<br>is<br>(Network<br>Partition<br>Unsolved),<br>recover<br>net-<br>work partition<br>resources<br>to<br>the<br>normal<br>status. | $\mathbf{o}$ |              |              |   |   |   |              |                |
| $\rm rc$    | Information | 1060 | Failing<br>over<br>the group $%1$ .                                                             | group-failover<br>started                                       |                                                                                                    | $\mathbf{O}$ | $\circ$      | $\mathbf 0$  |   |   |   |              |                |
| rc          | Information | 1061 | The group $\%$ 1<br>has been failed<br>over.                                                    | group-failover<br>ended                                         | $\blacksquare$                                                                                                    | $\mathbf{O}$ | $\mathbf{O}$ | $\mathbf{O}$ |   |   |   |              |                |
| rc          | Error       | 1062 | Failed to fail<br>over the group<br>%1.                                                         | group-failover<br>failed                                        | Take appropri-<br>ate action by<br>following the<br>group resource<br>message.                                                                                                    | $\mathbf{o}$ | $\mathbf{O}$ | $\mathbf 0$  |   |   |   | $\mathbf{O}$ |                |
| rc          | Information | 1070 | Restarting the<br>group $%1$ .                                                                  | group-restart<br>started                                        | $\overline{a}$                                                                                                    | $\mathbf{o}$ | $\mathbf{O}$ | $\mathbf 0$  |   |   |   |              |                |
| rc          | Information | 1071 | The<br>group<br>%1 has been<br>restarted.                                                       | group-restart<br>ended                                          | $\overline{\phantom{a}}$                                                                                                    | $\mathbf{O}$ | $\mathbf{o}$ | $\mathbf 0$  |   |   |   |              |                |

Table 4.3 – continued from previous page

| Module      | Event       |      | Event Messages                 | Description                | - Province Progr<br>Solution   | 1              | $\overline{c}$ | 3            | 4            | 5        | 6 | 7            | 8            |
|-------------|-------------|------|--------------------------------|----------------------------|--------------------------------|----------------|----------------|--------------|--------------|----------|---|--------------|--------------|
| <b>Type</b> | <b>Type</b> | ID   |                                |                            |                                |                |                |              |              |          |   |              |              |
| rc          | Error       | 1072 | Failed<br>to                   | group-restart              | Take appropri-                 | $\mathbf{o}$   | $\mathbf{O}$   | $\mathbf{o}$ |              |          |   | $\mathbf{O}$ |              |
|             |             |      | restart<br>the                 | failed                     | ate action by                  |                |                |              |              |          |   |              |              |
|             |             |      | group $%1$ .                   |                            | following the                  |                |                |              |              |          |   |              |              |
|             |             |      |                                |                            | group resource                 |                |                |              |              |          |   |              |              |
|             |             |      |                                |                            | message.                       |                |                |              |              |          |   |              |              |
| rc          | Error       | 1077 | Group failover                 | group-failover             | the<br>Check                   | $\mathbf{o}$   | $\mathbf{O}$   | $\mathbf{o}$ |              |          |   |              |              |
|             |             |      | has failed be-                 | failed (internal           | LAN heartbeat                  |                |                |              |              |          |   |              |              |
|             |             |      | cause there is                 | communica-                 | status in kernel               |                |                |              |              |          |   |              |              |
|             |             |      | a server inca-                 | tion disabled)             | mode.<br><b>Start</b>          |                |                |              |              |          |   |              |              |
|             |             |      | pable of inter-                |                            | the group after                |                |                |              |              |          |   |              |              |
|             |             |      | nal communi-                   |                            | recovering                     |                |                |              |              |          |   |              |              |
|             |             |      | cation.                        |                            | internal com-                  |                |                |              |              |          |   |              |              |
|             |             |      |                                |                            | munication.                    |                |                |              |              |          |   |              |              |
| rc          | Information | 1080 | Restarting the                 | resource-                  | $\overline{\phantom{a}}$       | $\mathbf{o}$   | $\mathbf{O}$   | $\mathbf{o}$ |              |          |   |              |              |
|             |             |      | resource %1.                   | restart started            |                                |                |                |              |              |          |   |              |              |
| rc          | Information | 1081 | The<br>resource                | resource-                  | $\overline{a}$                 | $\mathbf{O}$   | $\mathbf{O}$   | $\mathbf{o}$ |              |          |   |              |              |
|             |             |      | $%1$ has been                  | restart ended              |                                |                |                |              |              |          |   |              |              |
|             |             |      | restarted.                     |                            |                                |                |                |              |              |          |   |              |              |
| rc          | Error       | 1082 | Failed<br>to                   | resource-                  | Take appropri-                 | $\mathbf{o}$   | $\mathbf{O}$   | $\mathbf{o}$ |              |          |   | $\mathbf{o}$ |              |
|             |             |      | restart<br>the                 | restart failed             | ate action by                  |                |                |              |              |          |   |              |              |
|             |             |      | resource %1.                   |                            | following the                  |                |                |              |              |          |   |              |              |
|             |             |      |                                |                            | group resource                 |                |                |              |              |          |   |              |              |
|             |             |      |                                |                            | message.                       |                |                |              |              |          |   |              |              |
| rc          | Information | 1090 | Shutting down                  | cluster<br>shut-           | $\overline{a}$                 | $\overline{O}$ | $\mathbf{o}$   | $\mathbf{o}$ |              |          |   |              |              |
|             |             |      | the cluster.                   | down                       |                                |                |                |              |              |          |   |              |              |
| rc          | Information | 1091 | Shutting down                  | shut-<br>server            | $\Box$                         | $\mathbf{O}$   | $\mathbf{O}$   | $\mathbf{o}$ |              |          |   |              |              |
|             |             |      | the server.                    | down                       |                                |                |                |              |              |          |   |              |              |
| rc          | Error       | 1092 | $\overline{\%1}$<br>Group      | double<br>group            | will<br>Server                 | $\mathbf{O}$   | $\mathbf{O}$   | $\mathbf{O}$ | $\mathbf{O}$ | $\Omega$ |   | $\mathbf O$  | $\mathbf{o}$ |
|             |             |      | is started on                  | start                      | automatically                  |                |                |              |              |          |   |              |              |
|             |             |      | more than one                  |                            | be shut down.                  |                |                |              |              |          |   |              |              |
|             |             |      | server.                        |                            | Check<br>the                   |                |                |              |              |          |   |              |              |
|             |             |      |                                |                            | cause for the                  |                |                |              |              |          |   |              |              |
|             |             |      |                                |                            | be<br>group<br>to              |                |                |              |              |          |   |              |              |
|             |             |      |                                |                            | started<br>in                  |                |                |              |              |          |   |              |              |
|             |             |      |                                |                            | more than one                  |                |                |              |              |          |   |              |              |
|             |             |      |                                |                            | server.                        |                |                |              |              |          |   |              |              |
| rc          | Error       | 1093 | The<br>system                  | system<br>shut-            | It is considered               | $\mathbf{O}$   | $\mathbf{O}$   | $\mathbf{O}$ |              |          |   | $\mathbf{O}$ |              |
|             |             |      | shutdown was                   | down by other              | as<br>${\rm an}$<br>error      |                |                |              |              |          |   |              |              |
|             |             |      | performed by<br>other than the | than<br>cluster<br>service | if the system<br>shuts<br>down |                |                |              |              |          |   |              |              |
|             |             |      | cluster service.               |                            | by other than                  |                |                |              |              |          |   |              |              |
|             |             |      |                                |                            | cluster service.               |                |                |              |              |          |   |              |              |
|             |             |      |                                |                            | Follow the ap-                 |                |                |              |              |          |   |              |              |
|             |             |      |                                |                            | propriate steps                |                |                |              |              |          |   |              |              |
|             |             |      |                                |                            | to shut down                   |                |                |              |              |          |   |              |              |
|             |             |      |                                |                            | the system.                    |                |                |              |              |          |   |              |              |
|             |             |      |                                |                            |                                |                |                |              |              |          |   |              |              |

Table 4.3 – continued from previous page

| Module      | Event       |      | Event Messages                    | <b>Description</b> | Solution                 | 1            | $\overline{c}$ | 3            | 4            | 5            | 6 | 7            | $\overline{8}$ |
|-------------|-------------|------|-----------------------------------|--------------------|--------------------------|--------------|----------------|--------------|--------------|--------------|---|--------------|----------------|
| <b>Type</b> | <b>Type</b> | ID   |                                   |                    |                          |              |                |              |              |              |   |              |                |
| rc          | Warning     | 1100 | Shutdown                          | shutdown           | $\overline{\phantom{a}}$ | $\mathbf{o}$ | $\mathbf{O}$   | $\mathbf{o}$ | $\mathbf{O}$ | $\mathbf{O}$ |   | $\mathbf{o}$ | $\mathbf{o}$   |
|             |             |      | count<br>is                       | count reached      |                          |              |                |              |              |              |   |              |                |
|             |             |      | reached<br>the                    | the limit          |                          |              |                |              |              |              |   |              |                |
|             |             |      | maximum                           |                    |                          |              |                |              |              |              |   |              |                |
|             |             |      | number $(\%1)$ .                  |                    |                          |              |                |              |              |              |   |              |                |
|             |             |      | Final action of                   |                    |                          |              |                |              |              |              |   |              |                |
|             |             |      | %2<br>resource                    |                    |                          |              |                |              |              |              |   |              |                |
|             |             |      | was ignored.                      |                    |                          |              |                |              |              |              |   |              |                |
| rc          | Warning     | 1101 | Since there is                    | Suppression of     | $\blacksquare$           | $\mathbf{o}$ | $\mathbf{O}$   | $\Omega$     |              |              |   |              |                |
|             |             |      | no other nor-                     | final action for   |                          |              |                |              |              |              |   |              |                |
|             |             |      | mally running                     | activation error   |                          |              |                |              |              |              |   |              |                |
|             |             |      | server, the final                 |                    |                          |              |                |              |              |              |   |              |                |
|             |             |      | action for an<br>activation error |                    |                          |              |                |              |              |              |   |              |                |
|             |             |      |                                   |                    |                          |              |                |              |              |              |   |              |                |
|             |             |      | of group re-<br>source %1 was     |                    |                          |              |                |              |              |              |   |              |                |
|             |             |      | suppressed.                       |                    |                          |              |                |              |              |              |   |              |                |
| rc          | Warning     | 1102 | Since there is                    | Suppression of     | $\sim$                   | $\mathbf{O}$ | $\mathbf{O}$   | $\Omega$     |              |              |   |              |                |
|             |             |      | no other nor-                     | final action for   |                          |              |                |              |              |              |   |              |                |
|             |             |      | mally running                     | deactivation       |                          |              |                |              |              |              |   |              |                |
|             |             |      | server, the final                 | error              |                          |              |                |              |              |              |   |              |                |
|             |             |      | action for a de-                  |                    |                          |              |                |              |              |              |   |              |                |
|             |             |      | activation error                  |                    |                          |              |                |              |              |              |   |              |                |
|             |             |      | of group re-                      |                    |                          |              |                |              |              |              |   |              |                |
|             |             |      | source %1 was                     |                    |                          |              |                |              |              |              |   |              |                |
|             |             |      | suppressed.                       |                    |                          |              |                |              |              |              |   |              |                |
| rc          | Warning     | 1103 | Since<br>server                   | Suppression        | $\overline{\phantom{a}}$ | $\mathbf{O}$ | $\mathbf{O}$   | $\Omega$     |              |              |   |              |                |
|             |             |      | %1 is specified                   | of<br>shutdown     |                          |              |                |              |              |              |   |              |                |
|             |             |      | as that which                     | caused<br>by       |                          |              |                |              |              |              |   |              |                |
|             |             |      | suppresses                        | both-system        |                          |              |                |              |              |              |   |              |                |
|             |             |      | shutdown<br>at                    | activation         |                          |              |                |              |              |              |   |              |                |
|             |             |      | both-system                       | detection          |                          |              |                |              |              |              |   |              |                |
|             |             |      | activation                        |                    |                          |              |                |              |              |              |   |              |                |
|             |             |      | detection,<br>it                  |                    |                          |              |                |              |              |              |   |              |                |
|             |             |      | ignored<br>the                    |                    |                          |              |                |              |              |              |   |              |                |
|             |             |      | shutdown                          |                    |                          |              |                |              |              |              |   |              |                |
|             |             |      | request.                          |                    |                          |              |                |              |              |              |   |              |                |
| rc          | Warning     | 1104 | A mismatch in                     | Generation of      | Restart<br>the           | $\mathbf{O}$ | $\mathbf{O}$   | $\mathbf{O}$ |              |              |   |              |                |
|             |             |      | the group $\%1$                   | group<br>status    | group<br><b>or</b>       |              |                |              |              |              |   |              |                |
|             |             |      | status<br>occurs                  | mismatch           | reboot<br>the            |              |                |              |              |              |   |              |                |
|             |             |      | between<br>the                    |                    | cluster.                 |              |                |              |              |              |   |              |                |
|             |             |      | servers.                          |                    |                          |              |                |              |              |              |   |              |                |

Table 4.3 – continued from previous page

| Module      | Event       |      | Event Messages                                 | Description              | Solution                      | 1            | $\overline{c}$ | 3            | 4 | 5 | 6 | 7            | 8 |
|-------------|-------------|------|------------------------------------------------|--------------------------|-------------------------------|--------------|----------------|--------------|---|---|---|--------------|---|
| <b>Type</b> | <b>Type</b> | ID   |                                                |                          |                               |              |                |              |   |   |   |              |   |
| rc          | Information | 1105 | Since<br>server                                | Shutdown                 | $\sim$                        | $\mathbf{O}$ | $\mathbf{O}$   | $\mathbf{o}$ |   |   |   |              |   |
|             |             |      | %1<br>is<br>not                                | caused<br>by             |                               |              |                |              |   |   |   |              |   |
|             |             |      | specified<br>as                                | both-system              |                               |              |                |              |   |   |   |              |   |
|             |             |      | which<br>that                                  |                          |                               |              |                |              |   |   |   |              |   |
|             |             |      | suppresses                                     |                          |                               |              |                |              |   |   |   |              |   |
|             |             |      | shutdown<br>at                                 |                          |                               |              |                |              |   |   |   |              |   |
|             |             |      | both-system                                    |                          |                               |              |                |              |   |   |   |              |   |
|             |             |      | activation                                     |                          |                               |              |                |              |   |   |   |              |   |
|             |             |      | detection,<br>it                               |                          |                               |              |                |              |   |   |   |              |   |
|             |             |      | executed<br>the                                |                          |                               |              |                |              |   |   |   |              |   |
|             |             |      | shutdown                                       |                          |                               |              |                |              |   |   |   |              |   |
|             |             |      | request.                                       |                          |                               |              |                |              |   |   |   |              |   |
| rc          | Information | 1110 | Server $\%1$ is                                | server returned          | $\sim$                        | $\mathbf{o}$ | $\mathbf{O}$   | $\mathbf O$  |   |   |   |              |   |
|             |             |      | returned to the                                |                          |                               |              |                |              |   |   |   |              |   |
|             |             |      | cluster.                                       |                          |                               |              |                |              |   |   |   |              |   |
| rc          | Information | 1111 | Server $\%1$ is                                | server isolated          | $\mathcal{L}$                 | $\mathbf O$  | $\mathbf{O}$   | $\mathbf{o}$ |   |   |   |              |   |
|             |             |      | isolated from                                  |                          |                               |              |                |              |   |   |   |              |   |
|             |             |      | the cluster.                                   |                          |                               |              |                |              |   |   |   |              |   |
| rc          | Information | 1112 | $\overline{\%1}$<br>Server                     | server<br>return         | $\sim$                        | $\mathbf{o}$ | $\mathbf{O}$   | $\mathbf{o}$ |   |   |   |              |   |
|             |             |      | started<br>to                                  | start                    |                               |              |                |              |   |   |   |              |   |
|             |             |      | the<br>return to                               |                          |                               |              |                |              |   |   |   |              |   |
|             |             |      | cluster.                                       |                          |                               |              |                |              |   |   |   |              |   |
| rc          | Error       | 1113 | $\overline{\%1}$<br>Server<br>failed to return | server<br>return<br>fail | The<br>system                 | $\mathbf{o}$ | $\mathbf{O}$   | $\mathbf{o}$ |   |   |   | $\mathbf{o}$ |   |
|             |             |      | to the cluster.                                |                          | may not be<br>able to operate |              |                |              |   |   |   |              |   |
|             |             |      |                                                |                          | properly.                     |              |                |              |   |   |   |              |   |
| rc          | Information | 1120 | $\sqrt{\phi_0}$<br>Server                      | shutdown noti-           | $\overline{a}$                | $\mathbf{o}$ | $\mathbf{O}$   | $\mathbf{o}$ |   |   |   |              |   |
|             |             |      | will notify the                                | fication start           |                               |              |                |              |   |   |   |              |   |
|             |             |      | automatic run-                                 |                          |                               |              |                |              |   |   |   |              |   |
|             |             |      | ning<br>control                                |                          |                               |              |                |              |   |   |   |              |   |
|             |             |      | software<br>of                                 |                          |                               |              |                |              |   |   |   |              |   |
|             |             |      | shutdown start.                                |                          |                               |              |                |              |   |   |   |              |   |
| rc          | Error       | 1121 | The automatic                                  | shutdown noti-           | The automatic                 | $\mathbf{o}$ | $\mathbf{O}$   | $\mathbf{O}$ |   |   |   | $\mathbf{O}$ |   |
|             |             |      | running<br>con-                                | fication fail            | operating                     |              |                |              |   |   |   |              |   |
|             |             |      | trol<br>software                               |                          | settings<br>may               |              |                |              |   |   |   |              |   |
|             |             |      | returned<br>an                                 |                          | incorrect.<br>be              |              |                |              |   |   |   |              |   |
|             |             |      | error to<br>the                                |                          | Check<br>the                  |              |                |              |   |   |   |              |   |
|             |             |      | shutdown start                                 |                          | settings.                     |              |                |              |   |   |   |              |   |
|             |             |      | notification in                                |                          |                               |              |                |              |   |   |   |              |   |
|             |             |      | server %1.                                     |                          |                               |              |                |              |   |   |   |              |   |
| rc          | Information | 1122 | $\overline{\%1}$<br>Server                     | shutdown noti-           | $\sim$                        | $\mathbf{o}$ | $\mathbf{o}$   | $\mathbf{O}$ |   |   |   |              |   |
|             |             |      | notified<br>the                                | fication finish          |                               |              |                |              |   |   |   |              |   |
|             |             |      | automatic run-                                 |                          |                               |              |                |              |   |   |   |              |   |
|             |             |      | ning control                                   |                          |                               |              |                |              |   |   |   |              |   |
|             |             |      | software<br>of<br>shutdown start.              |                          |                               |              |                |              |   |   |   |              |   |
|             |             |      |                                                |                          |                               |              |                |              |   |   |   |              |   |

Table 4.3 – continued from previous page

| Module      | Event       |      | Event Messages                                                                                                    | Description                                                                          | Solution                                                                                                    | 1            | 2            | 3            | 4 | 5 | 6 | 7            | 8 |
|-------------|-------------|------|----------------------------------------------------------------------------------------------------|--------------------------------------------------------------------------------------|----------------------------------------------------------------------------------------------------|--------------|--------------|--------------|---|---|---|--------------|---|
| <b>Type</b> | Type        | ID   |                                                                                                    |                                                                                      |                                                                                                    |              |              |              |   |   |   |              |   |
| rc          | Information | 1123 | The automatic<br>running<br>con-<br>trol software is<br>checking the<br>power status of<br>shared disks.<br>A server will<br>restarted<br>be<br>after<br>the<br>power status is<br>checked. | waiting<br>for<br>disk power-on                                                      | $\sim$<br>The automatic                                                                                                    | $\mathbf{O}$ | $\mathbf{O}$ | $\mathbf{O}$ |   |   |   |              |   |
| rc          | Error       | 1124 | An error was<br>returned from<br>the automatic<br>running con-<br>trol software.<br>Failed to check<br>the power sta-<br>tus of shared<br>disks.                                            | disk power-on<br>confirmation<br>failed                                              | operating<br>settings<br>may<br>incorrect.<br>be<br>Check<br>the<br>settings.<br>An<br>error may have<br>occurred<br>in<br>the automatic<br>power control<br>Check<br>unit.<br>the automatic<br>power control<br>unit. | $\mathbf{O}$ | $\mathbf{O}$ | $\Omega$     |   |   |   | $\Omega$     |   |
| rc          | Error       | 1125 | %1<br>Server<br>failed to com-<br>municate with<br>the automatic<br>running<br>con-<br>trol software.                                                                                       | communications<br>with the auto-<br>matic running<br>control<br>soft-<br>ware failed | The<br>system<br>not be<br>may<br>able to operate<br>properly.                                                                                                    | $\mathbf{O}$ | $\Omega$     | $\Omega$     |   |   |   | $\Omega$     |   |
| rc          | Information | 1130 | <b>Starting</b><br>a<br>single resource<br>%1.                                                                                                    | single-<br>resource-start<br>started                                                 |                                                                                                    | $\mathbf{O}$ | $\mathbf{O}$ | $\Omega$     |   |   |   |              |   |
| rc          | Information | 1131 | A single re-<br>source $\%1$ has   resource-start<br>been started.                                                                                                    | single-<br>ended                                                                     |                                                                                                    | $\mathbf{o}$ | $\mathbf{O}$ | $\mathbf{o}$ |   |   |   |              |   |
| rc          | Error       | 1132 | Failed to start a<br>single resource<br>%1.                                                                                                    | single-<br>resource-start<br>failed                                                  | Take appropri-<br>ate action by<br>following the<br>group resource<br>message.                                                                                                    | $\mathbf{O}$ | $\mathbf{o}$ | $\mathbf 0$  |   |   |   | $\mathbf{O}$ |   |

Table 4.3 – continued from previous page

| Module<br>Event<br>Description<br>Solution<br>1<br>$\overline{c}$<br>3<br>5<br>6<br>8<br>Event Messages<br>4<br>7<br>ID<br><b>Type</b><br><b>Type</b><br>1139<br>Warning<br>Server $\%1$ is<br>Perform server<br>cannot-<br>rc<br>$\mathbf{o}$<br>not in a condi-<br>start-single-<br>recovery if the<br>target server<br>tion to start a<br>resource<br>suspended<br>is<br>single resource<br>%2.<br>(Isolated). If it<br>suspended<br>is<br>(Network<br>Partition<br>Unsolved),<br>recover<br>net-<br>work partition<br>resources<br>to<br>the<br>normal<br>status.<br>Information<br>1140<br>single-<br>Stopping<br>$\overline{a}$<br>a<br>rc<br>$\mathbf{o}$<br>$\mathbf{O}$<br>$\mathbf{O}$<br>single resource<br>resource-stop<br>%1.<br>started<br>Information<br>1141<br>A single re-<br>single-<br>rc<br>$\mathbf{o}$<br>$\mathbf{O}$<br>$\mathbf{O}$<br>source %1 has<br>resource-stop<br>been stopped.<br>ended |
|----------------------------------------------------------------------------------------------------|
|                                                                                                    |
|                                                                                                    |
|                                                                                                    |
|                                                                                                    |
|                                                                                                    |
|                                                                                                    |
|                                                                                                    |
|                                                                                                    |
|                                                                                                    |
|                                                                                                    |
|                                                                                                    |
|                                                                                                    |
|                                                                                                    |
|                                                                                                    |
|                                                                                                    |
|                                                                                                    |
|                                                                                                    |
|                                                                                                    |
|                                                                                                    |
|                                                                                                    |
|                                                                                                    |
|                                                                                                    |
|                                                                                                    |
| single-<br>Error<br>1142<br>Failed to stop a<br>Take appropri-<br>rc<br>$\mathbf{o}$<br>$\mathbf{O}$<br>$\mathbf{O}$<br>$\mathbf{O}$                                                                                                    |
| ate action by<br>single resource<br>resource-stop                                                                                                    |
| %1.<br>failed<br>following the                                                                                                    |
| group resource                                                                                                    |
| message.                                                                                                    |
| Information<br>The<br>1150<br>The<br>group<br>group<br>rc<br>$\mathbf{o}$<br>$\mathbf{O}$<br>$\mathbf{O}$                                                                                                    |
| $%1$ is being<br>is being mi-                                                                                                    |
| migrated.<br>grated.                                                                                                    |
| Information<br>The group $\%1$<br>The group has<br>1151<br>$\sim$<br>rc<br>$\mathbf O$<br>$\mathbf{O}$<br>$\mathbf{O}$                                                                                                    |
| has been mi-<br>been migrated.                                                                                                    |
|                                                                                                    |
| grated.                                                                                                    |
| Failed to mi-<br>Migrating<br>Take appropri-<br>Error<br>1152<br>the<br>$\mathbf{o}$<br>rc<br>$\mathbf{O}$<br>$\mathbf{O}$                                                                                                    |
| ate action by<br>grate the group<br>group<br>has                                                                                                    |
| failed.<br>%1.<br>following the                                                                                                    |
| group resource                                                                                                    |
| message.                                                                                                    |
| Warning<br>1159<br>Server $\%1$ is<br>The<br>Perform server<br>group<br>rc<br>$\mathbf{O}$<br>$\mathbf{O}$<br>$\mathbf{o}$                                                                                                    |
| not in a condi-<br>cannot<br>be<br>recovery if the                                                                                                    |
| tion to migrate<br>migrated.<br>target<br>server                                                                                                    |
| group $%2.$<br>suspended<br>is                                                                                                    |
| (isolated). If it                                                                                                    |
| suspended<br>is                                                                                                    |
| (due<br>${\rm to}$<br>an                                                                                                    |
|                                                                                                    |
| unresolved                                                                                                    |
| network parti-                                                                                                    |
| tion), recover                                                                                                    |
|                                                                                                    |
| network parti-                                                                                                    |
| tion resources<br>to the normal                                                                                                    |

Table 4.3 – continued from previous page

| 3<br>Module<br>Event<br>Event Messages<br>Description<br>Solution<br>$\overline{c}$<br>5<br>6<br>1<br>4                                             | $\overline{8}$<br>7 |
|----------------------------------------------------------------------------------------------------|---------------------|
| ID<br><b>Type</b><br>Type                                                                                                    |                     |
| Information<br>1170<br>Server $\frac{9}{1}$ in<br>The<br>destina-<br>rc<br>$\mathbf{O}$<br>$\overline{\phantom{a}}$<br>$\mathbf{O}$<br>$\mathbf{O}$ |                     |
| tion<br>found<br>the same server                                                                                                    |                     |
| group $(\%2)$ has<br>the<br>in<br>same                                                                                                    |                     |
| been set as the<br>server group                                                                                                    |                     |
| destination for                                                                                                    |                     |
| the group $%3$ .                                                                                                    |                     |
| Information<br>1171<br>Server %1 not<br>The<br>destina-<br>$\mathbf{r}$<br>$\mathbf{O}$<br>$\mathbf{O}$<br>rc<br>$\mathbf{O}$                       |                     |
| in the same<br>tion<br>found                                                                                                    |                     |
| in the other<br>server<br>group                                                                                                    |                     |
| $(\%2)$ has been<br>server group                                                                                                    |                     |
| the<br>set<br>as                                                                                                    |                     |
| destination for                                                                                                    |                     |
| the group $%3$ .                                                                                                    |                     |
| Check if other<br>Warning<br>1179<br>Can not fail<br>destina-<br>The<br>$\mathbf{O}$<br>rc<br>$\mathbf{O}$<br>$\mathbf{O}$                          |                     |
| tion not found<br>over the group<br>servers in the                                                                                                  |                     |
| %1<br>because<br>in the<br>same<br>same<br>server                                                                                                   |                     |
| is<br>there<br>server group<br>no<br>group<br>are                                                                                                   |                     |
| appropriate<br>stopped<br>or                                                                                                    |                     |
| destination<br>If<br>isolated.                                                                                                    |                     |
| in the<br>the<br>same<br>start<br>SO,                                                                                                    |                     |
| servers or re-<br>server<br>group                                                                                                    |                     |
| %2.<br>turn the servers                                                                                                    |                     |
| to the cluster.                                                                                                    |                     |
| Information<br>1200<br>The<br>resource<br>resource-<br>rc<br>$\mathbf{O}$<br>$\mathbf{O}$<br>$\mathbf{O}$                                           |                     |
| will<br>%1<br>be<br>restart<br>by                                                                                                    |                     |
| restarted since<br>resource-acterr                                                                                                    |                     |
| starting<br>the                                                                                                    |                     |
| %2<br>resource                                                                                                    |                     |
| failed.                                                                                                    |                     |
| Information<br>1201<br>The<br>group-failover<br>$\mathbf{r}$<br>group<br>$\mathbf O$<br>$\mathbf{O}$<br>rc<br>$\mathbf{O}$                          |                     |
| %1<br>will<br>by resource-<br>be                                                                                                    |                     |
| failed<br>acterr<br>over                                                                                                    |                     |
| to server $%2$                                                                                                    |                     |
| since<br>starting                                                                                                    |                     |
| the<br>resource<br>%3 failed.                                                                                                    |                     |
| The group $\%1$<br>Information<br>group-stop by<br>1202<br>$\blacksquare$<br>$\mathbf O$<br>$\mathbf{O}$<br>$\mathbf{O}$                            |                     |
| rc<br>will be stopped<br>resource-acterr                                                                                                    |                     |
| since starting                                                                                                    |                     |
| the<br>resource                                                                                                    |                     |
| %2 failed.                                                                                                    |                     |
| The<br>Information<br>1203<br>cluster<br>service-stop by<br>rc<br>$\blacksquare$<br>$\mathbf O$<br>$\mathbf{O}$<br>$\mathbf{O}$                     |                     |
| service will be<br>resource-acterr                                                                                                    |                     |
| stopped since                                                                                                    |                     |
| starting<br>the                                                                                                    |                     |
|                                                                                                    |                     |
| resource<br>$\%1$                                                                                                    |                     |

Table 4.3 – continued from previous page

| Module      | Event       |      | Event Messages             | Description                       | Solution       | 1            | $\overline{2}$ | 3            | 4 | $\overline{5}$ | 6 | 7 | 8 |
|-------------|-------------|------|----------------------------|-----------------------------------|----------------|--------------|----------------|--------------|---|----------------|---|---|---|
| <b>Type</b> | Type        | ID   |                            |                                   |                |              |                |              |   |                |   |   |   |
| rc          | Information | 1204 | The<br>system              | shutdown-                         | $\sim$         | $\mathbf O$  | $\mathbf 0$    | $\mathbf{o}$ |   |                |   |   |   |
|             |             |      | will be shut               | system<br>by                      |                |              |                |              |   |                |   |   |   |
|             |             |      | since<br>down              | resource-acterr                   |                |              |                |              |   |                |   |   |   |
|             |             |      | the<br>starting            |                                   |                |              |                |              |   |                |   |   |   |
|             |             |      | %1<br>resource             |                                   |                |              |                |              |   |                |   |   |   |
|             |             |      | failed.                    |                                   |                |              |                |              |   |                |   |   |   |
| rc          | Information | 1205 | The<br>system              | reboot-system                     | $\equiv$       | $\mathbf O$  | $\mathbf 0$    | $\mathbf{o}$ |   |                |   |   |   |
|             |             |      | will<br>be re-             | by resource-                      |                |              |                |              |   |                |   |   |   |
|             |             |      | booted<br>since            | acterr                            |                |              |                |              |   |                |   |   |   |
|             |             |      | starting<br>the            |                                   |                |              |                |              |   |                |   |   |   |
|             |             |      | %1<br>resource             |                                   |                |              |                |              |   |                |   |   |   |
|             | Information | 1220 | failed.<br>The<br>resource |                                   | $\blacksquare$ |              |                |              |   |                |   |   |   |
| rc          |             |      | %1<br>will<br>be           | resource-<br>retry                |                | $\mathbf O$  | $\mathbf 0$    | $\mathbf{o}$ |   |                |   |   |   |
|             |             |      | stopped again              | stop<br>by resource-              |                |              |                |              |   |                |   |   |   |
|             |             |      | since stopping             | deacterr                          |                |              |                |              |   |                |   |   |   |
|             |             |      | the<br>resource            |                                   |                |              |                |              |   |                |   |   |   |
|             |             |      | %2 failed.                 |                                   |                |              |                |              |   |                |   |   |   |
| rc          | Information | 1223 | cluster<br>The             | service-stop                      | $\sim$         | $\mathbf O$  | $\mathbf 0$    | $\mathbf{o}$ |   |                |   |   |   |
|             |             |      | service will be            | by resource-                      |                |              |                |              |   |                |   |   |   |
|             |             |      | stopped since              | deacterr                          |                |              |                |              |   |                |   |   |   |
|             |             |      | stopping<br>the            |                                   |                |              |                |              |   |                |   |   |   |
|             |             |      | %1<br>resource             |                                   |                |              |                |              |   |                |   |   |   |
|             |             |      | failed.                    |                                   |                |              |                |              |   |                |   |   |   |
| rc          | Information | 1224 | The<br>system              | shutdown-                         | $\sim$         | $\mathbf O$  | $\mathbf 0$    | $\mathbf{o}$ |   |                |   |   |   |
|             |             |      | will be shut               | by<br>system                      |                |              |                |              |   |                |   |   |   |
|             |             |      | since<br>down              | resource-                         |                |              |                |              |   |                |   |   |   |
|             |             |      | stopping<br>the            | deacterr                          |                |              |                |              |   |                |   |   |   |
|             |             |      | %1<br>resource             |                                   |                |              |                |              |   |                |   |   |   |
|             |             |      | failed.                    |                                   |                |              |                |              |   |                |   |   |   |
| rc          | Information | 1225 | The<br>system              | reboot-system                     | $\blacksquare$ | $\mathbf O$  | $\mathbf 0$    | $\mathbf{o}$ |   |                |   |   |   |
|             |             |      | will<br>be<br>re-          | by<br>resource-                   |                |              |                |              |   |                |   |   |   |
|             |             |      | booted<br>since            | deacterr                          |                |              |                |              |   |                |   |   |   |
|             |             |      | stopping<br>the            |                                   |                |              |                |              |   |                |   |   |   |
|             |             |      | %1<br>resource             |                                   |                |              |                |              |   |                |   |   |   |
|             | Information | 1241 | failed.<br>Hardware reset  |                                   |                |              |                |              |   |                |   |   |   |
| rc          |             |      | will be gen-               | hw-reset<br>by<br>resource-acterr | $\blacksquare$ | $\mathbf{O}$ | $\mathbf{o}$   | $\mathbf{O}$ |   |                |   |   |   |
|             |             |      | since<br>erated            |                                   |                |              |                |              |   |                |   |   |   |
|             |             |      | the<br>starting            |                                   |                |              |                |              |   |                |   |   |   |
|             |             |      | %1<br>resource             |                                   |                |              |                |              |   |                |   |   |   |
|             |             |      | failed.                    |                                   |                |              |                |              |   |                |   |   |   |
| rc          | Information | 1242 | <b>STOP</b><br>error       | stop-error<br>by                  | $\blacksquare$ | $\mathbf{O}$ | $\mathbf{o}$   | $\mathbf{O}$ |   |                |   |   |   |
|             |             |      | will be gen-               | resource-acterr                   |                |              |                |              |   |                |   |   |   |
|             |             |      | since<br>erated            |                                   |                |              |                |              |   |                |   |   |   |
|             |             |      | the<br>starting            |                                   |                |              |                |              |   |                |   |   |   |
|             |             |      | %1<br>resource             |                                   |                |              |                |              |   |                |   |   |   |
|             |             |      | failed.                    |                                   |                |              |                |              |   |                |   |   |   |

Table 4.3 – continued from previous page
| Module      | Event       |      | Event Messages                      | Description                    | Solution                 | 1              | $\overline{c}$ | 3            | 4 | 5 | 6 | 7 | 8 |
|-------------|-------------|------|-------------------------------------|--------------------------------|--------------------------|----------------|----------------|--------------|---|---|---|---|---|
| <b>Type</b> | Type        | ID   |                                     |                                |                          |                |                |              |   |   |   |   |   |
| rc          | Information | 1281 | Hardware reset                      | hw-reset<br>by                 | $\overline{\phantom{a}}$ | $\mathbf{o}$   | $\mathbf{O}$   | $\mathbf{O}$ |   |   |   |   |   |
|             |             |      | will be gen-                        | resource-                      |                          |                |                |              |   |   |   |   |   |
|             |             |      | erated<br>since                     | deacterr                       |                          |                |                |              |   |   |   |   |   |
|             |             |      | stopping<br>the                     |                                |                          |                |                |              |   |   |   |   |   |
|             |             |      | %1<br>resource                      |                                |                          |                |                |              |   |   |   |   |   |
|             |             |      | failed.                             |                                |                          |                |                |              |   |   |   |   |   |
| rc          | Information | 1282 | <b>STOP</b><br>error                | stop-error                     | $\blacksquare$           | $\mathbf{O}$   | $\mathbf{O}$   | $\mathbf{O}$ |   |   |   |   |   |
|             |             |      | will be<br>gen-                     | by resource-                   |                          |                |                |              |   |   |   |   |   |
|             |             |      | erated<br>since                     | deacterr                       |                          |                |                |              |   |   |   |   |   |
|             |             |      | stopping<br>the                     |                                |                          |                |                |              |   |   |   |   |   |
|             |             |      | %1<br>resource                      |                                |                          |                |                |              |   |   |   |   |   |
|             |             |      | failed.                             |                                |                          |                |                |              |   |   |   |   |   |
| rc          | Information | 1300 | Script<br>before                    | before<br>Script               | $\overline{\phantom{a}}$ | $\mathbf{o}$   | $\mathbf{o}$   | $\mathbf{O}$ |   |   |   |   |   |
|             |             |      | final<br>action                     | action<br>final                |                          |                |                |              |   |   |   |   |   |
|             |             |      | activa-<br>upon                     | upon resource                  |                          |                |                |              |   |   |   |   |   |
|             |             |      | tion failure in                     | activation                     |                          |                |                |              |   |   |   |   |   |
|             |             |      | %1<br>resource                      | failure started.               |                          |                |                |              |   |   |   |   |   |
|             | Information | 1301 | started.<br>before<br>Script        | before<br>Script               | $\mathbf{r}$             |                |                | $\mathbf{O}$ |   |   |   |   |   |
| rc          |             |      | final<br>action                     | final<br>action                |                          | $\mathbf{o}$   | $\mathbf{O}$   |              |   |   |   |   |   |
|             |             |      | activa-<br>upon                     | upon resource                  |                          |                |                |              |   |   |   |   |   |
|             |             |      | tion failure in                     | activation fail-               |                          |                |                |              |   |   |   |   |   |
|             |             |      | %1<br>resource                      | ure completed.                 |                          |                |                |              |   |   |   |   |   |
|             |             |      | completed.                          |                                |                          |                |                |              |   |   |   |   |   |
| rc          | Information | 1302 | Script<br>before                    | before<br>Script               | $\sim$                   | $\mathbf{o}$   | $\mathbf{O}$   | $\mathbf{O}$ |   |   |   |   |   |
|             |             |      | action<br>final                     | final<br>action                |                          |                |                |              |   |   |   |   |   |
|             |             |      | upon deactiva-                      | upon resource                  |                          |                |                |              |   |   |   |   |   |
|             |             |      | tion failure in                     | deactivation                   |                          |                |                |              |   |   |   |   |   |
|             |             |      | %1<br>resource                      | failure started.               |                          |                |                |              |   |   |   |   |   |
|             |             |      | started.                            |                                |                          |                |                |              |   |   |   |   |   |
| rc          | Information | 1303 | before<br>Script                    | before<br>Script               | $\bar{\mathcal{L}}$      | $\mathbf{o}$   | $\mathbf{O}$   | $\mathbf{O}$ |   |   |   |   |   |
|             |             |      | action<br>final                     | action<br>final                |                          |                |                |              |   |   |   |   |   |
|             |             |      | upon deactiva-                      | upon resource                  |                          |                |                |              |   |   |   |   |   |
|             |             |      | tion failure in                     | deactiva-                      |                          |                |                |              |   |   |   |   |   |
|             |             |      | %1<br>resource                      | tion<br>failure                |                          |                |                |              |   |   |   |   |   |
|             |             |      | completed.                          | completed.                     |                          |                |                |              |   |   |   |   |   |
| rc          | Information | 1304 | Script before                       | Script<br>be-                  | $\equiv$                 | $\mathbf{o}$   | $\mathbf{O}$   | $\mathbf{o}$ |   |   |   |   |   |
|             |             |      | activation<br>in                    | fore resource                  |                          |                |                |              |   |   |   |   |   |
|             |             |      | %1<br>resource                      | activation                     |                          |                |                |              |   |   |   |   |   |
|             |             |      | started.                            | started.                       |                          |                |                |              |   |   |   |   |   |
| rc          | Information | 1305 | Script before                       | Script<br>be-                  | $\blacksquare$           | $\overline{O}$ | $\mathbf{O}$   | $\mathbf{O}$ |   |   |   |   |   |
|             |             |      | activation<br>in<br>%1<br>resource  | fore resource<br>activation    |                          |                |                |              |   |   |   |   |   |
|             |             |      |                                     |                                |                          |                |                |              |   |   |   |   |   |
|             | Information | 1306 | completed.                          | completed.<br>Script after re- |                          |                |                |              |   |   |   |   |   |
| rc          |             |      | Script<br>after<br>activation<br>in | source activa-                 | $\blacksquare$           | $\mathbf{o}$   | $\mathbf{O}$   | $\mathbf 0$  |   |   |   |   |   |
|             |             |      | %1<br>resource                      | tion started.                  |                          |                |                |              |   |   |   |   |   |
|             |             |      | started.                            |                                |                          |                |                |              |   |   |   |   |   |
|             |             |      |                                     |                                |                          |                |                |              |   |   |   |   |   |

Table 4.3 – continued from previous page

| Module | Event       |      | Event Messages            | <b>T</b><br><b>Description</b> | <u> Fro</u><br>Solution  | 1              | $\overline{c}$ | 3            | 4 | $\overline{5}$ | 6 | 7              | $\overline{8}$ |
|--------|-------------|------|---------------------------|--------------------------------|--------------------------|----------------|----------------|--------------|---|----------------|---|----------------|----------------|
| Type   | <b>Type</b> | ID   |                           |                                |                          |                |                |              |   |                |   |                |                |
| rc     | Information | 1307 | after<br>Script           | af-<br>Script                  | $\equiv$                 | $\mathbf{o}$   | $\mathbf{o}$   | $\mathbf{o}$ |   |                |   |                |                |
|        |             |      | activation<br>in          | resource<br>ter                |                          |                |                |              |   |                |   |                |                |
|        |             |      | %1<br>resource            | activation                     |                          |                |                |              |   |                |   |                |                |
|        |             |      | completed.                | completed.                     |                          |                |                |              |   |                |   |                |                |
| rc     | Information | 1308 | Script before             | $be-$<br>Script                | $\omega$                 | $\mathbf{O}$   | $\mathbf{O}$   | $\mathbf{o}$ |   |                |   |                |                |
|        |             |      | deactivation in           | fore resource                  |                          |                |                |              |   |                |   |                |                |
|        |             |      | %1<br>resource            | deactivation                   |                          |                |                |              |   |                |   |                |                |
|        |             |      | started.                  | started.                       |                          |                |                |              |   |                |   |                |                |
| rc     | Information | 1309 | Script before             | be-<br>Script                  | $\sim$                   | $\mathbf{O}$   | $\mathbf{O}$   | $\mathbf{o}$ |   |                |   |                |                |
|        |             |      | deactivation in           | fore resource                  |                          |                |                |              |   |                |   |                |                |
|        |             |      | %1<br>resource            | deactivation                   |                          |                |                |              |   |                |   |                |                |
|        |             |      | completed.                | completed.                     |                          |                |                |              |   |                |   |                |                |
| rc     | Information | 1310 | Script<br>after           | Script after re-               | $\mathbb{Z}^2$           | $\mathbf{o}$   | $\mathbf{O}$   | $\mathbf{o}$ |   |                |   |                |                |
|        |             |      | deactivation in           | source deacti-                 |                          |                |                |              |   |                |   |                |                |
|        |             |      | %1<br>resource            | vation started.                |                          |                |                |              |   |                |   |                |                |
|        |             |      | started.                  |                                |                          |                |                |              |   |                |   |                |                |
| rc     | Information | 1311 | after<br>Script           | Script<br>after                | $\mathbb{Z}^2$           | $\mathbf{o}$   | $\mathbf{O}$   | $\mathbf{o}$ |   |                |   |                |                |
|        |             |      | deactivation in           | de-<br>resource                |                          |                |                |              |   |                |   |                |                |
|        |             |      | %1<br>resource            | activation                     |                          |                |                |              |   |                |   |                |                |
|        |             |      | completed.                | completed.                     |                          |                |                |              |   |                |   |                |                |
| rc     | Error       | 1340 | before<br>Script          | Script before                  | Check<br>the             | $\mathbf{o}$   | $\mathbf{O}$   | $\mathbf{o}$ |   |                |   | $\mathbf 0$    |                |
|        |             |      | final<br>action           | final<br>action                | cause of<br>the          |                |                |              |   |                |   |                |                |
|        |             |      | activa-<br>upon           | upon resource                  | fail-<br>script          |                |                |              |   |                |   |                |                |
|        |             |      | tion failure in           | activation                     | ure and take             |                |                |              |   |                |   |                |                |
|        |             |      | %1<br>resource            | failure failed.                | measures.                |                |                |              |   |                |   |                |                |
|        |             |      | failed.                   |                                |                          |                |                |              |   |                |   |                |                |
| rc     | Error       | 1341 | before<br>Script          | Script before                  | Check<br>the             | $\mathbf{o}$   | $\mathbf{o}$   | $\mathbf{o}$ |   |                |   | $\mathbf 0$    |                |
|        |             |      | final<br>action           | final<br>action                | cause of<br>the          |                |                |              |   |                |   |                |                |
|        |             |      | upon deactiva-            | upon resource                  | fail-<br>script          |                |                |              |   |                |   |                |                |
|        |             |      | tion failure in           | deactivation                   | ure and take             |                |                |              |   |                |   |                |                |
|        |             |      | %1<br>resource            | failure failed.                | measures.                |                |                |              |   |                |   |                |                |
|        |             | 1342 | failed.<br>Failed to ex-  | Script                         | Check<br>the             |                |                |              |   |                |   |                |                |
| rc     | Error       |      |                           | be-                            |                          | $\overline{O}$ | $\mathbf{o}$   | $\mathbf{o}$ |   |                |   | $\overline{O}$ |                |
|        |             |      | ecute<br>script<br>before | fore resource<br>activation    | cause of<br>the<br>fail- |                |                |              |   |                |   |                |                |
|        |             |      | ac-<br>tivation<br>in     | failed.                        | script<br>ure and take   |                |                |              |   |                |   |                |                |
|        |             |      | resource %1.              |                                | measures.                |                |                |              |   |                |   |                |                |
| rc     | Error       | 1343 | Failed to ex-             | Script after re-               | the<br>Check             | $\overline{O}$ | $\mathbf{O}$   | $\mathbf{O}$ |   |                |   | $\mathbf{o}$   |                |
|        |             |      | script<br>ecute           | source activa-                 | cause of the             |                |                |              |   |                |   |                |                |
|        |             |      | after activation          | tion has failed.               | fail-<br>script          |                |                |              |   |                |   |                |                |
|        |             |      | in<br>resource            |                                | ure and take             |                |                |              |   |                |   |                |                |
|        |             |      | %1.                       |                                | measures.                |                |                |              |   |                |   |                |                |
| rc     | Error       | 1344 | Failed to ex-             | Script<br>be-                  | Check<br>the             | $\mathbf{O}$   | $\mathbf{o}$   | $\mathbf{O}$ |   |                |   | $\mathbf{O}$   |                |
|        |             |      | script<br>ecute           | fore resource                  | cause of the             |                |                |              |   |                |   |                |                |
|        |             |      | before<br>de-             | deactivation                   | fail-<br>script          |                |                |              |   |                |   |                |                |
|        |             |      | activation<br>in          | failed.                        | ure and take             |                |                |              |   |                |   |                |                |
|        |             |      | resource %1.              |                                | measures.                |                |                |              |   |                |   |                |                |
|        |             |      |                           |                                |                          |                |                |              |   |                |   |                |                |

Table 4.3 – continued from previous page

| Module      | Event       |      | Event Messages                | Description            | Solution         | 1            | $\overline{2}$ | 3            | 4 | 5 | 6 | 7            | 8 |
|-------------|-------------|------|-------------------------------|------------------------|------------------|--------------|----------------|--------------|---|---|---|--------------|---|
| <b>Type</b> | <b>Type</b> | ID   |                               |                        |                  |              |                |              |   |   |   |              |   |
| rc          | Error       | 1345 | Failed to ex-                 | Script after re-       | Check<br>the     | $\mathbf{o}$ | $\mathbf{o}$   | $\mathbf{O}$ |   |   |   | $\mathbf{O}$ |   |
|             |             |      | script<br>ecute               | source deacti-         | cause of<br>the  |              |                |              |   |   |   |              |   |
|             |             |      | after<br>deac-                | vation failed.         | fail-<br>script  |              |                |              |   |   |   |              |   |
|             |             |      | tivation<br>in                |                        | ure and<br>take  |              |                |              |   |   |   |              |   |
|             |             |      | resource $%1$ .               |                        | measures.        |              |                |              |   |   |   |              |   |
| rc          | Error       | 1346 | Failed to log                 | Logon<br>as<br>a       | Check if<br>the  | $\mathbf{o}$ | $\mathbf{O}$   | $\mathbf{O}$ |   |   |   |              |   |
|             |             |      | on as a user.                 | user failed            | domain,<br>ac-   |              |                |              |   |   |   |              |   |
|             |             |      |                               |                        | count<br>and     |              |                |              |   |   |   |              |   |
|             |             |      |                               |                        | of<br>password   |              |                |              |   |   |   |              |   |
|             |             |      |                               |                        | the<br>execu-    |              |                |              |   |   |   |              |   |
|             |             |      |                               |                        | tion user are    |              |                |              |   |   |   |              |   |
|             |             |      |                               |                        | correctly set.   |              |                |              |   |   |   |              |   |
| rc          | Information | 1400 | Forced<br>stop                | forced-stop            |                  |              |                | $\mathbf O$  |   |   |   |              |   |
|             |             |      | (BMC<br>Power                 | (bmc-                  |                  |              |                |              |   |   |   |              |   |
|             |             |      | Off) of server                | poweroff)              |                  |              |                |              |   |   |   |              |   |
|             |             |      | %1 has been                   | requested              |                  |              |                |              |   |   |   |              |   |
|             |             |      | requested.                    |                        |                  |              |                |              |   |   |   |              |   |
| rc          | Information | 1401 | Forced<br>stop                | forced-                | $\sim$           |              |                | $\mathbf{o}$ |   |   |   |              |   |
|             |             |      | (BMC<br>Power                 | stop<br>(bmc-          |                  |              |                |              |   |   |   |              |   |
|             |             |      | Cycle)<br>of                  | powercycle)            |                  |              |                |              |   |   |   |              |   |
|             |             |      | %1<br>server                  | requested              |                  |              |                |              |   |   |   |              |   |
|             |             |      | been<br>has                   |                        |                  |              |                |              |   |   |   |              |   |
|             |             |      | requested.                    |                        |                  |              |                |              |   |   |   |              |   |
| rc          | Information | 1402 | Forced<br>stop                | forced-stop            | $\sim$           |              |                | $\mathbf{o}$ |   |   |   |              |   |
|             |             |      | Re-<br>(BMC                   | (bmc-reset)            |                  |              |                |              |   |   |   |              |   |
|             |             |      | set) of server                | requested              |                  |              |                |              |   |   |   |              |   |
|             |             |      | %1 has been                   |                        |                  |              |                |              |   |   |   |              |   |
|             |             |      | requested.                    |                        |                  |              |                |              |   |   |   |              |   |
| rc          | Information | 1403 | Forced<br>stop                | forced-stop            | $\blacksquare$   |              |                | $\mathbf{o}$ |   |   |   |              |   |
|             |             |      | NMI)<br>(BMC)                 | (bmc-nmi)              |                  |              |                |              |   |   |   |              |   |
|             |             |      | of<br>server                  | requested              |                  |              |                |              |   |   |   |              |   |
|             |             |      | $%1$ has been                 |                        |                  |              |                |              |   |   |   |              |   |
|             | Information | 1404 | requested.                    |                        | $\sim$           |              |                |              |   |   |   |              |   |
| rc          |             |      | Forced<br>stop<br>been<br>has | forced-stop<br>(VMware |                  |              |                | $\mathbf{o}$ |   |   |   |              |   |
|             |             |      | requested.                    | vSphere CLI)           |                  |              |                |              |   |   |   |              |   |
|             |             |      |                               | requested              |                  |              |                |              |   |   |   |              |   |
| rc          | Information | 1405 | Script<br>for                 | Script<br>for          | $\sim$           |              |                | $\mathbf{O}$ |   |   |   |              |   |
|             |             |      | forced stop has               | forced-stop            |                  |              |                |              |   |   |   |              |   |
|             |             |      | started.                      | has started.           |                  |              |                |              |   |   |   |              |   |
| rc          | Information | 1406 | Script<br>for                 | Script<br>for          | $\blacksquare$   |              |                | $\mathbf{O}$ |   |   |   |              |   |
|             |             |      | forced stop has               | forced-stop            |                  |              |                |              |   |   |   |              |   |
|             |             |      | completed.                    | has completed.         |                  |              |                |              |   |   |   |              |   |
| rc          | Error       | 1420 | Forced<br>stop                | forced-stop            | The<br>system    | $\mathbf{o}$ | $\mathbf{O}$   | $\mathbf{O}$ |   |   |   | $\mathbf{O}$ |   |
|             |             |      | (BMC Power                    | (bmc-                  | not<br>be<br>may |              |                |              |   |   |   |              |   |
|             |             |      | Off) of server                | poweroff)              | able to operate  |              |                |              |   |   |   |              |   |
|             |             |      | %1 failed.                    | failed                 | properly.        |              |                |              |   |   |   |              |   |

Table 4.3 – continued from previous page

| Module      | Event       |      | Event Messages                                                                                                 | Description                                                                                                    | Solution                                                                              | 1            | 2            | 3            | 4 | 5 | $\overline{6}$ | 7              | $\overline{8}$ |
|-------------|-------------|------|----------------------------------------------------------------------------------------------------|----------------------------------------------------------------------------------------------------|---------------------------------------------------------------------------------------|--------------|--------------|--------------|---|---|----------------|----------------|----------------|
| <b>Type</b> | <b>Type</b> | ID   |                                                                                                    |                                                                                                    |                                                                                       |              |              |              |   |   |                |                |                |
| rc          | Error       | 1421 | Forced<br>stop<br>(BMC)<br>Power<br>Cycle)<br>of<br>%1<br>server<br>failed.                                    | forced-<br>stop<br>(bmc-<br>powercycle)<br>failed                                                              | The<br>system<br>not<br>be<br>may<br>able to operate<br>properly.                     | $\mathbf{o}$ | $\mathbf{o}$ | $\mathbf{o}$ |   |   |                | $\mathbf{o}$   |                |
| rc          | Error       | 1422 | Forced<br>stop<br>(BMC<br>Reset)<br>of server %1<br>failed.                                                    | forced-stop<br>(bmc-reset)<br>failed                                                                           | The<br>system<br>not<br>be<br>may<br>able to operate<br>properly.                     | $\mathbf{o}$ | $\mathbf{O}$ | $\mathbf{O}$ |   |   |                | $\mathbf{o}$   |                |
| rc          | Error       | 1423 | Forced<br>stop<br>(BMC)<br>NMI)<br>of server $%1$<br>failed.                                                   | forced-stop<br>(bmc-nmi)<br>failed                                                                             | The<br>system<br>not<br>be<br>may<br>able to operate<br>properly.                     | $\mathbf O$  | $\mathbf{O}$ | $\mathbf{o}$ |   |   |                | $\overline{O}$ |                |
| rc          | Error       | 1424 | Forced<br>stop<br>failed.                                                                                      | forced-stop<br>(VMware<br>vSphere CLI)<br>failed                                                               | The<br>system<br>not<br>be<br>may<br>able to operate<br>properly.                     | $\mathbf{o}$ | $\mathbf O$  | $\mathbf{o}$ |   |   |                | $\mathbf{o}$   |                |
| rc          | Error       | 1425 | Script<br>for<br>forced stop has<br>failed. $(\%1)$                                                            | Script<br>for<br>forced-stop<br>has stopped.                                                                   | Check<br>the<br>cause of<br>the<br>script<br>fail-<br>ure and<br>take<br>measures.    | $\mathbf{o}$ | $\mathbf{o}$ | $\mathbf{o}$ |   |   |                | $\mathbf{o}$   |                |
| rc          | Error       | 1426 | Script<br>for<br>forced stop has<br>timed out.                                                                 | Timeout<br>on<br>the-script<br>for<br>forced stop                                                              | Check<br>the<br>of the<br>cause<br>time-<br>script<br>out and take<br>measures.       | $\mathbf{o}$ | $\mathbf{o}$ | $\mathbf{O}$ |   |   |                | $\overline{O}$ |                |
| rc          | Warning     | 1427 | Group failover<br>has been can-<br>celed because<br>forced<br>stop<br>of server %1<br>failed.                  | Suppression<br>of failover for<br>forceed<br>stop<br>failed                                                    | Check<br>the<br>cause of<br>the<br>forced<br>stop<br>failure<br>and<br>take measures. | $\mathbf{o}$ | $\mathbf{o}$ | $\mathbf{O}$ |   |   |                |                |                |
| rc          | Information | 1440 | The<br><b>CPU</b><br>frequency has<br>been<br>set<br>to<br>high.                                               | The<br>$\overline{CPU}$<br>frequency has<br>been<br>set<br>to<br>high.                                         | $\overline{a}$                                                                        | $\mathbf{O}$ | $\mathbf O$  | $\mathbf O$  |   |   |                |                |                |
| rc          | Information | 1441 | $\overline{CPU}$<br>The<br>frequency has<br>been set to low.                                                   | $\overline{CPU}$<br>The<br>frequency has<br>been set to low.                                                   | $\sim$                                                                                | $\mathbf{O}$ | $\mathbf{O}$ | $\mathbf{O}$ |   |   |                |                |                |
| rc          | Information | 1442 | $\overline{CPU}$<br>The<br>frequency has<br>been set to %1.                                                    | $\overline{CPU}$<br>The<br>frequency has<br>been set.                                                          | $\mathcal{L}$                                                                         | $\mathbf{O}$ | $\mathbf{O}$ | $\mathbf{O}$ |   |   |                |                |                |
| rc          | Information | 1443 | $\overline{CPU}$<br>fre-<br>quency setting<br>has<br>been<br>switched to au-<br>tomatic control<br>by cluster. | $\overline{CPU}$<br>fre-<br>quency setting<br>has<br>been<br>switched to au-<br>tomatic control<br>by cluster. | $\mathbf{r}$                                                                          | $\mathbf{O}$ | $\mathbf{O}$ | $\Omega$     |   |   |                |                |                |

Table 4.3 – continued from previous page

| Module      | Event       |      | Event Messages                                                                                                    | Description                                                           | Solution                                                                                                    | 1              | $\overline{2}$ | 3            | 4 | $\overline{5}$ | 6 | 7            | $\overline{8}$ |
|-------------|-------------|------|----------------------------------------------------------------------------------------------------|-----------------------------------------------------------------------|----------------------------------------------------------------------------------------------------|----------------|----------------|--------------|---|----------------|---|--------------|----------------|
| <b>Type</b> | Type        | ID   |                                                                                                    |                                                                       |                                                                                                    |                |                |              |   |                |   |              |                |
| rc          | Warning     | 1450 | Cluster action<br>is disabled.                                                                                                    | Cluster action<br>is disabled.                                        | $\sim$                                                                                                    | $\mathbf O$    | $\mathbf{O}$   | $\mathbf{o}$ |   |                |   |              |                |
| rc          | Warning     | 1451 | Ignored<br>the<br>automatic<br>start of groups<br>because auto-<br>matic<br>group<br>startup<br>is<br>disabled.                                                                       | Automatic<br>group<br>startup<br>not<br>is<br>exe-<br>cuted.          | $\overline{\phantom{a}}$                                                                                                    | $\mathbf 0$    | $\mathbf O$    | $\mathbf{o}$ |   |                |   |              |                |
| rc          | Warning     | 1452 | Ignored the re-<br>covery action<br>resource<br>in<br>activation<br>because<br>re-<br>covery action<br>caused<br>by<br>group resource<br>activation error<br>is disabled.             | Resource<br>recovery<br>ac-<br>tion<br>is<br>not<br>executed.         | $\bar{\phantom{a}}$                                                                                                    | $\mathbf 0$    | $\mathbf{O}$   | $\mathbf{o}$ |   |                |   |              |                |
| rc          | Warning     | 1453 | Ignored the re-<br>covery action<br>resource<br>in<br>deactivation<br>because<br>re-<br>covery<br>action<br>caused<br>by<br>group resource<br>deactiva-<br>tion error is<br>disabled. | Resource<br>recovery<br>ac-<br>tion<br>is<br>not<br>executed.         | $\overline{\phantom{a}}$                                                                                                    | $\mathbf 0$    | $\mathbf{O}$   | $\mathbf{o}$ |   |                |   |              |                |
| rc          | Information | 1454 | Cluster action<br>is set disabled.                                                                                                    | Cluster action<br>is disabled.                                        | $\overline{\phantom{a}}$                                                                                                    | $\mathbf O$    | $\mathbf{O}$   | $\mathbf{o}$ |   |                |   |              |                |
| rc          | Information | 1455 | Cluster action<br>is set enabled.                                                                                                    | Cluster action<br>is enabled.                                         | $\bar{\phantom{a}}$                                                                                                    | $\mathbf 0$    | $\mathbf O$    | $\mathbf{o}$ |   |                |   |              |                |
| rc          | Error       | 1460 | $\overline{CPU}$<br>fre-<br>quency control<br>cannot<br>be<br>used.                                                                                                    | $\overline{CPU}$<br>fre-<br>quency control<br>cannot<br>be<br>used.   | <b>BIOS</b><br>Check<br>settings<br>and<br>kernel settings.                                                                                                    | $\mathbf 0$    | $\mathbf{o}$   | $\mathbf{o}$ |   |                |   | $\mathbf 0$  |                |
| rc          | Error       | 1461 | Failed to set<br>the CPU fre-<br>quency to high.                                                                                                    | Setting<br>the<br><b>CPU</b><br>fre-<br>quency to high<br>has failed. | Check<br><b>BIOS</b><br>settings<br>and<br>kernel settings.<br>Check if the<br>cluster service<br>is<br>started.<br>Check if the<br>configuration<br>is set so that<br><b>CPU</b><br>fre-<br>quency control<br>is used. | $\overline{O}$ | $\mathbf{O}$   | $\mathbf{O}$ |   |                |   | $\mathbf{o}$ |                |

Table 4.3 – continued from previous page

| Module      | Event       |      | Event Messages                                                                                                    | Description                                                                                                  | Solution                                                                                                    | 1              | $\overline{2}$ | 3            | 4 | $\overline{5}$ | 6 |              | $\overline{8}$ |
|-------------|-------------|------|----------------------------------------------------------------------------------------------------|----------------------------------------------------------------------------------------------------|----------------------------------------------------------------------------------------------------|----------------|----------------|--------------|---|----------------|---|--------------|----------------|
| <b>Type</b> | <b>Type</b> | ID   |                                                                                                    |                                                                                                    |                                                                                                    |                |                |              |   |                |   |              |                |
| rc          | Error       | 1462 | Failed to set<br>the CPU fre-<br>quency to low.                                                                       | Setting<br>the<br>fre-<br><b>CPU</b><br>quency to low<br>has failed.                                         | <b>BIOS</b><br>Check<br>settings<br>and<br>kernel settings.<br>Check if the                                                                                     | $\overline{O}$ | $\mathbf{O}$   | $\mathbf{O}$ |   |                |   | $\mathbf{O}$ |                |
|             |             |      |                                                                                                    |                                                                                                    | cluster service<br>started.<br>is<br>Check if the<br>configuration<br>is set so that                                                                            |                |                |              |   |                |   |              |                |
|             |             |      |                                                                                                    |                                                                                                    | <b>CPU</b><br>fre-<br>quency control<br>is used.                                                                                                    |                |                |              |   |                |   |              |                |
| rc          | Error       | 1463 | Failed to set<br>the CPU fre-<br>quency to $%1$ .                                                                     | Setting<br>the<br><b>CPU</b><br>fre-<br>has<br>quency<br>failed.                                             | <b>BIOS</b><br>Check<br>settings<br>and<br>kernel settings.<br>Check if the<br>cluster service<br>started.<br>is<br>Check if the                                | $\overline{O}$ | $\mathbf{O}$   | $\mathbf{O}$ |   |                |   | $\mathbf{O}$ |                |
|             |             |      |                                                                                                    |                                                                                                    | configuration<br>is set so that<br><b>CPU</b><br>fre-<br>quency control<br>is used.                                                                             |                |                |              |   |                |   |              |                |
| rc          | Error       | 1464 | Failed<br>to<br>switch<br>the<br><b>CPU</b><br>fre-<br>quency setting<br>automatic<br>to<br>control<br>by<br>cluster. | Switching<br>the CPU fre-<br>quency setting<br>automatic<br>to<br>control<br>by<br>cluster<br>has<br>failed. | Check if the<br>cluster service<br>started.<br><i>is</i><br>Check if the<br>configuration<br>is set so that<br><b>CPU</b><br>fre-<br>quency control<br>is used. | $\overline{O}$ | $\mathbf{O}$   | $\mathbf{O}$ |   |                |   | $\mathbf{o}$ |                |
| rc          | Information | 1470 | Server %1 has<br>been set as the<br>destination for<br>the group $%2$<br>(reason: $%3$ ).                             | destination<br>found                                                                                         |                                                                                                    | $\mathbf{o}$   | $\mathbf{O}$   | $\mathbf{O}$ |   |                |   |              |                |
| rc          | Warning     | 1471 | There is no ap-<br>propriate desti-<br>nation for the<br>group %1 (rea-<br>son: %2).                                  | destination not<br>found                                                                                     | Check if any<br>monitor<br>re-<br>sources detects<br>an error on the<br>other servers.                                                                          | $\mathbf{O}$   | $\mathbf{O}$   | $\mathbf{O}$ |   |                |   | $\mathbf{O}$ |                |
| rc          | Warning     | 1472 | Server %1 is<br>not in a con-<br>dition to start<br>group %2 (rea-<br>son: %3).                                       | not in a con-<br>dition to start<br>group                                                                    | $\overline{\text{Check}}$ if any<br>monitor<br>re-<br>sources detects<br>an error on the<br>server.                                                             | $\mathbf{O}$   | $\mathbf{o}$   | $\mathbf{O}$ |   |                |   |              |                |

Table 4.3 – continued from previous page

| Module | Event       |      | Event Messages                                                                                                  | Description                                                     | Solution       | 1            | $\overline{c}$ | 3            | 4 | 5 | 6 | 7 | 8 |
|--------|-------------|------|----------------------------------------------------------------------------------------------------|-----------------------------------------------------------------|----------------|--------------|----------------|--------------|---|---|---|---|---|
| Type   | <b>Type</b> | ID   |                                                                                                    |                                                                 |                |              |                |              |   |   |   |   |   |
| rc     | Error       | 1480 | Group start has<br>been canceled<br>because wait-<br>ing for group<br>%1 to start has<br>failed. $(\%2)$        | waiting<br>for<br>group to start<br>failed                      |                | $\mathbf{O}$ | $\mathbf{O}$   | $\mathbf{O}$ |   |   |   |   |   |
| rc     | Warning     | 1481 | Waiting<br>for<br>group $%1$ to<br>start has failed.<br>However,<br>group<br>start<br>continues.<br>$(\%2)$     | waiting<br>for<br>group to start<br>failed                      |                | $\mathbf{O}$ | $\mathbf{O}$   | $\mathbf{O}$ |   |   |   |   |   |
| rc     | Error       | 1482 | Group start has<br>been canceled<br>because wait-<br>ing for group<br>%1 to start has<br>canceled.              | waiting<br>for<br>group to start<br>canceled                    | $\sim$         | $\mathbf{o}$ | $\mathbf{O}$   | $\mathbf{O}$ |   |   |   |   |   |
| rc     | Warning     | 1483 | Waiting<br>for<br>$\%1$<br>group<br>start<br>to<br>has<br>canceled.<br>However,<br>group<br>start<br>continues. | waiting<br>for<br>group to start<br>canceled                    | $\blacksquare$ | $\mathbf{O}$ | $\mathbf{O}$   | $\mathbf{O}$ |   |   |   |   |   |
| rc     | Error       | 1484 | Group stop has<br>been canceled<br>because wait-<br>ing for group<br>%1 to stop has<br>failed. $(\%2)$          | waiting<br>for<br>group to stop<br>failed                       | $\blacksquare$ | $\mathbf{O}$ | $\mathbf{O}$   | $\mathbf{O}$ |   |   |   |   |   |
| rc     | Warning     | 1485 | Waiting<br>for<br>group $%1$ to<br>stop has failed.<br>However,<br>group<br>stop<br>continues.<br>$(\%2)$       | waiting<br>for<br>group to stop<br>failed                       | $\blacksquare$ | $\mathbf{o}$ | $\mathbf{O}$   | $\mathbf 0$  |   |   |   |   |   |
| rc     | Error       | 1486 | Group stop has<br>been canceled<br>because wait-<br>ing for group<br>%1 to stop has<br>canceled.                | waiting<br>$\overline{\text{for}}$<br>group to stop<br>canceled | $\mathbf{r}$   | $\mathbf{O}$ | $\mathbf 0$    | $\mathbf{O}$ |   |   |   |   |   |

Table 4.3 – continued from previous page

| Module      | Event       |      | Event Messages                                                                                                    | Description                                                                | Solution                                               | 1            | $\overline{c}$ | 3              | 4 | $\overline{5}$ | $\overline{6}$ | 7            | $\overline{8}$ |
|-------------|-------------|------|----------------------------------------------------------------------------------------------------|----------------------------------------------------------------------------|--------------------------------------------------------|--------------|----------------|----------------|---|----------------|----------------|--------------|----------------|
| <b>Type</b> | Type        | ID   |                                                                                                    |                                                                            |                                                        |              |                |                |   |                |                |              |                |
| rc          | Warning     | 1487 | Waiting<br>for<br>%1<br>group<br>stop<br>has<br>to<br>canceled.<br>However,<br>group<br>stop<br>continues.          | for<br>waiting<br>group to stop<br>canceled                                | $\mathbb{Z}$                                           | $\mathbf O$  | $\mathbf{o}$   | $\mathbf{o}$   |   |                |                |              |                |
| rc          | Information | 1490 | $\overline{\%1}$<br>Group<br>started<br>to<br>check the dou-<br>ble activation.                                     | check the dou-<br>activation<br>ble<br>started                             | $\overline{\phantom{a}}$                               |              |                | $\overline{O}$ |   |                |                |              |                |
| rc          | Information | 1491 | %1<br>Group<br>completed<br>to<br>check the dou-<br>ble activation.                                                 | check the dou-<br>ble activation<br>ended                                  | $\overline{a}$                                         |              |                | $\overline{O}$ |   |                |                |              |                |
| rc          | Error       | 1492 | Group<br>%1<br>failed to check<br>the<br>double<br>activation.                                                      | check the dou-<br>activation<br>ble<br>failed                              | Check<br>the<br>status of<br>the<br>group.             | $\mathbf{o}$ | $\mathbf{o}$   | $\mathbf{o}$   |   |                |                | $\mathbf 0$  |                |
| rc          | Information | 1493 | for<br>Waiting<br>group $%1$ to<br>start for check<br>double<br>the<br>activation.                                  | start<br>group<br>continues<br>check<br>for<br>double<br>the<br>activation | Check<br>the<br>status of<br>the<br>group.             | $\mathbf{o}$ | $\mathbf{O}$   | $\mathbf{O}$   |   |                |                |              |                |
| rm          | Information | 1501 | $\overline{\%1}$<br>Monitor<br>been<br>has<br>started.                                                              | Monitor start                                                              | $\overline{\phantom{a}}$                               | $\mathbf{o}$ | $\mathbf{O}$   | $\mathbf{O}$   |   |                |                |              |                |
| rm          | Information | 1502 | $\overline{\%1}$<br>Monitor<br>been<br>has<br>stopped.                                                              | Monitor stop                                                               | $\bar{\phantom{a}}$                                    | $\mathbf O$  | $\mathbf{O}$   | $\mathbf{O}$   |   |                |                |              |                |
| rm          | Information | 1503 | Monitor<br>$\overline{\%1}$<br>does not mon-<br>in<br>this<br>itor<br>server.                                       | <b>Not</b><br>target<br>server                                             | $\Box$                                                 | $\mathbf O$  | $\mathbf{O}$   | $\mathbf{O}$   |   |                |                |              |                |
| rm          | Warning     | 1504 | Monitor %1 is<br>in the warning<br>$(\%2:$<br>status.<br>%3)                                                        | Monitor warn                                                               | Check<br>the<br>of<br>cause<br>Warning.                | $\mathbf 0$  | $\mathbf 0$    | $\mathbf O$    |   |                |                | $\mathbf{O}$ |                |
| rm          | Warning     | 1505 | The<br>number<br>of<br>monitor<br>resources<br>reached<br>the<br>maximum<br>number.<br>(registered<br>resource: %1) | invalid number<br>of monitor re-<br>source                                 | Check<br>the<br>cluster<br>con-<br>figuration<br>data. | $\mathbf{o}$ | $\mathbf{O}$   | $\mathbf{O}$   |   |                |                | $\mathbf{O}$ |                |
| rm          | Warning     | 1506 | Configuration<br>of $%1$ is in-<br>valid.<br>$(\%2:$<br>%3)                                                         | invalid monitor<br>resource                                                | Check<br>the<br>cluster<br>con-<br>figuration<br>data. | $\mathbf{o}$ | $\mathbf{O}$   | $\mathbf{o}$   |   |                |                | $\mathbf{O}$ |                |

Table 4.3 – continued from previous page

| Module      | Event       |      | Event Messages                                                                         | Description                              | Solution                                                          | 1              | $\overline{2}$ | 3              | 4            | $\overline{5}$ | $\overline{6}$ | 7            | $\overline{8}$ |
|-------------|-------------|------|----------------------------------------------------------------------------------------|------------------------------------------|-------------------------------------------------------------------|----------------|----------------|----------------|--------------|----------------|----------------|--------------|----------------|
| <b>Type</b> | <b>Type</b> | ID   |                                                                                        |                                          |                                                                   |                |                |                |              |                |                |              |                |
| rm          | Error       | 1507 | Failed to start<br>monitor %1.                                                         | monitor start-<br>ing failed             | The<br>system<br>not<br>be<br>may<br>able to operate<br>properly. | $\mathbf{o}$   | $\mathbf O$    | $\overline{O}$ | $\mathbf{o}$ | $\mathbf{o}$   |                | $\mathbf{o}$ | $\mathbf{O}$   |
| rm          | Error       | 1508 | Failed to stop<br>monitor %1.                                                          | monitor stop-<br>ping failed             | The<br>system<br>not<br>be<br>may<br>able to operate<br>properly. | $\overline{O}$ | $\mathbf{o}$   | $\mathbf{o}$   |              |                |                | $\mathbf{O}$ |                |
| rm          | Error       | 1509 | $\overline{\%1}$<br>Monitor<br>detected<br>an<br>$(\%2:$<br>error.<br>%3)              | monitor failed                           | Check<br>the<br>for<br>cause<br>monitor error.                    | $\mathbf{o}$   | $\mathbf{O}$   | $\mathbf{o}$   | $\mathbf{o}$ | $\mathbf{o}$   |                | $\mathbf{o}$ | $\mathbf{o}$   |
| rm          | Information | 1510 | Monitor $%1$ is<br>not monitored.                                                      | not monitored                            | $\overline{\phantom{a}}$                                          | $\mathbf{o}$   | $\mathbf{O}$   | $\mathbf{O}$   |              |                |                |              |                |
| rm          | Information | 1511 | Monitor<br>re-<br>has<br>source<br>been<br>not<br>registered.                          | unregistered<br>monitor<br>re-<br>source | $\overline{\phantom{a}}$                                          | $\mathbf{o}$   | $\mathbf{O}$   | $\mathbf{O}$   |              |                |                |              |                |
| rm          | Information | 1512 | $\%1$<br>was<br>for<br>stopped<br>failure<br>in<br>monitor %2.                         | relation stop                            | ÷,                                                                | $\mathbf{O}$   | $\mathbf O$    | $\mathbf{o}$   |              |                |                |              |                |
| rm          | Information | 1513 | %1<br>was<br>for<br>restarted<br>failure<br>in<br>monitor $\%2$ .                      | relation restart                         | $\overline{\phantom{a}}$                                          | $\mathbf{o}$   | $\mathbf O$    | $\Omega$       |              |                |                |              |                |
| rm          | Information | 1514 | $%1$ was failed<br>over for failure<br>in monitor %2.                                  | relation group<br>failover               | ÷,                                                                | $\mathbf{O}$   | $\mathbf O$    | $\mathbf{o}$   |              |                |                |              |                |
| rm          | Information | 1515 | There was a re-<br>quest to stop<br>cluster for fail-<br>ure in monitor<br>%1.         | cluster stop                             | $\overline{\phantom{a}}$                                          | $\mathbf{o}$   | $\mathbf{O}$   | $\mathbf{o}$   |              |                |                |              |                |
| rm          | Information | 1516 | There was a re-<br>quest to shut<br>down the sys-<br>tem for failure<br>in monitor %1. | shut-<br>system<br>down                  | $\overline{\phantom{a}}$                                          | o              | $\mathbf{o}$   | $\mathbf{O}$   |              |                |                |              |                |
| rm          | Information | 1517 | There was a re-<br>quest to restart<br>the system for<br>failure in mon-<br>itor %1.   | system reboot                            | $\equiv$                                                          | $\mathbf{O}$   | $\mathbf{o}$   | $\mathbf{O}$   |              |                |                |              |                |
| rm          | Error       | 1518 | Failed to stop<br>%1 due to er-<br>ror detection of<br>%2.                             | relation<br>stop<br>failure              | Check<br>the<br>of<br>status<br>resources.                        | $\mathbf{O}$   | $\mathbf{o}$   | $\mathbf{O}$   |              |                |                | $\Omega$     |                |

Table 4.3 – continued from previous page

| Module | Event       |      | Event Messages                                                                  | Description                        | Solution                                                          |              | $\overline{2}$ | 3            | 4 | $\overline{5}$ | 6 | 7            | 8 |
|--------|-------------|------|---------------------------------------------------------------------------------|------------------------------------|-------------------------------------------------------------------|--------------|----------------|--------------|---|----------------|---|--------------|---|
| Type   | <b>Type</b> | ID   |                                                                                 |                                    |                                                                   |              |                |              |   |                |   |              |   |
| rm     | Error       | 1519 | Failed<br>to<br>%1<br>restart<br>due to<br>error<br>detection<br>of<br>%2.      | relation restart<br>failure        | Check<br>the<br>of<br>status<br>resources.                        | $\mathbf 0$  | $\mathbf O$    | $\mathbf O$  |   |                |   | $\mathbf{o}$ |   |
| rm     | Error       | 1520 | Failed to fail<br>over %1 due to<br>error detection<br>of $%2$ .                | relation group<br>failover failure | Check<br>the<br>of<br>status<br>resources.                        | $\mathbf 0$  | $\mathbf O$    | $\mathbf{o}$ |   |                |   | $\mathbf{o}$ |   |
| rm     | Error       | 1521 | Failed to stop<br>the cluster due<br>to error detec-<br>tion of $%1$ .          | cluster<br>stop<br>failure         | The<br>system<br>not be<br>may<br>able to operate<br>properly.    | $\mathbf O$  | $\mathbf{O}$   | $\mathbf{o}$ |   |                |   | $\mathbf{o}$ |   |
| rm     | Error       | 1522 | Failed to shut<br>down the sys-<br>tem due to er-<br>ror detection of<br>%1.    | shutdown<br><b>OS</b><br>failure   | The<br>system<br>may not<br>be<br>able to operate<br>properly.    | $\mathbf{o}$ | $\mathbf{O}$   | $\mathbf{o}$ |   |                |   | $\mathbf{o}$ |   |
| rm     | Error       | 1523 | Failed<br>to<br>restart<br>the<br>system due to<br>error detection<br>of $%1$ . | os reboot fail-<br>ure             | The<br>system<br>not<br>be<br>may<br>able to operate<br>properly. | $\mathbf{O}$ | $\mathbf{O}$   | $\mathbf{o}$ |   |                |   | $\mathbf{o}$ |   |
| rm     | Error       | 1524 | The group of<br>monitor %1 is<br>unknown.                                       | unknown<br>group                   | <b>Check</b><br>the<br>cluster<br>con-<br>figuration<br>data.     | $\mathbf{o}$ | $\mathbf{O}$   | $\mathbf{o}$ |   |                |   | $\mathbf{o}$ |   |
| rm     | Warning     | 1525 | No action<br>is<br>taken because<br>$%1$ is not on-<br>line.                    | perform<br>not<br>failure action   | $\frac{1}{2}$                                                     | $\mathbf{o}$ | $\mathbf{O}$   | $\mathbf{O}$ |   |                |   | $\mathbf{o}$ |   |
| rm     | Information | 1526 | Status of moni-<br>tor $%1$ was re-<br>turned to nor-<br>mal.                   | status changed<br>into normal      | $\equiv$                                                          | $\mathbf O$  | $\mathbf{O}$   | $\mathbf O$  |   |                |   |              |   |
| rm     | Information | 1527 | Status of mon-<br>itor %1<br>was<br>changed<br>into<br>unknown.                 | status changed<br>into unknown     | The<br>system<br>not<br>be<br>may<br>able to operate<br>properly. | $\mathbf{O}$ | $\mathbf{o}$   | $\mathbf{O}$ |   |                |   |              |   |
| rm     | Error       | 1528 | Initialization<br>error has oc-<br>curred (%1 :<br>%2)                          | process initial-<br>ize error      | The<br>system<br>not be<br>may<br>able to operate<br>properly.    | $\mathbf{o}$ | $\mathbf{o}$   | $\mathbf{o}$ |   |                |   | $\mathbf{o}$ |   |
| rm     | Information | 1529 | Monitor<br>$\overline{\%1}$<br>was<br>sus-<br>pended.                           | suspend<br>$(sin-$<br>gle monitor) |                                                                   | $\mathbf{o}$ | $\mathbf{o}$   | $\mathbf{o}$ |   |                |   |              |   |
| rm     | Information | 1530 | $\overline{\%1}$<br>Monitor<br>was resumed.                                     | resume (single<br>monitor)         | $\sim$                                                            | $\mathbf O$  | $\mathbf{O}$   | $\mathbf{o}$ |   |                |   |              |   |

Table 4.3 – continued from previous page

| Module      | Event       |      | Event Messages           | Description             | Solution                 | 1            | $\overline{c}$ | 3            | 4 | 5 | 6 | 7            | $\overline{8}$ |
|-------------|-------------|------|--------------------------|-------------------------|--------------------------|--------------|----------------|--------------|---|---|---|--------------|----------------|
| <b>Type</b> | Type        | ID   |                          |                         |                          |              |                |              |   |   |   |              |                |
| rm          | Information | 1531 | All<br>moni-             | suspend<br>$\text{all}$ | $\overline{\phantom{a}}$ | $\mathbf{o}$ | $\mathbf{O}$   | $\mathbf{o}$ |   |   |   |              |                |
|             |             |      | tors<br>were             | monitors)               |                          |              |                |              |   |   |   |              |                |
|             |             |      | suspended.               |                         |                          |              |                |              |   |   |   |              |                |
| rm          | Information | 1532 | All<br>monitors          | $\alpha$ ll<br>resume   | $\blacksquare$           | $\mathbf 0$  | $\mathbf O$    | $\mathbf{O}$ |   |   |   |              |                |
|             |             |      | were resumed.            | monitors)               |                          |              |                |              |   |   |   |              |                |
| rm          | Information | 1533 | The<br>polling           | change polling          | $\frac{1}{2}$            | $\mathbf{o}$ | $\mathbf O$    | $\mathbf{o}$ |   |   |   |              |                |
|             |             |      | interval<br>of           | interval (single        |                          |              |                |              |   |   |   |              |                |
|             |             |      | monitor<br>%1            | monitor)                |                          |              |                |              |   |   |   |              |                |
|             |             |      | changed<br>was           |                         |                          |              |                |              |   |   |   |              |                |
|             |             |      | into %2*%3.              |                         |                          |              |                |              |   |   |   |              |                |
| rm          | Information | 1534 | The<br>polling           | change polling          | $\overline{\phantom{a}}$ | $\mathbf{o}$ | $\mathbf O$    | $\mathbf{o}$ |   |   |   |              |                |
|             |             |      | interval<br>ratio        | interval<br>$\alpha$ ll |                          |              |                |              |   |   |   |              |                |
|             |             |      | of all monitors          | monitors)               |                          |              |                |              |   |   |   |              |                |
|             |             |      | were changed<br>into %1. |                         |                          |              |                |              |   |   |   |              |                |
| rm          | Information | 1535 | Causing<br>in-           | intentional             | $\overline{\phantom{a}}$ | $\mathbf{o}$ | $\mathbf O$    | $\mathbf{o}$ |   |   |   |              |                |
|             |             |      | tentional stop           | panic                   |                          |              |                |              |   |   |   |              |                |
|             |             |      | error was re-            |                         |                          |              |                |              |   |   |   |              |                |
|             |             |      | quired because           |                         |                          |              |                |              |   |   |   |              |                |
|             |             |      | an<br>error<br><i>is</i> |                         |                          |              |                |              |   |   |   |              |                |
|             |             |      | detected<br>by           |                         |                          |              |                |              |   |   |   |              |                |
|             |             |      | %1.                      |                         |                          |              |                |              |   |   |   |              |                |
| rm          | Error       | 1536 | Causing inten-           | intentional             | The<br>system            | $\mathbf 0$  | $\mathbf O$    | $\mathbf{o}$ |   |   |   | $\mathbf{O}$ |                |
|             |             |      | tional stop er-          | panic failure           | not<br>may<br>be         |              |                |              |   |   |   |              |                |
|             |             |      | ror has failed           |                         | able to operate          |              |                |              |   |   |   |              |                |
|             |             |      | because an er-           |                         | properly.                |              |                |              |   |   |   |              |                |
|             |             |      | ror is detected          |                         |                          |              |                |              |   |   |   |              |                |
|             |             |      | by %1.                   |                         |                          |              |                |              |   |   |   |              |                |
| rm          | Warning     | 1537 | Recovery                 | recov-<br>not           | Monitor<br>re-           | $\mathbf{o}$ | $\mathbf O$    | $\mathbf{o}$ |   |   |   | $\mathbf{O}$ |                |
|             |             |      | will<br>not<br>be        | ery(server              | source is not            |              |                |              |   |   |   |              |                |
|             |             |      | executed                 | suspending)             | if<br>recovered          |              |                |              |   |   |   |              |                |
|             |             |      | since server is          |                         | the server<br>is         |              |                |              |   |   |   |              |                |
|             |             |      | suspending.              |                         | suspended<br>(Network    |              |                |              |   |   |   |              |                |
|             |             |      |                          |                         | Partition                |              |                |              |   |   |   |              |                |
|             |             |      |                          |                         | Unsolved).               |              |                |              |   |   |   |              |                |
|             |             |      |                          |                         | Check<br>the             |              |                |              |   |   |   |              |                |
|             |             |      |                          |                         | cause for being          |              |                |              |   |   |   |              |                |
|             |             |      |                          |                         | suspended                |              |                |              |   |   |   |              |                |
|             |             |      |                          |                         | (Network                 |              |                |              |   |   |   |              |                |
|             |             |      |                          |                         | Partition<br>$Un-$       |              |                |              |   |   |   |              |                |
|             |             |      |                          |                         | solved)<br>and           |              |                |              |   |   |   |              |                |
|             |             |      |                          |                         | recover<br>net-          |              |                |              |   |   |   |              |                |
|             |             |      |                          |                         | work partition           |              |                |              |   |   |   |              |                |
|             |             |      |                          |                         | resources<br>to          |              |                |              |   |   |   |              |                |
|             |             |      |                          |                         | the<br>normal            |              |                |              |   |   |   |              |                |
|             |             |      |                          |                         | status.                  |              |                |              |   |   |   |              |                |

Table 4.3 – continued from previous page

| Module | Event       |      | Event Messages                                                                                                    | Description                                                                                 | Solution                                                                                                    | 1            | 2            | 3            | 4            | 5            | 6 | 7           | 8           |
|--------|-------------|------|----------------------------------------------------------------------------------------------------|---------------------------------------------------------------------------------------------|----------------------------------------------------------------------------------------------------|--------------|--------------|--------------|--------------|--------------|---|-------------|-------------|
| Type   | <b>Type</b> | ID   |                                                                                                    |                                                                                             |                                                                                                    |              |              |              |              |              |   |             |             |
| rm     | Warning     | 1538 | No action is<br>taken because<br>recovery<br>any<br>target is not<br>online.                                                                                                    | not<br>recovery<br>(all groups)                                                             | $\overline{\phantom{a}}$                                                                                                    | $\mathbf{O}$ | $\mathbf{O}$ | $\mathbf{O}$ |              |              |   |             |             |
| rm     | Warning     | 1539 | No action is<br>taken because<br>the group is set<br>for the recov-<br>ery target %1<br>is not online.                                                                           | not<br>recovery<br>(group)                                                                  | $\blacksquare$                                                                                                    | $\mathbf O$  | $\mathbf{O}$ | $\mathbf{O}$ |              |              |   |             |             |
| rm     | Warning     | 1571 | $\overline{\%1}$<br>Monitor<br>delayed.<br>was<br>(timeout= $%2,$<br>response<br>time=%3,<br>rate=%4)                                                                            | monitor<br>de-<br>layed                                                                     | Check the load<br>on the server<br>where<br>moni-<br>delay<br>toring<br>detected<br>was<br>reduce<br>and<br>Set<br>the load.<br>longer timeout<br>if the monitor-<br>ing timeout is<br>detected. | $\mathbf{o}$ | $\mathbf{O}$ | $\mathbf{o}$ |              |              |   | $\mathbf O$ |             |
| rm     | Warning     | 1572 | Monitor<br>$\overline{\%1}$<br>could<br>not<br>perform moni-<br>toring.                                                                                                    | Delay in inter-<br>nal processing                                                           | The<br>system<br>may not be<br>able to operate<br>properly.                                                                                                    | $\mathbf O$  | $\mathbf{O}$ | $\mathbf{o}$ |              |              |   |             |             |
| rm     | Warning     | 1600 | Shutdown<br>count reached<br>the maximum<br>number $(\%1)$ .<br>Final action of<br>%2<br>monitor<br>was ignored.                                                                 | reached<br>$\overline{OS}$<br>shutdown limit                                                | $\overline{a}$                                                                                                    | $\mathbf{o}$ | $\mathbf{O}$ | $\mathbf{O}$ | $\mathbf{o}$ | $\mathbf{O}$ |   | $\mathbf O$ | $\mathbf 0$ |
| rm     | Warning     | 1601 | Since there is<br>no other nor-<br>mally running<br>server, the final<br>action<br>$(\%1)$<br>for the error<br>detection<br>of<br>monitor<br>re-<br>source %2 was<br>suppressed. | Suppression of<br>final action for<br>error detection                                       | $\overline{\phantom{a}}$                                                                                                    | $\mathbf O$  | $\mathbf{o}$ | $\mathbf O$  |              |              |   |             |             |
| rm     | Information | 1700 | Script before<br>$action(\%1)$<br>failure<br>upon<br>in $%2$ mon-<br>itor<br>resource<br>started.                                                                                | before<br>Script<br>final<br>action<br>moni-<br>upon<br>tor<br>resource<br>failure started. | $\blacksquare$                                                                                                    | $\mathbf{O}$ | $\mathbf{O}$ | $\mathbf{O}$ |              |              |   |             |             |

Table 4.3 – continued from previous page

| Module      | Event       |      | Event Messages    | Description       | Solution | 1            | $\overline{c}$ | 3            | 4 | 5 | 6 | 7 | 8 |
|-------------|-------------|------|-------------------|-------------------|----------|--------------|----------------|--------------|---|---|---|---|---|
| <b>Type</b> | <b>Type</b> | ID   |                   |                   |          |              |                |              |   |   |   |   |   |
| $\rm rm$    | Information | 1701 | before<br>Script  | before<br>Script  |          | $\mathbf{O}$ | $\mathbf{o}$   | $\mathbf{O}$ |   |   |   |   |   |
|             |             |      | $action(\%1)$     | final<br>action   |          |              |                |              |   |   |   |   |   |
|             |             |      | failure<br>upon   | upon monitor      |          |              |                |              |   |   |   |   |   |
|             |             |      | in $%2$ mon-      | fail-<br>resource |          |              |                |              |   |   |   |   |   |
|             |             |      | itor<br>resource  | ure completed.    |          |              |                |              |   |   |   |   |   |
|             |             |      | completed.        |                   |          |              |                |              |   |   |   |   |   |
| rm          | Information | 1720 | Script before     | before<br>Script  |          | $\mathbf{O}$ | $\mathbf{O}$   | $\mathbf{O}$ |   |   |   |   |   |
|             |             |      | $action(\%1)$     | final<br>action   |          |              |                |              |   |   |   |   |   |
|             |             |      | failure<br>upon   | moni-<br>upon     |          |              |                |              |   |   |   |   |   |
|             |             |      | in $%2$ mon-      | tor<br>resource   |          |              |                |              |   |   |   |   |   |
|             |             |      | itor<br>resource  | failure<br>has    |          |              |                |              |   |   |   |   |   |
|             |             |      | failed.           | failed.           |          |              |                |              |   |   |   |   |   |
| rm          | Information | 1750 | The collecting    | The collecting    |          | $\mathbf{O}$ | $\mathbf{O}$   | $\mathbf{O}$ |   |   |   |   |   |
|             |             |      | of<br>detailed    | of detailed in-   |          |              |                |              |   |   |   |   |   |
|             |             |      | information       | formation has     |          |              |                |              |   |   |   |   |   |
|             |             |      | triggered<br>by   | been started.     |          |              |                |              |   |   |   |   |   |
|             |             |      | monitoring        |                   |          |              |                |              |   |   |   |   |   |
|             |             |      | %1 error has      |                   |          |              |                |              |   |   |   |   |   |
|             |             |      | started<br>been   |                   |          |              |                |              |   |   |   |   |   |
|             |             |      | (timeout= $%2$ ). |                   |          |              |                |              |   |   |   |   |   |
| rm          | Information | 1751 | The collection    | The collection    |          | $\mathbf{O}$ | $\mathbf{O}$   | $\mathbf{O}$ |   |   |   |   |   |
|             |             |      | of detailed in-   | of<br>detailed    |          |              |                |              |   |   |   |   |   |
|             |             |      | formation trig-   | information       |          |              |                |              |   |   |   |   |   |
|             |             |      | gered by moni-    | been<br>has       |          |              |                |              |   |   |   |   |   |
|             |             |      | toring %1 error   | completed.        |          |              |                |              |   |   |   |   |   |
|             |             |      | has been com-     |                   |          |              |                |              |   |   |   |   |   |
|             |             |      | pleted.           |                   |          |              |                |              |   |   |   |   |   |
| rm          | Information | 1752 | The collection    | The collection    |          | $\mathbf{O}$ | $\mathbf{O}$   | $\mathbf{O}$ |   |   |   |   |   |
|             |             |      | of detailed in-   | of detailed in-   |          |              |                |              |   |   |   |   |   |
|             |             |      | formation trig-   | formation has     |          |              |                |              |   |   |   |   |   |
|             |             |      | gered by moni-    | been failed.      |          |              |                |              |   |   |   |   |   |
|             |             |      | toring %1 error   |                   |          |              |                |              |   |   |   |   |   |
|             |             |      | has been failed   |                   |          |              |                |              |   |   |   |   |   |
|             |             |      | $(\%2).$          |                   |          |              |                |              |   |   |   |   |   |
| rm          | Information | 1800 | The %1 ser-       | start service     |          | $\mathbf{O}$ | $\mathbf 0$    | $\mathbf{O}$ |   |   |   |   |   |
|             |             |      | vice will be      |                   |          |              |                |              |   |   |   |   |   |
|             |             |      | started<br>by     |                   |          |              |                |              |   |   |   |   |   |
|             |             |      | cluster system.   |                   |          |              |                |              |   |   |   |   |   |
|             | Information | 1801 | The $%1$ ser-     | start<br>service  | $\sim$   |              |                |              |   |   |   |   |   |
| rm          |             |      | vice will be      |                   |          | $\mathbf{O}$ | $\mathbf{o}$   | $\mathbf{O}$ |   |   |   |   |   |
|             |             |      | started again     | (retry)           |          |              |                |              |   |   |   |   |   |
|             |             |      | because<br>the    |                   |          |              |                |              |   |   |   |   |   |
|             |             |      |                   |                   |          |              |                |              |   |   |   |   |   |
|             |             |      | service<br>has    |                   |          |              |                |              |   |   |   |   |   |
|             |             |      | been stopped      |                   |          |              |                |              |   |   |   |   |   |
|             |             |      | cluster<br>by     |                   |          |              |                |              |   |   |   |   |   |
|             |             |      | system. (retry:   |                   |          |              |                |              |   |   |   |   |   |
|             |             |      | %2/%3)            |                   |          |              |                |              |   |   |   |   |   |

Table 4.3 – continued from previous page

| Module | Event       |      | Event Messages              | Description                   | Solution                       | 1              | $\overline{c}$ | 3            | 4 | 5 | 6 | 7 | 8 |
|--------|-------------|------|-----------------------------|-------------------------------|--------------------------------|----------------|----------------|--------------|---|---|---|---|---|
| Type   | <b>Type</b> | ID   |                             |                               |                                |                |                |              |   |   |   |   |   |
| rm     | Information | 1802 | The $\%1$ ser-              | resume service                | $\overline{\phantom{a}}$       | $\mathbf O$    | $\mathbf{O}$   | $\mathbf{o}$ |   |   |   |   |   |
|        |             |      | vice will be re-            |                               |                                |                |                |              |   |   |   |   |   |
|        |             |      | sumed by clus-              |                               |                                |                |                |              |   |   |   |   |   |
|        |             |      | ter system.                 |                               |                                |                |                |              |   |   |   |   |   |
| rm     | Information | 1803 | The $\%1$<br>ser-           | resume service                | $\equiv$                       | $\mathbf O$    | $\mathbf{o}$   | $\mathbf{O}$ |   |   |   |   |   |
|        |             |      | vice will be                | (retry)                       |                                |                |                |              |   |   |   |   |   |
|        |             |      | resumed again               |                               |                                |                |                |              |   |   |   |   |   |
|        |             |      | because<br>the              |                               |                                |                |                |              |   |   |   |   |   |
|        |             |      | service<br>has              |                               |                                |                |                |              |   |   |   |   |   |
|        |             |      | been<br>sus-                |                               |                                |                |                |              |   |   |   |   |   |
|        |             |      | pended<br>by                |                               |                                |                |                |              |   |   |   |   |   |
|        |             |      | cluster system.             |                               |                                |                |                |              |   |   |   |   |   |
|        |             |      | (retry: $%2/%3$ )           |                               |                                |                |                |              |   |   |   |   |   |
| rm     | Information | 1804 | The $\sqrt[6]{01}$ ser-     | stop service                  | $\mathbf{r}$                   | $\mathbf O$    | $\mathbf{o}$   | $\mathbf{o}$ |   |   |   |   |   |
|        |             |      | vice will<br>be             |                               |                                |                |                |              |   |   |   |   |   |
|        |             |      | stopped<br>by               |                               |                                |                |                |              |   |   |   |   |   |
|        |             |      | cluster system.             |                               |                                |                |                |              |   |   |   |   |   |
| rm     | Information | 1805 | The $\%1$ ser-              | service<br>run-               | $\equiv$                       | $\mathbf O$    | $\mathbf{O}$   | $\mathbf{O}$ |   |   |   |   |   |
|        |             |      | vice<br>entered             | ning                          |                                |                |                |              |   |   |   |   |   |
|        |             |      | the<br>running              |                               |                                |                |                |              |   |   |   |   |   |
|        |             |      | state.                      |                               |                                |                |                |              |   |   |   |   |   |
| rm     | Information | 1806 | The<br>$\sqrt{\%1}$<br>ser- | service                       | $\overline{\phantom{a}}$       | $\mathbf{o}$   | $\mathbf{o}$   | $\mathbf{O}$ |   |   |   |   |   |
|        |             |      | vice<br>entered             | stopped                       |                                |                |                |              |   |   |   |   |   |
|        |             |      | the<br>stopped              |                               |                                |                |                |              |   |   |   |   |   |
|        |             |      | state.                      |                               |                                |                |                |              |   |   |   |   |   |
| rm     | Warning     | 1811 | Start request of            | failed to start               | Check the ser-                 | $\mathbf{o}$   | $\mathbf{O}$   | $\mathbf{O}$ |   |   |   |   |   |
|        |             |      | the %1 service              | service                       | vice status.                   |                |                |              |   |   |   |   |   |
|        |             |      | failed. Check               |                               |                                |                |                |              |   |   |   |   |   |
|        |             |      | the service sta-            |                               |                                |                |                |              |   |   |   |   |   |
|        |             |      | tus.                        |                               |                                |                |                |              |   |   |   |   |   |
| rm     | Warning     | 1812 | Resume<br>re-               | failed<br>to                  | Check the ser-                 | $\overline{O}$ | $\mathbf{o}$   | $\mathbf{O}$ |   |   |   |   |   |
|        |             |      | quest of the                | resume service                | vice status.                   |                |                |              |   |   |   |   |   |
|        |             |      | %1<br>service               |                               |                                |                |                |              |   |   |   |   |   |
|        |             |      | Check<br>failed.            |                               |                                |                |                |              |   |   |   |   |   |
|        |             |      | the<br>service              |                               |                                |                |                |              |   |   |   |   |   |
|        |             |      | status.<br>Stop request of  |                               |                                |                |                |              |   |   |   |   |   |
| rm     | Warning     | 1813 | the %1 service              | failed to stop<br>the service | Check the ser-<br>vice status. | $\mathbf{o}$   | $\mathbf{o}$   | $\mathbf{O}$ |   |   |   |   |   |
|        |             |      | failed. Check               |                               |                                |                |                |              |   |   |   |   |   |
|        |             |      | the service sta-            |                               |                                |                |                |              |   |   |   |   |   |
|        |             |      | tus.                        |                               |                                |                |                |              |   |   |   |   |   |
| rm     | Warning     | 1816 | The %1 ser-                 | service                       | Check<br>the                   | $\mathbf{o}$   | $\mathbf{o}$   | $\mathbf{O}$ |   |   |   |   |   |
|        |             |      | vice has been               | stopped (error)               | of<br>cause                    |                |                |              |   |   |   |   |   |
|        |             |      | stopped<br>by               |                               | the<br>service                 |                |                |              |   |   |   |   |   |
|        |             |      | other<br>than               |                               | stopped.                       |                |                |              |   |   |   |   |   |
|        |             |      | cluster system.             |                               |                                |                |                |              |   |   |   |   |   |

Table 4.3 – continued from previous page

| Module      | Event       |      | Event Messages                                                                                                    | Description                                                                | Solution                                                                   | 1            | $\overline{c}$ | 3            | 4 | 5 | 6 | 7 | 8 |
|-------------|-------------|------|----------------------------------------------------------------------------------------------------|----------------------------------------------------------------------------|----------------------------------------------------------------------------|--------------|----------------|--------------|---|---|---|---|---|
| <b>Type</b> | <b>Type</b> | ID   |                                                                                                    |                                                                            |                                                                            |              |                |              |   |   |   |   |   |
| rm          | Warning     | 1817 | The $\%1$<br>ser-<br>vice has been<br>suspended<br>by other than<br>cluster system.                                     | service<br>sus-<br>pended (error)                                          | Check<br>the<br>of<br>cause<br>the<br>service<br>suspended.                | $\mathbf{O}$ | $\mathbf{O}$   | $\mathbf{O}$ |   |   |   |   |   |
| rm          | Warning     | 1819 | Start or resume<br>retry count for<br>the %1 ser-<br>vice exceeded<br>the<br>threshold<br>$(\%2).$                      | start or resume<br>count<br>retry<br>exceeded<br>the<br>threshold          |                                                                            | $\mathbf{O}$ | $\mathbf{O}$   | $\mathbf{O}$ |   |   |   |   |   |
| rm          | Information | 1820 | The<br>$\overline{\text{cluster}}$<br>will be stopped<br>because there<br>was a failure<br>in %1 service<br>monitoring. | cluster<br>stop<br>(failure<br>in<br>service moni-<br>toring)              |                                                                            | $\mathbf{O}$ | $\mathbf{O}$   | $\mathbf{O}$ |   |   |   |   |   |
| rm          | Information | 1821 | The<br>system<br>will be shut<br>down because<br>there<br>was<br>failure<br>in<br>a<br>%1<br>service<br>monitoring.     | shut<br>system<br>(failure<br>down<br>service<br>in<br>monitoring)         |                                                                            | $\mathbf{O}$ | $\mathbf{O}$   | $\mathbf{O}$ |   |   |   |   |   |
| rm          | Information | 1822 | The<br>clus-<br>will<br>be<br>ter<br>rebooted<br>be-<br>there<br>cause<br>was a failure<br>in %1 service<br>monitoring. | system<br>re-<br>(failure<br>boot<br>service<br>in<br>monitoring)          |                                                                            | $\mathbf{O}$ | $\mathbf{O}$   | $\mathbf{O}$ |   |   |   |   |   |
| rm          | Error       | 1870 | Monitor<br>re-<br>source %1 can<br>not be con-<br>trolled because<br>the license is<br>invalid.                         | cannot control<br>monitor<br>$(in-$<br>valid license)                      | Check if the li-<br>cense is regis-<br>tered or the li-<br>cense is valid. | $\Omega$     | $\Omega$       | $\Omega$     |   |   |   |   |   |
| rm          | Information | 1890 | Recovery<br>script has exe-<br>cuted because<br>an error was<br>detected<br>in<br>monitoring<br>%1.                     | Recovery<br>script<br>upon<br>monitor<br>re-<br>source failure<br>executed |                                                                            | $\mathbf{O}$ | $\mathbf{O}$   | $\mathbf{O}$ |   |   |   |   |   |

Table 4.3 – continued from previous page

| Module | Event       |      | Event Messages                                                                                                    | л.<br><b>Description</b>                                                             | <u>ت - اب</u><br>Solution                                                                                            | 1            | $\overline{c}$ | 3            | 4 | 5 | 6 | 7 | 8 |
|--------|-------------|------|----------------------------------------------------------------------------------------------------|--------------------------------------------------------------------------------------|----------------------------------------------------------------------------------------------------|--------------|----------------|--------------|---|---|---|---|---|
| Type   | <b>Type</b> | ID   |                                                                                                    |                                                                                      |                                                                                                    |              |                |              |   |   |   |   |   |
| rm     | Error       | 1891 | Attempted<br>execute<br>to<br>recovery script<br>due to the error<br>detected<br>in<br>monitoring<br>%1, but failed. | failed to ex-<br>ecute recovery<br>script                                            | Check<br>the<br>cause of the<br>recovery script<br>failure<br>and<br>take measures.                                  | $\mathbf{o}$ | $\mathbf{O}$   | $\mathbf{o}$ |   |   |   |   |   |
| rm     | Error       | 1892 | Failed to log<br>on as a user.                                                                                       | Logon<br>as<br>a<br>user failed                                                      | Check if the<br>domain,<br>ac-<br>count<br>and<br>password<br>of<br>the<br>execu-<br>tion user are<br>correctly set. | $\mathbf{O}$ | $\mathbf{O}$   | $\mathbf{o}$ |   |   |   |   |   |
| rm     | Information | 1910 | Fail-<br>Dummy<br>ure of monitor<br>resource %1 is<br>enabled.                                                       | enable dummy<br>failure                                                              | $\overline{\phantom{a}}$                                                                                             | $\mathbf{O}$ | $\mathbf{O}$   | $\mathbf{O}$ |   |   |   |   |   |
| rm     | Information | 1911 | Dummy Fail-<br>ure of monitor<br>resource %1 is<br>disabled.                                                         | disable dummy<br>failure                                                             | $\overline{\phantom{a}}$                                                                                             | $\mathbf{o}$ | $\mathbf{O}$   | $\mathbf{O}$ |   |   |   |   |   |
| rm     | Information | 1912 | Fail-<br>Dummy<br>of<br>ure<br>all<br>monitors<br>will<br>be enabled.                                                | enable dummy<br>failure<br>$\alpha$ ll<br>monitors)                                  | $\sim$                                                                                                    | $\mathbf{o}$ | $\mathbf{o}$   | $\mathbf O$  |   |   |   |   |   |
| rm     | Information | 1913 | Dummy Fail-<br>of<br>ure<br>all<br>monitors<br>will<br>be disabled.                                                  | disable dummy<br>failure<br>$\alpha$ ll<br>monitors)                                 | $\sim$                                                                                                    | $\mathbf{o}$ | $\mathbf{o}$   | $\mathbf O$  |   |   |   |   |   |
| rm     | Warning     | 1914 | An<br>attempt<br>made<br>was<br>enable<br>to<br>Dummy Fail-<br>ure of monitor<br>resource %1,<br>but failed.         | failed to enable<br>dummy failure                                                    | $\mathbb{Z}$                                                                                                    | $\mathbf{o}$ | $\mathbf{O}$   | $\mathbf O$  |   |   |   |   |   |
| rm     | Warning     | 1915 | attempt<br>An<br>made<br>was<br>disable<br>to<br>Dummy Fail-<br>ure of monitor<br>resource $\%1$ ,<br>but failed.    | failed to dis-<br>able<br>dummy<br>failure                                           | $\sim$                                                                                                    | $\mathbf{O}$ | $\mathbf{o}$   | $\mathbf{O}$ |   |   |   |   |   |
| rm     | Information | 1930 | Recovery<br>action caused<br>by monitor<br>resource error<br>is disabled.                                            | disable<br>re-<br>action<br>covery<br>caused<br>by<br>monitor<br>re-<br>source error | $\overline{\phantom{a}}$                                                                                             | $\mathbf{O}$ | $\mathbf{o}$   | $\mathbf{O}$ |   |   |   |   |   |

Table 4.3 – continued from previous page

| Module      | Event       |      | <b>Event Messages</b> | Description                   | Solution                 | 1              | $\overline{c}$ | 3            | 4 | 5                      | 6 | 7            | 8 |
|-------------|-------------|------|-----------------------|-------------------------------|--------------------------|----------------|----------------|--------------|---|------------------------|---|--------------|---|
| <b>Type</b> | <b>Type</b> | ID   |                       |                               |                          |                |                |              |   |                        |   |              |   |
| $\rm rm$    | Information | 1931 | Recovery              | enable<br>re-                 |                          | $\mathbf{o}$   | $\mathbf{O}$   | $\mathbf{O}$ |   |                        |   |              |   |
|             |             |      | action caused         | action<br>covery              |                          |                |                |              |   |                        |   |              |   |
|             |             |      | monitor<br>by         | caused<br>by                  |                          |                |                |              |   |                        |   |              |   |
|             |             |      | resource error        | monitor<br>re-                |                          |                |                |              |   |                        |   |              |   |
|             |             |      | is enabled.           | source error                  |                          |                |                |              |   |                        |   |              |   |
| rm          | Warning     | 1932 | Ignored the re-       | not<br>recovery               |                          | $\mathbf{o}$   | $\mathbf{O}$   | $\mathbf{O}$ |   |                        |   |              |   |
|             |             |      | covery action         | (recovery                     |                          |                |                |              |   |                        |   |              |   |
|             |             |      | in monitoring         | action caused                 |                          |                |                |              |   |                        |   |              |   |
|             |             |      | %1<br>because         | monitor<br>by                 |                          |                |                |              |   |                        |   |              |   |
|             |             |      | recovery<br>$ac-$     | resource error                |                          |                |                |              |   |                        |   |              |   |
|             |             |      | tion<br>caused        | has disabled)                 |                          |                |                |              |   |                        |   |              |   |
|             |             |      | monitor<br>by         |                               |                          |                |                |              |   |                        |   |              |   |
|             |             |      | resource error        |                               |                          |                |                |              |   |                        |   |              |   |
|             |             |      | is disabled.          |                               |                          |                |                |              |   |                        |   |              |   |
| rm          | Warning     | 1933 | Recovery<br>ac-       | disable<br>re-                |                          | $\mathbf{o}$   | $\mathbf{O}$   | $\mathbf{O}$ |   |                        |   |              |   |
|             |             |      | tion at timeout       | action<br>covery              |                          |                |                |              |   |                        |   |              |   |
|             |             |      | occurrence            | caused<br>by                  |                          |                |                |              |   |                        |   |              |   |
|             |             |      | was disabled,         | monitor<br>re-                |                          |                |                |              |   |                        |   |              |   |
|             |             |      | so the recovery       | source timeout                |                          |                |                |              |   |                        |   |              |   |
|             |             |      | action of mon-        |                               |                          |                |                |              |   |                        |   |              |   |
|             |             |      | itor %1 was           |                               |                          |                |                |              |   |                        |   |              |   |
|             |             |      | not executed.         |                               |                          |                |                |              |   |                        |   |              |   |
| event       | Information | 2101 | %1 service has        | Start service                 | $\overline{\phantom{a}}$ |                | $\mathbf{O}$   |              |   |                        |   |              |   |
|             |             |      | been started.         |                               |                          |                |                |              |   |                        |   |              |   |
| event       | Information | 2102 | %1 service has        | Stop service                  | $\bar{\phantom{a}}$      |                | $\mathbf{O}$   |              |   |                        |   |              |   |
|             |             |      | been stopped.         |                               |                          |                |                |              |   |                        |   |              |   |
| event       | Warning     | 2130 | Timeout<br>or         | Threads<br>were               | The<br>system            | $\overline{O}$ | $\mathbf{O}$   |              |   |                        |   | $\mathbf{o}$ |   |
|             |             |      | other<br>error        | timeout                       | may not<br>be            |                |                |              |   |                        |   |              |   |
|             |             |      | has<br>occurred       |                               | able to operate          |                |                |              |   |                        |   |              |   |
|             |             |      | while waiting         |                               | properly.                |                |                |              |   |                        |   |              |   |
|             |             |      | for<br>internal       |                               |                          |                |                |              |   |                        |   |              |   |
|             |             |      | threads<br>to         |                               |                          |                |                |              |   |                        |   |              |   |
|             |             |      | stop. Detected        |                               |                          |                |                |              |   |                        |   |              |   |
|             |             |      | internal error        |                               |                          |                |                |              |   |                        |   |              |   |
|             |             |      | %1.                   |                               |                          |                |                |              |   |                        |   |              |   |
| event       | Error       | 2150 |                       | The specified Invalid config- | Check<br>the             | О              | $\mathbf{o}$   |              |   |                        |   | 0            |   |
|             |             |      | parameters are        | uration                       | cluster<br>con-          |                |                |              |   |                        |   |              |   |
|             |             |      | invalid. Check        |                               | figuration               |                |                |              |   |                        |   |              |   |
|             |             |      | cluster<br>the        |                               | data.                    |                |                |              |   |                        |   |              |   |
|             |             |      | configuration         |                               |                          |                |                |              |   |                        |   |              |   |
|             |             |      | data.                 |                               |                          |                |                |              |   |                        |   |              |   |
| event       | Error       | 2151 | Failed to ob-         | Invalid config-               | Check the pol-           | $\mathbf{O}$   | $\Omega$       |              |   |                        |   | $\mathbf{o}$ |   |
|             |             |      | tain the policy       | uration                       | icy file.                |                |                |              |   |                        |   |              |   |
|             |             |      | data.<br>Check        |                               |                          |                |                |              |   |                        |   |              |   |
|             |             |      | the data.             |                               |                          |                |                |              |   |                        |   |              |   |
|             |             |      |                       |                               |                          |                |                |              |   | Continued on novt nogo |   |              |   |

Table 4.3 – continued from previous page

| Module      | Event       |      | Event Messages      | Description           | Solution         | 1              | $\overline{2}$ | 3            | 4 | $\overline{5}$ | 6 | 7            | 8 |
|-------------|-------------|------|---------------------|-----------------------|------------------|----------------|----------------|--------------|---|----------------|---|--------------|---|
| <b>Type</b> | <b>Type</b> | ID   |                     |                       |                  |                |                |              |   |                |   |              |   |
| event       | Error       | 2152 | Failed to ob-       | Failed to read        | The<br>system    | $\mathbf O$    | $\mathbf{O}$   |              |   |                |   | $\mathbf{o}$ |   |
|             |             |      | tain the reg-       | registry              | not be<br>may    |                |                |              |   |                |   |              |   |
|             |             |      | istry data. Sys-    |                       | able to operate  |                |                |              |   |                |   |              |   |
|             |             |      | tem may be un-      |                       | properly.        |                |                |              |   |                |   |              |   |
|             |             |      | able to operate     |                       |                  |                |                |              |   |                |   |              |   |
|             |             |      | correctly.          |                       |                  |                |                |              |   |                |   |              |   |
| event       | Error       | 2153 | Failed to dis-      | Dispatch failed       | The<br>system    | $\overline{O}$ | $\mathbf{O}$   |              |   |                |   | $\mathbf{o}$ |   |
|             |             |      | patch to the        |                       | not<br>be<br>may |                |                |              |   |                |   |              |   |
|             |             |      | service<br>man-     |                       | able to operate  |                |                |              |   |                |   |              |   |
|             |             |      | System<br>ager.     |                       | properly.        |                |                |              |   |                |   |              |   |
|             |             |      | may be unable       |                       |                  |                |                |              |   |                |   |              |   |
|             |             |      | operate<br>to       |                       |                  |                |                |              |   |                |   |              |   |
|             |             |      | correctly.          |                       |                  |                |                |              |   |                |   |              |   |
| event       | Error       | 2154 | Failed to create    | failed<br>to<br>re-   | The<br>system    | $\mathbf 0$    | $\mathbf{O}$   |              |   |                |   | $\mathbf{o}$ |   |
|             |             |      | an internal re-     | source creation       | not<br>be<br>may |                |                |              |   |                |   |              |   |
|             |             |      | Sys-<br>source.     |                       | able to operate  |                |                |              |   |                |   |              |   |
|             |             |      | tem may be un-      |                       | properly.        |                |                |              |   |                |   |              |   |
|             |             |      | able to operate     |                       |                  |                |                |              |   |                |   |              |   |
|             |             |      | correctly.          |                       |                  |                |                |              |   |                |   |              |   |
| event       | Error       | 2155 | Failed to cre-      | failed to socket      | The<br>system    | $\mathbf O$    | $\mathbf 0$    |              |   |                |   | $\mathbf{o}$ |   |
|             |             |      | ate communi-        | creation              | not<br>be<br>may |                |                |              |   |                |   |              |   |
|             |             |      | cation sockets.     |                       | able to operate  |                |                |              |   |                |   |              |   |
|             |             |      | System may be       |                       | properly.        |                |                |              |   |                |   |              |   |
|             |             |      | unable to oper-     |                       |                  |                |                |              |   |                |   |              |   |
|             |             |      | ate correctly.      |                       |                  |                |                |              |   |                |   |              |   |
| event       | Error       | 2156 | Failed to con-      | failed to shared      | The<br>system    | $\mathbf O$    | $\mathbf 0$    |              |   |                |   | $\mathbf{o}$ |   |
|             |             |      | trol the shared     | memory<br>con-        | not<br>be<br>may |                |                |              |   |                |   |              |   |
|             |             |      | memory. Sys-        | trol                  | able to operate  |                |                |              |   |                |   |              |   |
|             |             |      | tem may be un-      |                       | properly.        |                |                |              |   |                |   |              |   |
|             |             |      | able to operate     |                       |                  |                |                |              |   |                |   |              |   |
|             |             |      | correctly.          |                       |                  |                |                |              |   |                |   |              |   |
| event       | Error       | 2157 | Failed<br>to        | failed to thread      | The<br>system    | $\overline{O}$ | $\mathbf{O}$   |              |   |                |   | $\mathbf{o}$ |   |
|             |             |      | in-<br>generate     | creation              | not<br>be<br>may |                |                |              |   |                |   |              |   |
|             |             |      | ternal threads.     |                       | able to operate  |                |                |              |   |                |   |              |   |
|             |             |      | System<br>may       |                       | properly.        |                |                |              |   |                |   |              |   |
|             |             |      | unable<br>be        |                       |                  |                |                |              |   |                |   |              |   |
|             |             |      | operate<br>to       |                       |                  |                |                |              |   |                |   |              |   |
|             |             |      | correctly.          |                       |                  |                |                |              |   |                |   |              |   |
| event       | Error       | 2199 | Other internal      | <b>Internal Error</b> | The<br>system    | $\mathbf{o}$   | $\mathbf{o}$   |              |   |                |   | $\mathbf{O}$ |   |
|             |             |      | error has oc-       |                       | not<br>be<br>may |                |                |              |   |                |   |              |   |
|             |             |      | curred. System      |                       | able to operate  |                |                |              |   |                |   |              |   |
|             |             |      | may be unable       |                       | properly.        |                |                |              |   |                |   |              |   |
|             |             |      | to operate cor-     |                       |                  |                |                |              |   |                |   |              |   |
|             |             |      | rectly.             |                       |                  |                |                |              |   |                |   |              |   |
| trnsy       | Error       | 2301 | There was<br>a      | Connection            | Check<br>the     | $\mathbf{O}$   | $\mathbf{o}$   | $\mathbf{O}$ |   |                |   |              |   |
|             |             |      | notification        | limit by client       | client IP<br>ad- |                |                |              |   |                |   |              |   |
|             |             |      | from external       | IP address            | from<br>dress    |                |                |              |   |                |   |              |   |
|             |             |      | $(IP=\%1)$ , but it |                       | which<br>the     |                |                |              |   |                |   |              |   |
|             |             |      | was denied.         |                       | connection is    |                |                |              |   |                |   |              |   |
|             |             |      |                     |                       | permitted.       |                |                |              |   |                |   |              |   |

Table 4.3 – continued from previous page

| Module      | Event       |                   | Event Messages                                                                                                    | Description                                                                     | Solution                                                                               | 1            | $\overline{c}$ | 3            | 4 | 5 | 6 | 7 | 8 |
|-------------|-------------|-------------------|----------------------------------------------------------------------------------------------------|---------------------------------------------------------------------------------|----------------------------------------------------------------------------------------|--------------|----------------|--------------|---|---|---|---|---|
| <b>Type</b> | <b>Type</b> | ID                |                                                                                                    |                                                                                 |                                                                                        |              |                |              |   |   |   |   |   |
| trnsv       | Information | 2310              | There<br>was<br>notifica-<br>a<br>tion<br>$( \% 1)$<br>from<br>external<br>$(IP=\%2)$ .                                                    | Received<br>an<br>abnormity<br>occurrence<br>notification<br>from outside       | $\overline{a}$                                                                         | $\mathbf{o}$ | $\mathbf{O}$   | $\mathbf{O}$ |   |   |   |   |   |
| trnsv       | Information | 2320              | Recovery<br>ac-<br>tion $(\%1)$ of<br>monitoring %2<br>has been exe-<br>cuted because<br>notification<br>a<br>arrived<br>from<br>external. | Executed<br>the<br>recov-<br>ery action at<br>abnormity<br>occurrence           |                                                                                        | $\mathbf{o}$ | $\mathbf{O}$   | $\mathbf{O}$ |   |   |   |   |   |
| trnsv       | Information | 2321              | Recovery<br>action<br>$( \% 1)$<br>of monitoring<br>$%2$ has been<br>completed.                                                            | Completed<br>the<br>recov-<br>ery action at<br>abnormity<br>occurrence          |                                                                                        | $\mathbf{o}$ | $\mathbf{O}$   | $\Omega$     |   |   |   |   |   |
| trnsv       | Error       | 2322              | Attempted<br>to<br>recovery<br>action<br>$( \% 1)$<br>of monitoring<br>%2 due to the<br>notification<br>from external,<br>but failed.      | Failed to exe-<br>cute the recov-<br>ery action at<br>abnormity oc-<br>currence | Make sure that<br>the<br>recovery<br>action on the<br>environment is<br>executable.    | $\Omega$     | $\Omega$       | $\Omega$     |   |   |   |   |   |
| trnsv       | Information | 2330              | Action<br>$( \% 1)$<br>has<br>been<br>completed.                                                                                           | The requested<br>action<br>com-<br>pleted                                       | $\equiv$                                                                               | $\mathbf{O}$ | $\mathbf{O}$   | $\mathbf{O}$ |   |   |   |   |   |
| trnsv       | Error       | $\overline{2331}$ | Attempted<br>to<br>execute action<br>$(\%1),$<br>but it<br>failed.                                                                         | The requested<br>action Failed                                                  | Make sure that<br>the<br>recovery<br>action is<br>an<br>executable<br>environment.     | $\mathbf{o}$ | $\mathbf{O}$   | $\mathbf{O}$ |   |   |   |   |   |
| trnsv       | Information | 2340              | Script before<br>action of mon-<br>itoring %1 has<br>been executed.                                                                        | Script execu-<br>tion started                                                   | $\overline{\phantom{a}}$                                                               | $\mathbf{o}$ | $\mathbf 0$    | $\mathbf{O}$ |   |   |   |   |   |
| trnsv       | Information | 2341              | Script<br>before<br>action<br>of<br>monitoring<br>%1 has been<br>completed.                                                                | Script execu-<br>tion completed                                                 | $\equiv$                                                                               | $\mathbf O$  | $\mathbf{o}$   | $\mathbf{O}$ |   |   |   |   |   |
| trnsv       | Error       | 2342              | Attempted<br>to<br>execute script<br>before<br>action<br>of monitoring<br>but<br>$\%1,$<br>it<br>failed.                                   | Script execu-<br>tion failed                                                    | Handle<br>the<br>problem<br>after<br>making<br>sure<br>the cause of<br>script failure. | $\mathbf{O}$ | $\mathbf{O}$   | $\mathbf{O}$ |   |   |   |   |   |

Table 4.3 – continued from previous page

| Module | Event       |      | Event Messages                   | Description     | Solution                       | 1              | $\overline{c}$ | 3            | 4 | $\overline{5}$ | 6 | 7            | 8 |
|--------|-------------|------|----------------------------------|-----------------|--------------------------------|----------------|----------------|--------------|---|----------------|---|--------------|---|
| Type   | <b>Type</b> | ID   |                                  |                 |                                |                |                |              |   |                |   |              |   |
| trnsv  | Error       | 2350 | The<br>system                    | Failed to re-   | $\overline{\phantom{a}}$       | $\mathbf{O}$   | $\mathbf 0$    | $\mathbf{o}$ |   |                |   |              |   |
|        |             |      | will be shut-                    | sume the clus-  |                                |                |                |              |   |                |   |              |   |
|        |             |      | down because                     | ter daemon      |                                |                |                |              |   |                |   |              |   |
|        |             |      | cluster resume                   |                 |                                |                |                |              |   |                |   |              |   |
|        |             |      | was failed.                      |                 |                                |                |                |              |   |                |   |              |   |
| trnsv  | Error       | 2351 | An attempt to                    | Failed to shut- | The<br>system                  | $\mathbf{O}$   | $\mathbf 0$    | $\mathbf{o}$ |   |                |   |              |   |
|        |             |      | shutdown the                     | down the sys-   | not be<br>may                  |                |                |              |   |                |   |              |   |
|        |             |      | system failed.                   | tem             | able to operate                |                |                |              |   |                |   |              |   |
|        |             |      |                                  |                 | properly.                      |                |                |              |   |                |   |              |   |
| lankhb | Error       | 2851 | Keep-alive                       | Keep-alive      | There<br>is<br>a               | $\overline{O}$ | $\mathbf{O}$   | $\mathbf{o}$ |   |                |   | $\mathbf{o}$ |   |
|        |             |      | timeout<br>was                   | timeout         | where<br>server                |                |                |              |   |                |   |              |   |
|        |             |      | detected on the                  |                 | keep-alive                     |                |                |              |   |                |   |              |   |
|        |             |      | server %1.                       |                 | timeout is de-                 |                |                |              |   |                |   |              |   |
|        |             |      |                                  |                 | tected. Check<br>the<br>server |                |                |              |   |                |   |              |   |
|        |             |      |                                  |                 | error.                         |                |                |              |   |                |   |              |   |
| lankhb | Error       | 2852 | <b>STOP</b><br>error             | STOP error      | There<br>is<br>a               | $\overline{O}$ | $\mathbf{O}$   | $\mathbf{o}$ |   |                |   | $\mathbf{o}$ |   |
|        |             |      | de-<br>was                       |                 | where<br>server                |                |                |              |   |                |   |              |   |
|        |             |      | tected on the                    |                 | <b>STOP</b><br>error           |                |                |              |   |                |   |              |   |
|        |             |      | %1.<br>server                    |                 | detected.<br><i>is</i>         |                |                |              |   |                |   |              |   |
|        |             |      | (source: $%2,$                   |                 | Remove<br>the                  |                |                |              |   |                |   |              |   |
|        |             |      | exit code:%3)                    |                 | failure of the                 |                |                |              |   |                |   |              |   |
|        |             |      |                                  |                 | server.                        |                |                |              |   |                |   |              |   |
| lankhb | Error       | 2853 | Hardware                         | Hardware reset  | $\overline{is}$<br>There<br>a  | $\mathbf{o}$   | $\mathbf{O}$   | $\mathbf{o}$ |   |                |   | $\mathbf O$  |   |
|        |             |      | reset<br>was                     |                 | where<br>server                |                |                |              |   |                |   |              |   |
|        |             |      | detected<br>on                   |                 | hardware reset                 |                |                |              |   |                |   |              |   |
|        |             |      | the server %1.                   |                 | detected.<br><i>is</i>         |                |                |              |   |                |   |              |   |
|        |             |      | (source:%2,                      |                 | Remove<br>the                  |                |                |              |   |                |   |              |   |
|        |             |      | exit code:%3)                    |                 | failure of the                 |                |                |              |   |                |   |              |   |
|        |             |      |                                  |                 | server.                        |                |                |              |   |                |   |              |   |
| ptun   | Warning     | 3301 | The<br>param-                    | Delay warning   | The parameter                  | $\mathbf O$    | $\mathbf{O}$   | $\mathbf{o}$ |   |                |   | $\mathbf O$  |   |
|        |             |      | $( \% 1)$<br>eter                |                 | exceeded<br>the                |                |                |              |   |                |   |              |   |
|        |             |      | exceeded<br>the                  |                 | threshold.<br>Set              |                |                |              |   |                |   |              |   |
|        |             |      | threshold (%2                    |                 | an appropriate                 |                |                |              |   |                |   |              |   |
|        |             |      | p.c.). Timeout                   |                 | value to the                   |                |                |              |   |                |   |              |   |
|        |             |      | value= $%3(sec)$<br>Data=%4(sec) |                 | parameter.                     |                |                |              |   |                |   |              |   |
| ptun   | Warning     | 3302 | The<br>param-                    | Delay warning   | The parameter                  | $\mathbf{O}$   | $\mathbf{o}$   | $\Omega$     |   |                |   | $\mathbf{O}$ |   |
|        |             |      | $(\%1)$<br>eter                  |                 | exceeded<br>the                |                |                |              |   |                |   |              |   |
|        |             |      | exceeded<br>the                  |                 | threshold.<br>Set              |                |                |              |   |                |   |              |   |
|        |             |      | threshold (%2)                   |                 | an appropriate                 |                |                |              |   |                |   |              |   |
|        |             |      | p.c.). Timeout                   |                 | value to the                   |                |                |              |   |                |   |              |   |
|        |             |      | value=%3                         |                 | parameter.                     |                |                |              |   |                |   |              |   |
|        |             |      | Data=%4                          |                 |                                |                |                |              |   |                |   |              |   |
|        |             |      | Server=%5                        |                 |                                |                |                |              |   |                |   |              |   |
|        |             |      | Resource=%6                      |                 |                                |                |                |              |   |                |   |              |   |

Table 4.3 – continued from previous page

| Module      | Event |      | Event Messages                    | Description | Solution        | 1            | $\overline{2}$ | 3 | 4 | $\overline{5}$ | $\overline{6}$ | 7            | $\overline{\infty}$ |
|-------------|-------|------|-----------------------------------|-------------|-----------------|--------------|----------------|---|---|----------------|----------------|--------------|---------------------|
| <b>Type</b> | Type  | ID   |                                   |             |                 |              |                |   |   |                |                |              |                     |
| armcmd      | Error | 3501 | <b>ARMLOAD</b>                    | Application | Check<br>the    | $\mathbf{o}$ | $\mathbf{O}$   |   |   |                |                | $\mathbf{o}$ |                     |
|             |       |      | detected<br>that                  | stopped     | cause for ap-   |              |                |   |   |                |                |              |                     |
|             |       |      | the application                   |             | plication to be |              |                |   |   |                |                |              |                     |
|             |       |      | (watchID= $%2)$                   |             | stopped.        |              |                |   |   |                |                |              |                     |
|             |       |      | of the group                      |             |                 |              |                |   |   |                |                |              |                     |
|             |       |      | %1<br>has                         |             |                 |              |                |   |   |                |                |              |                     |
|             |       |      | stopped.                          |             |                 |              |                |   |   |                |                |              |                     |
|             |       |      | The<br>number                     |             |                 |              |                |   |   |                |                |              |                     |
|             |       |      | of<br>failovers                   |             |                 |              |                |   |   |                |                |              |                     |
|             |       |      | reached<br>has                    |             |                 |              |                |   |   |                |                |              |                     |
|             |       |      | the maximum                       |             |                 |              |                |   |   |                |                |              |                     |
|             |       |      | Check<br>count.                   |             |                 |              |                |   |   |                |                |              |                     |
|             |       |      | what<br>has                       |             |                 |              |                |   |   |                |                |              |                     |
|             |       |      | the<br>caused                     |             |                 |              |                |   |   |                |                |              |                     |
|             |       |      | application to                    |             |                 |              |                |   |   |                |                |              |                     |
|             |       |      | stop.                             |             |                 |              |                |   |   |                |                |              |                     |
| armcmd      | Error | 3502 | <b>ARMLOAD</b>                    | Application | Check<br>the    | $\mathbf{o}$ | $\mathbf{O}$   |   |   |                |                | $\mathbf{o}$ |                     |
|             |       |      | detected<br>that                  | stopped     | cause for ap-   |              |                |   |   |                |                |              |                     |
|             |       |      | the application                   |             | plication to be |              |                |   |   |                |                |              |                     |
|             |       |      | (watchID= $%2)$                   |             | stopped.        |              |                |   |   |                |                |              |                     |
|             |       |      | of the group                      |             |                 |              |                |   |   |                |                |              |                     |
|             |       |      | %1<br>has                         |             |                 |              |                |   |   |                |                |              |                     |
|             |       |      | stopped.                          |             |                 |              |                |   |   |                |                |              |                     |
|             |       |      | Script<br>will                    |             |                 |              |                |   |   |                |                |              |                     |
|             |       |      | be<br>restarted.                  |             |                 |              |                |   |   |                |                |              |                     |
|             |       |      | Check<br>what                     |             |                 |              |                |   |   |                |                |              |                     |
|             |       |      | has caused the                    |             |                 |              |                |   |   |                |                |              |                     |
|             |       |      | application to                    |             |                 |              |                |   |   |                |                |              |                     |
|             |       |      | stop.                             |             |                 |              |                |   |   |                |                |              |                     |
| armcmd      | Error | 3503 | <b>ARMLOAD</b>                    | Application | Check<br>the    | $\mathbf{o}$ | $\mathbf{O}$   |   |   |                |                | $\mathbf{o}$ |                     |
|             |       |      | detected<br>that                  | stopped     | cause for ap-   |              |                |   |   |                |                |              |                     |
|             |       |      | the application                   |             | plication to be |              |                |   |   |                |                |              |                     |
|             |       |      | (watchID= $%2)$                   |             | stopped.        |              |                |   |   |                |                |              |                     |
|             |       |      | of the group                      |             |                 |              |                |   |   |                |                |              |                     |
|             |       |      | %1<br>has                         |             |                 |              |                |   |   |                |                |              |                     |
|             |       |      | stopped.                          |             |                 |              |                |   |   |                |                |              |                     |
|             |       |      | The<br>appli-                     |             |                 |              |                |   |   |                |                |              |                     |
|             |       |      | cation<br>will                    |             |                 |              |                |   |   |                |                |              |                     |
|             |       |      | be<br>restarted.<br>Check<br>what |             |                 |              |                |   |   |                |                |              |                     |
|             |       |      | has caused the                    |             |                 |              |                |   |   |                |                |              |                     |
|             |       |      |                                   |             |                 |              |                |   |   |                |                |              |                     |
|             |       |      | application to                    |             |                 |              |                |   |   |                |                |              |                     |
|             |       |      | stop.                             |             |                 |              |                |   |   |                |                |              |                     |

Table 4.3 – continued from previous page

| Module      | Event       |      | Event Messages                     | Description            | Solution                      | 1            | $\overline{2}$ | 3 | 4 | $\overline{5}$ | $\overline{6}$ | 7            | $\overline{8}$ |
|-------------|-------------|------|------------------------------------|------------------------|-------------------------------|--------------|----------------|---|---|----------------|----------------|--------------|----------------|
| <b>Type</b> | <b>Type</b> | ID   |                                    |                        |                               |              |                |   |   |                |                |              |                |
| armcmd      | Error       | 3504 | <b>ARMLOAD</b><br>detected<br>that | Application<br>stopped | Check<br>the<br>cause for ap- | $\mathbf O$  | $\mathbf{O}$   |   |   |                |                | $\mathbf O$  |                |
|             |             |      | the application                    |                        | plication to be               |              |                |   |   |                |                |              |                |
|             |             |      | (watchID= $%2)$ )                  |                        | stopped.                      |              |                |   |   |                |                |              |                |
|             |             |      | of the group                       |                        |                               |              |                |   |   |                |                |              |                |
|             |             |      | %1<br>has                          |                        |                               |              |                |   |   |                |                |              |                |
|             |             |      | stopped.                           |                        |                               |              |                |   |   |                |                |              |                |
|             |             |      | Group will be                      |                        |                               |              |                |   |   |                |                |              |                |
|             |             |      | failed<br>over.                    |                        |                               |              |                |   |   |                |                |              |                |
|             |             |      | Check<br>what                      |                        |                               |              |                |   |   |                |                |              |                |
|             |             |      | has caused the                     |                        |                               |              |                |   |   |                |                |              |                |
|             |             |      | application to                     |                        |                               |              |                |   |   |                |                |              |                |
| armcmd      | Error       | 3505 | stop.<br><b>ARMLOAD</b>            | Application            | Check<br>the                  | $\mathbf{o}$ | $\mathbf{O}$   |   |   |                |                | $\mathbf{O}$ |                |
|             |             |      | detected<br>that                   | stopped                | cause for ap-                 |              |                |   |   |                |                |              |                |
|             |             |      | the application                    |                        | plication to be               |              |                |   |   |                |                |              |                |
|             |             |      | (watchID= $%2)$ )                  |                        | stopped.                      |              |                |   |   |                |                |              |                |
|             |             |      | of the group                       |                        |                               |              |                |   |   |                |                |              |                |
|             |             |      | $%$ 1has                           |                        |                               |              |                |   |   |                |                |              |                |
|             |             |      | stopped.                           |                        |                               |              |                |   |   |                |                |              |                |
|             |             |      | The server will                    |                        |                               |              |                |   |   |                |                |              |                |
|             |             |      | shut<br>down.                      |                        |                               |              |                |   |   |                |                |              |                |
|             |             |      | Check<br>what                      |                        |                               |              |                |   |   |                |                |              |                |
|             |             |      | has caused the<br>application to   |                        |                               |              |                |   |   |                |                |              |                |
|             |             |      | stop.                              |                        |                               |              |                |   |   |                |                |              |                |
| armcmd      | Error       | 3506 | <b>ARMLOAD</b>                     | Service                | Check<br>the                  | $\mathbf{o}$ | $\mathbf{O}$   |   |   |                |                | $\mathbf{o}$ |                |
|             |             |      | detected<br>that                   | stopped                | for<br>cause                  |              |                |   |   |                |                |              |                |
|             |             |      | service<br>the                     |                        | service to be                 |              |                |   |   |                |                |              |                |
|             |             |      | (watchID= $%2)$                    |                        | stopped.                      |              |                |   |   |                |                |              |                |
|             |             |      | of the group                       |                        |                               |              |                |   |   |                |                |              |                |
|             |             |      | %1<br>has                          |                        |                               |              |                |   |   |                |                |              |                |
|             |             |      | stopped.                           |                        |                               |              |                |   |   |                |                |              |                |
|             |             |      | The<br>number<br>of<br>failovers   |                        |                               |              |                |   |   |                |                |              |                |
|             |             |      | reached<br>has                     |                        |                               |              |                |   |   |                |                |              |                |
|             |             |      | the maximum                        |                        |                               |              |                |   |   |                |                |              |                |
|             |             |      | Check<br>count.                    |                        |                               |              |                |   |   |                |                |              |                |
|             |             |      | what<br>has                        |                        |                               |              |                |   |   |                |                |              |                |
|             |             |      | the<br>caused                      |                        |                               |              |                |   |   |                |                |              |                |
|             |             |      | application to                     |                        |                               |              |                |   |   |                |                |              |                |
|             |             |      | stop.                              |                        |                               |              |                |   |   |                |                |              |                |

Table 4.3 – continued from previous page

| Module      | Event       |      | Event Messages                                                                                                    | Description        | Solution                                                  | 1              | $\overline{2}$ | 3 | 4 | 5 | 6 | 7            | $\overline{\infty}$ |
|-------------|-------------|------|----------------------------------------------------------------------------------------------------|--------------------|-----------------------------------------------------------|----------------|----------------|---|---|---|---|--------------|---------------------|
| <b>Type</b> | <b>Type</b> | ID   |                                                                                                    |                    |                                                           |                |                |   |   |   |   |              |                     |
| armcmd      | Error       | 3507 | <b>ARMLOAD</b><br>detected<br>that<br>service<br>the<br>(watchID= $%2$ )<br>of the group<br>%1<br>has<br>stopped.<br>Script<br>will<br>restarted.<br>be<br>Check<br>what<br>has caused the<br>application to<br>stop.         | Service<br>stopped | Check<br>the<br>for<br>cause<br>service to be<br>stopped. | $\overline{O}$ | $\mathbf{o}$   |   |   |   |   | $\mathbf{o}$ |                     |
| armcmd      | Error       | 3508 | <b>ARMLOAD</b><br>detected<br>that<br>service<br>the<br>(watchID= $%2$ )<br>of the group<br>%1<br>has<br>The<br>stopped.<br>will<br>service<br>restarted.<br>be<br>Check<br>what<br>has caused the<br>application to<br>stop. | Service<br>stopped | Check<br>the<br>for<br>cause<br>service to be<br>stopped. | $\overline{O}$ | $\mathbf O$    |   |   |   |   | $\mathbf{o}$ |                     |
| armcmd      | Error       | 3509 | <b>ARMLOAD</b><br>detected<br>that<br>the<br>service<br>$(watchID = %2)$<br>of the group<br>$\%1$<br>has<br>stopped.<br>The group will<br>be failed over.<br>Check<br>what<br>has caused the<br>application to<br>stop.       | Service<br>stopped | Check<br>the<br>for<br>cause<br>service to be<br>stopped. | $\overline{O}$ | $\Omega$       |   |   |   |   | $\Omega$     |                     |

Table 4.3 – continued from previous page

| Module      | Event       |      | Event Messages                                                                                                    | Description               | Solution                                                                                                    | 1              | $\overline{2}$ | 3 | 4 | $\overline{5}$ | 6 | 7            | $\overline{\infty}$ |
|-------------|-------------|------|----------------------------------------------------------------------------------------------------|---------------------------|----------------------------------------------------------------------------------------------------|----------------|----------------|---|---|----------------|---|--------------|---------------------|
| <b>Type</b> | <b>Type</b> | ID   |                                                                                                    |                           |                                                                                                    |                |                |   |   |                |   |              |                     |
| armcmd      | Error       | 3510 | <b>ARMLOAD</b><br>detected<br>that<br>service<br>the<br>(watchID= $%2$ )<br>of the group<br>%1<br>has<br>stopped.<br>The server will<br>shut<br>down.<br>Check<br>what<br>has caused the<br>application to<br>stop. | Service<br>stopped        | Check<br>the<br>for<br>cause<br>service to be<br>stopped.                                                                                                    | $\overline{O}$ | $\mathbf{O}$   |   |   |                |   | $\mathbf{o}$ |                     |
| armcmd      | Error       | 3513 | An<br>error<br>occurred<br>in<br>command %1.<br>Shut down the<br>server.                                                                                                    | Command er-<br>ror        | The<br>system<br>may not be<br>able to operate<br>properly.                                                                                                    | $\mathbf{O}$   | $\mathbf{O}$   |   |   |                |   | $\mathbf{o}$ |                     |
| armcmd      | Warning     | 3514 | abnormal<br>An<br>connection<br>to the shared<br>name $(\%1)$ has<br>been detected.                                                                                                    | Share-name<br>abnormally  | The<br>shared<br>can-<br>name<br>used.<br>not be<br>the<br>Recover<br>devices<br>that<br>correspond<br>to the shared<br>name. $(1) OS$<br>unstable.<br><i>is</i><br>Check<br>the<br>OS.<br>status.<br>(2)<br>Check if<br>the power is<br>supplied to the<br>appropriate<br>devices.<br>(3)<br>Check if the<br>appropriate<br>devices<br>and<br>the<br>servers<br>are connected<br>properly. | $\overline{O}$ | $\mathbf{O}$   |   |   |                |   | $\mathbf{o}$ |                     |
| armcmd      | Information | 3515 | Connection<br>to the shared<br>$(\%1)$<br>name<br>been<br>has<br>recovered.                                                                                                    | Share-name re-<br>covered | $\overline{\phantom{a}}$                                                                                                    | $\mathbf{o}$   | $\mathbf{O}$   |   |   |                |   |              |                     |
| armcmd      | Warning     | 3516 | Failed to start<br>the application<br>(WID=%2) of<br>the group $%1$ .                                                                                                    | Application<br>failed     | Check<br>the<br>cause for fail-<br>ing to start the<br>application.                                                                                                    | $\mathbf{o}$   | $\mathbf{O}$   |   |   |                |   | $\mathbf{O}$ |                     |

Table 4.3 – continued from previous page

| Module | Event       |      | Event Messages                                                                                                    | Description                           | Solution                                                                      | 1            | $\overline{c}$ | 3            | 4 | 5 | 6 | 7            | 8 |
|--------|-------------|------|----------------------------------------------------------------------------------------------------|---------------------------------------|-------------------------------------------------------------------------------|--------------|----------------|--------------|---|---|---|--------------|---|
| Type   | <b>Type</b> | ID   |                                                                                                    |                                       |                                                                               |              |                |              |   |   |   |              |   |
| armcmd | Information | 3517 | The<br>ap-<br>plication<br>(WID=%2) of<br>the group $%1$<br>has restarted.                                                               | Application<br>restarted              | $\overline{\phantom{a}}$                                                      | $\mathbf{O}$ | $\mathbf{O}$   |              |   |   |   |              |   |
| armcmd | Warning     | 3518 | Failed to start<br>the<br>service<br>$(WID = \%2)$ of<br>the group $%1$ .                                                                | Service failed                        | Check<br>the<br>cause for fail-<br>ing to start the<br>service.               | $\mathbf{o}$ | $\mathbf{O}$   |              |   |   |   | $\mathbf{O}$ |   |
| armcmd | Information | 3519 | The<br>service<br>(WID=%2) of<br>the group %1<br>has restarted.                                                                          | Service<br>restarted                  |                                                                               | $\mathbf{o}$ | $\mathbf{O}$   |              |   |   |   |              |   |
| armcmd | Error       | 3520 | Failed to fail<br>over the group<br>%1.<br>Check<br>whether<br>the<br>where<br>server<br>the group can<br>fail over exists.              | Fail over failed                      | There may not<br>be<br>a<br>server<br>where<br>the<br>group can fail<br>over. | $\mathbf{o}$ | $\mathbf{o}$   |              |   |   |   | $\mathbf{o}$ |   |
| lcns   | Information | 3551 | The<br>trial<br>license<br>is<br>valid<br>until<br>%1.<br>(Product<br>name: $%2)$                                                        | Trial version<br>license<br>(normal)  | $\overline{\phantom{a}}$                                                      | $\mathbf O$  | $\mathbf{O}$   |              |   |   |   |              |   |
| lcns   | Error       | 3552 | The<br>trial<br>$1i-$<br>has<br>cense<br>expired<br>in<br>%1. (Product<br>name: $%2)$                                                    | Trial version<br>license<br>(expired) | Register the li-<br>cense.                                                    | $\mathbf O$  | $\mathbf{O}$   | $\mathbf{O}$ |   |   |   | $\mathbf{O}$ |   |
| lcns   | Warning     | 3553 | The<br>number<br>of licenses is<br>insufficient.<br>The<br>number<br>of insufficient<br>is<br>licenses<br>%1.<br>(Product<br>name: $%2)$ | Insufficient                          | Register the li-<br>cense.                                                    | $\mathbf O$  | $\mathbf{O}$   |              |   |   |   | $\mathbf O$  |   |
| lcns   | Error       | 3554 | The<br>license<br>is not regis-<br>tered. (Product<br>name: $%1$ )                                                                       | Not registered                        | Register the li-<br>cense.                                                    | $\mathbf{O}$ | $\Omega$       | $\mathbf{O}$ |   |   |   | $\mathbf{O}$ |   |
| lcns   | Error       | 3555 | The<br>same<br>license is reg-<br>istered<br>with<br>other servers.<br>(Product<br>name: $%1$ )                                          | Repetition reg-<br>istered            | Delete<br>the<br>overlapping<br>license.                                      | $\mathbf{O}$ | $\mathbf{O}$   | $\mathbf{O}$ |   |   |   | $\mathbf{O}$ |   |

Table 4.3 – continued from previous page

| Module | Event       |      | Event Messages                                                                                         | л.<br><b>Description</b>                    | <u>ت - اب</u><br>Solution                                                                                                    | 1              | $\overline{c}$ | 3              | 4           | $\overline{5}$ | 6           | 7              | $\overline{\mathbf{8}}$ |
|--------|-------------|------|----------------------------------------------------------------------------------------------------|---------------------------------------------|----------------------------------------------------------------------------------------------------|----------------|----------------|----------------|-------------|----------------|-------------|----------------|-------------------------|
| Type   | <b>Type</b> | ID   |                                                                                                    |                                             |                                                                                                    |                |                |                |             |                |             |                |                         |
| lcns   | Error       | 3556 | Manufacturer<br>or model of<br>this server is<br>invalid.                                              | Invalid<br>man-<br>ufacturer<br>or<br>model | Confirm<br>the<br>manufacturer<br>or model.                                                                                                    | $\overline{O}$ | $\mathbf{o}$   | $\mathbf{o}$   |             |                |             | $\mathbf{o}$   |                         |
| lcns   | Error       | 3558 | The registered<br>license is in-<br>valid. (Product<br>name:%1, Se-<br>rial No:%2)                     | The license is<br>invalid.                  | Register<br>the<br>valid lincense.                                                                                                    | $\mathbf O$    | $\mathbf{O}$   | $\mathbf{o}$   |             |                |             | $\mathbf{O}$   |                         |
| lcns   | Information | 3559 | The<br>fixed<br>term license is<br>effective until<br>%1. (Product<br>name: $%2)$                      | Fixed term li-<br>cense (normal)            | $\equiv$                                                                                                    | $\mathbf{O}$   | $\mathbf{O}$   |                |             |                |             |                |                         |
| lcns   | Error       | 3560 | The fixed term<br>license<br>has<br>expired<br>in<br>%1. (Product<br>name: $%2)$                       | Fixed term li-<br>cense (expired)           | Register the li-<br>cense.                                                                                                    | $\mathbf O$    | $\mathbf{O}$   | $\mathbf{o}$   |             |                |             | $\mathbf{O}$   |                         |
| logcmd | Information | 3601 |                                                                                                    | log command                                 | $\sim$                                                                                                    | $\mathbf{o}$   | $\mathbf X$    | X              | $\mathbf X$ | $\mathbf X$    | $\mathbf X$ | $\mathbf X$    | $\mathbf{X}$            |
| diskw  | Warning     | 3701 | $\overline{\%1}$<br>Monitor<br>delayed.<br>was<br>(timeout= $%2$<br>response<br>time=% $3$<br>rate=%4) | monitor<br>$de-$<br>layed                   | $\overline{a}$                                                                                                    | $\mathbf{O}$   | $\mathbf{O}$   | $\overline{O}$ |             |                |             | $\overline{O}$ |                         |
| userw  | Warning     | 3711 | $\sqrt{61}$<br>Monitor<br>delayed.<br>was<br>(timeout=%2)<br>response<br>time=%3<br>rate=%4)           | de-<br>monitor<br>layed                     | $\overline{\phantom{a}}$                                                                                                    | $\mathbf{o}$   | $\mathbf{O}$   | $\mathbf{o}$   |             |                |             | $\mathbf{O}$   |                         |
| mail   | Error       | 4101 | mail<br>failed $(\%1)$ .(SMTP<br>server: $%2)$                                                         | Mail failed                                 | Make<br>sure<br>there<br>is<br>no<br>in<br>the<br>error<br><b>SMTP</b><br>server<br>and no prob-<br>lem communi-<br>cating with the<br>SMTP server. | $\overline{O}$ | $\mathbf{o}$   | $\mathbf{o}$   |             |                |             | $\overline{O}$ |                         |
| mail   | Information | 4102 | mail<br>suc-<br>ceed.(SMTP<br>server: $\%1)$                                                           | Mail<br>suc-<br>ceeded                      | $\overline{a}$                                                                                                    |                | $\mathbf{O}$   | $\mathbf{O}$   |             |                |             |                |                         |
| apisv  | Information | 4301 | There<br>was<br>a request to<br>clus-<br>stop<br>ter from the<br>%1(IP=%2).                            | Cluster stop                                | $\equiv$                                                                                                    | $\mathbf{O}$   |                | $\mathbf{O}$   |             |                |             |                |                         |

Table 4.3 – continued from previous page

| Module | Event       |      | Event Messages           | <b>Description</b> | Solution                 | 1            | $\overline{c}$ | 3            | 4 | 5 | $\overline{6}$ | 7 | $\overline{\infty}$ |
|--------|-------------|------|--------------------------|--------------------|--------------------------|--------------|----------------|--------------|---|---|----------------|---|---------------------|
| Type   | Type        | ID   |                          |                    |                          |              |                |              |   |   |                |   |                     |
| apisv  | Information | 4302 | There<br>was             | Cluster<br>shut-   | $\bar{\phantom{a}}$      | $\mathbf{O}$ |                | $\mathbf{O}$ |   |   |                |   |                     |
|        |             |      | a request to             | down               |                          |              |                |              |   |   |                |   |                     |
|        |             |      | shutdown clus-           |                    |                          |              |                |              |   |   |                |   |                     |
|        |             |      | ter from the             |                    |                          |              |                |              |   |   |                |   |                     |
|        |             |      | $%1$ (IP=%2).            |                    |                          |              |                |              |   |   |                |   |                     |
| apisv  | Information | 4303 | There<br>was             | Cluster restart    | $\blacksquare$           | $\mathbf{O}$ |                | $\mathbf{O}$ |   |   |                |   |                     |
|        |             |      | a request to             |                    |                          |              |                |              |   |   |                |   |                     |
|        |             |      | reboot<br>clus-          |                    |                          |              |                |              |   |   |                |   |                     |
|        |             |      | ter from the             |                    |                          |              |                |              |   |   |                |   |                     |
|        |             |      | $%1$ (IP=%2).            |                    |                          |              |                |              |   |   |                |   |                     |
| apisv  | Information | 4304 | There<br>was             | Cluster<br>sus-    | $\blacksquare$           | $\mathbf{O}$ |                | $\mathbf{O}$ |   |   |                |   |                     |
|        |             |      | a request to             | pend               |                          |              |                |              |   |   |                |   |                     |
|        |             |      | suspend clus-            |                    |                          |              |                |              |   |   |                |   |                     |
|        |             |      | ter from the             |                    |                          |              |                |              |   |   |                |   |                     |
|        |             |      | $%1$ (IP=%2).            |                    |                          |              |                |              |   |   |                |   |                     |
| apisv  | Information | 4310 | There was a re-          | Cluster service    | $\equiv$                 | $\mathbf{o}$ |                | $\mathbf{O}$ |   |   |                |   |                     |
|        |             |      | quest to stop            | stop               |                          |              |                |              |   |   |                |   |                     |
|        |             |      | server from the          |                    |                          |              |                |              |   |   |                |   |                     |
|        |             |      | $%1$ (IP=%2).            |                    |                          |              |                |              |   |   |                |   |                     |
| apisv  | Information | 4311 | There<br>was             | Shutdown           | $\equiv$                 | $\mathbf{o}$ |                | $\mathbf{O}$ |   |   |                |   |                     |
|        |             |      | a request to             |                    |                          |              |                |              |   |   |                |   |                     |
|        |             |      | shutdown                 |                    |                          |              |                |              |   |   |                |   |                     |
|        |             |      | server from the          |                    |                          |              |                |              |   |   |                |   |                     |
|        |             |      | %1(IP=%2).               |                    |                          |              |                |              |   |   |                |   |                     |
| apisv  | Information | 4312 | There was a re-          | Restart            | $\overline{\phantom{a}}$ | $\mathbf{o}$ |                | $\mathbf{O}$ |   |   |                |   |                     |
|        |             |      | quest to reboot          |                    |                          |              |                |              |   |   |                |   |                     |
|        |             |      | server from the          |                    |                          |              |                |              |   |   |                |   |                     |
|        |             |      | %1(IP=%2).               |                    |                          |              |                |              |   |   |                |   |                     |
| apisv  | Information | 4330 | There was a              | Group start        | $\blacksquare$           | $\mathbf{o}$ |                | $\mathbf{O}$ |   |   |                |   |                     |
|        |             |      | request to start         |                    |                          |              |                |              |   |   |                |   |                     |
|        |             |      | $group(\%1)$             |                    |                          |              |                |              |   |   |                |   |                     |
|        |             |      | from<br>the              |                    |                          |              |                |              |   |   |                |   |                     |
|        |             |      | %2(IP=%3).               |                    |                          |              |                |              |   |   |                |   |                     |
| apisv  | Information | 4331 | There<br>was             | All group start    | $\blacksquare$           | $\mathbf O$  |                | $\mathbf{O}$ |   |   |                |   |                     |
|        |             |      | a request to             |                    |                          |              |                |              |   |   |                |   |                     |
|        |             |      | start all groups<br>from |                    |                          |              |                |              |   |   |                |   |                     |
|        |             |      | the<br>$%1$ (IP=%2).     |                    |                          |              |                |              |   |   |                |   |                     |
| apisv  | Information | 4332 | There was a              | Group stop         |                          |              |                |              |   |   |                |   |                     |
|        |             |      | request to stop          |                    |                          | $\mathbf{O}$ |                | $\mathbf 0$  |   |   |                |   |                     |
|        |             |      | $group(\%1)$             |                    |                          |              |                |              |   |   |                |   |                     |
|        |             |      | from<br>the              |                    |                          |              |                |              |   |   |                |   |                     |
|        |             |      | %2(IP=%3).               |                    |                          |              |                |              |   |   |                |   |                     |
| apisv  | Information | 4333 | There<br>was             | All group stop     | $\blacksquare$           | $\mathbf{O}$ |                | $\mathbf 0$  |   |   |                |   |                     |
|        |             |      | a request to             |                    |                          |              |                |              |   |   |                |   |                     |
|        |             |      | stop all groups          |                    |                          |              |                |              |   |   |                |   |                     |
|        |             |      | from<br>the              |                    |                          |              |                |              |   |   |                |   |                     |
|        |             |      | $%1$ (IP=%2).            |                    |                          |              |                |              |   |   |                |   |                     |
|        |             |      |                          |                    |                          |              |                |              |   |   |                |   |                     |

Table 4.3 – continued from previous page

| Module      | Event       |      | Event Messages          | Description    | Solution                 | 1            | $\overline{2}$ | 3            | 4 | $\overline{5}$ | $\overline{6}$ | 7 | $\overline{\infty}$ |
|-------------|-------------|------|-------------------------|----------------|--------------------------|--------------|----------------|--------------|---|----------------|----------------|---|---------------------|
| <b>Type</b> | <b>Type</b> | ID   |                         |                |                          |              |                |              |   |                |                |   |                     |
| apisv       | Information | 4334 | There was a re-         | Group restart  | $\overline{\phantom{a}}$ | $\mathbf O$  |                | $\mathbf{O}$ |   |                |                |   |                     |
|             |             |      | quest to restart        |                |                          |              |                |              |   |                |                |   |                     |
|             |             |      | $group(\%1)$            |                |                          |              |                |              |   |                |                |   |                     |
|             |             |      | from<br>the             |                |                          |              |                |              |   |                |                |   |                     |
|             |             |      | %2(IP=%3).              |                |                          |              |                |              |   |                |                |   |                     |
| apisv       | Information | 4335 | There was a re-         | All<br>group   | $\blacksquare$           | $\mathbf{O}$ |                | $\mathbf O$  |   |                |                |   |                     |
|             |             |      | quest to restart        | restart        |                          |              |                |              |   |                |                |   |                     |
|             |             |      | all<br>groups           |                |                          |              |                |              |   |                |                |   |                     |
|             |             |      | from<br>the             |                |                          |              |                |              |   |                |                |   |                     |
|             |             |      | $%1$ (IP=%2).           |                |                          |              |                |              |   |                |                |   |                     |
| apisv       | Information | 4336 | There was a re-         | Group move     | $\blacksquare$           | $\mathbf{o}$ |                | $\mathbf O$  |   |                |                |   |                     |
|             |             |      | quest to move           |                |                          |              |                |              |   |                |                |   |                     |
|             |             |      | $group(\%1)$            |                |                          |              |                |              |   |                |                |   |                     |
|             |             |      | from<br>the             |                |                          |              |                |              |   |                |                |   |                     |
|             |             |      | %2(IP=%3).              |                |                          |              |                |              |   |                |                |   |                     |
| apisv       | Information | 4337 | There was a re-         | All<br>group   | $\Box$                   | $\mathbf O$  |                | $\mathbf{O}$ |   |                |                |   |                     |
|             |             |      | quest to move           | move           |                          |              |                |              |   |                |                |   |                     |
|             |             |      | all<br>groups           |                |                          |              |                |              |   |                |                |   |                     |
|             |             |      | from<br>the             |                |                          |              |                |              |   |                |                |   |                     |
|             |             |      | %1(IP=%2).              |                |                          |              |                |              |   |                |                |   |                     |
| apisv       | Information | 4338 | There<br>was            | Group failover | $\blacksquare$           | $\mathbf{o}$ |                | $\mathbf{O}$ |   |                |                |   |                     |
|             |             |      | request<br>a            |                |                          |              |                |              |   |                |                |   |                     |
|             |             |      | failover<br>to          |                |                          |              |                |              |   |                |                |   |                     |
|             |             |      | $group(\%1)$            |                |                          |              |                |              |   |                |                |   |                     |
|             |             |      | the<br>from             |                |                          |              |                |              |   |                |                |   |                     |
|             |             |      | %2(IP=%3).              |                |                          |              |                |              |   |                |                |   |                     |
| apisv       | Information | 4339 | There<br>was            | All<br>group   | $\blacksquare$           | $\mathbf O$  |                | $\mathbf O$  |   |                |                |   |                     |
|             |             |      | request<br>a            | failover       |                          |              |                |              |   |                |                |   |                     |
|             |             |      | failover<br>to<br>all   |                |                          |              |                |              |   |                |                |   |                     |
|             |             |      | groups<br>the           |                |                          |              |                |              |   |                |                |   |                     |
|             |             |      | from<br>%1(IP=%2).      |                |                          |              |                |              |   |                |                |   |                     |
| apisv       | Information | 4340 | There<br>was            | Group migra-   | $\blacksquare$           | $\mathbf O$  |                | $\mathbf{O}$ |   |                |                |   |                     |
|             |             |      | request<br>a            | tion           |                          |              |                |              |   |                |                |   |                     |
|             |             |      | migrate<br>to           |                |                          |              |                |              |   |                |                |   |                     |
|             |             |      | $group(\%1)$            |                |                          |              |                |              |   |                |                |   |                     |
|             |             |      | from<br>the             |                |                          |              |                |              |   |                |                |   |                     |
|             |             |      | %2(IP=%3).              |                |                          |              |                |              |   |                |                |   |                     |
| apisv       | Information | 4341 | There<br>was            | All group mi-  | $\sim$                   | $\mathbf{O}$ |                | $\mathbf{O}$ |   |                |                |   |                     |
|             |             |      | request<br>$\mathbf{a}$ | gration        |                          |              |                |              |   |                |                |   |                     |
|             |             |      | migrate<br>to           |                |                          |              |                |              |   |                |                |   |                     |
|             |             |      | all<br>groups           |                |                          |              |                |              |   |                |                |   |                     |
|             |             |      | from<br>the             |                |                          |              |                |              |   |                |                |   |                     |
|             |             |      | %1(IP=%2).              |                |                          |              |                |              |   |                |                |   |                     |
| apisv       | Information | 4342 | There<br>was            | All<br>group   | $\sim$                   | $\mathbf{o}$ |                | $\mathbf{O}$ |   |                |                |   |                     |
|             |             |      | request<br>a            | failover       |                          |              |                |              |   |                |                |   |                     |
|             |             |      | failover<br>to          |                |                          |              |                |              |   |                |                |   |                     |
|             |             |      | all<br>groups           |                |                          |              |                |              |   |                |                |   |                     |
|             |             |      | from<br>the             |                |                          |              |                |              |   |                |                |   |                     |
|             |             |      | %1(IP=%2).              |                |                          |              |                |              |   |                |                |   |                     |

Table 4.3 – continued from previous page

| Module | Event       |      | Event Messages                                                                                                    | Description                 | Solution                 | 1            | $\overline{c}$ | 3            | 4 | 5 | 6 | 7 | $\overline{8}$ |
|--------|-------------|------|----------------------------------------------------------------------------------------------------|-----------------------------|--------------------------|--------------|----------------|--------------|---|---|---|---|----------------|
| Type   | <b>Type</b> | ID   |                                                                                                    |                             |                          |              |                |              |   |   |   |   |                |
| apisv  | Information | 4343 | There was a re-<br>quest to cancel<br>waiting for the<br>dependence<br>destination<br>group of group<br>%1 was issued<br>from the %2. | Cancel waiting              | $\overline{\phantom{a}}$ | $\mathbf{O}$ |                | $\mathbf{O}$ |   |   |   |   |                |
| apisv  | Information | 4350 | There was a<br>request to start<br>resource(%1)<br>from<br>the<br>%2(IP=%3).                                                          | Resource start              | ÷,                       | $\mathbf{O}$ |                | $\mathbf{O}$ |   |   |   |   |                |
| apisv  | Information | 4351 | There was<br>a<br>request to start<br>all<br>resources<br>from<br>the<br>$%1$ (IP=%2).                                                | All<br>resource<br>start    | $\blacksquare$           | $\mathbf{O}$ |                | $\mathbf{o}$ |   |   |   |   |                |
| apisv  | Information | 4352 | There was<br>a<br>request to stop<br>resource(%1)<br>from<br>the<br>%2(IP=%3).                                                        | Resource stop               | $\overline{a}$           | $\mathbf{O}$ |                | $\mathbf{O}$ |   |   |   |   |                |
| apisv  | Information | 4353 | There was<br>a<br>request to stop<br>all<br>resources<br>from<br>the<br>$%1$ (IP=%2).                                                 | All<br>resource<br>stop     | $\blacksquare$           | $\mathbf{O}$ |                | $\mathbf{O}$ |   |   |   |   |                |
| apisv  | Information | 4354 | There was a re-<br>quest to restart<br>resource(%1)<br>from<br>the<br>%2(IP=%3).                                                      | Resource<br>restart         | $\overline{\phantom{a}}$ | $\mathbf{O}$ |                | $\mathbf{O}$ |   |   |   |   |                |
| apisv  | Information | 4355 | There was a re-<br>quest to restart<br>all<br>resources<br>from<br>the<br>%1(IP=%2).                                                  | All<br>resource<br>restart  | $\blacksquare$           | $\mathbf{O}$ |                | $\mathbf{O}$ |   |   |   |   |                |
| apisv  | Information | 4360 | There<br>was<br>a request to<br>suspend mon-<br>itor resources<br>from<br>the<br>%1(IP=%2).                                           | Monitor tem-<br>porary stop | $\sim$                   | $\mathbf O$  |                | $\mathbf{O}$ |   |   |   |   |                |
| apisv  | Information | 4361 | There<br>was<br>a request to<br>resume<br>mon-<br>itor resources<br>from<br>the<br>$%1$ (IP=%2).                                      | Monitor restart             | $\sim$                   | $\mathbf O$  |                | $\mathbf{O}$ |   |   |   |   |                |

Table 4.3 – continued from previous page

| Module      | Event       |      | Event Messages                                                                                                    | т.<br>Description                        | <u> Fro</u><br>Solution         | 1            | $\overline{2}$ | 3            | 4 | $\overline{5}$ | 6 | 7 | 8 |
|-------------|-------------|------|----------------------------------------------------------------------------------------------------|------------------------------------------|---------------------------------|--------------|----------------|--------------|---|----------------|---|---|---|
| <b>Type</b> | <b>Type</b> | ID   |                                                                                                    |                                          |                                 |              |                |              |   |                |   |   |   |
| apisv       | Information | 4362 | There was a re-<br>quest to enable<br>Dummy Fail-<br>ure of monitor<br>resource(%1)<br>from<br>the<br>%2(IP=%3).                | Dummy Fail-<br>ure enabled               | $\sim$                          | $\mathbf{o}$ |                | $\mathbf{O}$ |   |                |   |   |   |
| apisv       | Information | 4363 | There was a<br>request to dis-<br>able Dummy<br>Failure<br>of<br>monitor<br>re-<br>source(%1)<br>the<br>from<br>%2(IP=%3).      | Dummy Fail-<br>ure disabled              | $\sim$                          | $\mathbf{O}$ |                | $\mathbf{O}$ |   |                |   |   |   |
| apisv       | Information | 4364 | There was<br>a<br>request to dis-<br>able Dummy<br>Failure<br>of<br>all<br>monitor<br>resources<br>the<br>from<br>$%1$ (IP=%2). | All<br>Dummy<br>Failure<br>dis-<br>abled | $\sim$                          | $\mathbf{O}$ |                | $\mathbf{O}$ |   |                |   |   |   |
| apisv       | Information | 4370 | There<br>was<br>request<br>a<br>set CPU<br>to<br>frequency<br>from<br>the<br>%1(IP=%2).                                         | $\overline{CPU}$<br>clock<br>control     | $\blacksquare$                  | $\mathbf{O}$ |                | $\mathbf{O}$ |   |                |   |   |   |
| apisv       | Error       | 4401 | $\mathbf{A}$<br>request<br>stop<br>to<br>cluster<br>was<br>failed $(\%1)$ .                                                     | Cluster<br>stop<br>failure               | Check<br>the<br>cluster status. | $\mathbf{o}$ |                | $\mathbf{O}$ |   |                |   |   |   |
| apisv       | Error       | 4402 | $\overline{A}$<br>request<br>shutdown<br>to<br>cluster<br>was<br>failed $(\%1)$ .                                               | Cluster<br>shut-<br>down failure         | Check<br>the<br>cluster status. | $\mathbf O$  |                | $\mathbf{O}$ |   |                |   |   |   |
| apisv       | Error       | 4403 | $\mathbf{A}$<br>request<br>reboot<br>to<br>cluster<br>was<br>failed $(\%1)$ .                                                   | Cluster restart<br>failure               | Check<br>the<br>cluster status. | $\mathbf{o}$ |                | $\mathbf{O}$ |   |                |   |   |   |
| apisv       | Error       | 4404 | $\mathbf{A}$<br>request<br>suspend<br>to<br>cluster<br>was<br>failed $(\%1)$ .                                                  | Cluster<br>sus-<br>pend failure          | Check<br>the<br>cluster status. | $\mathbf{o}$ |                | $\mathbf{O}$ |   |                |   |   |   |
| apisv       | Error       | 4410 | A request to<br>stop server was<br>failed $(\%1)$ .                                                                             | Cluster service<br>stop failure          | Check<br>the<br>cluster status. | $\mathbf{o}$ |                | $\mathbf{o}$ |   |                |   |   |   |

Table 4.3 – continued from previous page

| Module<br><b>Type</b> | Event<br><b>Type</b> | ID   | Event Messages                       | Description                          | Solution                      | 1              | $\overline{2}$ | 3            | 4 | 5 | $\overline{6}$ | 7 | $\overline{8}$ |
|-----------------------|----------------------|------|--------------------------------------|--------------------------------------|-------------------------------|----------------|----------------|--------------|---|---|----------------|---|----------------|
| apisv                 | Error                | 4411 | request<br>A                         | Server<br>$\overline{\text{sh}}$ ut- | Check<br>the                  | $\mathbf{o}$   |                | $\mathbf{o}$ |   |   |                |   |                |
|                       |                      |      | shutdown<br>to                       | down failure                         | server status.                |                |                |              |   |   |                |   |                |
|                       |                      |      | server<br>was                        |                                      |                               |                |                |              |   |   |                |   |                |
|                       |                      |      | failed $(\%1)$ .                     |                                      |                               |                |                |              |   |   |                |   |                |
| apisv                 | Error                | 4412 | request<br>A                         | Server restart                       | Check<br>the                  | $\mathbf{o}$   |                | $\mathbf{O}$ |   |   |                |   |                |
|                       |                      |      | reboot<br>to                         | failure                              | server status.                |                |                |              |   |   |                |   |                |
|                       |                      |      | was<br>server                        |                                      |                               |                |                |              |   |   |                |   |                |
|                       |                      |      | failed $(\%1)$ .                     |                                      |                               |                |                |              |   |   |                |   |                |
| apisv                 | Error                | 4430 | A<br>request<br>start<br>to          | Group<br>start<br>failure            | Check<br>the<br>group status. | $\mathbf{o}$   |                | $\mathbf{o}$ |   |   |                |   |                |
|                       |                      |      | $group(\%1)$ was                     |                                      |                               |                |                |              |   |   |                |   |                |
|                       |                      |      | failed $(\%2)$ .                     |                                      |                               |                |                |              |   |   |                |   |                |
| apisv                 | Error                | 4431 | A<br>request                         | All group start                      | Check<br>the                  | $\mathbf{o}$   |                | $\mathbf{O}$ |   |   |                |   |                |
|                       |                      |      | start<br>all<br>to                   | failure                              | group status.                 |                |                |              |   |   |                |   |                |
|                       |                      |      | groups<br>was                        |                                      |                               |                |                |              |   |   |                |   |                |
|                       |                      |      | failed $(\%1)$ .                     |                                      |                               |                |                |              |   |   |                |   |                |
| apisv                 | Error                | 4432 | A<br>request                         | Group<br>stop                        | Check<br>the                  | $\mathbf{o}$   |                | $\mathbf{O}$ |   |   |                |   |                |
|                       |                      |      | stop<br>to<br>$group(\%1)$ was       | failure                              | group status.                 |                |                |              |   |   |                |   |                |
|                       |                      |      | failed $(\%2)$ .                     |                                      |                               |                |                |              |   |   |                |   |                |
| apisv                 | Error                | 4433 | A<br>request                         | All group stop                       | Check<br>the                  | $\mathbf{o}$   |                | $\mathbf{O}$ |   |   |                |   |                |
|                       |                      |      | stop<br>all<br>to                    | failure                              | group status.                 |                |                |              |   |   |                |   |                |
|                       |                      |      | groups<br>was                        |                                      |                               |                |                |              |   |   |                |   |                |
|                       |                      |      | failed $(\%1)$ .                     |                                      |                               |                |                |              |   |   |                |   |                |
| apisv                 | Error                | 4434 | $\mathbf{A}$<br>request              | Group restart                        | Check<br>the                  | $\mathbf{o}$   |                | $\mathbf{O}$ |   |   |                |   |                |
|                       |                      |      | restart<br>to                        | failure                              | group status.                 |                |                |              |   |   |                |   |                |
|                       |                      |      | $group(\%1)$ was<br>failed $(\%2)$ . |                                      |                               |                |                |              |   |   |                |   |                |
| apisv                 | Error                | 4435 | $\mathbf{A}$<br>request              | All<br>group                         | Check<br>the                  | $\mathbf{o}$   |                | $\mathbf{O}$ |   |   |                |   |                |
|                       |                      |      | restart all<br>to                    | restart failure                      | group status.                 |                |                |              |   |   |                |   |                |
|                       |                      |      | groups<br>was                        |                                      |                               |                |                |              |   |   |                |   |                |
|                       |                      |      | failed $(\%1)$ .                     |                                      |                               |                |                |              |   |   |                |   |                |
| apisv                 | Error                | 4436 | $\mathbf{A}$<br>request              | Group<br>move                        | Check<br>the                  | $\overline{O}$ |                | $\mathbf O$  |   |   |                |   |                |
|                       |                      |      | move<br>to                           | failure                              | group status.                 |                |                |              |   |   |                |   |                |
|                       |                      |      | $group(\%1)$ was<br>failed $(\%2)$ . |                                      |                               |                |                |              |   |   |                |   |                |
| apisv                 | Error                | 4437 | $\mathbf{A}$<br>request              | All<br>group                         | Check<br>the                  | $\mathbf{o}$   |                | $\mathbf{o}$ |   |   |                |   |                |
|                       |                      |      | move all<br>to                       | move failure                         | group status.                 |                |                |              |   |   |                |   |                |
|                       |                      |      | groups<br>was                        |                                      |                               |                |                |              |   |   |                |   |                |
|                       |                      |      | failed $(\%1)$ .                     |                                      |                               |                |                |              |   |   |                |   |                |
| apisv                 | Error                | 4438 | $\mathbf{A}$<br>request              | Group failover                       | Check<br>the                  | $\mathbf{O}$   |                | $\mathbf{O}$ |   |   |                |   |                |
|                       |                      |      | failover<br>to                       | failure                              | group status.                 |                |                |              |   |   |                |   |                |
|                       |                      |      | $group(\%1)$ was                     |                                      |                               |                |                |              |   |   |                |   |                |
|                       | Error                | 4439 | failed $(\%2)$ .<br>A request to     | All                                  | Check<br>the                  |                |                |              |   |   |                |   |                |
| apisv                 |                      |      | failover<br>all                      | group<br>failover failure            | group status.                 | $\mathbf{O}$   |                | $\mathbf{O}$ |   |   |                |   |                |
|                       |                      |      | groups<br>was                        |                                      |                               |                |                |              |   |   |                |   |                |
|                       |                      |      | failed $(\%1)$ .                     |                                      |                               |                |                |              |   |   |                |   |                |

Table 4.3 – continued from previous page

| ID<br>Type<br><b>Type</b><br>4440<br>Group migra-<br>Check<br>apisv<br>Error<br>$\mathbf{A}$<br>request<br>the<br>$\mathbf{o}$<br>$\mathbf{O}$<br>migrate<br>tion failure<br>group status.<br>to<br>$group(\%1)$ was<br>failed $(\%2)$ .<br>All group mi-<br>4441<br>A request to<br>Check<br>apisv<br>Error<br>the<br>$\mathbf{o}$<br>$\mathbf{O}$<br>gration failure<br>migrate<br>all<br>group status.<br>groups<br>was<br>failed $(\%1)$ .<br>4442<br>A request to<br>All<br>Check<br>apisv<br>Error<br>group<br>the<br>$\mathbf{o}$<br>$\mathbf{o}$<br>failover failure<br>failover<br>all<br>group status.<br>groups<br>was<br>failed $(\%1)$ .<br>4443<br>Cancel waiting<br>apisv<br>Error<br>A request to<br>Check<br>the<br>$\mathbf O$<br>$\mathbf{o}$<br>failure<br>cancel waiting<br>group status.<br>for the depen-<br>dency destina-<br>tion group of<br>group %s has<br>failed $(\%1)$ .<br>4450<br>Error<br>Resource start<br>Check the re-<br>apisv<br>$\mathbf{A}$<br>request<br>$\mathbf{O}$<br>$\mathbf{O}$<br>failure<br>start re-<br>source status.<br>to<br>source(%1)<br>was<br>failed $(\%2)$ .<br>4451<br>Check the re-<br>Error<br>All<br>apisv<br>A<br>resource<br>request<br>$\mathbf{o}$<br>$\mathbf{O}$<br>start failure<br>start<br>all<br>to<br>source status.<br>resources was<br>failed $(\%1)$ .<br>4452<br>Check the re-<br>apisv<br>Error<br>Resource stop<br>$\mathbf{A}$<br>request<br>$\mathbf{o}$<br>$\mathbf{O}$<br>failure<br>stop re-<br>source status.<br>to<br>source(%1)<br>was<br>failed $(\%2)$ .<br>Error<br>4453<br>All<br>Check the re-<br>apisv<br>$\mathbf{A}$<br>request<br>resource<br>$\mathbf O$<br>$\mathbf{O}$<br>stop failure<br>all<br>stop<br>to<br>source status.<br>resources was<br>failed $(\%1)$ .<br>4454<br>Check the re-<br>Error<br>Resource<br>apisv<br>A<br>request<br>$\mathbf{O}$<br>$\mathbf{O}$<br>to restart re-<br>restart failure<br>source status. | Module | Event | Event Messages   | Description | Solution | 1 | $\overline{c}$ | 3 | 4 | 5 | 6 | 7 | 8 |
|----------------------------------------------------------------------------------------------------|--------|-------|------------------|-------------|----------|---|----------------|---|---|---|---|---|---|
|                                                                                                    |        |       |                  |             |          |   |                |   |   |   |   |   |   |
|                                                                                                    |        |       |                  |             |          |   |                |   |   |   |   |   |   |
|                                                                                                    |        |       |                  |             |          |   |                |   |   |   |   |   |   |
|                                                                                                    |        |       |                  |             |          |   |                |   |   |   |   |   |   |
|                                                                                                    |        |       |                  |             |          |   |                |   |   |   |   |   |   |
|                                                                                                    |        |       |                  |             |          |   |                |   |   |   |   |   |   |
|                                                                                                    |        |       |                  |             |          |   |                |   |   |   |   |   |   |
|                                                                                                    |        |       |                  |             |          |   |                |   |   |   |   |   |   |
|                                                                                                    |        |       |                  |             |          |   |                |   |   |   |   |   |   |
|                                                                                                    |        |       |                  |             |          |   |                |   |   |   |   |   |   |
|                                                                                                    |        |       |                  |             |          |   |                |   |   |   |   |   |   |
|                                                                                                    |        |       |                  |             |          |   |                |   |   |   |   |   |   |
|                                                                                                    |        |       |                  |             |          |   |                |   |   |   |   |   |   |
|                                                                                                    |        |       |                  |             |          |   |                |   |   |   |   |   |   |
|                                                                                                    |        |       |                  |             |          |   |                |   |   |   |   |   |   |
|                                                                                                    |        |       |                  |             |          |   |                |   |   |   |   |   |   |
|                                                                                                    |        |       |                  |             |          |   |                |   |   |   |   |   |   |
|                                                                                                    |        |       |                  |             |          |   |                |   |   |   |   |   |   |
|                                                                                                    |        |       |                  |             |          |   |                |   |   |   |   |   |   |
|                                                                                                    |        |       |                  |             |          |   |                |   |   |   |   |   |   |
|                                                                                                    |        |       |                  |             |          |   |                |   |   |   |   |   |   |
|                                                                                                    |        |       |                  |             |          |   |                |   |   |   |   |   |   |
|                                                                                                    |        |       |                  |             |          |   |                |   |   |   |   |   |   |
|                                                                                                    |        |       |                  |             |          |   |                |   |   |   |   |   |   |
|                                                                                                    |        |       |                  |             |          |   |                |   |   |   |   |   |   |
|                                                                                                    |        |       |                  |             |          |   |                |   |   |   |   |   |   |
|                                                                                                    |        |       |                  |             |          |   |                |   |   |   |   |   |   |
|                                                                                                    |        |       |                  |             |          |   |                |   |   |   |   |   |   |
|                                                                                                    |        |       |                  |             |          |   |                |   |   |   |   |   |   |
|                                                                                                    |        |       |                  |             |          |   |                |   |   |   |   |   |   |
|                                                                                                    |        |       |                  |             |          |   |                |   |   |   |   |   |   |
|                                                                                                    |        |       |                  |             |          |   |                |   |   |   |   |   |   |
|                                                                                                    |        |       |                  |             |          |   |                |   |   |   |   |   |   |
|                                                                                                    |        |       |                  |             |          |   |                |   |   |   |   |   |   |
|                                                                                                    |        |       |                  |             |          |   |                |   |   |   |   |   |   |
|                                                                                                    |        |       |                  |             |          |   |                |   |   |   |   |   |   |
|                                                                                                    |        |       |                  |             |          |   |                |   |   |   |   |   |   |
|                                                                                                    |        |       |                  |             |          |   |                |   |   |   |   |   |   |
|                                                                                                    |        |       |                  |             |          |   |                |   |   |   |   |   |   |
| source(%1)<br>was                                                                                                    |        |       |                  |             |          |   |                |   |   |   |   |   |   |
| failed(%2).                                                                                                    |        |       |                  |             |          |   |                |   |   |   |   |   |   |
| Check the re-<br>4455<br>Error<br>All<br>resource<br>apisv<br>A<br>request<br>$\mathbf{O}$<br>$\mathbf{O}$                                                                                                    |        |       |                  |             |          |   |                |   |   |   |   |   |   |
| restart all<br>restart failure<br>source status.<br>to                                                                                                    |        |       |                  |             |          |   |                |   |   |   |   |   |   |
| resources was                                                                                                    |        |       |                  |             |          |   |                |   |   |   |   |   |   |
|                                                                                                    |        |       | failed $(\%1)$ . |             |          |   |                |   |   |   |   |   |   |

Table 4.3 – continued from previous page

| Module      | Event       |      | Event Messages                    | Description               | Solution                        | 1              | $\overline{2}$ | 3            | 4 | $\overline{5}$ | $\overline{6}$ | 7            | $\overline{8}$ |
|-------------|-------------|------|-----------------------------------|---------------------------|---------------------------------|----------------|----------------|--------------|---|----------------|----------------|--------------|----------------|
| <b>Type</b> | <b>Type</b> | ID   |                                   |                           |                                 |                |                |              |   |                |                |              |                |
| apisv       | Error       | 4460 | $\mathbf{A}$<br>request           | Monitor<br>tem-           | Check<br>the                    | $\mathbf O$    |                | $\mathbf{o}$ |   |                |                |              |                |
|             |             |      | suspend<br>to                     | porary<br>stop            | monitor<br>re-                  |                |                |              |   |                |                |              |                |
|             |             |      | monitor<br>re-                    | failure                   | source status.                  |                |                |              |   |                |                |              |                |
|             |             |      | source<br>was                     |                           |                                 |                |                |              |   |                |                |              |                |
|             |             |      | failed $(\%1)$ .                  |                           |                                 |                |                |              |   |                |                |              |                |
| apisv       | Error       | 4461 | A<br>request                      | Monitor restart           | Check<br>the                    | $\mathbf O$    |                | $\mathbf{o}$ |   |                |                |              |                |
|             |             |      | to<br>resume                      | failure                   | monitor<br>re-                  |                |                |              |   |                |                |              |                |
|             |             |      | monitor<br>re-                    |                           | source status.                  |                |                |              |   |                |                |              |                |
|             |             |      | source<br>was                     |                           |                                 |                |                |              |   |                |                |              |                |
|             |             |      | failed $(\%1)$ .                  |                           |                                 |                |                |              |   |                |                |              |                |
| apisv       | Error       | 4462 | A<br>request                      | Dummy Fail-               | Check<br>the                    | $\mathbf{o}$   |                | $\mathbf{o}$ |   |                |                |              |                |
|             |             |      | enable<br>to                      | ure enabled               | monitor<br>re-                  |                |                |              |   |                |                |              |                |
|             |             |      | Dummy Fail-<br>ure of monitor     |                           | source status.                  |                |                |              |   |                |                |              |                |
|             |             |      | resource(%1)                      |                           |                                 |                |                |              |   |                |                |              |                |
|             |             |      | was                               |                           |                                 |                |                |              |   |                |                |              |                |
|             |             |      | failed $(\%2)$ .                  |                           |                                 |                |                |              |   |                |                |              |                |
| apisv       | Error       | 4463 | A<br>request                      | Dummy Fail-               | Check<br>the                    | $\overline{O}$ |                | $\mathbf{o}$ |   |                |                |              |                |
|             |             |      | disable<br>to                     | ure disabled              | monitor<br>re-                  |                |                |              |   |                |                |              |                |
|             |             |      | Dummy Fail-                       |                           | source status.                  |                |                |              |   |                |                |              |                |
|             |             |      | ure of monitor                    |                           |                                 |                |                |              |   |                |                |              |                |
|             |             |      | resource(%1)                      |                           |                                 |                |                |              |   |                |                |              |                |
|             |             |      | was                               |                           |                                 |                |                |              |   |                |                |              |                |
|             |             |      | failed $(\%2)$ .                  |                           |                                 |                |                |              |   |                |                |              |                |
| apisv       | Error       | 4464 | A<br>request                      | All<br>Dummy              | Check<br>the                    | $\overline{O}$ |                | $\mathbf{O}$ |   |                |                |              |                |
|             |             |      | disable<br>to                     | Failure<br>dis-           | monitor<br>re-                  |                |                |              |   |                |                |              |                |
|             |             |      | Dummy Fail-                       | abled                     | source status.                  |                |                |              |   |                |                |              |                |
|             |             |      | of<br>ure<br>all                  |                           |                                 |                |                |              |   |                |                |              |                |
|             |             |      | monitor<br>re-                    |                           |                                 |                |                |              |   |                |                |              |                |
|             |             |      | source<br>was                     |                           |                                 |                |                |              |   |                |                |              |                |
|             |             |      | failed $(\%1)$ .                  |                           |                                 |                |                |              |   |                |                |              |                |
| apisv       | Error       | 4470 | A<br>request                      | $\overline{CPU}$<br>clock | Check if the                    | $\overline{O}$ |                | $\mathbf{O}$ |   |                |                |              |                |
|             |             |      | set CPU<br>to                     | control failure           | server handles                  |                |                |              |   |                |                |              |                |
|             |             |      | frequency was<br>failed $(\%1)$ . |                           | <b>CPU</b><br>clock<br>control. |                |                |              |   |                |                |              |                |
| apisv       | Error       | 4480 | Initializing                      | Initializing in-          | Check if an                     | $\mathbf{O}$   |                | $\mathbf{o}$ |   |                |                |              |                |
|             |             |      | internal com-                     | ternal commu-             | application                     |                |                |              |   |                |                |              |                |
|             |             |      | munication                        | nication failed.          | other<br>than                   |                |                |              |   |                |                |              |                |
|             |             |      | $( \% 1)$<br>failed               |                           | EXPRESS-                        |                |                |              |   |                |                |              |                |
|             |             |      | (port= $%2$ ).                    |                           | <b>CLUSTER</b>                  |                |                |              |   |                |                |              |                |
|             |             |      |                                   |                           | uses the port.                  |                |                |              |   |                |                |              |                |
| userw       | Warning     | 5001 | Monitor<br>$\overline{\%1}$       | Monitor<br>de-            | $\overline{\phantom{a}}$        | $\mathbf O$    | $\mathbf{O}$   | $\mathbf{O}$ |   |                |                | $\mathbf{o}$ |                |
|             |             |      | delayed.<br>was                   | layed                     |                                 |                |                |              |   |                |                |              |                |
|             |             |      | (timeout=%2)                      |                           |                                 |                |                |              |   |                |                |              |                |
|             |             |      | response                          |                           |                                 |                |                |              |   |                |                |              |                |
|             |             |      | time=%3                           |                           |                                 |                |                |              |   |                |                |              |                |
|             |             |      | rate=%4)                          |                           |                                 |                |                |              |   |                |                |              |                |

Table 4.3 – continued from previous page

| Module    | Event       |       | Event Messages    | Description       | Solution                 |              | $\overline{2}$ | 3            | 4            | $\overline{5}$ | $\overline{6}$ |              | 8            |
|-----------|-------------|-------|-------------------|-------------------|--------------------------|--------------|----------------|--------------|--------------|----------------|----------------|--------------|--------------|
| Type      | <b>Type</b> | ID    |                   |                   |                          |              |                |              |              |                |                |              |              |
| genw      | Warning     | 5151  | Since loss of     | Since loss of     | $\overline{\phantom{a}}$ | $\Omega$     | $\Omega$       |              |              |                |                |              |              |
|           |             |       | the target script | the target script |                          |              |                |              |              |                |                |              |              |
|           |             |       | $(\%1)$ has been  | $(\%1)$ has been  |                          |              |                |              |              |                |                |              |              |
|           |             |       | detected, it was  | detected, it was  |                          |              |                |              |              |                |                |              |              |
|           |             |       | rebooted.         | rebooted          |                          |              |                |              |              |                |                |              |              |
|           | Warning     | 10001 | $\sqrt{61}$       | Error message     | Take appropri-           | $\mathbf{O}$ | $\mathbf X$    | $\mathbf{X}$ | $\mathbf{X}$ | $\mathbf X$    | $\mathbf{X}$   | $\mathbf{X}$ | $\mathbf{X}$ |
| db2       |             |       |                   | for each mon-     | ate action for           |              |                |              |              |                |                |              |              |
| ftp       |             |       |                   | itored applica-   | the application          |              |                |              |              |                |                |              |              |
| http      |             |       |                   | tion.             | failure by fol-          |              |                |              |              |                |                |              |              |
| imap4     |             |       |                   |                   | lowing the er-           |              |                |              |              |                |                |              |              |
| odbc      |             |       |                   |                   | ror message.             |              |                |              |              |                |                |              |              |
| oracle    |             |       |                   |                   |                          |              |                |              |              |                |                |              |              |
| otx       |             |       |                   |                   |                          |              |                |              |              |                |                |              |              |
| pop3      |             |       |                   |                   |                          |              |                |              |              |                |                |              |              |
| psql      |             |       |                   |                   |                          |              |                |              |              |                |                |              |              |
| smtp      |             |       |                   |                   |                          |              |                |              |              |                |                |              |              |
|           |             |       |                   |                   |                          |              |                |              |              |                |                |              |              |
| sqlserver |             |       |                   |                   |                          |              |                |              |              |                |                |              |              |
| tux       |             |       |                   |                   |                          |              |                |              |              |                |                |              |              |
| was       |             |       |                   |                   |                          |              |                |              |              |                |                |              |              |
| wls       |             |       |                   |                   |                          |              |                |              |              |                |                |              |              |
|           |             |       |                   |                   |                          |              |                |              |              |                |                |              |              |
|           |             |       |                   |                   |                          |              |                |              | $\mathbf{L}$ |                |                |              |              |

Table 4.3 – continued from previous page

| Module               | Event       |      | Event Messages      | Description        | Solution                                                                                                    | 1              | $\overline{2}$ | 3            | 4            | $\overline{5}$ | $\overline{6}$ | 7              | $\overline{\infty}$ |
|----------------------|-------------|------|---------------------|--------------------|----------------------------------------------------------------------------------------------------|----------------|----------------|--------------|--------------|----------------|----------------|----------------|---------------------|
| Type                 | <b>Type</b> | ID   |                     |                    |                                                                                                    |                |                |              |              |                |                |                |                     |
|                      | Warning     |      | 10002 The API Error | API error of       | Take appropri-                                                                                              | $\mathbf 0$    | $\mathbf X$    | $\mathbf X$  | $\mathbf X$  | $\mathbf X$    | $\mathbf X$    | $\mathbf X$    | $\mathbf{X}$        |
| db2w                 |             |      | of<br>Windows       | Windows<br>has     | ate action for                                                                                              |                |                |              |              |                |                |                |                     |
| ftpw                 |             |      | occurred.%1         | $\%1$<br>occurred. | the OS failure                                                                                              |                |                |              |              |                |                |                |                     |
| httpw                |             |      |                     | is API error       | following<br>by                                                                                             |                |                |              |              |                |                |                |                     |
|                      |             |      |                     | code.              | the error code.                                                                                             |                |                |              |              |                |                |                |                     |
| imap4w               |             |      |                     |                    |                                                                                                    |                |                |              |              |                |                |                |                     |
| odbcw                |             |      |                     |                    |                                                                                                    |                |                |              |              |                |                |                |                     |
| oraclew              |             |      |                     |                    |                                                                                                    |                |                |              |              |                |                |                |                     |
| otxw                 |             |      |                     |                    |                                                                                                    |                |                |              |              |                |                |                |                     |
|                      |             |      |                     |                    |                                                                                                    |                |                |              |              |                |                |                |                     |
| pop3w                |             |      |                     |                    |                                                                                                    |                |                |              |              |                |                |                |                     |
| psqlw                |             |      |                     |                    |                                                                                                    |                |                |              |              |                |                |                |                     |
| smtpw                |             |      |                     |                    |                                                                                                    |                |                |              |              |                |                |                |                     |
|                      |             |      |                     |                    |                                                                                                    |                |                |              |              |                |                |                |                     |
| sqlserverw           |             |      |                     |                    |                                                                                                    |                |                |              |              |                |                |                |                     |
| tuxw                 |             |      |                     |                    |                                                                                                    |                |                |              |              |                |                |                |                     |
| wasw                 |             |      |                     |                    |                                                                                                    |                |                |              |              |                |                |                |                     |
| wlsw                 |             |      |                     |                    |                                                                                                    |                |                |              |              |                |                |                |                     |
| db2                  |             |      |                     |                    |                                                                                                    |                |                |              |              |                |                |                |                     |
| ftp                  |             |      |                     |                    |                                                                                                    |                |                |              |              |                |                |                |                     |
| http                 |             |      |                     |                    |                                                                                                    |                |                |              |              |                |                |                |                     |
| imap4                |             |      |                     |                    |                                                                                                    |                |                |              |              |                |                |                |                     |
|                      |             |      |                     |                    |                                                                                                    |                |                |              |              |                |                |                |                     |
| odbc                 |             |      |                     |                    |                                                                                                    |                |                |              |              |                |                |                |                     |
| oracle               |             |      |                     |                    |                                                                                                    |                |                |              |              |                |                |                |                     |
| otx                  |             |      |                     |                    |                                                                                                    |                |                |              |              |                |                |                |                     |
| pop3                 |             |      |                     |                    |                                                                                                    |                |                |              |              |                |                |                |                     |
| psql                 |             |      |                     |                    |                                                                                                    |                |                |              |              |                |                |                |                     |
| smtp                 |             |      |                     |                    |                                                                                                    |                |                |              |              |                |                |                |                     |
|                      |             |      |                     |                    |                                                                                                    |                |                |              |              |                |                |                |                     |
| sqlserver            |             |      |                     |                    |                                                                                                    |                |                |              |              |                |                |                |                     |
| tux                  |             |      |                     |                    |                                                                                                    |                |                |              |              |                |                |                |                     |
| was                  |             |      |                     |                    |                                                                                                    |                |                |              |              |                |                |                |                     |
| wls                  |             |      |                     |                    |                                                                                                    |                |                |              |              |                |                |                |                     |
|                      |             |      |                     |                    |                                                                                                    |                |                |              |              |                |                |                |                     |
| $\operatorname{mrw}$ | Warning     | 4901 | Monitor $%1$ is     | Monitor warn       | Check<br>the                                                                                                | $\overline{O}$ | $\mathbf{o}$   | $\mathbf{o}$ |              |                |                | $\mathbf{O}$   |                     |
|                      |             |      | in the warning      |                    | $% \left( \left( \mathcal{A},\mathcal{A}\right) \right) =\left( \mathcal{A},\mathcal{A}\right)$ of<br>cause |                |                |              |              |                |                |                |                     |
|                      |             |      | status.<br>$(\%2:$  |                    | Warning.                                                                                                    |                |                |              |              |                |                |                |                     |
|                      |             |      | $\%3)$              |                    |                                                                                                    |                |                |              |              |                |                |                |                     |
| $\operatorname{mrw}$ | Warning     | 4902 | Configuration       | invalid monitor    | Check<br>the                                                                                                | $\mathbf{O}$   | $\mathbf{O}$   | $\mathbf 0$  |              |                |                | $\overline{O}$ |                     |
|                      |             |      | of $%1$ is in-      | resource           | cluster<br>con-                                                                                             |                |                |              |              |                |                |                |                     |
|                      |             |      | valid.<br>$(\%2:$   |                    | figuration                                                                                                  |                |                |              |              |                |                |                |                     |
|                      |             |      | $\%3)$              |                    | data.                                                                                                    |                |                |              |              |                |                |                |                     |
| $\operatorname{mrw}$ | Error       | 4903 | Failed to start     | monitor start-     | The<br>system                                                                                               | $\mathbf{O}$   | $\mathbf{O}$   | $\mathbf 0$  | $\mathbf{O}$ | $\Omega$       |                | $\mathbf{O}$   | $\mathbf{o}$        |
|                      |             |      | monitor %1.         | ing failed         | may not<br>be                                                                                               |                |                |              |              |                |                |                |                     |
|                      |             |      |                     |                    | able to operate                                                                                             |                |                |              |              |                |                |                |                     |
|                      |             |      |                     |                    | properly.                                                                                                   |                |                |              |              |                |                |                |                     |

Table 4.3 – continued from previous page

| Module | Event       |      | Event Messages                                                                          | Description                              | Solution                                                    | 1              | 2            | 3            | 4            | $\overline{5}$ | 6 | 7            | 8            |
|--------|-------------|------|-----------------------------------------------------------------------------------------|------------------------------------------|-------------------------------------------------------------|----------------|--------------|--------------|--------------|----------------|---|--------------|--------------|
| Type   | <b>Type</b> | ID   |                                                                                         |                                          |                                                             |                |              |              |              |                |   |              |              |
| mrw    | Error       | 4904 | Failed to stop<br>monitor %1.                                                           | monitor stop-<br>ping failed             | The<br>system<br>may not be<br>able to operate<br>properly. | $\mathbf O$    | $\mathbf{O}$ | $\mathbf O$  |              |                |   | $\mathbf{o}$ |              |
| mrw    | Error       | 4905 | Monitor<br>$\overline{\%1}$<br>detected<br>an<br>$(\%2:$<br>error.<br>$\%3)$            | monitor failed                           | Check<br>the<br>for<br>cause<br>monitor error.              | $\overline{O}$ | $\mathbf{o}$ | $\mathbf{o}$ | $\mathbf{o}$ | $\mathbf{O}$   |   | $\mathbf{o}$ | $\mathbf{O}$ |
| mrw    | Information | 4906 | Monitor<br>re-<br>has<br>source<br>been<br>not<br>registered.                           | unregistered<br>monitor<br>re-<br>source | $\overline{\phantom{a}}$                                    | $\mathbf{o}$   | $\mathbf{O}$ | $\mathbf{o}$ |              |                |   |              |              |
| mrw    | Information | 4907 | %1<br>was<br>for<br>stopped<br>failure<br>in<br>monitor %2.                             | relation stop                            | $\equiv$                                                    | $\mathbf{o}$   | $\mathbf{O}$ | $\mathbf{o}$ |              |                |   |              |              |
| mrw    | Information | 4908 | $\overline{\%1}$<br>was<br>for<br>restarted<br>failure<br>in<br>monitor %2.             | relation restart                         | $\equiv$                                                    | $\mathbf{o}$   | $\mathbf{O}$ | $\mathbf{O}$ |              |                |   |              |              |
| mrw    | Information | 4909 | $%1$ was failed<br>over for failure<br>in monitor %2.                                   | relation group<br>failover               | $\equiv$                                                    | $\mathbf O$    | $\mathbf{O}$ | $\mathbf{O}$ |              |                |   |              |              |
| mrw    | Information | 4910 | There was a re-<br>quest to stop<br>cluster for fail-<br>ure in monitor<br>%1.          | cluster stop                             | $\overline{\phantom{a}}$                                    | $\mathbf O$    | $\mathbf 0$  | $\mathbf{o}$ |              |                |   |              |              |
| mrw    | Information | 4911 | There was a re-<br>quest to shut<br>down the sys-<br>tem for failure<br>in monitor %1.  | shut-<br>system<br>down                  | $\overline{\phantom{a}}$                                    | $\mathbf O$    | $\mathbf 0$  | $\mathbf{o}$ |              |                |   |              |              |
| mrw    | Information | 4912 | There was a re-<br>quest to restart<br>the system for<br>failure in mon-<br>itor $%1$ . | system reboot                            | $\sim$                                                      | $\mathbf{O}$   | $\mathbf O$  | $\mathbf O$  |              |                |   |              |              |
| mrw    | Information | 4913 | Failed to stop<br>$%1$ due to er-<br>ror detection of<br>%2.                            | relation<br>stop<br>failure              | Check<br>the<br>of<br>status<br>resources.                  | $\mathbf{O}$   | $\mathbf{O}$ | $\mathbf{O}$ |              |                |   | $\mathbf{o}$ |              |
| mrw    | Error       | 4914 | Failed<br>to<br>restart<br>%1<br>due to error<br>detection<br>of<br>%2.                 | relation restart<br>failure              | Check<br>the<br>of<br>status<br>resources.                  | $\mathbf{o}$   | $\mathbf{o}$ | $\mathbf{O}$ |              |                |   | $\mathbf{O}$ |              |

Table 4.3 – continued from previous page
| Module | Event       |      | Event Messages                                                                                                    | Description                        | Solution                                                          | 1            | $\overline{2}$ | 3            | 4 | 5 | $\overline{6}$ | 7            | $\overline{8}$ |
|--------|-------------|------|----------------------------------------------------------------------------------------------------|------------------------------------|-------------------------------------------------------------------|--------------|----------------|--------------|---|---|----------------|--------------|----------------|
| Type   | <b>Type</b> | ID   |                                                                                                    |                                    |                                                                   |              |                |              |   |   |                |              |                |
| mrw    | Error       | 4915 | Failed to fail<br>over %1 due to<br>error detection<br>of $%2$ .                                                    | relation group<br>failover failure | Check<br>the<br>of<br>status<br>resources.                        | $\mathbf{o}$ | $\mathbf O$    | $\mathbf O$  |   |   |                | $\mathbf{O}$ |                |
| mrw    | Error       | 4916 | Failed to stop<br>the cluster due<br>to error detec-<br>tion of %1.                                                 | cluster<br>stop<br>failure         | The<br>system<br>not<br>be<br>may<br>able to operate<br>properly. | $\mathbf O$  | $\mathbf O$    | $\Omega$     |   |   |                | $\mathbf{O}$ |                |
| mrw    | Error       | 4917 | Failed to shut<br>down the sys-<br>tem due to er-<br>ror detection of<br>%1.                                        | shutdown<br><b>OS</b><br>failure   | The<br>system<br>may not<br>be<br>able to operate<br>properly.    | $\mathbf O$  | $\mathbf O$    | $\mathbf{o}$ |   |   |                | $\mathbf{O}$ |                |
| mrw    | Error       | 4918 | Failed<br>to<br>the<br>restart<br>system due to<br>error detection<br>of %1.                                        | os reboot fail-<br>ure             | The<br>system<br>not<br>be<br>may<br>able to operate<br>properly. | $\mathbf{O}$ | $\mathbf{O}$   | $\mathbf{o}$ |   |   |                | $\mathbf{O}$ |                |
| mrw    | Error       | 4919 | The group of<br>monitor %1 is<br>unknown.                                                                           | unknown<br>group                   | <b>Check</b><br>the<br>cluster<br>con-<br>figuration<br>data.     | $\mathbf{o}$ | $\mathbf{O}$   | $\mathbf{O}$ |   |   |                | $\mathbf{O}$ |                |
| mrw    | Warning     | 4920 | No action<br>is<br>taken because<br>$%1$ is not on-<br>line.                                                        | perform<br>not<br>failure action   | $\overline{a}$                                                    | $\mathbf{o}$ | $\mathbf{O}$   | $\mathbf{o}$ |   |   |                | $\mathbf{O}$ |                |
| mrw    | Information | 4921 | Status of moni-<br>tor %1 was re-<br>turned to nor-<br>mal.                                                         | status changed<br>into normal      | $\blacksquare$                                                    | $\mathbf{O}$ | $\mathbf{O}$   | $\mathbf{o}$ |   |   |                |              |                |
| mrw    | Information | 4922 | Status of mon-<br>itor %1<br>was<br>changed<br>into<br>unknown.                                                     | status changed<br>into unknown     | The<br>system<br>be<br>not<br>may<br>able to operate<br>properly. | $\mathbf{O}$ | $\mathbf{O}$   | $\mathbf{o}$ |   |   |                |              |                |
| mrw    | Error       | 4923 | Initialization<br>error has oc-<br>curred $(\%1$ :<br>$\%2)$                                                        | process initial-<br>ize error      | The<br>system<br>may not be<br>able to operate<br>properly.       | $\mathbf O$  | $\mathbf O$    | $\mathbf O$  |   |   |                | $\mathbf{O}$ |                |
| mrw    | Information | 4924 | Causing<br>$in-$<br>tentional stop<br>error was re-<br>quired because<br>error<br>is<br>an<br>detected<br>by<br>%1. | intentional<br>panic               | $\mathbf{r}$                                                      | $\mathbf{O}$ | $\overline{O}$ | $\mathbf{O}$ |   |   |                |              |                |

Table 4.3 – continued from previous page

| Module      | Event       |      | Event Messages                                                                                                    | Description                                                                                          | Solution                                                                                                    | 1            | $\overline{2}$ | 3            | 4            | $\overline{5}$ | 6 | 7            | $\overline{\infty}$ |
|-------------|-------------|------|----------------------------------------------------------------------------------------------------|----------------------------------------------------------------------------------------------------|----------------------------------------------------------------------------------------------------|--------------|----------------|--------------|--------------|----------------|---|--------------|---------------------|
| <b>Type</b> | <b>Type</b> | ID   |                                                                                                    |                                                                                                    |                                                                                                    |              |                |              |              |                |   |              |                     |
| mrw         | Error       | 4925 | Causing inten-<br>tional stop er-<br>ror has failed<br>because an er-<br>ror is detected<br>by $%1$ .               | intentional<br>panic failure                                                                         | The<br>system<br>not be<br>may<br>able to operate<br>properly.                                                                                                    | $\mathbf O$  | $\mathbf{O}$   | $\mathbf O$  |              |                |   | $\mathbf{o}$ |                     |
| mrw         | Warning     | 4926 | Recovery<br>will not<br>be<br>executed<br>since server is<br>suspending.                                            | not<br>recov-<br>ery(server<br>suspending)                                                           | Monitor<br>re-<br>source is<br>not<br>if<br>recovered<br>the server<br>is<br>suspended<br>(Network<br>Partition<br>Unsolved).<br>Check<br>the<br>cause for being<br>suspended<br>(Network<br>Partition<br>$Un-$<br>solved)<br>and<br>recover<br>net-<br>work partition<br>resources<br>to<br>the<br>normal<br>status. | $\mathbf{o}$ | $\mathbf{O}$   | $\mathbf{O}$ |              |                |   | $\mathbf{O}$ |                     |
| mrw         | Warning     | 4927 | Shutdown<br>count reached<br>the maximum<br>number $(\%1)$ .<br>Final action of<br>$\%2$<br>monitor<br>was ignored. | reached<br>$\overline{OS}$<br>shutdown limit                                                         |                                                                                                    | $\mathbf{O}$ | $\mathbf O$    | $\mathbf{O}$ | $\mathbf{o}$ | $\mathbf{O}$   |   | $\mathbf{o}$ | $\mathbf{o}$        |
| mrw         | Information | 4928 | Script before<br>$action(\%1)$<br>failure<br>upon<br>in $%2$ mon-<br>itor<br>resource<br>started.                   | before<br>Script<br>action<br>final<br>moni-<br>upon<br>tor<br>resource<br>failure started.          | $\overline{\phantom{a}}$                                                                                                    | $\mathbf O$  | $\mathbf O$    | $\mathbf O$  |              |                |   |              |                     |
| mrw         | Information | 4929 | Script before<br>$action(\%1)$<br>failure<br>upon<br>in $%2$ mon-<br>itor<br>resource<br>completed.                 | Script before<br>final<br>action<br>upon monitor<br>resource<br>fail-<br>ure completed.              | $\omega$                                                                                                    | $\mathbf O$  | $\mathbf{O}$   | $\mathbf{O}$ |              |                |   |              |                     |
| mrw         | Information | 4930 | Script before<br>$action(\%1)$<br>failure<br>upon<br>in $%2$ mon-<br>itor<br>resource<br>failed.                    | before<br>Script<br>final<br>action<br>moni-<br>upon<br>tor<br>resource<br>failure<br>has<br>failed. | $\blacksquare$                                                                                                    | $\mathbf O$  | $\mathbf{O}$   | $\mathbf{O}$ |              |                |   |              |                     |

Table 4.3 – continued from previous page

| Module      | Event       |       | Event Messages                                                                                                    | Description                                                                                       | Solution                                                                                                    | 1              | $\overline{c}$ | 3            | 4 | $\overline{5}$ | $\overline{6}$ | 7 | $\overline{8}$ |
|-------------|-------------|-------|----------------------------------------------------------------------------------------------------|---------------------------------------------------------------------------------------------------|----------------------------------------------------------------------------------------------------|----------------|----------------|--------------|---|----------------|----------------|---|----------------|
| <b>Type</b> | <b>Type</b> | ID    |                                                                                                    |                                                                                                   |                                                                                                    |                |                |              |   |                |                |   |                |
| mrw         | Information | 4931  | Recovery<br>script has exe-<br>cuted because<br>an error was<br>detected<br>in<br>monitoring<br>%1.                                                        | Recovery<br>script<br>upon<br>monitor<br>re-<br>source failure<br>executed                        |                                                                                                    | $\mathbf{o}$   | $\mathbf{O}$   | $\mathbf O$  |   |                |                |   |                |
| mrw         | Error       | 4932  | Attempted<br>execute<br>to<br>recovery script<br>due to the error<br>detected<br>in<br>monitoring<br>%1, but failed.                                       | failed to ex-<br>ecute recovery<br>script                                                         | Check<br>the<br>cause of<br>the<br>recovery script<br>failure<br>and<br>take measures.                                                                                                    | $\overline{O}$ | $\mathbf{O}$   | $\mathbf{O}$ |   |                |                |   |                |
| mrw         | Warning     | 4933  | Ignored the re-<br>covery action<br>in monitoring<br>%1<br>because<br>recovery<br>ac-<br>tion<br>caused<br>monitor<br>by<br>resource error<br>is disabled. | recovery<br>not<br>(recovery<br>action caused<br>monitor<br>by<br>resource error<br>has disabled) | $\bar{\phantom{a}}$                                                                                                    | $\mathbf{o}$   | $\mathbf{O}$   | $\mathbf{O}$ |   |                |                |   |                |
| mrw         | Information | 4934  | There was<br>a<br>notification<br>$(\%1)$ from ex-<br>ternal. (detail:<br>%2)                                                                              | An error notifi-<br>cation from ex-<br>ternal was re-<br>ceived.                                  | $\overline{a}$                                                                                                    | $\mathbf{o}$   | $\mathbf{O}$   | $\mathbf{O}$ |   |                |                |   |                |
| tuxw        | Warning     | 10004 | The API Error<br>of Application<br>occurred.%1                                                                                                    | API error of<br>application has<br>occurred.<br>%1<br>is API error<br>code.                       | Take appropri-<br>ate action for<br>the application<br>failure by fol-<br>lowing the er-<br>ror code.                                                                                                    | $\overline{O}$ |                |              |   |                |                |   |                |
| jra         | Error       |       | 20251 Internal<br>pro-<br>cessing<br>has<br>failed. $(\%1)$                                                                                                | An internal<br>error occurred.<br>%1: Internal<br>error code                                      | if<br>Check<br>JVM monitor<br>resource<br>is<br>$\mathbf{If}% =\mathbf{1}_{\mathbb{Z}}\times\mathbf{1}_{\mathbb{Z}}\times\mathbf$<br>running.<br>not, restart the<br>server. |                | $\mathbf{o}$   |              |   |                |                |   |                |
| jra         | Error       |       | 20252 Startup<br>has<br>failed due to<br>an error of the<br>setting value.<br>$(\%1)$                                                                      | Specified<br>setting valueis<br>invalid.<br>%1: Internal<br>error code                            | Check if the<br>installa-<br>Java<br>path is<br>tion<br>correct.                                                                                                    |                | $\Omega$       |              |   |                |                |   |                |

Table 4.3 – continued from previous page

| Module      | Event |            | Event Messages         | Description                       | Solution        | 1 | $\overline{2}$ | 3 | 4 | $\overline{5}$ | $6\overline{6}$ | 7 | $\overline{8}$ |
|-------------|-------|------------|------------------------|-----------------------------------|-----------------|---|----------------|---|---|----------------|-----------------|---|----------------|
| <b>Type</b> | Type  | ID         |                        |                                   |                 |   |                |   |   |                |                 |   |                |
| sra         | Error | 20301      | Service<br>was         | An error oc-                      | Check<br>the    |   | $\mathbf{O}$   |   |   |                |                 |   |                |
|             |       |            | terminated             | curred in read-                   | message sepa-   |   |                |   |   |                |                 |   |                |
|             |       |            | because read-          | ing the setting                   | rately issued.  |   |                |   |   |                |                 |   |                |
|             |       |            | ing an SG file         | file.                             |                 |   |                |   |   |                |                 |   |                |
|             |       |            | failed.                |                                   |                 |   |                |   |   |                |                 |   |                |
| sra         | Error | 20302      | The<br>instal-         | The<br>instal-                    | Restart<br>the  |   | $\mathbf{o}$   |   |   |                |                 |   |                |
|             |       |            | folder<br>lation       | lation<br>folder                  | cluster,<br>or  |   |                |   |   |                |                 |   |                |
|             |       |            | name could not         | name could not                    | the<br>execute  |   |                |   |   |                |                 |   |                |
|             |       |            | be acquired.           | be acquired.                      | suspend<br>and  |   |                |   |   |                |                 |   |                |
|             |       | $20305$ No |                        | Some files re-                    | resume.<br>this |   |                |   |   |                |                 |   |                |
| sra         | Error |            | IMod-<br>ules could be |                                   | Install         |   | $\mathbf{o}$   |   |   |                |                 |   |                |
|             |       |            | loaded.                | quired to exe-                    | product again.  |   |                |   |   |                |                 |   |                |
|             |       |            |                        | cute this prod-<br>uct do not ex- |                 |   |                |   |   |                |                 |   |                |
|             |       |            |                        | So, this<br>ist.                  |                 |   |                |   |   |                |                 |   |                |
|             |       |            |                        | product failed                    |                 |   |                |   |   |                |                 |   |                |
|             |       |            |                        | to start.                         |                 |   |                |   |   |                |                 |   |                |
| sra         | Error |            | 20306 An unexpected    | An<br>attempt                     | Restart<br>the  |   | $\mathbf{O}$   |   |   |                |                 |   |                |
|             |       |            | error occurred.        | made<br>was                       | cluster,<br>or  |   |                |   |   |                |                 |   |                |
|             |       |            |                        | this<br>start<br>to               | the<br>execute  |   |                |   |   |                |                 |   |                |
|             |       |            |                        | product,<br>but                   | suspend<br>and  |   |                |   |   |                |                 |   |                |
|             |       |            |                        | failed for some                   | resume.         |   |                |   |   |                |                 |   |                |
|             |       |            |                        | reason<br>or                      |                 |   |                |   |   |                |                 |   |                |
|             |       |            |                        | another.                          |                 |   |                |   |   |                |                 |   |                |
| sra         | Error | 20307      | Internal<br>error      | product<br>This                   | See the system  |   | $\mathbf{O}$   |   |   |                |                 |   |                |
|             |       |            | occurred.              | has terminated                    | log message is- |   |                |   |   |                |                 |   |                |
|             |       |            |                        | abnormally.                       | sued last.      |   |                |   |   |                |                 |   |                |
| sra         | Error | 20308      |                        |                                   | Restart<br>the  |   | $\mathbf{O}$   |   |   |                |                 |   |                |
|             |       |            | An error has           | <b>Statistics</b>                 | cluster,<br>or  |   |                |   |   |                |                 |   |                |
|             |       |            | occurred in            | information                       | the<br>execute  |   |                |   |   |                |                 |   |                |
|             |       |            | issuing WMI.           | could not be                      | suspend<br>and  |   |                |   |   |                |                 |   |                |
|             |       |            | $%1(Er-$               | acquired.                         | resume.         |   |                |   |   |                |                 |   |                |
|             |       |            | rorID:0x%2             | %1: Message                       |                 |   |                |   |   |                |                 |   |                |
|             |       |            | class: $%3$ )          | %2: Error                         |                 |   |                |   |   |                |                 |   |                |
|             |       |            | %1: Message            | code                              |                 |   |                |   |   |                |                 |   |                |
|             |       |            | %2: Error              | %3:                               |                 |   |                |   |   |                |                 |   |                |
|             |       |            | code                   | Information                       |                 |   |                |   |   |                |                 |   |                |
|             |       |            | %3:                    | that could not                    |                 |   |                |   |   |                |                 |   |                |
|             |       |            | Information            | be acquired                       |                 |   |                |   |   |                |                 |   |                |
|             |       |            | that could not         |                                   |                 |   |                |   |   |                |                 |   |                |
|             |       |            | be acquired            |                                   |                 |   |                |   |   |                |                 |   |                |
|             |       |            |                        |                                   |                 |   |                |   |   |                |                 |   |                |

Table 4.3 – continued from previous page

| Module      | Event       |          | Event Messages                                                                                   | Description                                                                                                    | Solution                                                            | 1 | $\overline{c}$ | 3 | 4 | 5 | 6 | 7 | 8 |
|-------------|-------------|----------|--------------------------------------------------------------------------------------------------|----------------------------------------------------------------------------------------------------|---------------------------------------------------------------------|---|----------------|---|---|---|---|---|---|
| <b>Type</b> | <b>Type</b> | ID       |                                                                                                  |                                                                                                    |                                                                     |   |                |   |   |   |   |   |   |
| sra         | Warning     | 20336    | Script is<br>timeout. (%1<br>%2)<br>%1: Script file<br>name<br>%2: Argument                      | internal<br>An<br>has<br>error<br>occurred.                                                                                                    | Check the load<br>status of the<br>server and re-<br>move the load. |   | $\mathbf{O}$   |   |   |   |   |   |   |
| sra         | Information | 20346    | $%1$ event<br>succeeded.<br>$%1:$ Event<br>type (Boot,<br>Shutdown,<br>Stop, Start, or<br>Flush) | The operation<br>management<br>command has<br>been executed.<br>The executed<br>event type %1<br>(boot,<br>shutdown,<br>stop, start, or<br>flush) is<br>output. | $\overline{\phantom{a}}$                                            |   | $\mathbf{O}$   |   |   |   |   |   |   |
| sra         | Warning     | 20347    | $\overline{\%1}$<br>was<br>smaller<br>than<br>%2, it changed<br>minimum<br>to<br>value $(\%3)$ . | The<br>configuration<br>value of the<br>monitoring is<br>not correct.<br>%1:Variable<br>name<br>%2:Variable<br>name<br>%3:configured<br>value                   | Check the con-<br>figured value<br>on the Cluster<br>WebUI.         |   | $\mathbf{O}$   |   |   |   |   |   |   |
| sra         | Warning     | 20348 %1 | was too<br>long compared<br>with $\%2,$<br>it<br>changed<br>to<br>$%1(%3)$ .                     | The<br>configuration<br>value of the<br>monitoring is<br>not correct.<br>%1:Variable<br>name<br>%2:Variable<br>name<br>%3:configured<br>value                   | Check the con-<br>figured value<br>on the Cluster<br>WebUI.         |   | $\mathbf{o}$   |   |   |   |   |   |   |

Table 4.3 – continued from previous page

| Module | Event   | Event Messages                                                                      | <b>Description</b>                                                                                                    | Solution                                                       | 1 | $\overline{2}$ | 3 | 4 | $\overline{5}$ | 6 | 7 | $\overline{\mathbf{8}}$ |
|--------|---------|-------------------------------------------------------------------------------------|----------------------------------------------------------------------------------------------------|----------------------------------------------------------------|---|----------------|---|---|----------------|---|---|-------------------------|
| Type   | Type    | ID                                                                                  |                                                                                                    |                                                                |   |                |   |   |                |   |   |                         |
| sra    | Warning | 20349 %1<br>was<br>smaller<br>than $\%2,$<br>it<br>changed to %2<br>value $(\%3)$ . | The<br>configuration<br>value of the<br>monitoring is<br>not correct.<br>%1:Variable<br>name<br>%2:Variable<br>name<br>%3:configured<br>value | Check the con-<br>figured value<br>on the Cluster<br>WebUI.    |   | $\mathbf{o}$   |   |   |                |   |   |                         |
| sra    | Warning | 20350 %1 was larger<br>than $\%2$ ,<br>it<br>changed to %2<br>value $(\%3)$ .       | The<br>configuration<br>value of the<br>monitoring is<br>not correct.<br>%1:Variable<br>name<br>%2:Variable<br>name<br>%3:configured<br>value | Check the con-<br>figured value<br>on the Cluster<br>WebUI.    |   | $\mathbf{O}$   |   |   |                |   |   |                         |
| sra    | Warning | 20351<br>%1<br>was over<br>than Total disk<br>size, %2.                             | The<br>configuration<br>value of the<br>monitoring is<br>not correct.<br>%1:Variable<br>name<br>%2:configured<br>value                        | Check the con-<br>figured<br>value<br>on the Cluster<br>WebUI. |   | $\mathbf{O}$   |   |   |                |   |   |                         |
| sra    | Warning | 20352 %1 was over<br>than Total disk<br>size, $%2$ .                                | The<br>configuration<br>value of the<br>monitoring is<br>not correct.<br>%1:Variable<br>name<br>%2:configured<br>value                        | Check the con-<br>figured value<br>on the Cluster<br>WebUI.    |   | $\mathbf{O}$   |   |   |                |   |   |                         |

Table 4.3 – continued from previous page

| Module      | Event       |         | Event Messages                                                                                                    | Description                                                                                                    | Solution                                                        | 1           | $\overline{2}$ | 3 | 4 | $\overline{5}$ | 6 | 7 | $\overline{8}$ |
|-------------|-------------|---------|----------------------------------------------------------------------------------------------------|----------------------------------------------------------------------------------------------------|-----------------------------------------------------------------|-------------|----------------|---|---|----------------|---|---|----------------|
| <b>Type</b> | <b>Type</b> | ID      |                                                                                                    |                                                                                                    |                                                                 |             |                |   |   |                |   |   |                |
| sra         | Warning     |         | 20353 Delete<br>MOUNT[%1]<br>in DiskCapac-<br>ity list.                                                                     | The<br>configuration<br>value of the<br>monitoring is<br>not correct.<br>%1:configured<br>value                                          | Check the con-<br>figured<br>value<br>on the Cluster<br>WebUI.  |             | $\mathbf{O}$   |   |   |                |   |   |                |
| sra         | Warning     |         | 20354 %1 was illegal<br>value $(\%2)$ .                                                                                     | The<br>configuration<br>value of the<br>monitoring is<br>not correct.<br>%1:Variable<br>name<br>%2:configured<br>value                   | Check the con-<br>figured<br>value<br>on the Cluster<br>WebUI.  |             | $\mathbf{O}$   |   |   |                |   |   |                |
| sra         | Warning     |         | 20355 The DriveLet-<br>ter of $%1$ is not<br>ready, or Drive<br>type was not<br>fixed.(DriveLetter monitoring is<br>$=$ %2) | The<br>configuration<br>value of the<br>not correct.<br>%1:Variable<br>name<br>%2:configured<br>value                                    | Check the con-<br>figured<br>value<br>on the Cluster<br>WebUI.  |             | $\mathbf{O}$   |   |   |                |   |   |                |
| sra         | Error       | 20358 A | process<br>resource error<br>detected.<br>was<br>$(type = cpu,$<br>$pid = \%1, \%2)$                                        | An error was<br>detected in<br>monitoring the<br>CPU usage<br>rate of the<br>specific<br>process.<br>%1:Process ID<br>%2:Process<br>name | Check the pos-<br>sible causes of<br>the monitoring<br>failure. | $\mathbf O$ | $\Omega$       |   |   |                |   |   |                |

Table 4.3 – continued from previous page

| Module | Event       |         | Event Messages                                                                                         | Description                                                                                                    | Solution                                                        | 1            | $\overline{c}$ | 3 | 4 | 5 | 6 | 7 | 8 |
|--------|-------------|---------|----------------------------------------------------------------------------------------------------|----------------------------------------------------------------------------------------------------|-----------------------------------------------------------------|--------------|----------------|---|---|---|---|---|---|
| Type   | <b>Type</b> | ID      |                                                                                                    |                                                                                                    |                                                                 |              |                |   |   |   |   |   |   |
| sra    | Error       | 20358 A | process<br>resource error<br>detected.<br>was<br>$(type = mem-$<br>ory leak, $pid =$<br>$\%1, \%2)$    | An error was<br>detected in<br>monitoring the<br>memory usage<br>of the specific<br>process.<br>%1:Process ID<br>%2:Process<br>name                | Check the pos-<br>sible causes of<br>the monitoring<br>failure. | $\mathbf{o}$ | $\mathbf 0$    |   |   |   |   |   |   |
| sra    | Error       | 20358 A | process<br>resource error<br>detected.<br>was<br>$(type =$<br>file<br>leak, pid = $\%$ 1,<br>%2)       | An error was<br>detected in<br>monitoring the<br>number of the<br>open files of<br>the specific<br>process.<br>%1:Process ID<br>%2:Process<br>name | Check the pos-<br>sible causes of<br>the monitoring<br>failure. | $\mathbf{o}$ | $\mathbf{O}$   |   |   |   |   |   |   |
| sra    | Error       | 20358 A | process<br>resource error<br>was detected.<br>$(type = thread$<br>leak, pid = $\%$ 1,<br>%2)           | An error was<br>detected in<br>monitoring the<br>number of the<br>threads of the<br>specific<br>process.<br>%1:Process ID<br>%2:Process<br>name    | Check the pos-<br>sible causes of<br>the monitoring<br>failure. | $\mathbf{o}$ | $\mathbf{O}$   |   |   |   |   |   |   |
| sra    | Error       | 20358 A | process<br>resource error<br>detected.<br>was<br>$(type = same)$<br>name process,<br>$pid = \%1, \%2)$ | An error was<br>detected in<br>monitoring a<br>process with<br>the same<br>name.<br>%1:Process ID<br>%2:Process<br>name                            | Check the pos-<br>sible causes of<br>the monitoring<br>failure. | $\mathbf{o}$ | $\mathbf{O}$   |   |   |   |   |   |   |

Table 4.3 – continued from previous page

| Module | Event       |         | Event Messages         | Description         | Solution                          | 1              | $\overline{2}$ | $\overline{3}$ | 4 | $\overline{5}$ | $\overline{6}$ | 7 | $\overline{8}$ |
|--------|-------------|---------|------------------------|---------------------|-----------------------------------|----------------|----------------|----------------|---|----------------|----------------|---|----------------|
| Type   | <b>Type</b> | ID      |                        |                     |                                   |                |                |                |   |                |                |   |                |
| sra    | Error       | 20359 A | system                 | An error was        | Check the pos-                    | $\mathbf{o}$   | $\mathbf{o}$   |                |   |                |                |   |                |
|        |             |         | resource error         | detected<br>in      | sible causes of                   |                |                |                |   |                |                |   |                |
|        |             |         | was detected.          | monitoring the      | the monitoring                    |                |                |                |   |                |                |   |                |
|        |             |         | $(type = cpu)$         | <b>CPU</b><br>usage | failure.                          |                |                |                |   |                |                |   |                |
|        |             |         |                        | rate<br>of<br>the   |                                   |                |                |                |   |                |                |   |                |
|        |             |         |                        | system.             |                                   |                |                |                |   |                |                |   |                |
| sra    | Error       | 20359 A | system                 | An error was        | Check the pos-                    | $\mathbf{o}$   | $\mathbf{o}$   |                |   |                |                |   |                |
|        |             |         | resource error         | detected<br>in      | sible causes of                   |                |                |                |   |                |                |   |                |
|        |             |         | detected.<br>was       | monitoring the      | the monitoring                    |                |                |                |   |                |                |   |                |
|        |             |         | $(type = mem-$         | usage amount        | failure.                          |                |                |                |   |                |                |   |                |
|        |             |         | ory)                   | of the<br>total     |                                   |                |                |                |   |                |                |   |                |
|        |             |         |                        | memories<br>of      |                                   |                |                |                |   |                |                |   |                |
|        |             |         |                        | the system.         |                                   |                |                |                |   |                |                |   |                |
| sra    | Error       | 20359 A | system                 | An error was        | Check the pos-                    | $\mathbf{o}$   | $\mathbf{o}$   |                |   |                |                |   |                |
|        |             |         | resource error         | detected<br>in      | sible causes of                   |                |                |                |   |                |                |   |                |
|        |             |         | detected.<br>was       | monitoring the      | the monitoring                    |                |                |                |   |                |                |   |                |
|        |             |         | $(type = swap)$        | usage amount        | failure.                          |                |                |                |   |                |                |   |                |
|        |             |         |                        | of the total vir-   |                                   |                |                |                |   |                |                |   |                |
|        |             |         |                        | tual memories       |                                   |                |                |                |   |                |                |   |                |
|        |             | 20360   | $\overline{A}$<br>disk | of the system.      |                                   |                |                |                |   |                |                |   |                |
| sra    | Error       |         | re-<br>source<br>error | A notice-level      | Check the pos-<br>sible causes of | $\overline{O}$ | $\mathbf{O}$   |                |   |                |                |   |                |
|        |             |         | detected.<br>was       | error was           | the monitoring                    |                |                |                |   |                |                |   |                |
|        |             |         | $(type = used$         | detected in         | failure.                          |                |                |                |   |                |                |   |                |
|        |             |         | rate, $level =$        | monitoring the      |                                   |                |                |                |   |                |                |   |                |
|        |             |         | NOTICE, %1)            | disk usage          |                                   |                |                |                |   |                |                |   |                |
|        |             |         |                        | rate.               |                                   |                |                |                |   |                |                |   |                |
|        |             |         |                        | %1:Logical          |                                   |                |                |                |   |                |                |   |                |
|        |             |         |                        | drive               |                                   |                |                |                |   |                |                |   |                |
|        |             |         |                        |                     |                                   |                |                |                |   |                |                |   |                |
| sra    | Error       | 20360   | disk<br>A<br>re-       |                     | Check the pos-                    | $\mathbf{o}$   | $\mathbf{o}$   |                |   |                |                |   |                |
|        |             |         | source<br>error        | A                   | sible causes of                   |                |                |                |   |                |                |   |                |
|        |             |         | was detected.          | warning-level       | the monitoring                    |                |                |                |   |                |                |   |                |
|        |             |         | $(type = used$         | error was           | failure.                          |                |                |                |   |                |                |   |                |
|        |             |         | rate, $level =$        | detected in         |                                   |                |                |                |   |                |                |   |                |
|        |             |         | WARNING,               | monitoring the      |                                   |                |                |                |   |                |                |   |                |
|        |             |         | $\%1)$                 | disk usage          |                                   |                |                |                |   |                |                |   |                |
|        |             |         |                        | rate.               |                                   |                |                |                |   |                |                |   |                |
|        |             |         |                        | %1:Logical          |                                   |                |                |                |   |                |                |   |                |
|        |             |         |                        | drive               |                                   |                |                |                |   |                |                |   |                |
|        |             |         |                        |                     |                                   |                |                |                |   |                |                |   |                |

Table 4.3 – continued from previous page

| Type<br><b>Type</b><br>ID<br>20360 A<br>disk<br>Error<br>Check the pos-<br>sra<br>$\mathbf{o}$<br>re-<br>$\mathbf{O}$<br>sible causes of<br>A notice-level<br>source<br>error<br>was detected.<br>the monitoring<br>error was<br>failure.<br>$(type = free$<br>detected in<br>space, $level =$<br>monitoring the<br>NOTICE, %1)<br>free space of<br>disks.<br>%1:Logical<br>drive<br>disk<br>20360 A<br>Check the pos-<br>Error<br>re-<br>$\mathbf{o}$<br>$\Omega$<br>sra<br>sible causes of<br>A<br>source<br>error<br>was detected.<br>warning-level<br>the monitoring<br>failure.<br>$(type = free$<br>error was<br>space, $level =$<br>detected in<br>WARNING,<br>monitoring the<br>$\%1)$<br>free space of<br>disks.<br>%1:Logical<br>drive<br><b>HTTPS</b><br><b>Invalid HTTPS</b><br>Warning<br>5121<br>webmgr<br>con-<br>$\sim$<br>$\mathbf{o}$<br>$\mathbf{o}$<br>$\mathbf O$<br>figuration<br>setting<br>isn't<br>correct,<br>HTTPS mode<br>doesn't<br>work.<br>Please<br>access<br>WebManager<br><b>HTTP</b><br>by<br>mode.<br>20004 Failed to get<br>The<br>Error<br>The<br>system<br>system<br>SSS<br>$\mathbf{o}$<br>drive<br>letter<br>the<br>not<br>system<br>be<br>may<br>drive letter.<br>could not be<br>able to operate<br>acquired.<br>properly.<br>$20005$ Failed to get<br>The<br>Error<br>The<br>SSS<br>server<br>system<br>$\mathbf{O}$<br>could<br>the<br>may not be<br>server<br>name<br>be<br>able to operate<br>ac-<br>not<br>name.<br>quired.<br>properly.<br>20006 The<br>Info<br>The<br>server<br>server<br>$\mathbf{o}$<br>$\mathbf O$<br>SSS<br>name has been<br>name has been<br>updated.<br>updated.<br>Failed to up-<br>The configura-<br>Error<br>Check the con-<br>20007<br>$\overline{O}$<br>$\mathbf 0$<br>SSS<br>tion file could<br>date the con-<br>figuration data.<br>figuration file.<br>not be updated.<br>Info<br>The<br>20008<br>configu-<br>configu-<br>The<br>÷,<br>SSS<br>$\mathbf{o}$ | Module | Event | Event Messages  | Description | Solution | 1 | $\overline{c}$ | 3 | 4 | 5 | 6 | 7 | 8 |
|----------------------------------------------------------------------------------------------------|--------|-------|-----------------|-------------|----------|---|----------------|---|---|---|---|---|---|
|                                                                                                    |        |       |                 |             |          |   |                |   |   |   |   |   |   |
|                                                                                                    |        |       |                 |             |          |   |                |   |   |   |   |   |   |
|                                                                                                    |        |       |                 |             |          |   |                |   |   |   |   |   |   |
|                                                                                                    |        |       |                 |             |          |   |                |   |   |   |   |   |   |
|                                                                                                    |        |       |                 |             |          |   |                |   |   |   |   |   |   |
|                                                                                                    |        |       |                 |             |          |   |                |   |   |   |   |   |   |
|                                                                                                    |        |       |                 |             |          |   |                |   |   |   |   |   |   |
|                                                                                                    |        |       |                 |             |          |   |                |   |   |   |   |   |   |
|                                                                                                    |        |       |                 |             |          |   |                |   |   |   |   |   |   |
|                                                                                                    |        |       |                 |             |          |   |                |   |   |   |   |   |   |
|                                                                                                    |        |       |                 |             |          |   |                |   |   |   |   |   |   |
|                                                                                                    |        |       |                 |             |          |   |                |   |   |   |   |   |   |
|                                                                                                    |        |       |                 |             |          |   |                |   |   |   |   |   |   |
|                                                                                                    |        |       |                 |             |          |   |                |   |   |   |   |   |   |
|                                                                                                    |        |       |                 |             |          |   |                |   |   |   |   |   |   |
|                                                                                                    |        |       |                 |             |          |   |                |   |   |   |   |   |   |
|                                                                                                    |        |       |                 |             |          |   |                |   |   |   |   |   |   |
|                                                                                                    |        |       |                 |             |          |   |                |   |   |   |   |   |   |
|                                                                                                    |        |       |                 |             |          |   |                |   |   |   |   |   |   |
|                                                                                                    |        |       |                 |             |          |   |                |   |   |   |   |   |   |
|                                                                                                    |        |       |                 |             |          |   |                |   |   |   |   |   |   |
|                                                                                                    |        |       |                 |             |          |   |                |   |   |   |   |   |   |
|                                                                                                    |        |       |                 |             |          |   |                |   |   |   |   |   |   |
|                                                                                                    |        |       |                 |             |          |   |                |   |   |   |   |   |   |
|                                                                                                    |        |       |                 |             |          |   |                |   |   |   |   |   |   |
|                                                                                                    |        |       |                 |             |          |   |                |   |   |   |   |   |   |
|                                                                                                    |        |       |                 |             |          |   |                |   |   |   |   |   |   |
|                                                                                                    |        |       |                 |             |          |   |                |   |   |   |   |   |   |
|                                                                                                    |        |       |                 |             |          |   |                |   |   |   |   |   |   |
|                                                                                                    |        |       |                 |             |          |   |                |   |   |   |   |   |   |
|                                                                                                    |        |       |                 |             |          |   |                |   |   |   |   |   |   |
|                                                                                                    |        |       |                 |             |          |   |                |   |   |   |   |   |   |
|                                                                                                    |        |       |                 |             |          |   |                |   |   |   |   |   |   |
|                                                                                                    |        |       |                 |             |          |   |                |   |   |   |   |   |   |
|                                                                                                    |        |       |                 |             |          |   |                |   |   |   |   |   |   |
|                                                                                                    |        |       |                 |             |          |   |                |   |   |   |   |   |   |
|                                                                                                    |        |       |                 |             |          |   |                |   |   |   |   |   |   |
|                                                                                                    |        |       |                 |             |          |   |                |   |   |   |   |   |   |
|                                                                                                    |        |       |                 |             |          |   |                |   |   |   |   |   |   |
|                                                                                                    |        |       |                 |             |          |   |                |   |   |   |   |   |   |
|                                                                                                    |        |       |                 |             |          |   |                |   |   |   |   |   |   |
|                                                                                                    |        |       |                 |             |          |   |                |   |   |   |   |   |   |
|                                                                                                    |        |       |                 |             |          |   |                |   |   |   |   |   |   |
| ration file has                                                                                                    |        |       | ration file has |             |          |   |                |   |   |   |   |   |   |
| been updated.<br>been updated.                                                                                                    |        |       |                 |             |          |   |                |   |   |   |   |   |   |

Table 4.3 – continued from previous page

| Module      | Event       |       | Event Messages         | Description                     | Solution         | 1            | $\overline{c}$ | 3            | 4 | 5 | 6 | 7 | 8 |
|-------------|-------------|-------|------------------------|---------------------------------|------------------|--------------|----------------|--------------|---|---|---|---|---|
| <b>Type</b> | <b>Type</b> | ID    |                        |                                 |                  |              |                |              |   |   |   |   |   |
| SSS         | Error       |       | 20009 The content of   | The content of                  | Check the con-   |              |                | $\mathbf{o}$ |   |   |   |   |   |
|             |             |       | the configura-         | the configura-                  | figuration data. |              |                |              |   |   |   |   |   |
|             |             |       | tion file is in-       | tion file is in-                |                  |              |                |              |   |   |   |   |   |
|             |             |       | valid.                 | valid.                          |                  |              |                |              |   |   |   |   |   |
| SSS         | Error       | 20010 | Failed to start        | The $\%1$ ser-                  | The<br>system    | $\mathbf{O}$ |                | $\mathbf O$  |   |   |   |   |   |
|             |             |       | %1 service.            | vice could not                  | not<br>may<br>be |              |                |              |   |   |   |   |   |
|             |             |       |                        | be started.                     | able to operate  |              |                |              |   |   |   |   |   |
|             |             |       |                        |                                 | properly.        |              |                |              |   |   |   |   |   |
| <b>SSS</b>  | Info        |       | $20012$ %1 service has | $\overline{\%1}$<br>The<br>ser- |                  |              |                | $\Omega$     |   |   |   |   |   |
|             |             |       | been started.          | vice has been                   |                  |              |                |              |   |   |   |   |   |
|             |             |       |                        | started.                        |                  |              |                |              |   |   |   |   |   |
| SSS         | Info        | 20013 | $%1$ service has       | The $\%1$<br>ser-               |                  |              |                | $\mathbf{O}$ |   |   |   |   |   |
|             |             |       | been stopped.          | vice has been                   |                  |              |                |              |   |   |   |   |   |
|             |             |       |                        | stopped.                        |                  |              |                |              |   |   |   |   |   |
| <b>SSS</b>  | Info        | 20014 | The redundant          | The redundant                   | Memory or OS     |              |                | $\Omega$     |   |   |   |   |   |
|             |             |       | module of the          | module of the                   | resources may    |              |                |              |   |   |   |   |   |
|             |             |       | LAN board has          | LAN board has                   | not be suffi-    |              |                |              |   |   |   |   |   |
|             |             |       | been started.          | been started.                   | cient.<br>Check  |              |                |              |   |   |   |   |   |
|             |             |       |                        |                                 | them.            |              |                |              |   |   |   |   |   |
| SSS         | Error       |       | 20015 Failed to start  | The redundant                   | $\overline{a}$   | $\Omega$     |                | $\Omega$     |   |   |   |   |   |
|             |             |       | the redundant          | module of the                   |                  |              |                |              |   |   |   |   |   |
|             |             |       | module of the          | <b>LAN</b><br>board             |                  |              |                |              |   |   |   |   |   |
|             |             |       | LAN board.             | could not be                    |                  |              |                |              |   |   |   |   |   |
|             |             |       |                        | started.                        |                  |              |                |              |   |   |   |   |   |
| ncctl       | Error       | 20101 | An error was           | An error was                    | Check whether    | $\Omega$     |                | $\Omega$     |   |   |   |   |   |
|             |             |       | detected<br>in         | detected<br>in                  | the settings of  |              |                |              |   |   |   |   |   |
|             |             |       | LAN<br>board           | <b>LAN</b><br>board             | standby<br>the   |              |                |              |   |   |   |   |   |
|             |             |       | %1.                    | %1.                             | LAN board are    |              |                |              |   |   |   |   |   |
|             |             |       |                        |                                 | correct.         |              |                |              |   |   |   |   |   |
| ncctl       | caution     |       | 20102 Changing         | <b>LAN</b><br>board             | $\overline{a}$   | $\mathbf{o}$ |                | $\mathbf{O}$ |   |   |   |   |   |
|             |             |       | board<br><b>LAN</b>    | $%1$ will now                   |                  |              |                |              |   |   |   |   |   |
|             |             |       | $%1$ to LAN            | switched<br>be                  |                  |              |                |              |   |   |   |   |   |
|             |             |       | board %2.              | to LAN board                    |                  |              |                |              |   |   |   |   |   |
|             |             |       |                        | %2.                             |                  |              |                |              |   |   |   |   |   |
| ncctl       | Error       |       | 20103 The operation    | The operation                   |                  | $\Omega$     |                | $\mathbf{O}$ |   |   |   |   |   |
|             |             |       | of LAN board           | of LAN board                    |                  |              |                |              |   |   |   |   |   |
|             |             |       | %1 failed.             | %1 failed.                      |                  |              |                |              |   |   |   |   |   |

Table 4.3 – continued from previous page

# **4.3 Driver event log messages**

### **4.3.1 Kernel mode LAN heartbeat driver**

The following events are recorded in system event log as the source "clphb".

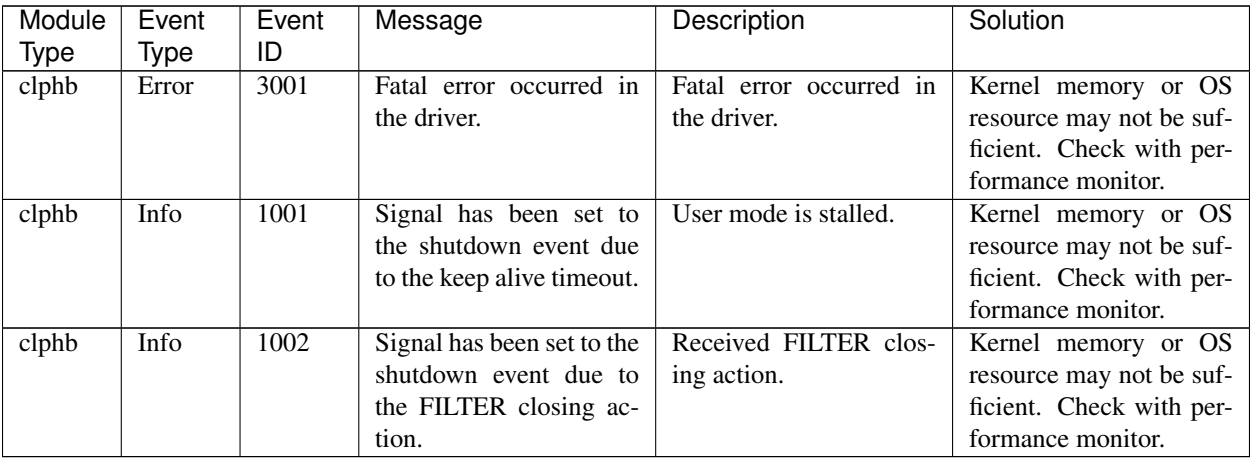

# **4.4 Detailed information in activating and deactivating group resources**

The following information is displayed in the messages recorded in event logs or alert logs as detail information when the resource activation / deactivation fails.

#### **4.4.1 Application resource**

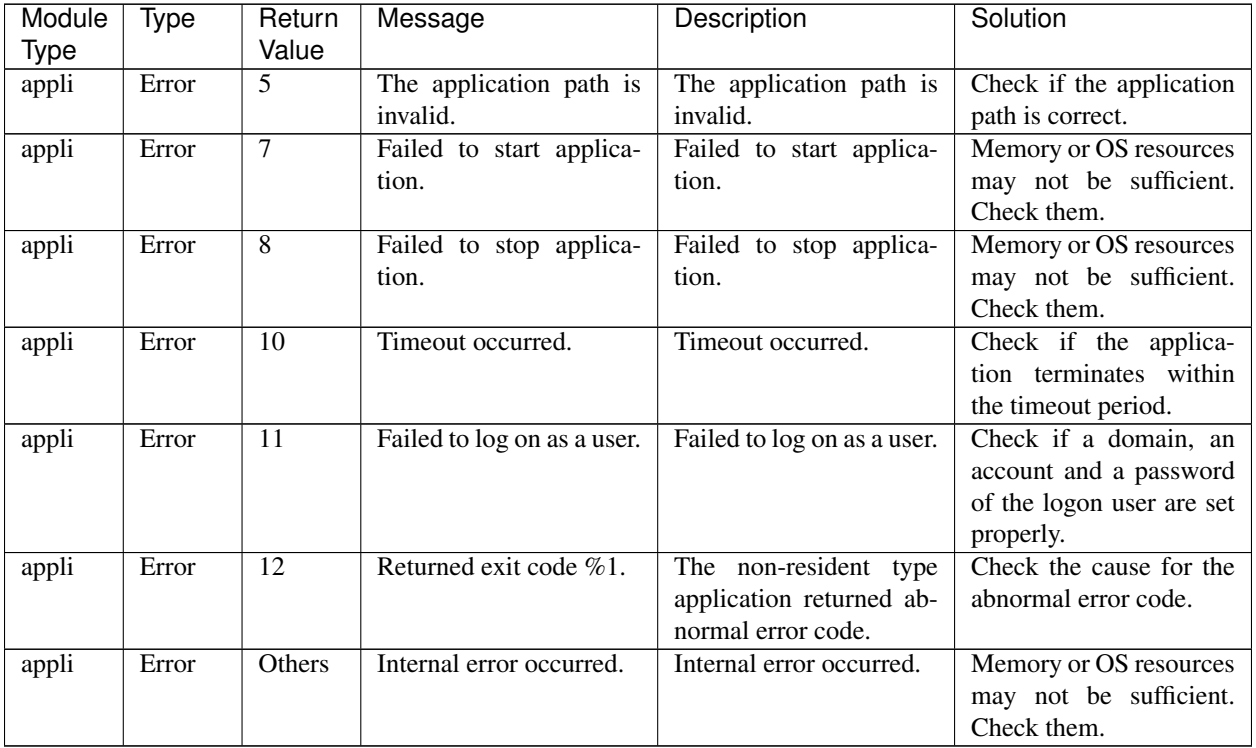

#### **4.4.2 Script resource**

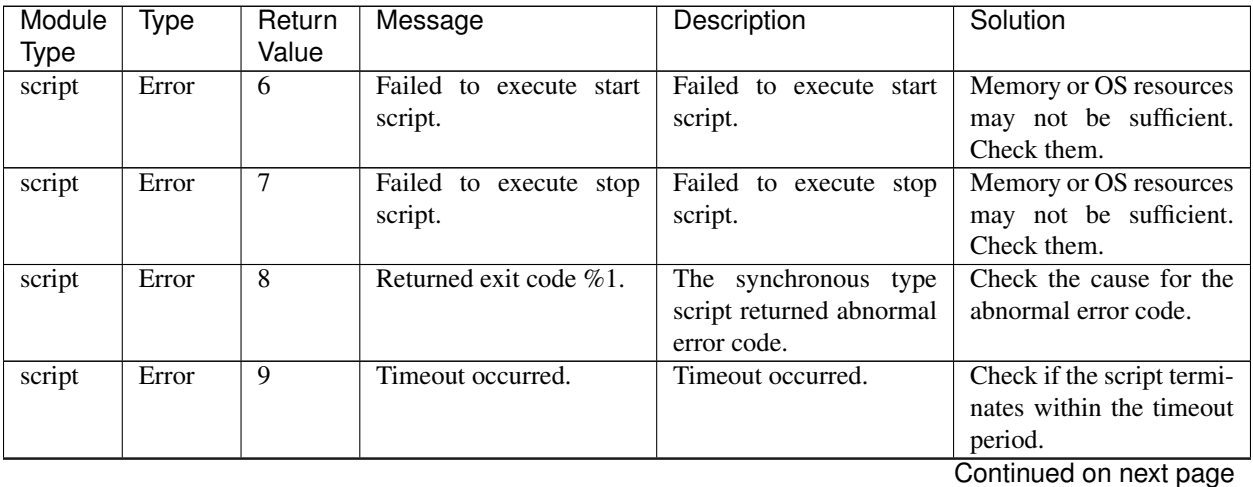

**4.4. Detailed information in activating and deactivating group resources 153**

| Module      | <b>Type</b> | Return | Message                     | Description              | Solution                                                                                      |
|-------------|-------------|--------|-----------------------------|--------------------------|-----------------------------------------------------------------------------------------------|
| <b>Type</b> |             | Value  |                             |                          |                                                                                               |
| script      | Error       | 10     | Failed to log on as a user. | Logon as a user failed   | Check if the domain, ac-<br>count and password of<br>the execution user are<br>correctly set. |
| script      | Error       | Others | Internal error occurred.    | Internal error occurred. | Memory or OS resources<br>may not be sufficient.<br>Check them.                               |

Table 4.6 – continued from previous page

### **4.4.3 Service resource**

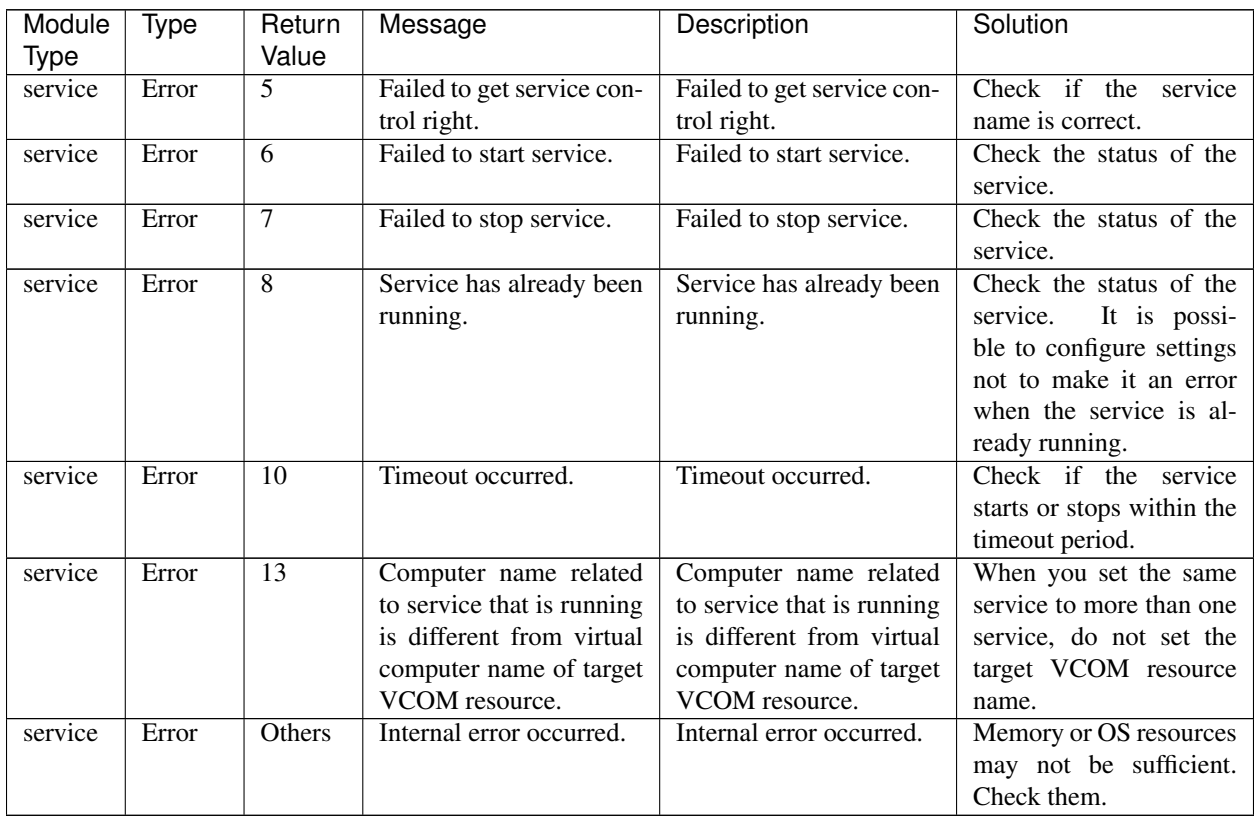

## **4.4.4 Virtual machine resource**

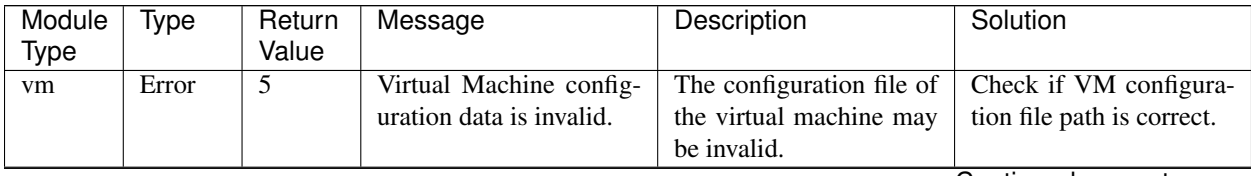

| Module | Type  | Return | Message                                                                          | Description                                                                                              | Solution                                                                                          |
|--------|-------|--------|----------------------------------------------------------------------------------|----------------------------------------------------------------------------------------------------|---------------------------------------------------------------------------------------------------|
| Type   |       | Value  |                                                                                  |                                                                                                    |                                                                                                   |
| vm     | Error | 6      | machine<br>Virtual<br>has<br>been already started.                               | machine<br>virtual<br>The<br>failed to start because<br>the virtual machine has<br>been already started. | Check the status of the<br>virtual machine.                                                       |
| vm     | Error | $\tau$ | Hyper-V Virtual<br>Ma-<br>chine<br>Management<br>service has not started<br>yet. | Hyper-V Virtual Ma-<br>chine Management has<br>not started yet.                                          | Check<br>the<br>$\sigma$ f<br>status<br>Virtual Ma-<br>Hyper-V<br>chine<br>Management<br>service. |
| vm     | Error | 8      | Failed to start virtual ma-<br>chine.                                            | Failed to start virtual ma-<br>chine.                                                                    | Check the status of the<br>virtual machine and if<br>the configuration file is<br>valid.          |
| vm     | Error | 9      | Failed to stop virtual ma-<br>chine.                                             | Failed to stop virtual ma-<br>chine.                                                                     | Check the status of the<br>virtual machine.                                                       |
| vm     | Error | 10     | Failed to save virtual ma-<br>chine.                                             | Failed to<br>temporarily<br>export the<br>stop and<br>virtual machine.                                   | Check if the status of the<br>virtual machine is Run-<br>ning on Hyper-V man-<br>ager.            |
| vm     | Error | 11     | Failed to resume virtual<br>machine.                                             | Failed to import and<br>restart the virtual ma-<br>chine.                                                | Check if VM configura-<br>tion file path is correct.                                              |
| vm     | Error | 13     | Timeout occurred.                                                                | It took much time to im-<br>port, export, start or stop<br>the virtual machine.                          | Check if the<br>timeout<br>value is proper.                                                       |
| vm     | Error | Others | Internal error occurred.                                                         | Internal error occurred.                                                                                 | Memory or OS resources<br>may not be sufficient.<br>Check them.                                   |

Table 4.8 – continued from previous page

# **4.5 Detailed information of monitor resource errors**

The following information is displayed in the message recorded in event logs or alert logs as detail information when monitor resource detects an error.

### **4.5.1 Application monitor resource**

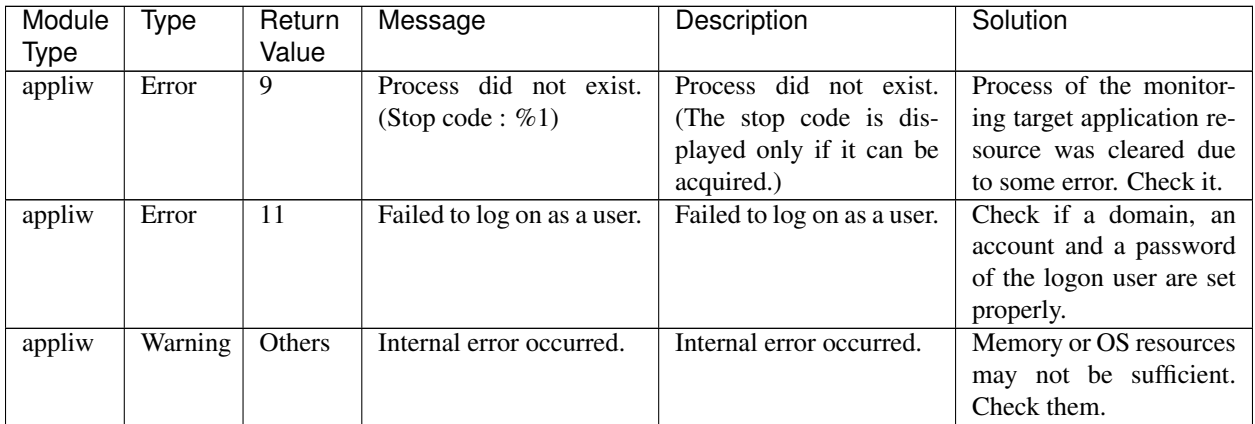

#### **4.5.2 DB2 monitor resource**

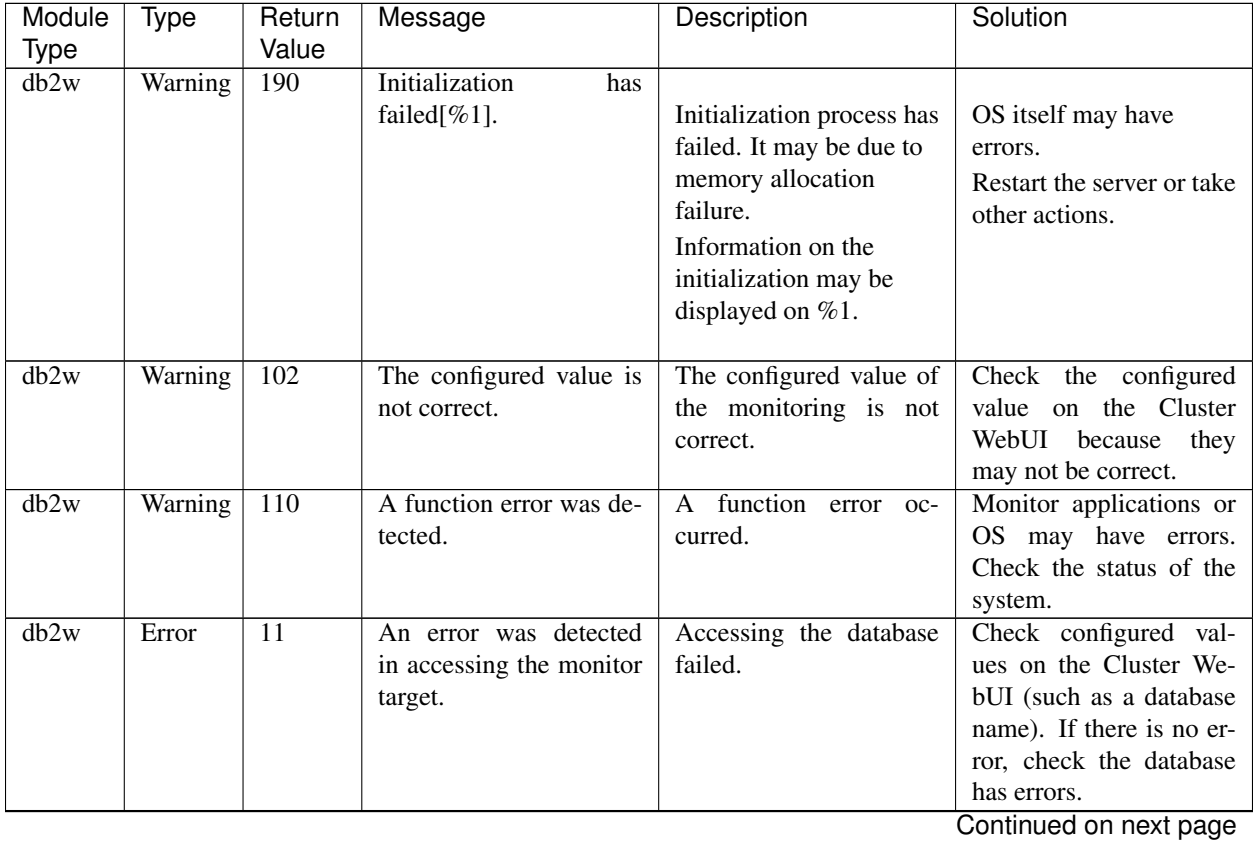

| Module | Type    | Return           | Message                   | Description              | Solution                                               |
|--------|---------|------------------|---------------------------|--------------------------|--------------------------------------------------------|
| Type   |         | Value            |                           |                          |                                                        |
| db2w   | Warning | $\overline{112}$ | An error was detected in  | Accessing the database   | Check configured values                                |
|        |         |                  | user authentication.      | failed.                  | on the Cluster WebUI                                   |
|        |         |                  |                           |                          | (such as a user name or a                              |
|        |         |                  |                           |                          | password). If there is no                              |
|        |         |                  |                           |                          | error, check the database                              |
|        |         |                  |                           |                          | has errors.                                            |
| db2w   | Warning | 113              | An application error was  | A database error was de- | Refer to error messages                                |
|        |         |                  | detected.                 | tected.                  | for database described                                 |
|        |         |                  |                           |                          | separately to fix errors.                              |
| db2w   | Error   | $\overline{14}$  | An error was detected     |                          | Refer to error messages                                |
|        |         |                  | in executing SQL state-   | <b>Executing SQL</b>     | for database described                                 |
|        |         |                  | ment $[\%1]$ .            | statement failed.        | separately to fix errors.                              |
|        |         |                  |                           | The executed SQL         |                                                        |
|        |         |                  |                           | statement is displayed   |                                                        |
|        |         |                  |                           | on %1.                   |                                                        |
|        |         |                  |                           |                          |                                                        |
| db2w   | Error   | 15               | A data error was de-      | A value on the table of  | Database may be cor-                                   |
|        |         |                  | tected.                   | database has an error.   | rupt. Stop the database                                |
|        |         |                  |                           |                          | operation and investigate                              |
|        |         |                  |                           |                          | This error may oc-<br>it.                              |
|        |         |                  |                           |                          | cur when more than one                                 |
|        |         |                  |                           |                          | monitoring is performed<br>with the same monitor       |
|        |         |                  |                           |                          |                                                        |
|        |         |                  |                           |                          | table name concurrently.<br>Check if the values set in |
|        |         |                  |                           |                          | the multi-directional en-                              |
|        |         |                  |                           |                          |                                                        |
|        |         |                  |                           |                          | vironment are appropri-                                |
| db2w   | Warning | 140              | No license is registered. | The license has not been | ate.<br>Register the license.                          |
|        |         |                  |                           | registered.              |                                                        |
| db2w   | Warning | 160              | Failed to obtain the con- | The configured value     | OS may have errors.                                    |
|        |         |                  | figuration data.          | could not be obtained.   | Restart the server or take                             |
|        |         |                  |                           |                          | other actions.                                         |
| db2w   | Warning | 190              | Internal error.           | Internal error occurred. | Memory or OS resources                                 |
|        |         |                  |                           |                          | may not be sufficient.                                 |
|        |         |                  |                           |                          | Check them.                                            |

Table 4.10 – continued from previous page

## **4.5.3 Disk RW monitor resource**

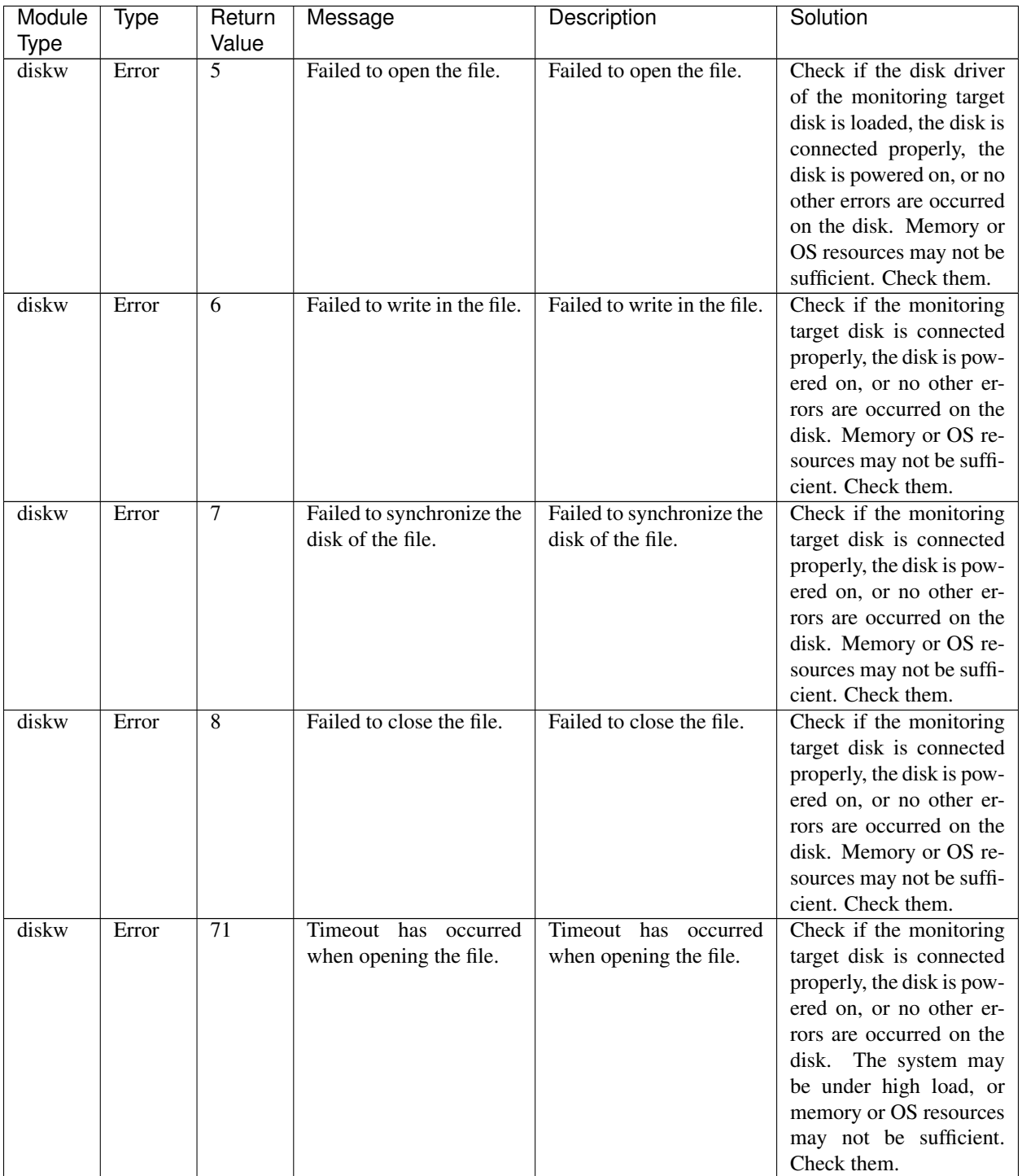

| Module      | Type    | Return           | Message                                                                   | Description                                                               | Solution                                                                                                    |
|-------------|---------|------------------|---------------------------------------------------------------------------|---------------------------------------------------------------------------|----------------------------------------------------------------------------------------------------|
| <b>Type</b> |         | Value            |                                                                           |                                                                           |                                                                                                    |
| diskw       | Error   | 72               | Timeout has occurred<br>when writing in the file.                         | Timeout has<br>occurred<br>when writing in the file.                      | Check if the monitoring<br>target disk is connected<br>properly, the disk is pow-<br>ered on, or no other er-<br>rors are occurred on the<br>The system may<br>disk.<br>be under high load, or<br>memory or OS resources<br>may not be sufficient.<br>Check them. |
| diskw       | Error   | 73               | Timeout has occurred<br>when synchronizing the<br>disk of the file.       | Timeout has occurred<br>when synchronizing the<br>disk of the file.       | Check if the monitoring<br>target disk is connected<br>properly, the disk is pow-<br>ered on, or no other er-<br>rors are occurred on the<br>The system may<br>disk.<br>be under high load, or<br>memory or OS resources<br>may not be sufficient.<br>Check them. |
| diskw       | Error   | 74               | Timeout has occurred<br>when closing the file.                            | Timeout has occurred<br>when closing the file.                            | Check if the monitoring<br>target disk is connected<br>properly, the disk is pow-<br>ered on, or no other er-<br>rors are occurred on the<br>The system may<br>disk.<br>be under high load, or<br>memory or OS resources<br>may not be sufficient.<br>Check them. |
| diskw       | Warning | 100              | Failed to add keep alive<br>drive when initializing<br>keep alive driver. | Failed to add keep alive<br>drive when initializing<br>keep alive driver. | Memory or OS resources<br>may not be sufficient.<br>Check them.                                                                                                    |
| diskw       | Warning | 101              | There is not enough disk<br>space.                                        | There is not enough disk<br>space.                                        | Secure free space on the<br>monitoring target disk.                                                                                                    |
| diskw       | Warning | 102              | Timeout has occurred<br>when initializing internal<br>resources.          | Timeout has occurred<br>when initializing internal<br>resources.          | Memory or OS resources<br>may not be sufficient.<br>Check them.                                                                                                    |
| diskw       | Warning | $\overline{103}$ | Timeout has occurred<br>when other timing.                                | Timeout has occurred<br>when other timing.                                | The system may be un-<br>der high load, or mem-<br>ory or OS resources may<br>not be sufficient. Check<br>them.                                                                                                    |
| diskw       | Warning | 104              | Failed to allocate mem-<br>ory.                                           | Failed to allocate mem-<br>ory.                                           | Memory or OS resources<br>may not be sufficient.<br>Check them.                                                                                                    |
| diskw       | Warning | $\overline{105}$ | Internal error occurred.                                                  | Internal error occurred.                                                  | Memory or OS resources<br>may not be sufficient.<br>Check them.<br>$Confinuod$ on now nogo                                                                                                    |

Table 4.11 – continued from previous page

| Module | Type    | Return | Message | Description                                                                  | Solution    |
|--------|---------|--------|---------|------------------------------------------------------------------------------|-------------|
| Type   |         | Value  |         |                                                                              |             |
| diskw  | Warning | 190    |         | Initialization error has   Initialization error has   Memory or OS resources |             |
|        |         |        |         | occurred in internal re-   occurred in internal re-   may not be sufficient. |             |
|        |         |        | source. | source.                                                                      | Check them. |

Table 4.11 – continued from previous page

# **4.5.4 FTP monitor resource**

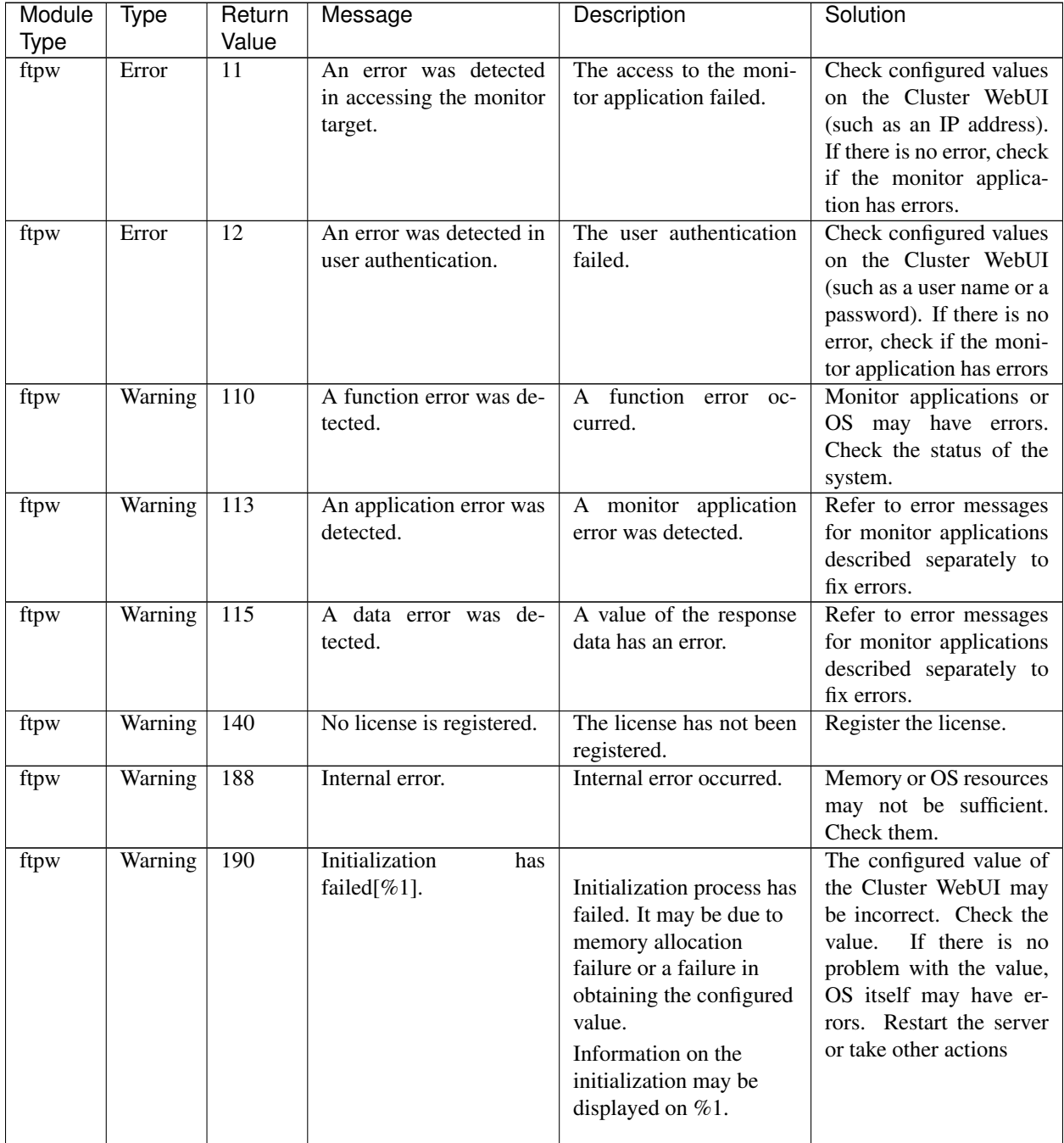

## **4.5.5 Custom monitor resource**

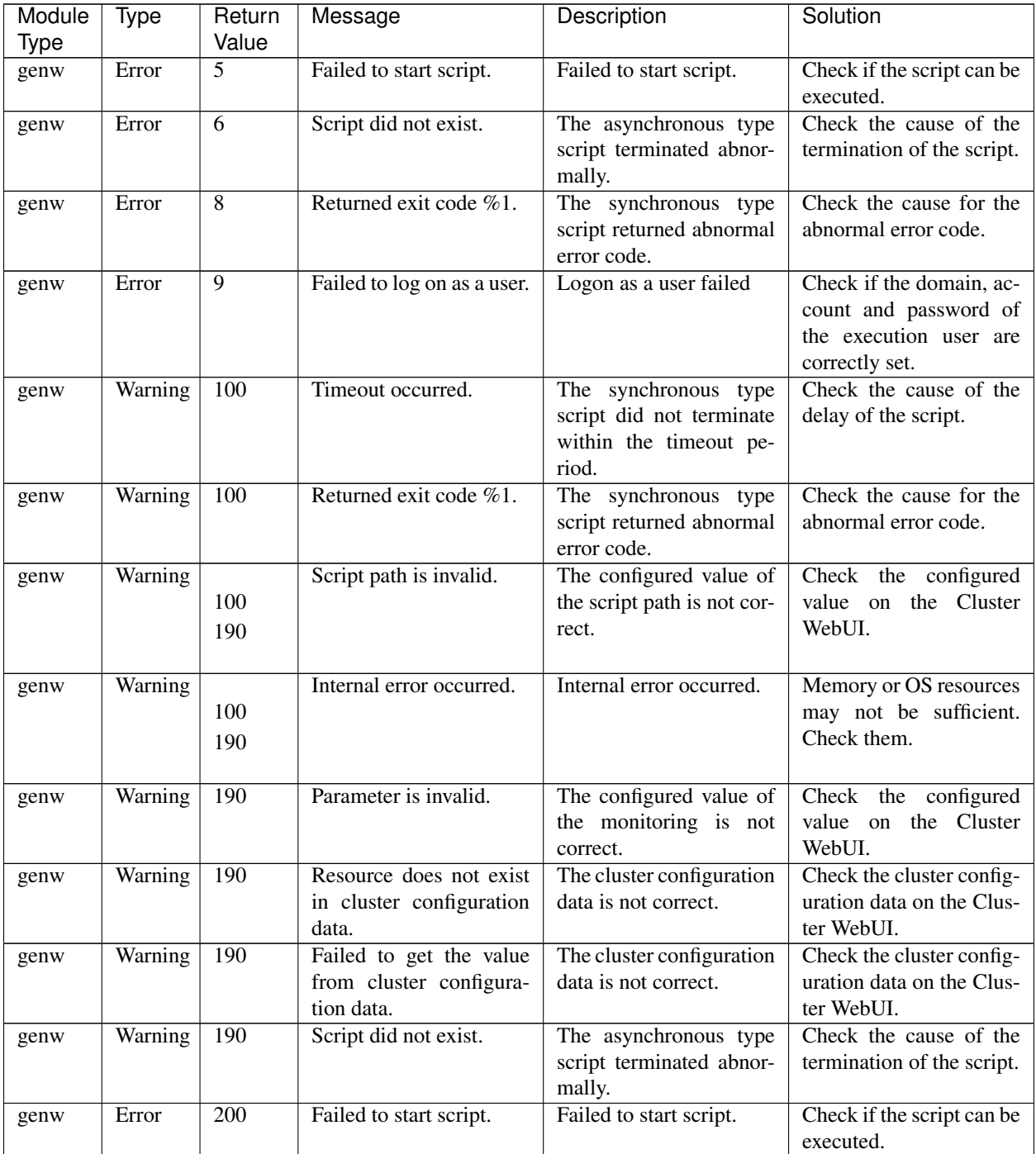

## **4.5.6 HTTP monitor resource**

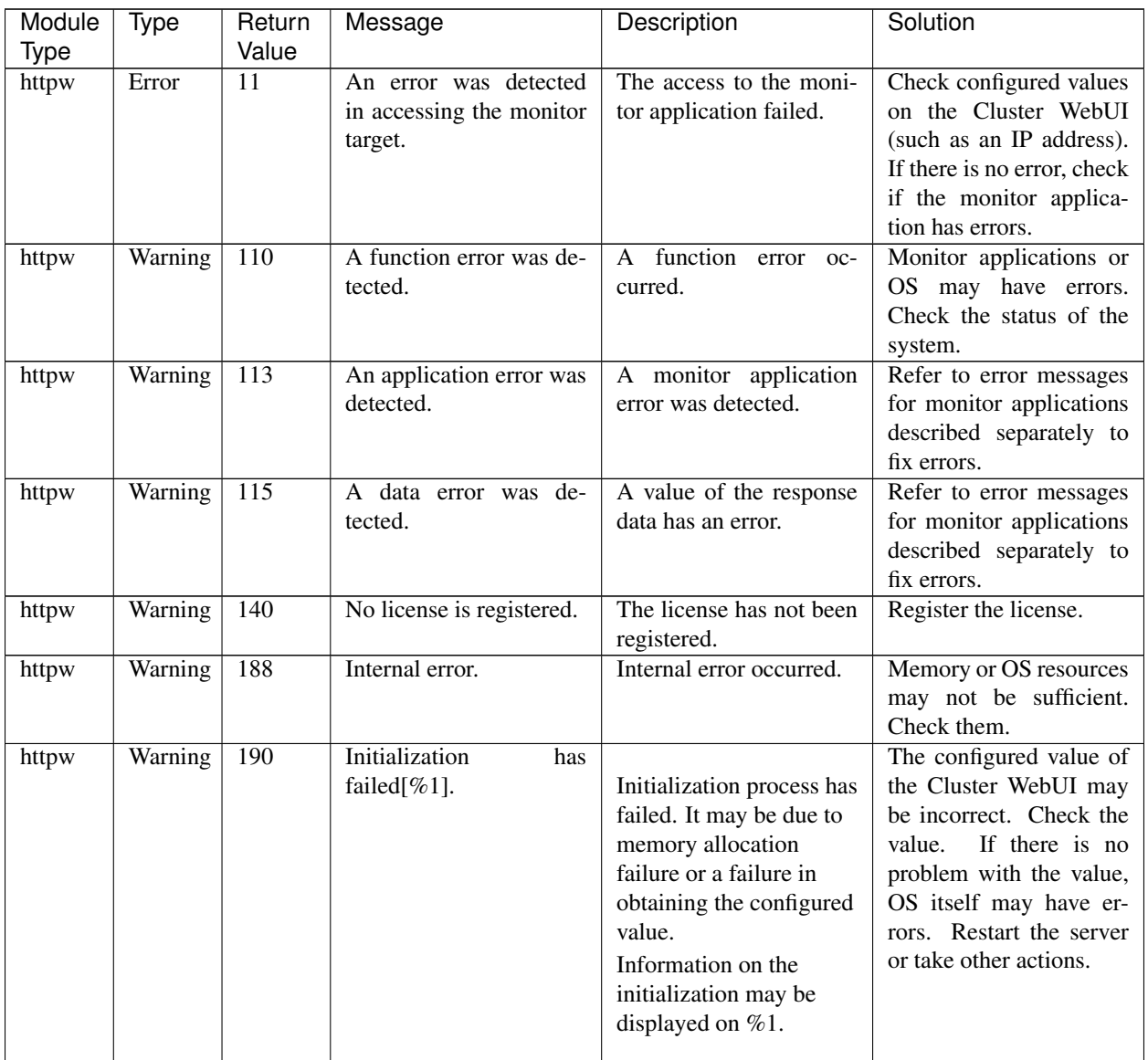

### **4.5.7 IMAP4 monitor resource**

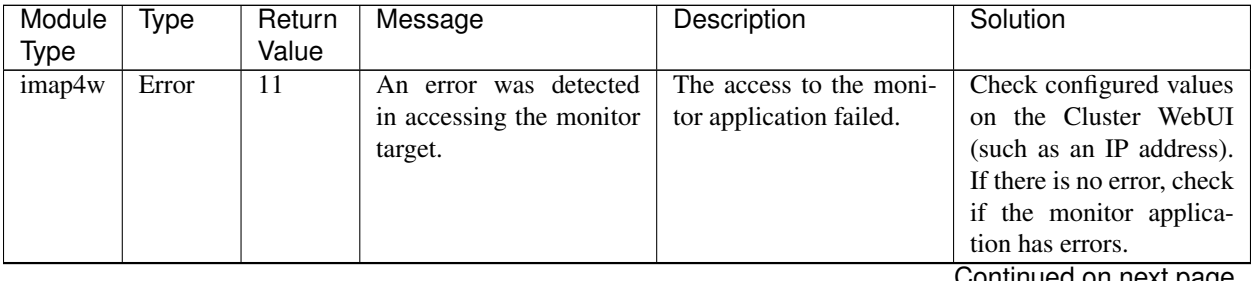

| Module      | Type    | Return           | Message                                          | Description                                                                                                    | Solution                                                                                                    |
|-------------|---------|------------------|--------------------------------------------------|----------------------------------------------------------------------------------------------------|----------------------------------------------------------------------------------------------------|
| <b>Type</b> |         | Value            |                                                  |                                                                                                    |                                                                                                    |
| imap4w      | Error   | $\overline{12}$  | An error was detected in<br>user authentication. | The access to the moni-<br>tor application failed.                                                                                                    | Check configured values<br>on the Cluster WebUI<br>(such as a user name or a<br>password). If there is no<br>error, check if the mon-<br>itor application has er-<br>rors.                                        |
| imap4w      | Warning | 110              | A function error was de-<br>tected.              | function<br>A<br>error oc-<br>curred.                                                                                                    | Monitor applications or<br>OS may have errors.<br>Check the status of the<br>system.                                                                                                    |
| imap4w      | Warning | $\overline{113}$ | An application error was<br>detected.            | A monitor application<br>error was detected.                                                                                                    | Refer to error messages<br>for monitor applications<br>described separately to<br>fix errors.                                                                                                    |
| imap4w      | Warning | $\overline{115}$ | A data error was de-<br>tected.                  | A value of the response<br>data has an error.                                                                                                    | Refer to error messages<br>for monitor applications<br>described separately to<br>fix errors.                                                                                                    |
| imap4w      | Warning | 140              | No license is registered.                        | The license has not been<br>registered.                                                                                                    | Register the license.                                                                                                    |
| imap4w      | Warning | 188              | Internal error.                                  | Internal error occurred.                                                                                                    | Memory or OS resources<br>may not be sufficient.<br>Check them.                                                                                                    |
| imap4w      | Warning | 190              | Initialization<br>has<br>failed $[\%1]$ .        | Initialization process has<br>failed. It may be due to<br>memory allocation<br>failure or a failure in<br>obtaining the configured<br>value.<br>Information on the<br>initialization may be<br>displayed on %1. | The configured value of<br>the Cluster WebUI may<br>be incorrect. Check the<br>If there is no<br>value.<br>problem with the value,<br>OS itself may have er-<br>rors. Restart the server<br>or take other actions |

Table 4.15 – continued from previous page

### **4.5.8 IP monitor resource**

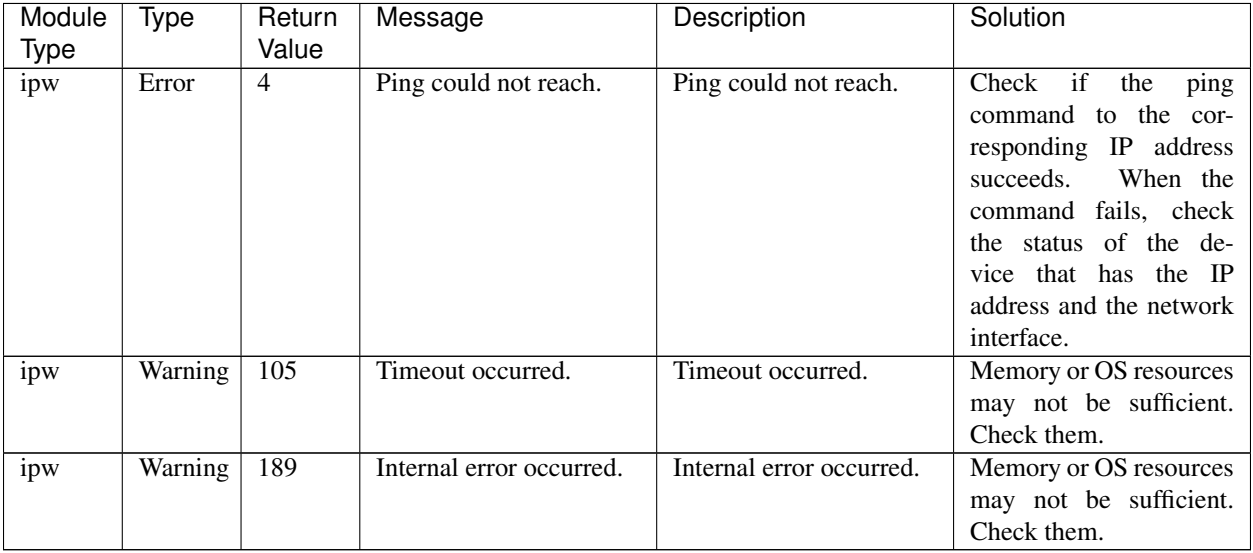

# **4.5.9 NIC Link Up/Down monitor resource**

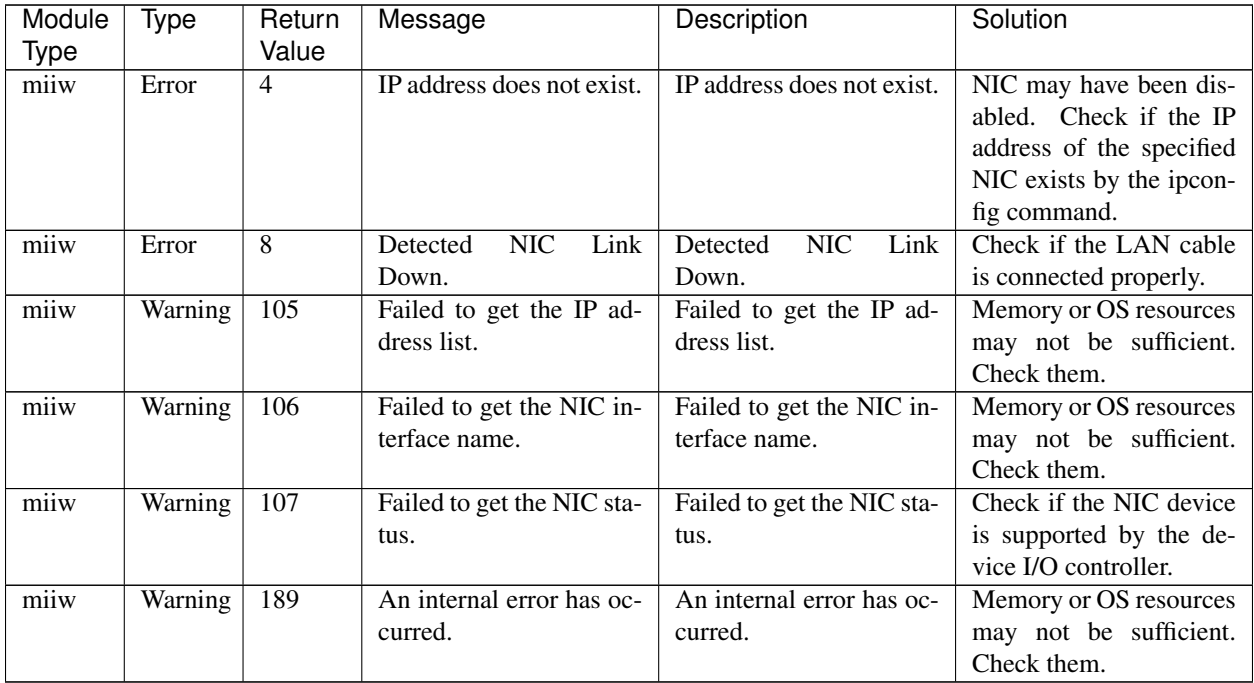

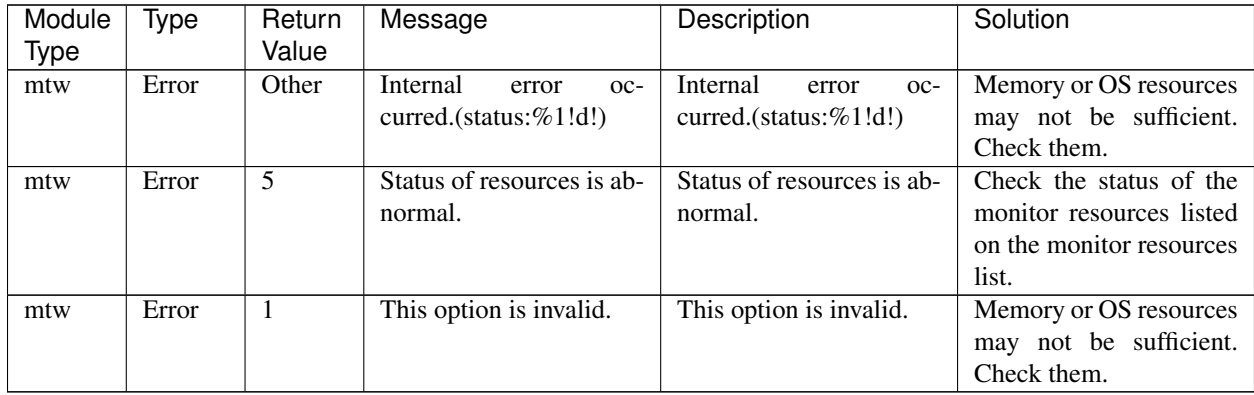

### **4.5.10 Multi target monitor resource**

### **4.5.11 Process name monitor resource**

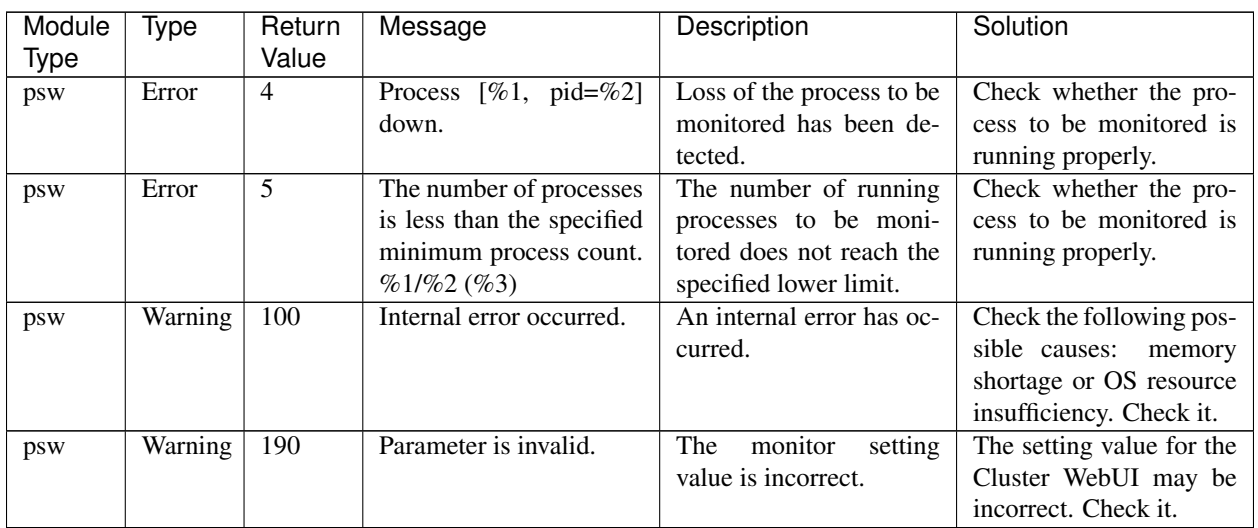

# **4.5.12 ODBC monitor resource**

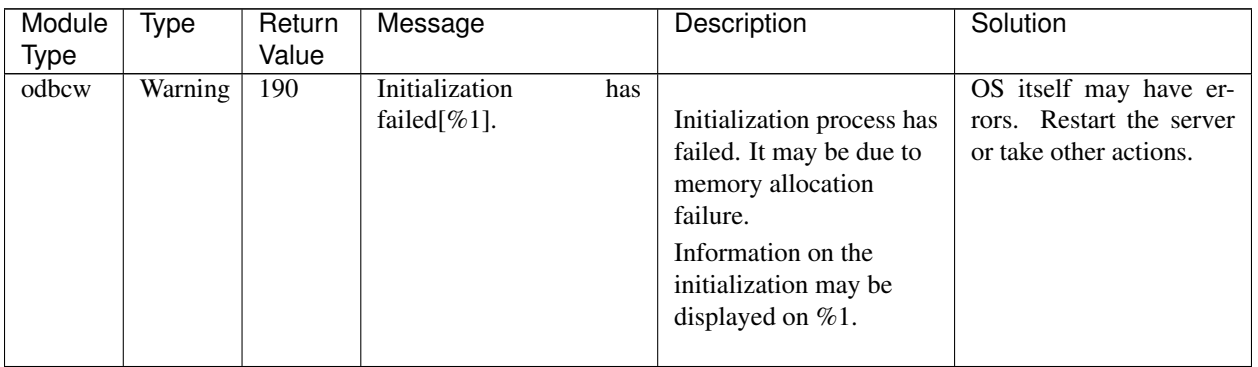

| Module      | Type    | Return           | Message                               | <u>.</u><br>Description             | Solution                                                |
|-------------|---------|------------------|---------------------------------------|-------------------------------------|---------------------------------------------------------|
| <b>Type</b> |         | Value            |                                       |                                     |                                                         |
| odbcw       | Warning | 102              | The configured value is               | The configured value of             | Check the configured                                    |
|             |         |                  | not correct.                          | the monitoring is not               | value on the Cluster                                    |
|             |         |                  |                                       | correct.                            | WebUI because it may                                    |
| odbcw       | Warning | 110              | A function error was de-              | A function error oc-                | not be correct.<br>Monitor applications or              |
|             |         |                  | tected.                               | curred.                             | OS may have errors.                                     |
|             |         |                  |                                       |                                     | Check the status of the                                 |
|             |         |                  |                                       |                                     | system.                                                 |
| odbcw       | Error   | 11               | An error was detected                 | The<br>the<br>access<br>to          | Check configured val-                                   |
|             |         |                  | in accessing the monitor              | database failed.                    | ues on the Cluster We-                                  |
|             |         |                  | target.                               |                                     | bUI (such as a database                                 |
|             |         |                  |                                       |                                     | name). If there is no er-                               |
|             |         |                  |                                       |                                     | ror, check the database<br>has errors.                  |
| odbcw       | Warning | 112              | An error was detected in              | The<br>access<br>the<br>to          | Check configured values                                 |
|             |         |                  | user authentication.                  | database failed.                    | on the Cluster WebUI                                    |
|             |         |                  |                                       |                                     | (such as a user name or                                 |
|             |         |                  |                                       |                                     | a password).<br>If there                                |
|             |         |                  |                                       |                                     | is no error, check if the                               |
|             |         |                  |                                       |                                     | database has errors.                                    |
| odbcw       | Warning | $\overline{113}$ | An application error was<br>detected. | The database error was<br>detected. | Refer to error messages<br>for database described       |
|             |         |                  |                                       |                                     | separately to fix errors.                               |
| odbcw       | Error   | $\overline{14}$  | An error was detected                 |                                     | Refer to error messages                                 |
|             |         |                  | in executing SQL state-               | <b>Executing SQL</b>                | for database described                                  |
|             |         |                  | ment $[\%1]$ .                        | statement failed.                   | separately to fix errors.                               |
|             |         |                  |                                       | The executed SQL                    |                                                         |
|             |         |                  |                                       | statement is displayed              |                                                         |
|             |         |                  |                                       | on $%1$ .                           |                                                         |
| odbcw       | Error   | 15               | A data error was de-                  | A value on the table of             | Database may be cor-                                    |
|             |         |                  | tected.                               | database has an error.              | rupt. Stop the database                                 |
|             |         |                  |                                       |                                     | operation and investigate                               |
|             |         |                  |                                       |                                     | This error may oc-<br>it.                               |
|             |         |                  |                                       |                                     | cur when more than one                                  |
|             |         |                  |                                       |                                     | monitoring is performed                                 |
|             |         |                  |                                       |                                     | with the same monitor                                   |
|             |         |                  |                                       |                                     | table name concurrently.                                |
|             |         |                  |                                       |                                     | Check if the values set in<br>the multi-directional en- |
|             |         |                  |                                       |                                     | vironment are appropri-                                 |
|             |         |                  |                                       |                                     | ate.                                                    |
| odbcw       | Warning | 140              | No license is registered.             | The license has not been            | Register the license.                                   |
|             |         |                  |                                       | registered.                         |                                                         |
| odbcw       | Warning | 160              | Failed to obtain the con-             | The configured value                | OS may have errors.                                     |
|             |         |                  | figuration data.                      | could not be obtained.              | Restart the server or take                              |
|             |         |                  |                                       |                                     | other actions                                           |
|             |         |                  |                                       |                                     | Continued on next page                                  |

Table 4.20 – continued from previous page

| Module | vpe     | Return | Message         | Description              | Solution               |
|--------|---------|--------|-----------------|--------------------------|------------------------|
| Type   |         | Value  |                 |                          |                        |
| odbcw  | Warning | 190    | Internal error. | Internal error occurred. | Memory or OS resources |
|        |         |        |                 |                          | may not be sufficient. |
|        |         |        |                 |                          | Check them.            |

Table 4.20 – continued from previous page

# **4.5.13 Oracle monitor resource**

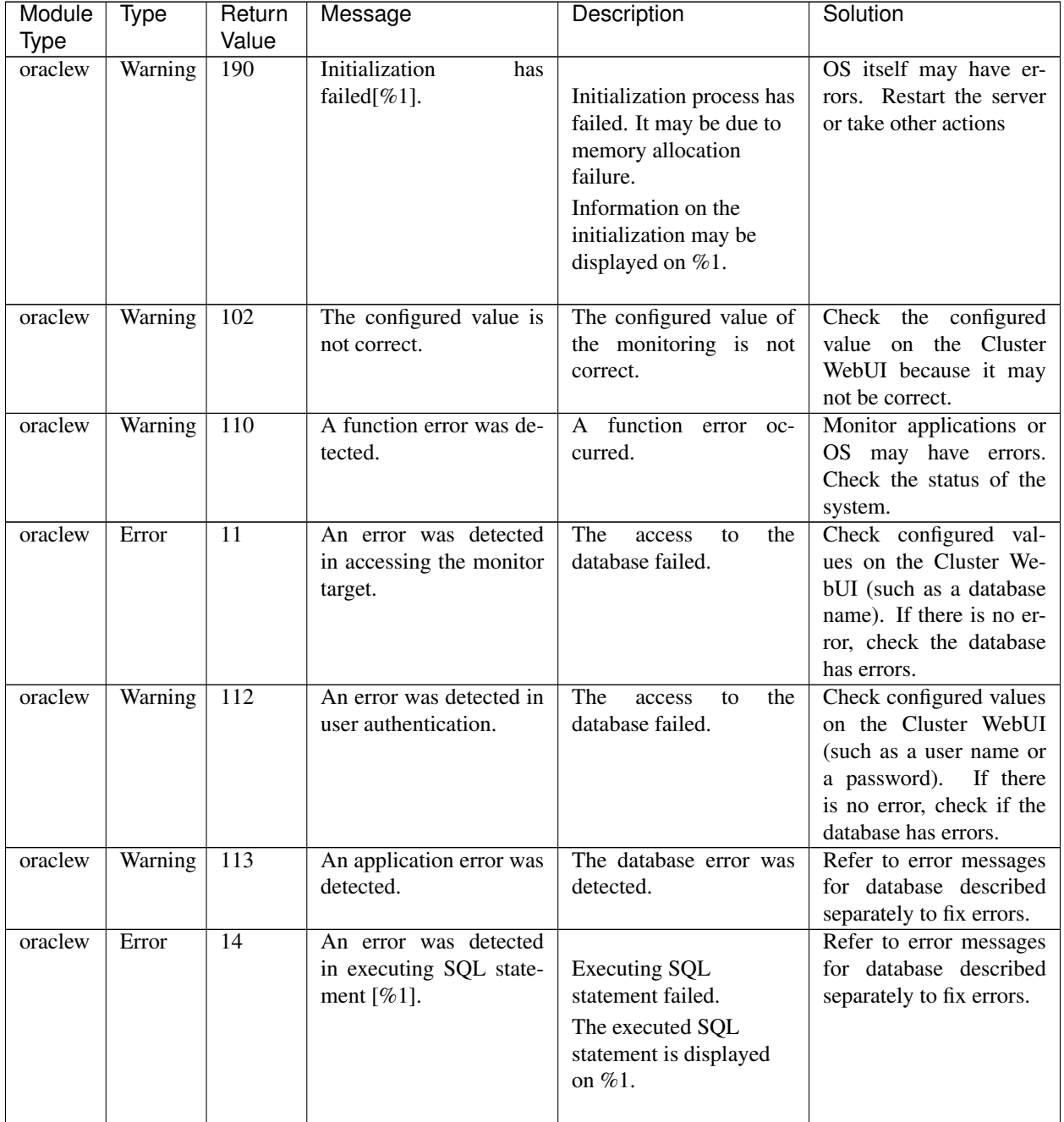

| Module  | Type    | Return | Message                                       | Description                                       | Solution                                                                                                    |
|---------|---------|--------|-----------------------------------------------|---------------------------------------------------|----------------------------------------------------------------------------------------------------|
| Type    |         | Value  |                                               |                                                   |                                                                                                    |
| oraclew | Error   | 15     | data error was de-<br>$\mathsf{A}$<br>tected. | A value on the table of<br>database has an error. | Database may be cor-<br>rupt. Stop the database<br>operation and investigate<br>This error may oc-<br>it.<br>cur when more than one<br>monitoring is performed<br>with the same monitor<br>table name concurrently.<br>Check if the values set in<br>the multi-directional en-<br>vironment are appropri-<br>ate. |
| oraclew | Warning | 140    | No license is registered.                     | The license has not been<br>registered.           | Register the license.                                                                                                    |
| oraclew | Warning | 160    | Failed to obtain the con-<br>figuration data. | The configured value<br>could not be obtained.    | may have errors.<br>OS<br>Restart the server or take<br>other actions.                                                                                                    |
| oraclew | Warning | 190    | Internal error.                               | Internal error occurred.                          | Memory or OS resources<br>may not be sufficient.<br>Check them.                                                                                                    |

Table 4.21 – continued from previous page

#### **4.5.14 POP3 monitor resource**

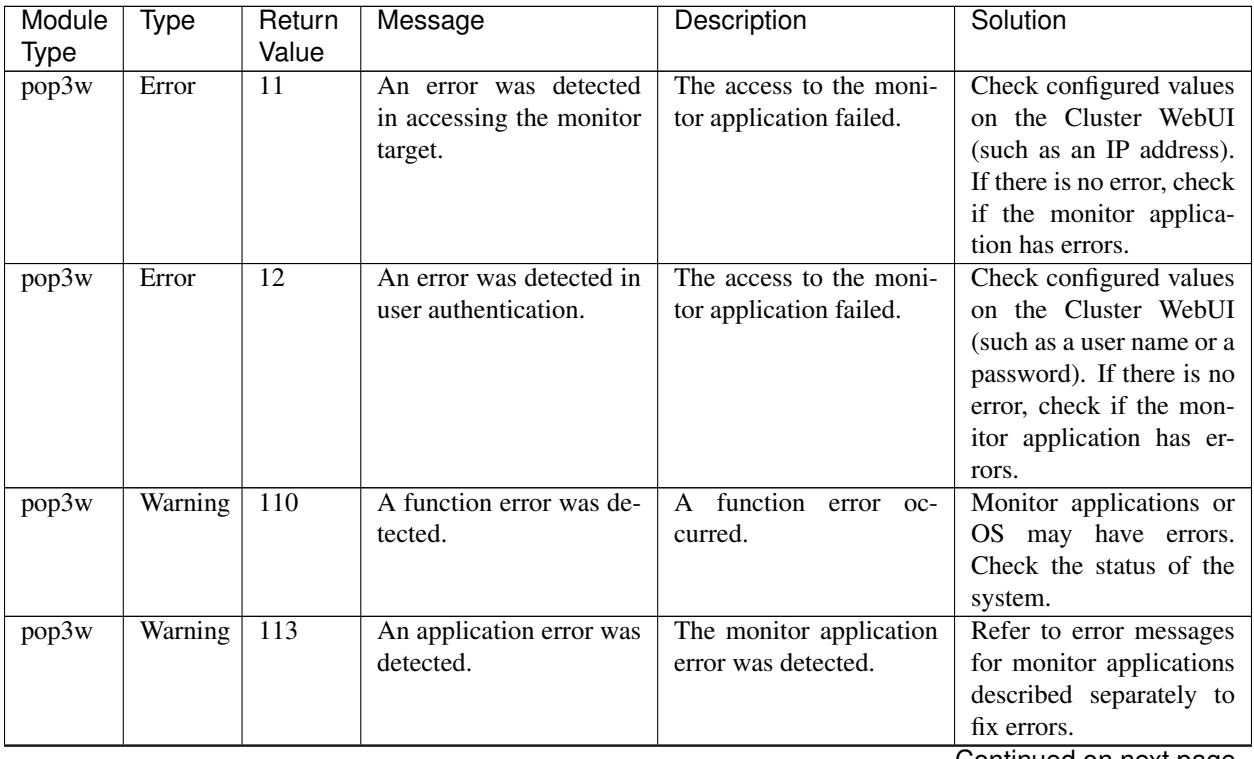

| Module<br>Type | Type    | Return<br>Value | Message                                       | Description                                                                                                    | Solution                                                                                                    |
|----------------|---------|-----------------|-----------------------------------------------|----------------------------------------------------------------------------------------------------|----------------------------------------------------------------------------------------------------|
| pop3w          | Warning | 115             | data error was de-<br>$\mathsf{A}$<br>tected. | A value of the response<br>data has an error.                                                                                                    | Refer to error messages<br>for monitor applications<br>described separately to<br>fix errors.                                                                                                    |
| pop3w          | Warning | 140             | No license is registered.                     | The license has not been<br>registered.                                                                                                    | Register the license.                                                                                                    |
| pop3w          | Warning | 188             | Internal error.                               | Internal error occurred.                                                                                                    | Memory or OS resources<br>may not be sufficient.<br>Check them.                                                                                                    |
| pop3w          | Warning | 190             | Initialization<br>has<br>failed $[\%1]$ .     | Initialization process has<br>failed. It may be due to<br>memory allocation<br>failure or a failure in<br>obtaining the configured<br>value.<br>Information on the<br>initialization may be<br>displayed on $%1$ . | The configured value of<br>the Cluster WebUI may<br>be incorrect. Check the<br>If there is no<br>value.<br>problem with the value,<br>OS itself may have er-<br>rors. Restart the server<br>or take other actions. |

Table 4.22 – continued from previous page

## **4.5.15 PostgreSQL monitor resource**

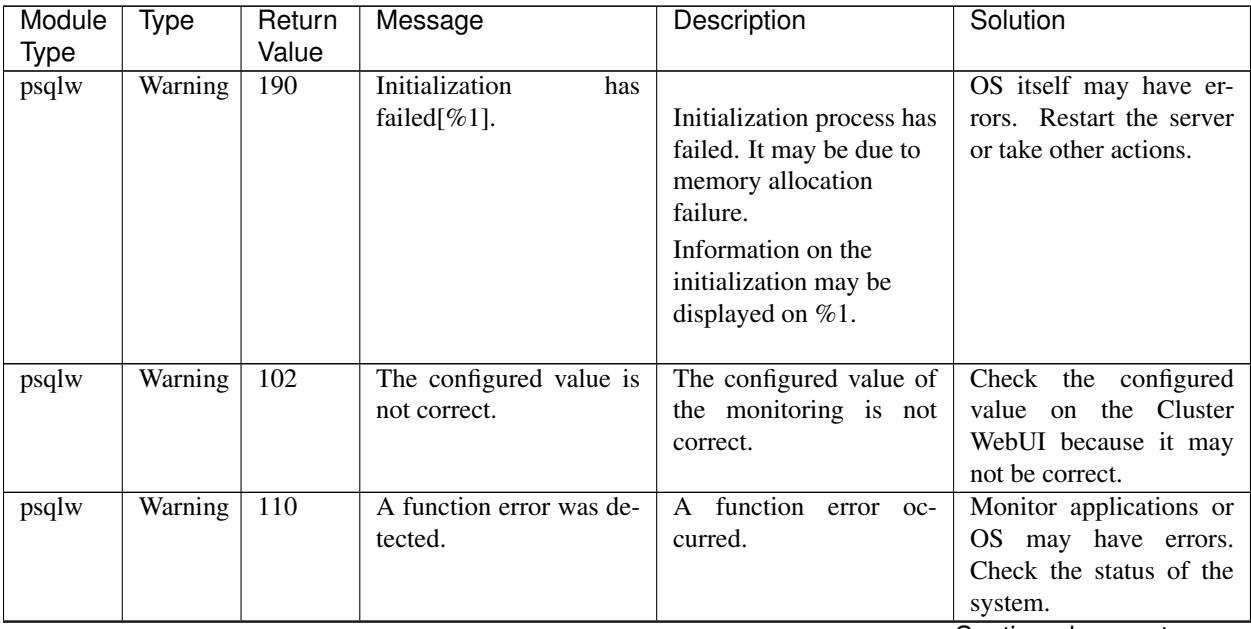

| Module<br><b>Type</b> | Type    | Return<br>Value | Message                                                            | Description                                                                                          | Solution                                                                                                    |
|-----------------------|---------|-----------------|--------------------------------------------------------------------|----------------------------------------------------------------------------------------------------|----------------------------------------------------------------------------------------------------|
| psqlw                 | Error   | 11              | An error was detected<br>in accessing the monitor<br>target.       | The<br>access<br>the<br>to<br>database failed.                                                       | Check configured val-<br>ues on the Cluster We-<br>bUI (such as a database<br>name). If there is no er-<br>ror, check the database<br>has errors.                                                                                                    |
| psqlw                 | Warning | 112             | An error was detected in<br>user authentication.                   | The<br>access<br>the<br>to<br>database failed.                                                       | Check configured values<br>on the Cluster WebUI<br>(such as a user name or<br>a password).<br>If there<br>is no error, check if the<br>database has errors.                                                                                                    |
| psqlw                 | Warning | 113             | An application error was<br>detected.                              | The database error was<br>detected.                                                                  | Refer to error messages<br>for database described<br>separately to fix errors.                                                                                                    |
| psqlw                 | Error   | 14              | An error was detected<br>in executing SQL state-<br>ment $[\%1]$ . | <b>Executing SQL</b><br>statement failed.<br>The executed SQL<br>statement is displayed<br>on $%1$ . | Refer to error messages<br>for database described<br>separately to fix errors.                                                                                                    |
| psqlw                 | Error   | 15              | A data error was de-<br>tected.                                    | A value on the table of<br>database has an error.                                                    | Database may be cor-<br>rupt. Stop the database<br>operation and investigate<br>This error may oc-<br>it.<br>cur when more than one<br>monitoring is performed<br>with the same monitor<br>table name concurrently.<br>Check if the values set in<br>the multi-directional en-<br>vironment are appropri-<br>ate. |
| psqlw                 | Warning | 140             | No license is registered.                                          | The license has not been<br>registered.                                                              | Register the license.                                                                                                    |
| psqlw                 | Warning | 160             | Failed to obtain the con-<br>figuration data.                      | The configured value<br>could not be obtained.                                                       | OS may have errors.<br>Restart the server or take<br>other actions.                                                                                                    |
| psqlw                 | Warning | 190             | Internal error.                                                    | Internal error occurred.                                                                             | Memory or OS resources<br>may not be sufficient.<br>Check them.                                                                                                    |

Table 4.23 – continued from previous page

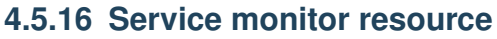

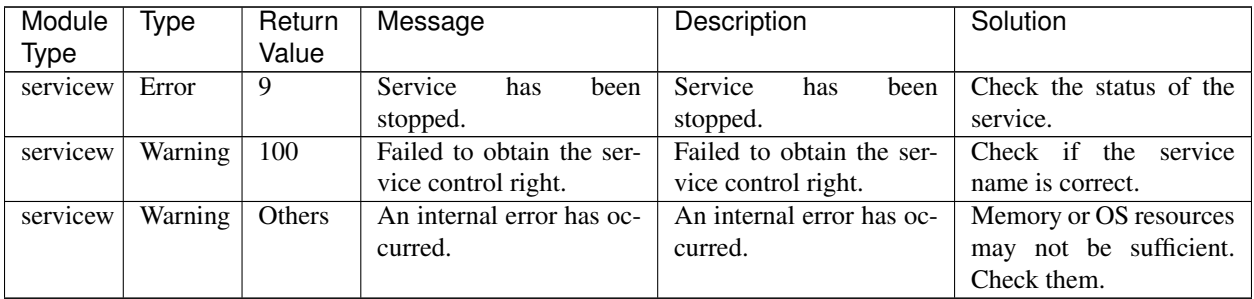

# **4.5.17 SMTP monitor resource**

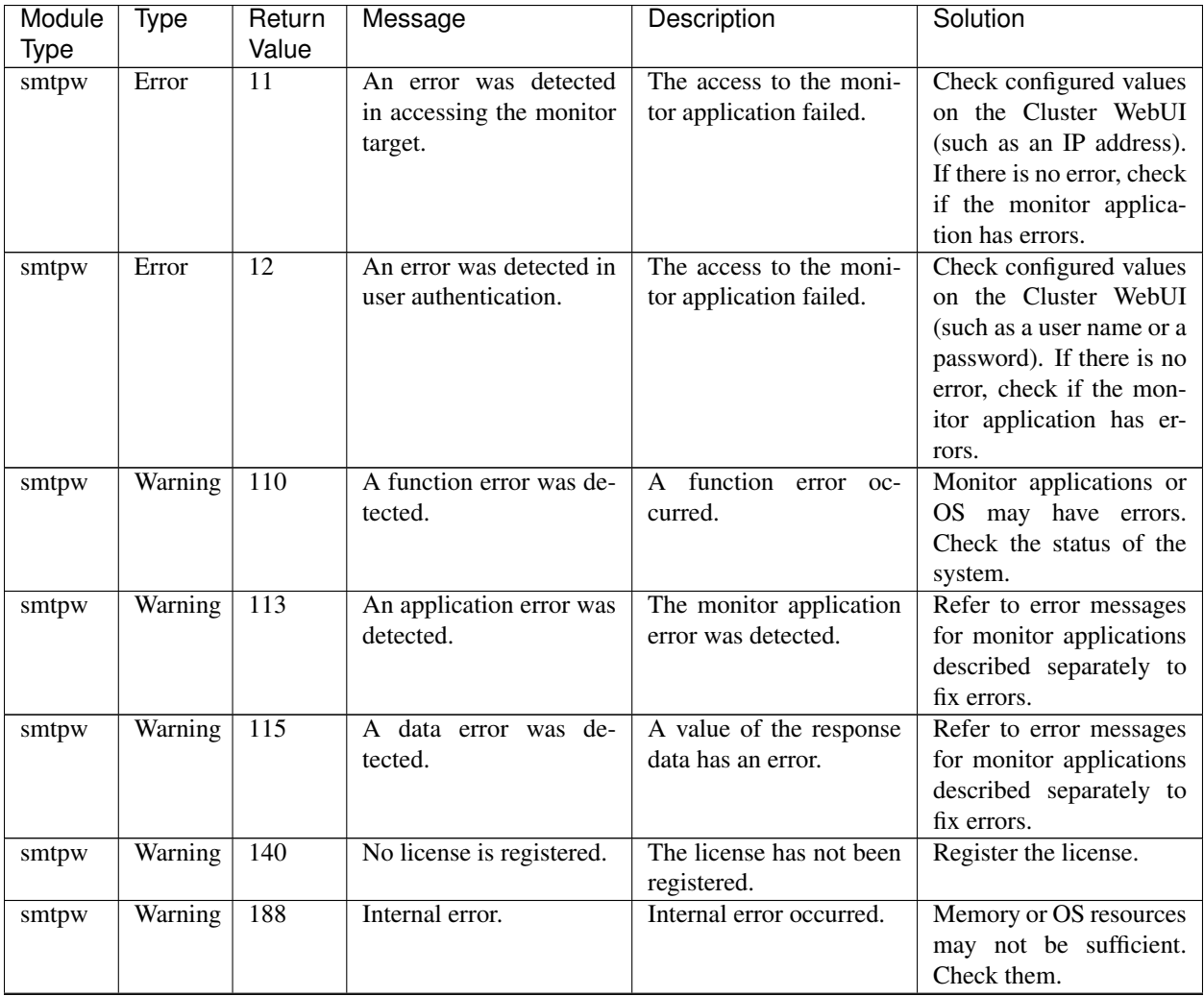

| Module<br>Type | Type    | Return<br>Value | Message               | Description                | Solution                 |
|----------------|---------|-----------------|-----------------------|----------------------------|--------------------------|
|                |         |                 |                       |                            |                          |
| smtpw          | Warning | 190             | Initialization<br>has |                            | The configured value of  |
|                |         |                 | failed $[\%1]$ .      | Initialization process has | the Cluster WebUI may    |
|                |         |                 |                       | failed. It may be due to   | be incorrect. Check the  |
|                |         |                 |                       | memory allocation          | If there is no<br>value. |
|                |         |                 |                       | failure or a failure in    | problem with the value,  |
|                |         |                 |                       | obtaining the configured   | OS itself may have er-   |
|                |         |                 |                       | value.                     | rors. Restart the server |
|                |         |                 |                       | Information on the         | or take other actions.   |
|                |         |                 |                       | initialization may be      |                          |
|                |         |                 |                       | displayed on $%1$ .        |                          |
|                |         |                 |                       |                            |                          |

Table 4.25 – continued from previous page

## **4.5.18 SQL Server monitor resource**

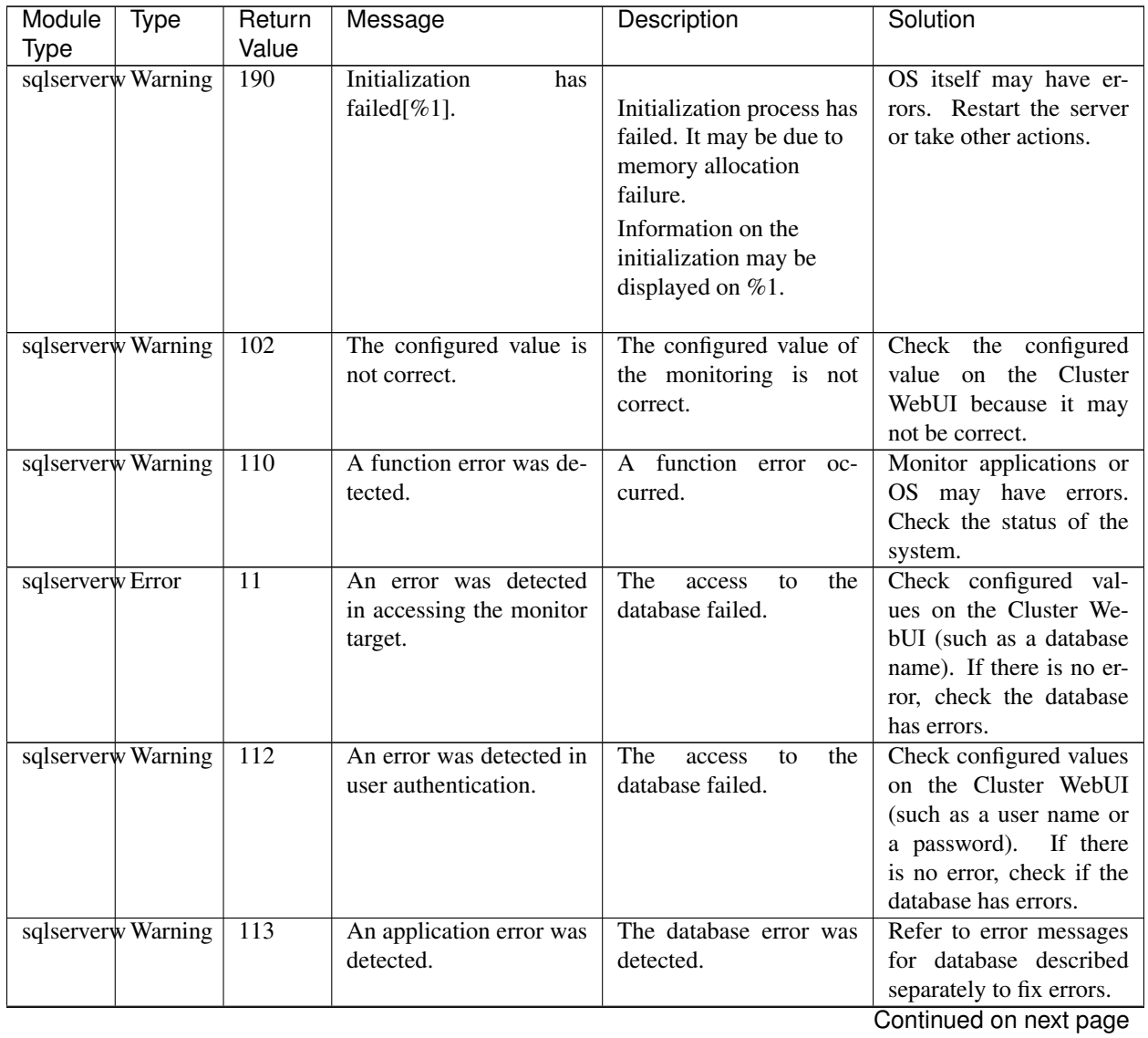

| Module           | Type               | Return | Message                                                            | Description                                                                                          | Solution                                                                                                    |
|------------------|--------------------|--------|--------------------------------------------------------------------|----------------------------------------------------------------------------------------------------|----------------------------------------------------------------------------------------------------|
| Type             |                    | Value  |                                                                    |                                                                                                    |                                                                                                    |
| sqlserverw Error |                    | 14     | An error was detected<br>in executing SQL state-<br>ment [ $%1$ ]. | <b>Executing SQL</b><br>statement failed.<br>The executed SQL<br>statement is displayed<br>on $%1$ . | Refer to error messages<br>for database described<br>separately to fix errors.                                                                                                    |
| sqlserverw Error |                    | 15     | A data error was de-<br>tected.                                    | A value on the table of<br>database has an error.                                                    | Database may be cor-<br>rupt. Stop the database<br>operation and investigate<br>This error may oc-<br>it.<br>cur when more than one<br>monitoring is performed<br>with the same monitor<br>table name concurrently.<br>Check if the values set in<br>the multi-directional en-<br>vironment are appropri-<br>ate. |
|                  | sqlserverw Warning | 140    | No license is registered.                                          | The license has not been<br>registered.                                                              | Register the license.                                                                                                    |
|                  | sqlserverw Warning | 160    | Failed to obtain the con-<br>figuration data.                      | The configured value<br>could not be obtained.                                                       | OS may have errors.<br>Restart the server or take<br>other actions.                                                                                                    |
|                  | sqlserverw Warning | 190    | Internal error.                                                    | Internal error occurred.                                                                             | Memory or OS resources<br>may not be sufficient.<br>Check them.                                                                                                    |

Table 4.26 – continued from previous page

# **4.5.19 Tuxedo monitor resource**

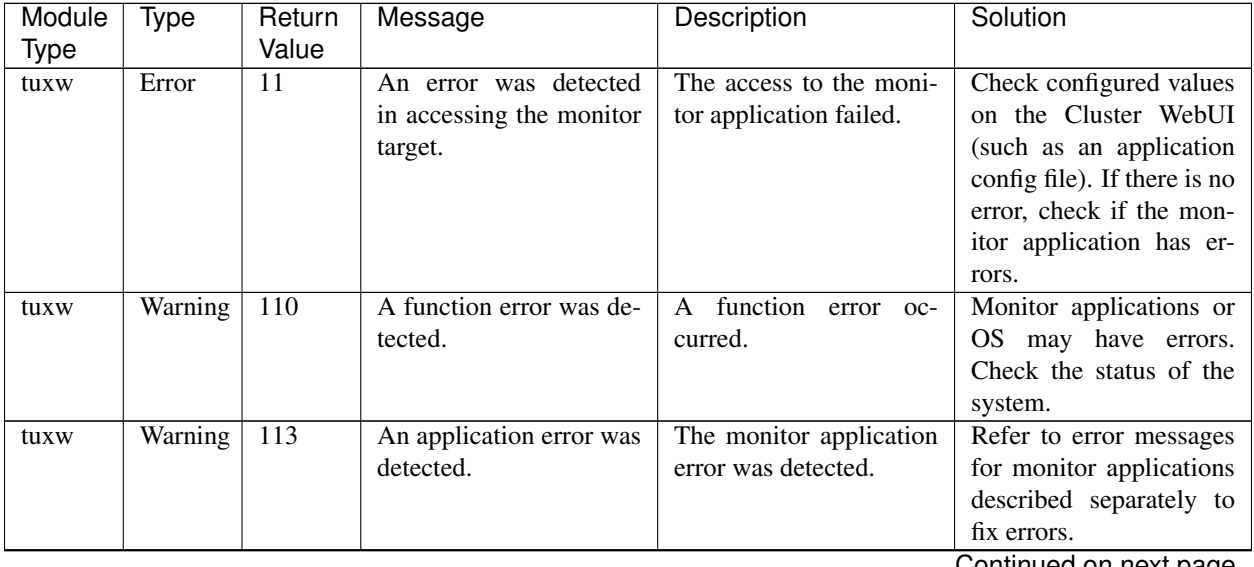

| Module<br>Type | Type    | Return<br>Value | Message                                   | Description                                                                                                    | Solution                                                                                                    |
|----------------|---------|-----------------|-------------------------------------------|----------------------------------------------------------------------------------------------------|----------------------------------------------------------------------------------------------------|
| tuxw           | Warning | 140             | No license is registered.                 | The license has not been<br>registered.                                                                                                    | Register the license.                                                                                                    |
| tuxw           | Warning | 188             | Internal error.                           | Internal error occurred.                                                                                                    | Memory or OS resources<br>may not be sufficient.<br>Check them.                                                                                                    |
| tuxw           | Warning | 190             | Initialization<br>has<br>failed $[\%1]$ . | Initialization process has<br>failed. It may be due to<br>memory allocation<br>failure or a failure in<br>obtaining the configured<br>value.<br>Information on the<br>initialization may be<br>displayed on $%1$ . | The configured value of<br>the Cluster WebUI may<br>be incorrect. Check the<br>If there is no<br>value.<br>problem with the value,<br>OS itself may have er-<br>rors. Restart the server<br>or take other actions. |

Table 4.27 – continued from previous page

#### **4.5.20 VM monitor resource**

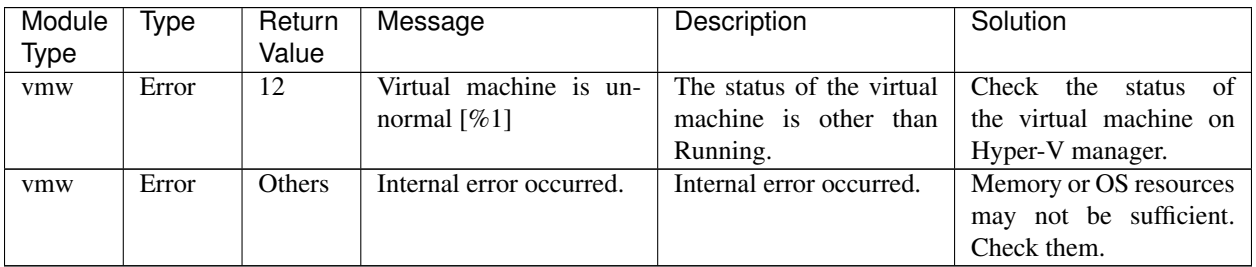

### **4.5.21 WebSphere monitor resource**

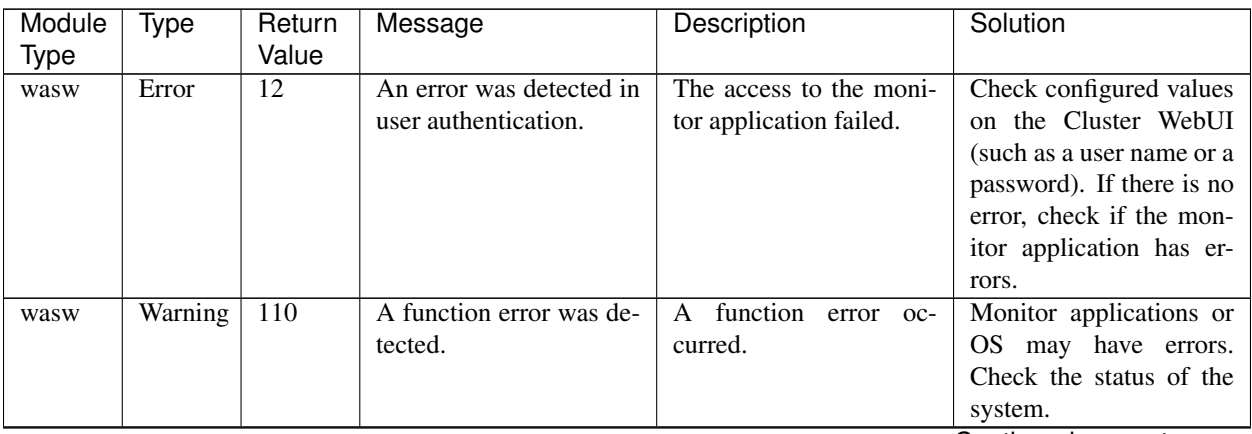

| Module<br>Type | Type    | Return<br>Value | Message                                   | Description                                                                                                    | Solution                                                                                                    |
|----------------|---------|-----------------|-------------------------------------------|----------------------------------------------------------------------------------------------------|----------------------------------------------------------------------------------------------------|
| wasw           | Warning | 113             | An application error was<br>detected.     | The monitor application<br>error was detected.                                                                                                    | Refer to error messages<br>for monitor applications<br>described separately to<br>fix errors.                                                                                                    |
| wasw           | Warning | 140             | No license is registered.                 | The license has not been<br>registered.                                                                                                    | Register the license.                                                                                                    |
| wasw           | Warning | 188             | Internal error.                           | Internal error occurred.                                                                                                    | Memory or OS resources<br>may not be sufficient.<br>Check them.                                                                                                    |
| wasw           | Warning | 190             | Initialization<br>has<br>failed $[\%1]$ . | Initialization process has<br>failed. It may be due to<br>memory allocation<br>failure or a failure in<br>obtaining the configured<br>value.<br>Information on the<br>initialization may be<br>displayed on %1. | The configured value of<br>the Cluster WebUI may<br>be incorrect. Check the<br>If there is no<br>value.<br>problem with the value,<br>OS itself may have er-<br>rors. Restart the server<br>or take other actions. |

Table 4.29 – continued from previous page

## **4.5.22 WebLogic monitor resource**

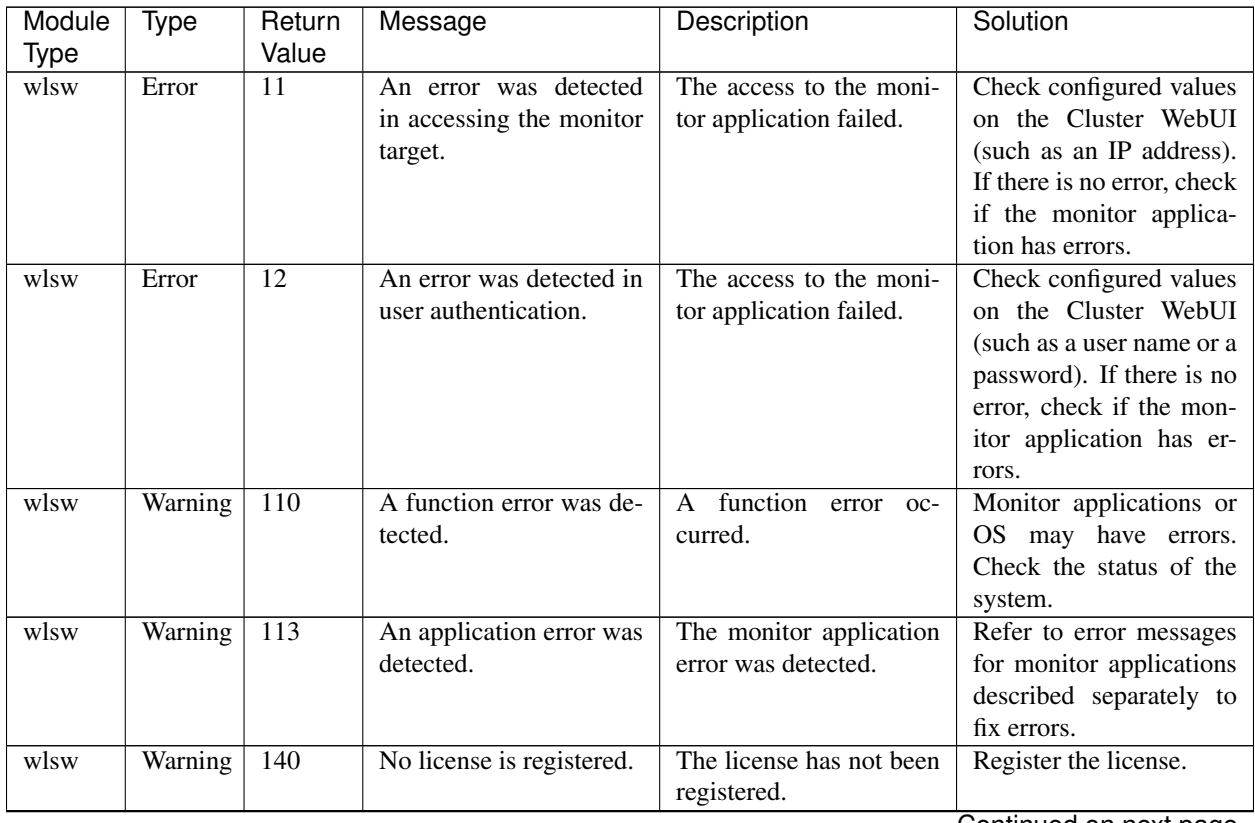

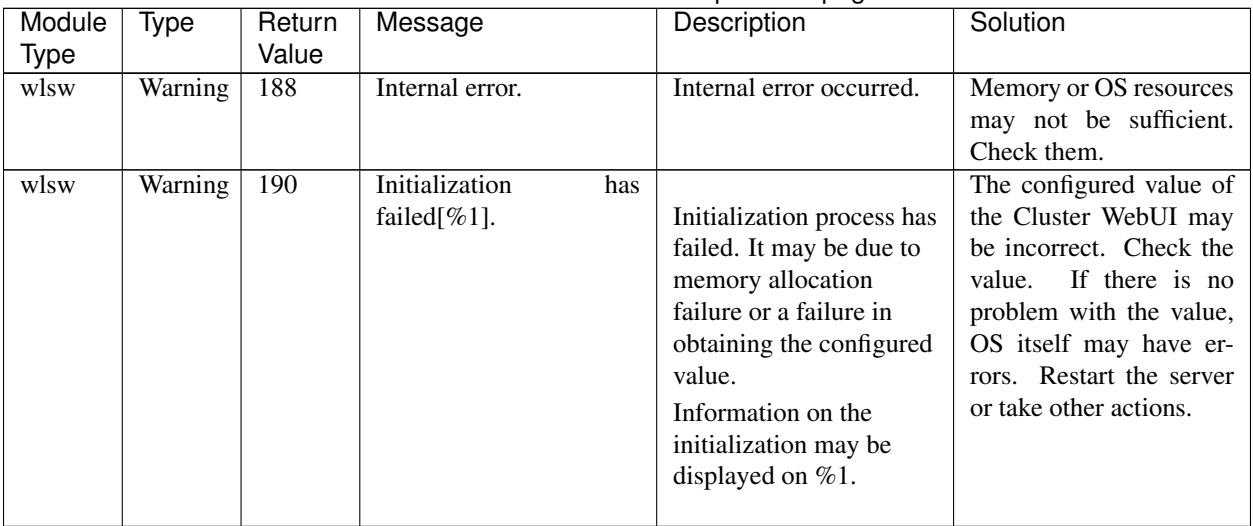

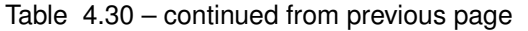

### **4.5.23 WebOTX monitor resource**

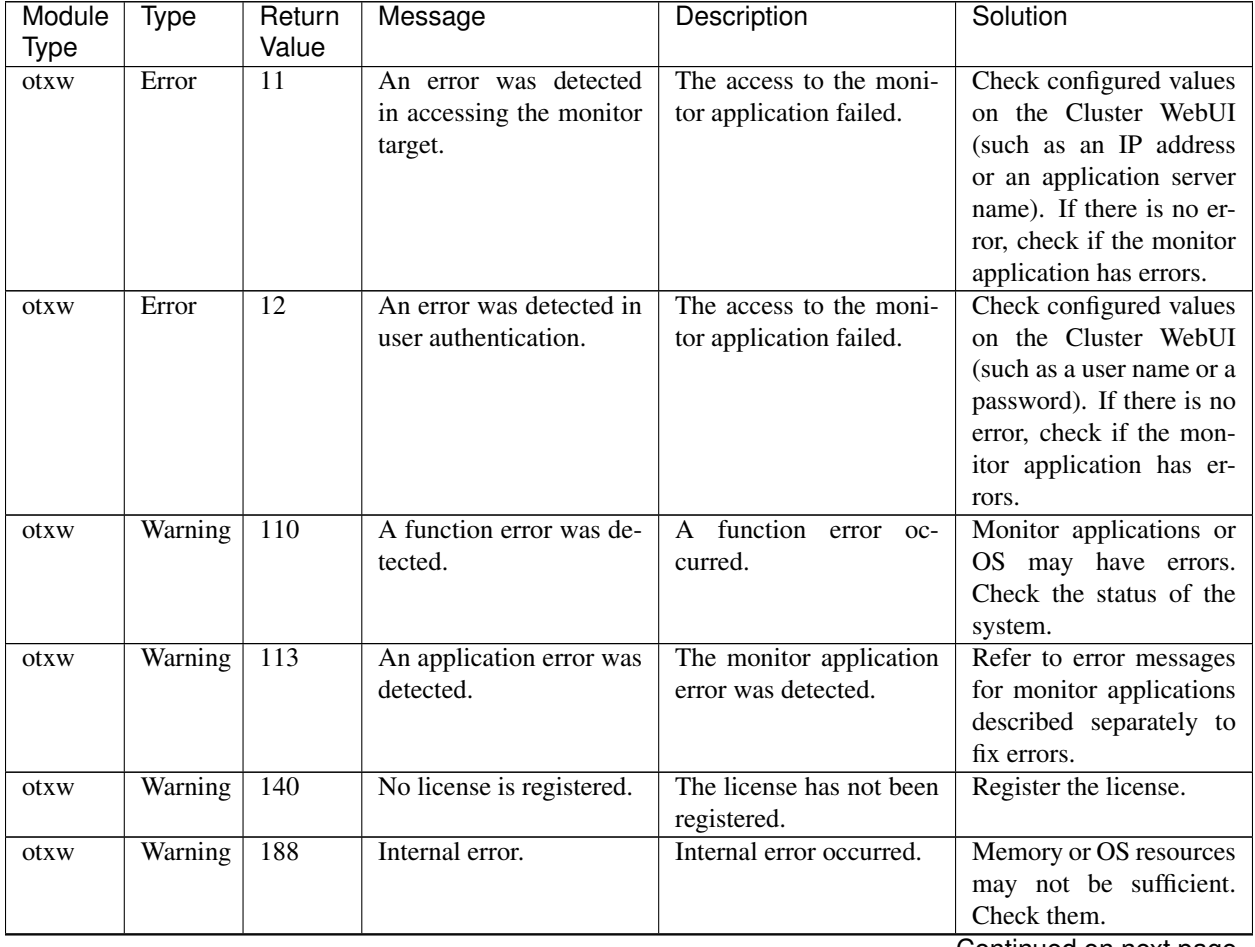
| Module<br>Type  | Return | Message                                   | Description                                                                                                    | Solution                                                                                                    |
|-----------------|--------|-------------------------------------------|----------------------------------------------------------------------------------------------------|----------------------------------------------------------------------------------------------------|
| Type            | Value  |                                           |                                                                                                    |                                                                                                    |
| Warning<br>otxw | 190    | Initialization<br>has<br>failed $[\%1]$ . | Initialization process has<br>failed. It may be due to<br>memory allocation<br>failure or a failure in<br>obtaining the configured<br>value.<br>Information on the<br>initialization may be<br>displayed on $%1$ . | The configured value of<br>the Cluster WebUI may<br>be incorrect. Check the<br>If there is no<br>value.<br>problem with the value,<br>OS itself may have er-<br>rors. Restart the server<br>or take other actions. |

Table 4.31 – continued from previous page

### **4.5.24 JVM monitor resource**

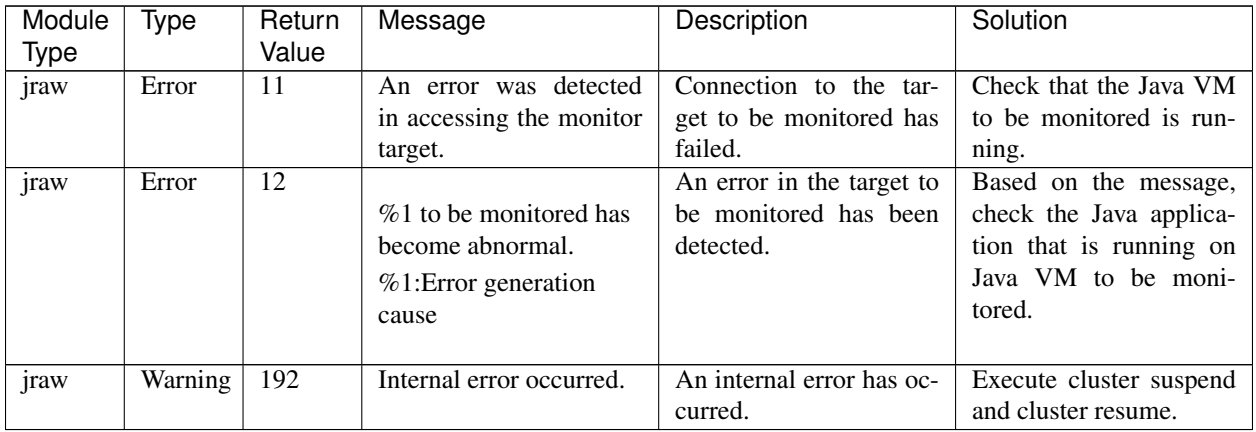

#### **4.5.25 System monitor resource**

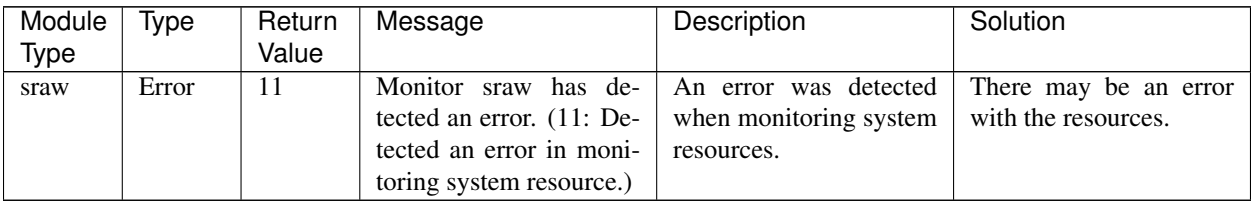

#### **4.5.26 Process resource monitor resource**

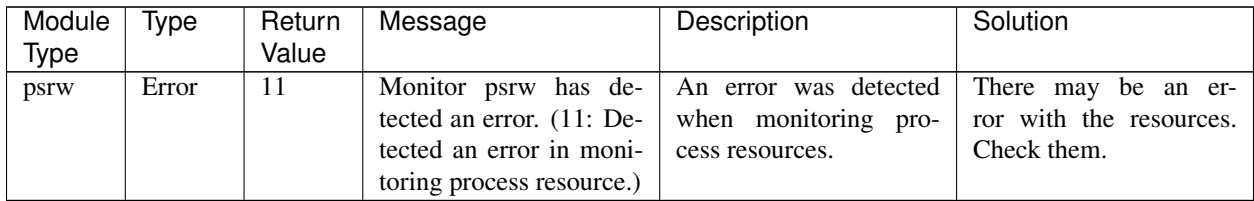

### **4.5.27 User space monitoring resource**

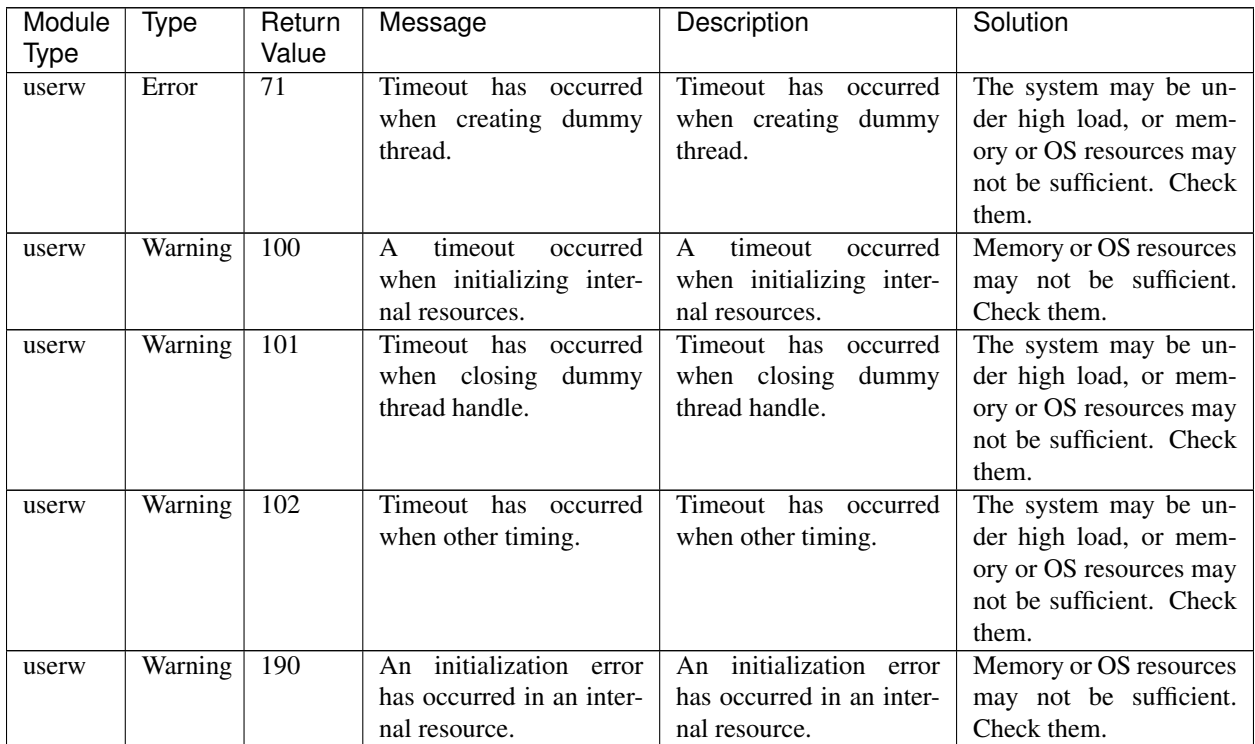

### **4.6 STOP codes list of disk RW monitor resources**

The following information is the STOP codes list which are generated when selecting Generating of intentional Stop Error on Action when stalling is detected of disk RW monitor resource.

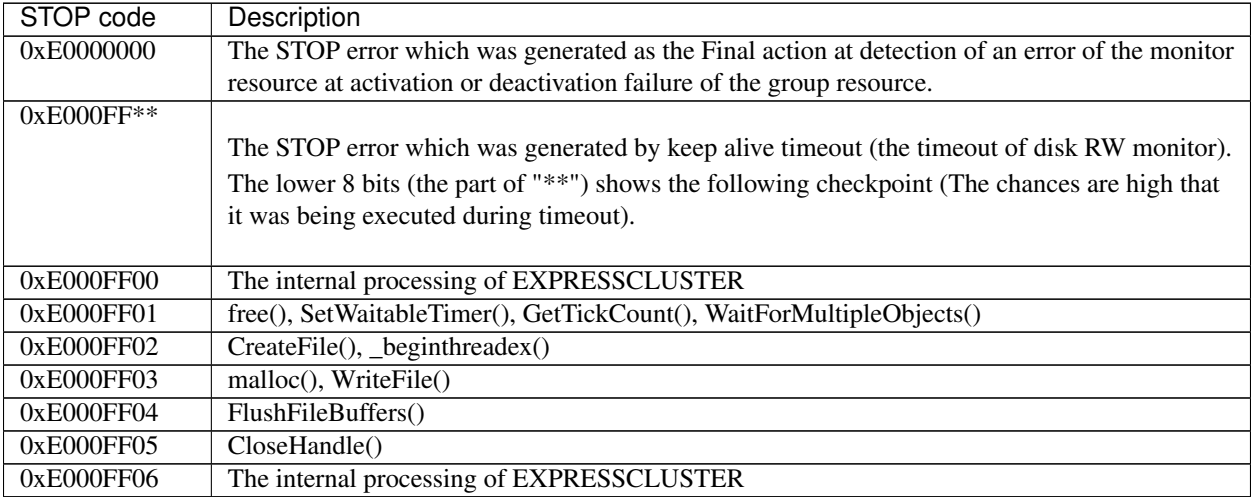

## **4.7 JVM monitor resource log output messages**

The following messages belong to the JVM operation and JVM load balancer linkage log files that are specific to the JVM monitor resources.

The file is created in the following location:

JVM operation log: <*EXPRESSCLUSTER\_install\_path*>\log\ha\jra\jragent\*.log (\* indicates a number starting at 0.)

JVM load balancer linkage log: <*EXPRESSCLUSTER\_install\_path*>\log\ha\jra\lbadmin.log

### **4.7.1 JVM operation log**

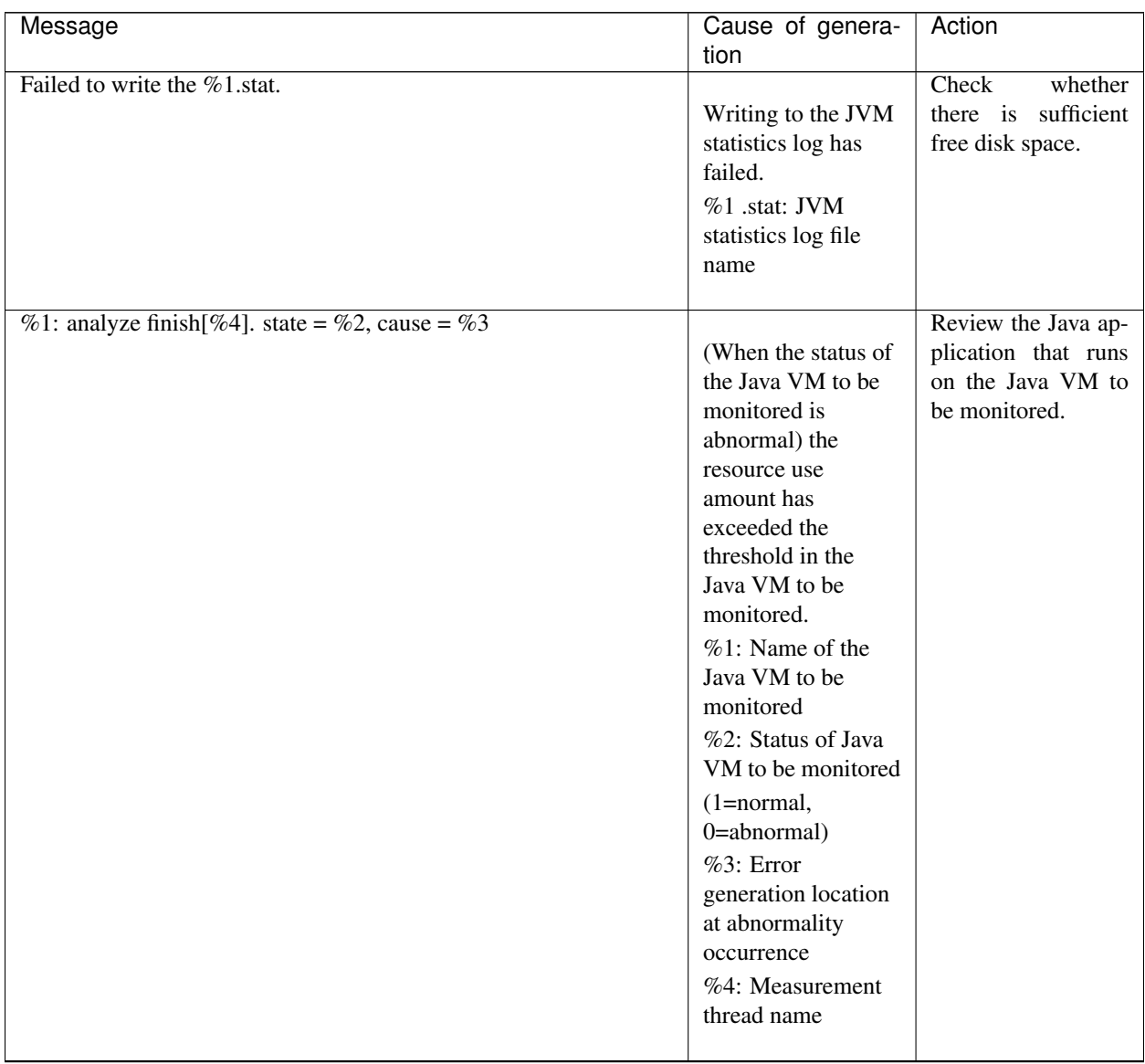

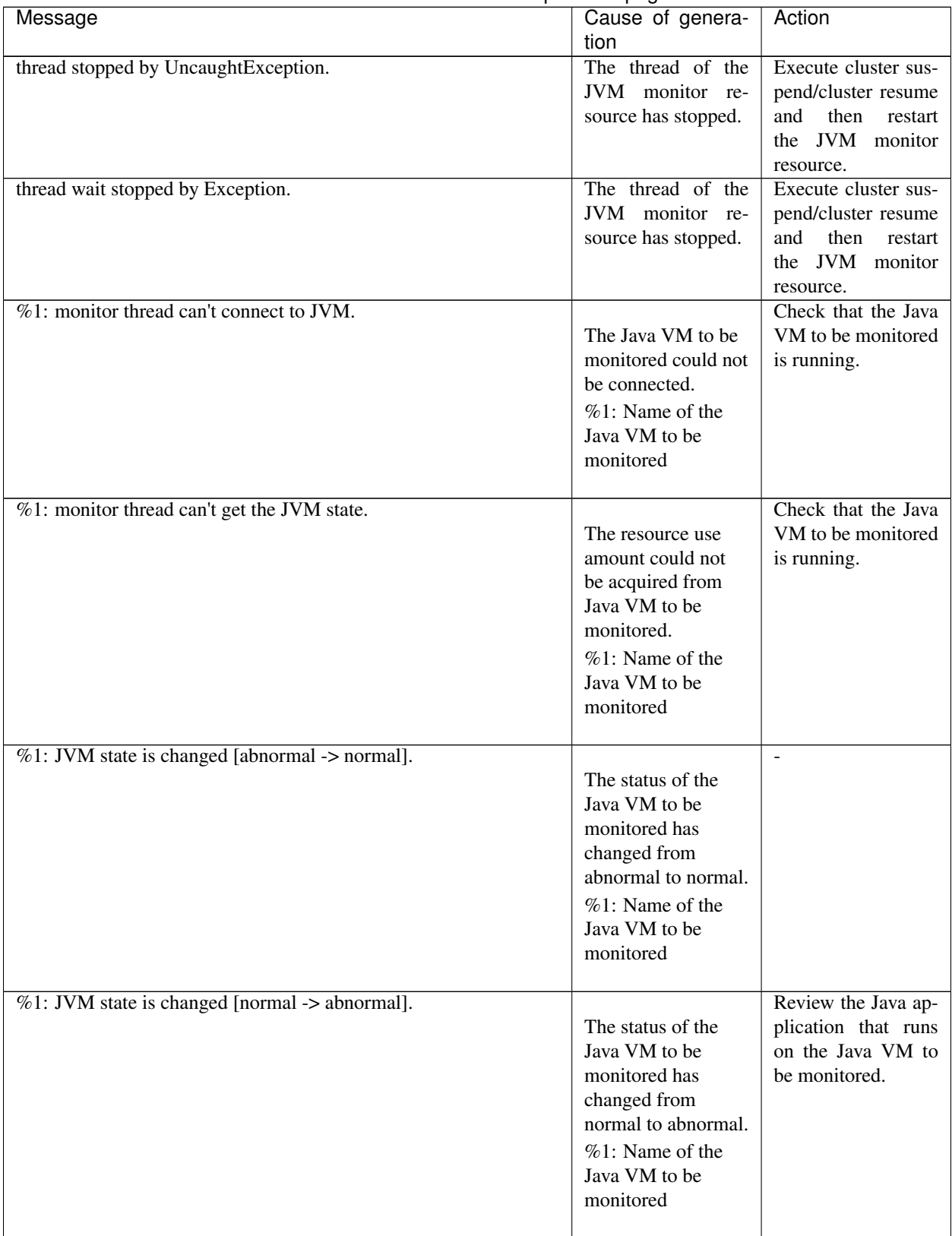

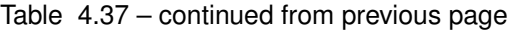

| ו ט <sub>י</sub> ד טושטו<br><b>OUTINING HOT PICTIONS PAGE</b><br>Message | Cause of genera-                   | Action                                     |
|--------------------------------------------------------------------------|------------------------------------|--------------------------------------------|
|                                                                          | tion                               |                                            |
| %1: Failed to connect to JVM.                                            | The Java VM to be                  |                                            |
|                                                                          | monitored could not                | Check that the Java                        |
|                                                                          | be connected.                      | VM to be monitored                         |
|                                                                          |                                    | is running.                                |
|                                                                          |                                    | %1: Name of the                            |
|                                                                          |                                    | Java VM to be                              |
|                                                                          |                                    | monitored                                  |
| Failed to write exit code.                                               | The JVM monitor                    | Check<br>whether                           |
|                                                                          | resource failed to                 | there is sufficient                        |
|                                                                          | write data to the                  | free disk space.                           |
|                                                                          | file for recording the             |                                            |
|                                                                          | exit code.                         |                                            |
| Failed to be started JVM Monitor.                                        | Starting of the JVM                | Check<br>the<br><b>JVM</b>                 |
|                                                                          | monitor<br>resource<br>has failed. | operation log, re-<br>the<br>move<br>cause |
|                                                                          |                                    | preventing the start,                      |
|                                                                          |                                    | execute<br>cluster                         |
|                                                                          |                                    | suspend/cluster                            |
|                                                                          |                                    | resume,<br>and then                        |
|                                                                          |                                    | <b>JVM</b><br>restart<br>the               |
|                                                                          |                                    | monitor resource.                          |
| JVM Monitor already started.                                             | The JVM monitor                    | Execute cluster sus-                       |
|                                                                          | resource has already               | pend/cluster resume                        |
|                                                                          | been started.                      | then<br>and<br>restart<br>the JVM monitor  |
|                                                                          |                                    | resource.                                  |
| %1: GARBAGE_COLLECTOR_MXBEAN_DOMAIN_TYPE is                              |                                    | Check whether the                          |
| invalid.                                                                 | GC information                     | operating environ-                         |
|                                                                          | could not be                       | ment of the Java                           |
|                                                                          | acquired from the                  | VM to be monitored                         |
|                                                                          | Java VM to be                      | is correct.                                |
|                                                                          | monitored.                         |                                            |
|                                                                          | %1: Name of the                    |                                            |
|                                                                          | Java VM to be                      |                                            |
|                                                                          | monitored                          |                                            |
| %1: GarbageCollectorMXBean is invalid.                                   |                                    | Check whether the                          |
|                                                                          | GC information                     | operating environ-                         |
|                                                                          | could not be                       | ment of the Java                           |
|                                                                          | acquired from the                  | VM to be monitored                         |
|                                                                          | Java VM to be                      | is correct.                                |
|                                                                          | monitored.                         |                                            |
|                                                                          | %1: Name of the                    |                                            |
|                                                                          | Java VM to be<br>monitored         |                                            |
|                                                                          |                                    |                                            |
|                                                                          |                                    |                                            |

Table 4.37 – continued from previous page

| Message                                                                                                | Cause of genera-                                                                                                    | Action                                                                                           |
|----------------------------------------------------------------------------------------------------|----------------------------------------------------------------------------------------------------|--------------------------------------------------------------------------------------------------|
|                                                                                                    | tion                                                                                                    |                                                                                                  |
| %1: Failed to measure the GC stat.                                                                     | GC information<br>could not be<br>acquired from the<br>Java VM to be<br>monitored.<br>%1: Name of the<br>Java VM to be<br>monitored                                                                                                    | Check whether the<br>operating environ-<br>ment of the Java<br>VM to be monitored<br>is correct. |
| %1: GC stat is invalid. last.getCount = %2, last.getTime = %3,<br>now.getCount = %4, now.getTime = %5. | The GC generation<br>count and GC<br>execution time<br>could not be<br>measured for the<br>Java VM to be<br>monitored.<br>%1: Name of the<br>Java VM to be<br>monitored<br>%2: GC generation<br>count at last<br>measurement<br>%3: Total GC<br>execution time at<br>last measurement<br>%4: GC generation<br>count at this<br>measurement<br>%5: Total GC<br>execution time at<br>this measurement | Check whether the<br>operating environ-<br>ment of the Java<br>VM to be monitored<br>is correct. |
|                                                                                                    |                                                                                                    | Continued on next nage                                                                           |

Table 4.37 – continued from previous page

| continuou nom provious pago<br>Message                        | Cause of genera-    | Action                 |
|---------------------------------------------------------------|---------------------|------------------------|
|                                                               | tion                |                        |
| %1: GC average time is too long. av = %6, last.getCount = %2, |                     | Review the Java ap-    |
| last.getTime = %3, now.getCount = %4, now.getTime = %5.       | The average GC      | plication that runs    |
|                                                               | execution time has  | on the Java VM to      |
|                                                               | exceeded the        | be monitored.          |
|                                                               | threshold in the    |                        |
|                                                               | Java VM to be       |                        |
|                                                               | monitored.          |                        |
|                                                               | %1: Name of the     |                        |
|                                                               | Java VM to be       |                        |
|                                                               | monitored           |                        |
|                                                               | %2: GC generation   |                        |
|                                                               | count at last       |                        |
|                                                               | measurement         |                        |
|                                                               | %3: Total GC        |                        |
|                                                               | execution time at   |                        |
|                                                               | last measurement    |                        |
|                                                               | %4: GC generation   |                        |
|                                                               | count at this       |                        |
|                                                               | measurement         |                        |
|                                                               | %5: Total GC        |                        |
|                                                               | execution time at   |                        |
|                                                               | this measurement    |                        |
|                                                               |                     |                        |
|                                                               | %6: Average of the  |                        |
|                                                               | GC execution time   |                        |
|                                                               | used from the last  |                        |
|                                                               | measurement to this |                        |
|                                                               | measurement         |                        |
|                                                               |                     | Continued on novt nogo |

Table 4.37 – continued from previous page

| Message                                                            | Cause of genera-    | Action                |
|--------------------------------------------------------------------|---------------------|-----------------------|
|                                                                    | tion                |                       |
| %1: GC average time is too long compared with the last connection. |                     | Review the Java ap-   |
| av = %6, last.getCount = %2, last.getTime = %3, now.getCount =     | After the Java VM   | plication that runs   |
| %4, now.getTime = %5.                                              | to be monitored was | on the Java VM to     |
|                                                                    | reconnected, the    | be monitored.         |
|                                                                    | average of the GC   |                       |
|                                                                    | execution time has  |                       |
|                                                                    | exceeded the        |                       |
|                                                                    | threshold in the    |                       |
|                                                                    | Java VM to be       |                       |
|                                                                    | monitored.          |                       |
|                                                                    | %1: Name of the     |                       |
|                                                                    | Java VM to be       |                       |
|                                                                    | monitored           |                       |
|                                                                    | %2: GC generation   |                       |
|                                                                    | count at last       |                       |
|                                                                    | measurement         |                       |
|                                                                    | %3: Total GC        |                       |
|                                                                    | execution time at   |                       |
|                                                                    | last measurement    |                       |
|                                                                    | %4: GC generation   |                       |
|                                                                    | count at this       |                       |
|                                                                    | measurement         |                       |
|                                                                    | %5: Total GC        |                       |
|                                                                    | execution time at   |                       |
|                                                                    | this measurement    |                       |
|                                                                    | %6: Average of the  |                       |
|                                                                    | GC execution time   |                       |
|                                                                    | used from the last  |                       |
|                                                                    | measurement to this |                       |
|                                                                    | measurement         |                       |
|                                                                    |                     | Continued on nout non |

Table 4.37 – continued from previous page

| sonanaoa nom provisao pago<br>Message                             | Cause of genera-     | Action              |
|-------------------------------------------------------------------|----------------------|---------------------|
|                                                                   |                      |                     |
|                                                                   | tion                 |                     |
| %1: GC count is too frequently. count = %4 last.getCount = %2,    |                      | Review the Java ap- |
| now.getCount = $%3$ .                                             | The GC generation    | plication that runs |
|                                                                   | count has exceeded   | on the Java VM to   |
|                                                                   | the threshold in the | be monitored.       |
|                                                                   | Java VM to be        |                     |
|                                                                   | monitored.           |                     |
|                                                                   |                      |                     |
|                                                                   | %1: Name of the      |                     |
|                                                                   | Java VM to be        |                     |
|                                                                   | monitored            |                     |
|                                                                   | %2: GC generation    |                     |
|                                                                   |                      |                     |
|                                                                   | count at last        |                     |
|                                                                   | measurement          |                     |
|                                                                   | %3: GC generation    |                     |
|                                                                   | count at this        |                     |
|                                                                   | measurement          |                     |
|                                                                   |                      |                     |
|                                                                   | %4: GC generation    |                     |
|                                                                   | count from the last  |                     |
|                                                                   | measurement to this  |                     |
|                                                                   | measurement          |                     |
|                                                                   |                      |                     |
| %1: GC count is too frequently compared with the last connection. |                      | Review the Java ap- |
| count = %4 last.getCount = %2, now.getCount = %3.                 | After the Java VM    | plication that runs |
|                                                                   | to be monitored was  | on the Java VM to   |
|                                                                   | reconnected, the     | be monitored.       |
|                                                                   |                      |                     |
|                                                                   | GC generation        |                     |
|                                                                   | count has exceeded   |                     |
|                                                                   | the threshold in the |                     |
|                                                                   | Java VM to be        |                     |
|                                                                   | monitored.           |                     |
|                                                                   | %1: Name of the      |                     |
|                                                                   | Java VM to be        |                     |
|                                                                   | monitored            |                     |
|                                                                   |                      |                     |
|                                                                   | %2: GC generation    |                     |
|                                                                   | count at last        |                     |
|                                                                   | measurement          |                     |
|                                                                   | %3: GC generation    |                     |
|                                                                   | count at this        |                     |
|                                                                   | measurement          |                     |
|                                                                   |                      |                     |
|                                                                   | %4: GC generation    |                     |
|                                                                   | count from the last  |                     |
|                                                                   | measurement to this  |                     |
|                                                                   | measurement          |                     |
|                                                                   |                      |                     |
|                                                                   |                      |                     |

Table 4.37 – continued from previous page

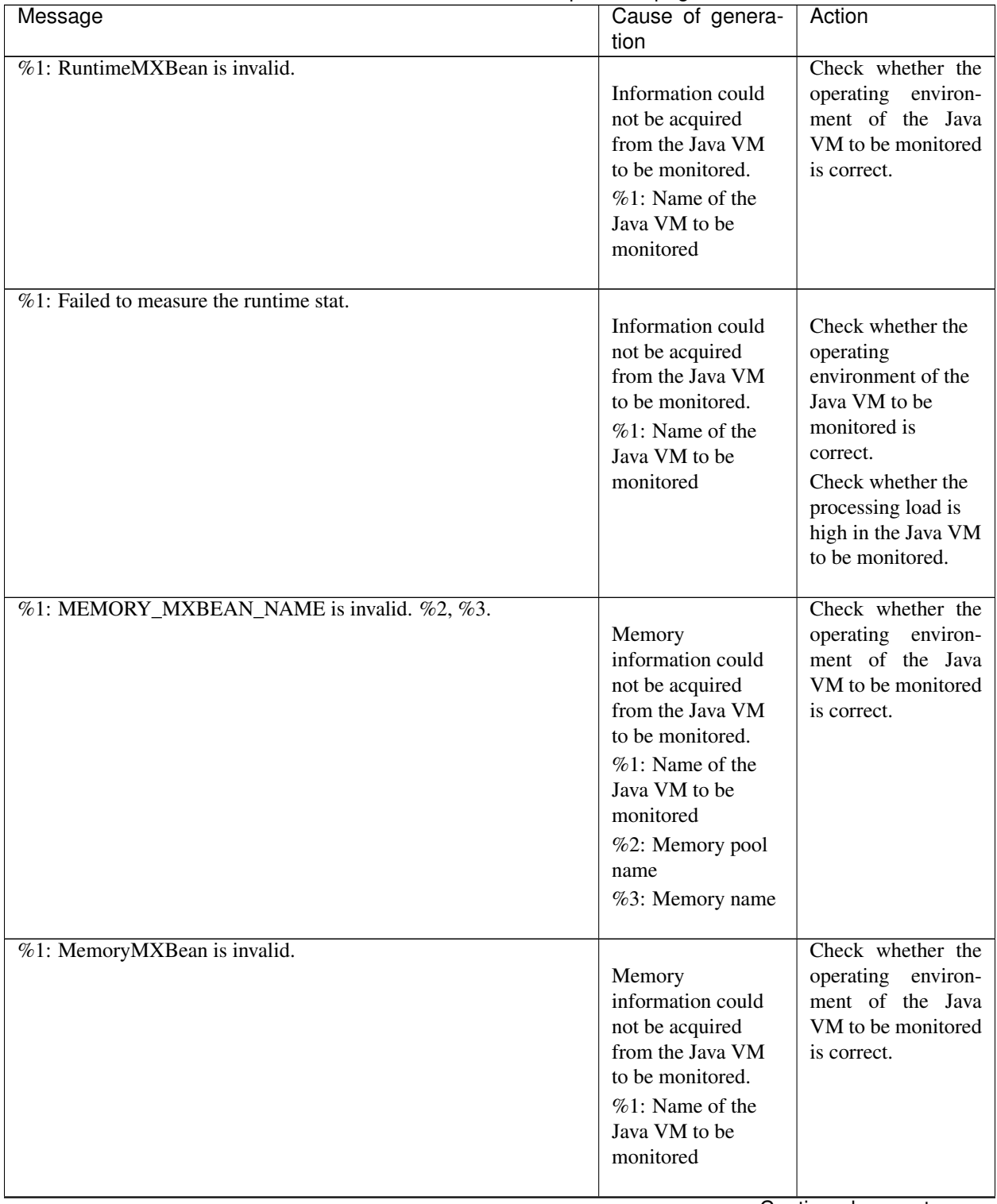

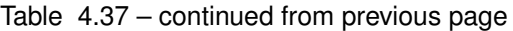

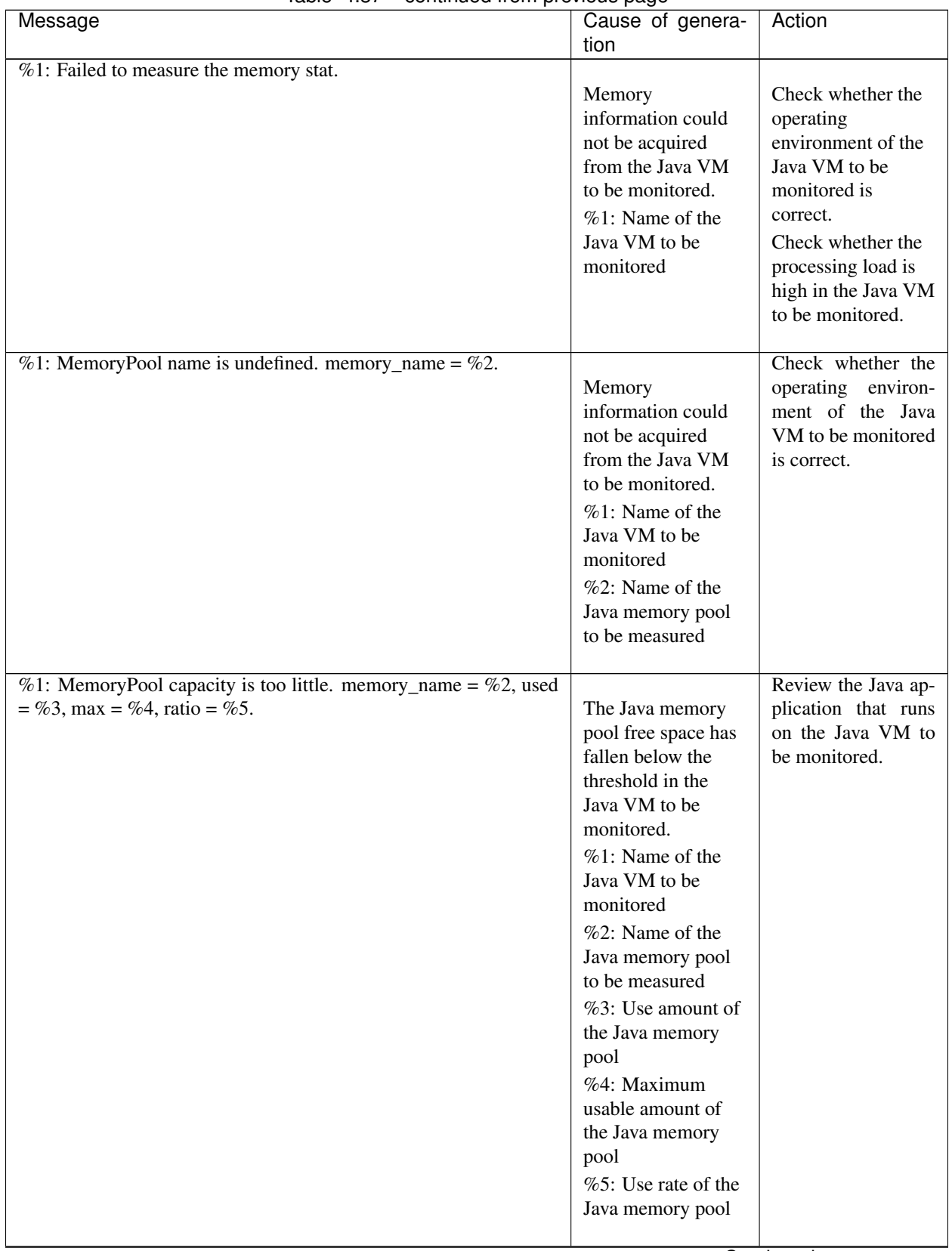

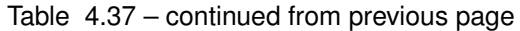

| Message                                | Cause of genera-                                                                                                    | Action                                                                                                    |
|----------------------------------------|----------------------------------------------------------------------------------------------------|----------------------------------------------------------------------------------------------------|
| %1: THREAD_MXBEAN_NAME is invalid.     | tion<br>Thread information<br>could not be<br>acquired from the<br>Java VM to be<br>monitored.<br>%1: Name of the<br>Java VM to be<br>monitored                  | Check whether the<br>operating environ-<br>ment of the Java<br>VM to be monitored<br>is correct.                                                   |
| %1: ThreadMXBean is invalid.           | Thread information<br>could not be ac-<br>quired from the Java<br>VM to be moni-<br>tored.                                                                       | Check whether the<br>operating<br>environment of the<br>Java VM to be<br>monitored is<br>correct.<br>%1: Name of the<br>Java VM to be<br>monitored |
| %1: Failed to measure the thread stat. | Thread information<br>could not be<br>acquired from Java<br>VM to be<br>monitored.<br>$%1$ : Name of the<br>Java VM to be<br>monitored                           | Check whether the<br>operating environ-<br>ment of the Java<br>VM to be monitored<br>is correct.                                                   |
| $%1$ : Detect Deadlock. threads = %2.  | Thread deadlock<br>has occurred in the<br>Java VM to be<br>monitored.<br>$%1$ : Name of the<br>Java VM to be<br>monitored<br>$%2$ : ID of the<br>deadlock thread | Review the Java ap-<br>plication that runs<br>on the Java VM to<br>be monitored.                                                                   |

Table 4.37 – continued from previous page

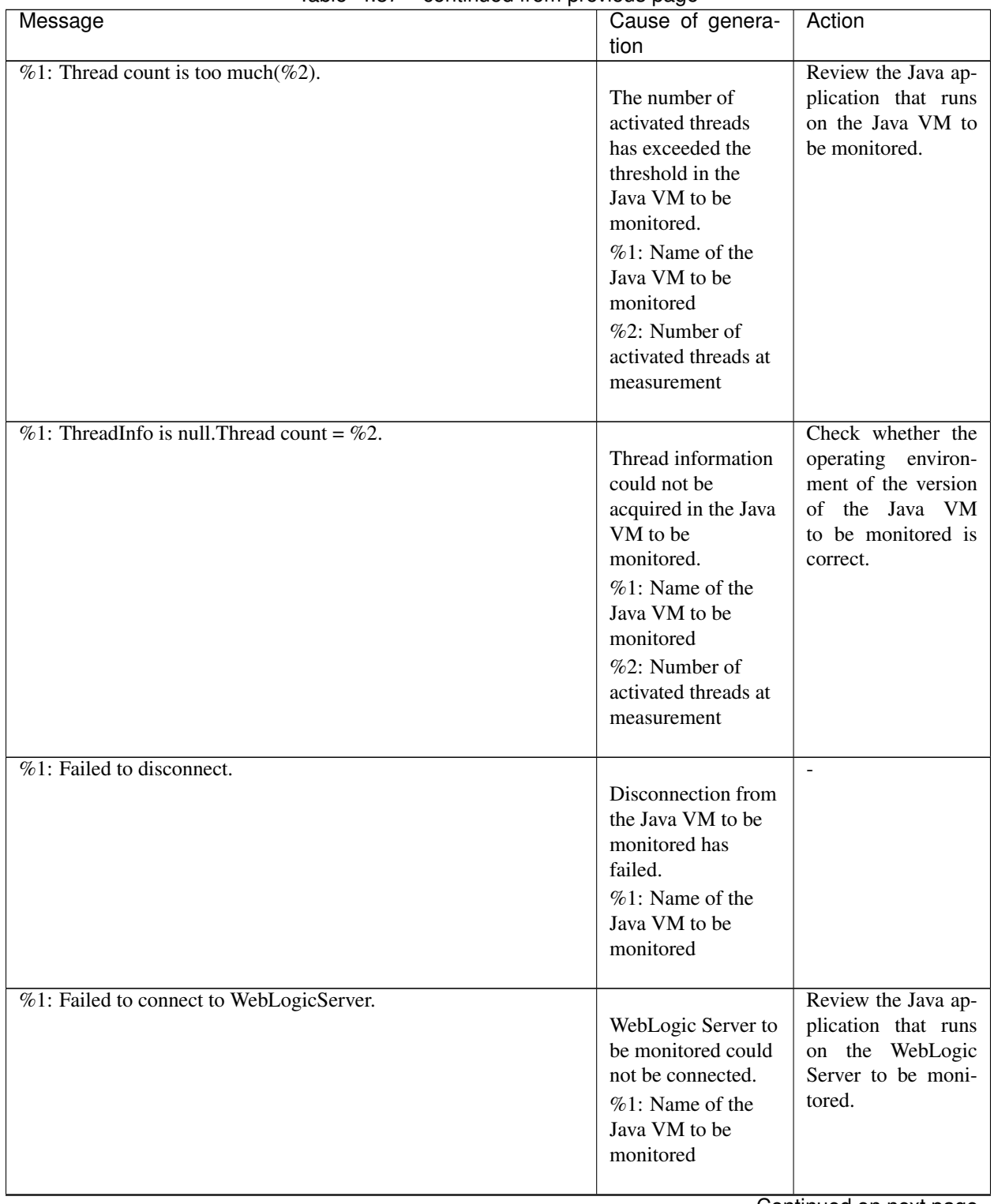

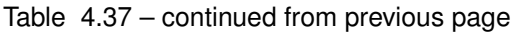

| Message                                                  | Cause of genera-                                                                                                    | Action                                                                                                    |
|----------------------------------------------------------|----------------------------------------------------------------------------------------------------|----------------------------------------------------------------------------------------------------|
| %1: Failed to connect to Sun JVM.                        | tion<br>Java VM and<br>WebOTX to be<br>monitored could not<br>be connected.<br>%1: Name of the<br>Java VM to be<br>monitored | Review the Java ap-<br>plication that runs<br>on the Java VM<br>and WebOTX to be<br>monitored.                                            |
| Failed to open the $\%1$ .                               | The JVM statistics<br>log could not be<br>output.<br>%1: Name of the<br>HA/JVMSaverJVM<br>statistics log file                | Check<br>whether<br>the disk has suffi-<br>cient free space or<br>whether the number<br>of open files has<br>exceeded the upper<br>limit. |
| %1: Can't find monitor file.                             | No monitoring<br>$%1$ : Name of the<br>Java VM to be<br>monitored                                                            | $\sim$                                                                                                    |
| %1: Can't find monitor file, monitor stopped[thread:%2]. | Monitoring stops.<br>%1: Name of the<br>Java VM to be<br>monitored<br>%2: Type of the<br>measurement thread                  | $\blacksquare$                                                                                                    |
| %1: Failed to create monitor status file.                | An internal file<br>could not be<br>created.<br>$%1$ : Name of the<br>Java VM to be<br>monitored                             | Check whether the<br>disk free space and<br>the maximum num-<br>ber of volume files<br>are sufficient.                                    |
| %1: Failed to delete monitor status file.                | An internal file<br>could not be<br>deleted.                                                                                 | Check<br>whether<br>there is a problem<br>with the hard disk.<br>Continued on novt nogo                                                   |

Table 4.37 – continued from previous page

| Message                                                                 | . . <del>.</del><br>Cause of genera-                                                                                                    | Action                                                                                                    |
|-------------------------------------------------------------------------|----------------------------------------------------------------------------------------------------|----------------------------------------------------------------------------------------------------|
|                                                                         | tion                                                                                                    |                                                                                                    |
| %1: com.bea:Type=ServerRuntime is invalid.                              | Information could<br>not be acquired<br>from the Java VM<br>to be monitored.<br>%1: Name of the<br>Java VM to be<br>monitored                                                                                                    | Check whether the<br>operating environ-<br>ment of the Java<br>VM to be monitored<br>is correct.                                         |
| %1: WorkManagerRuntimeMBean or ThreadPoolRuntimeMBean<br>is invalid.    | Information could<br>not be acquired<br>from the WebLogic<br>Server to be<br>monitored.<br>%1: Name of the<br>Java VM to be<br>monitored                                                                                                    | Check<br>whether<br>the operating en-<br>vironment of the<br>Server<br>WebLogic<br>to be monitored is<br>correct.                        |
| %1: Failed to measure the WorkManager or ThreadPool stat.               | Information could<br>not be acquired<br>from the WebLogic<br>Server to be<br>monitored.<br>%1: Name of the<br>Java VM to be<br>monitored                                                                                                    | Check<br>whether<br>the operating<br>en-<br>vironment of the<br>WebLogic<br>Server<br>to be monitored is<br>correct.                     |
| %1: ThreadPool stat is invalid. last.pending = %2, now.pending =<br>%3. | The number of<br>waiting requests<br>could not be<br>measured in the<br>thread pool of the<br>WebLogic Server to<br>be monitored.<br>%1: Name of the<br>Java VM to be<br>monitored<br>%2: Number of<br>waiting requests at<br>last measurement<br>%3: Number of<br>waiting requests at<br>this measurement | Check<br>whether<br>the operating<br>en-<br>vironment of the<br>version of the We-<br>bLogic Server to<br>be monitored<br>1S<br>correct. |

Table 4.37 – continued from previous page

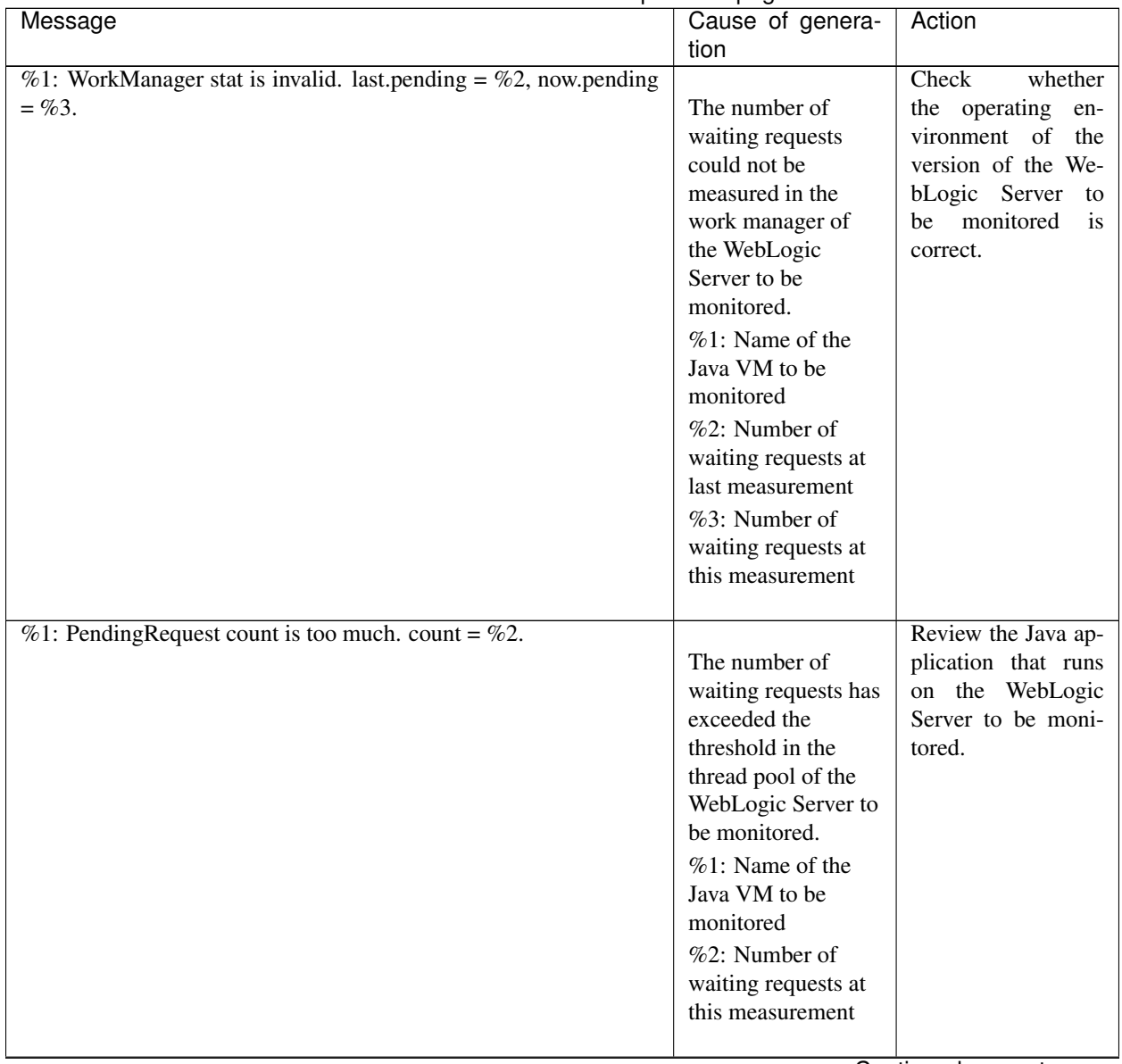

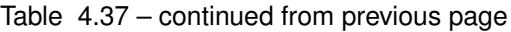

| Message                                                   | Cause of genera-     | Action                 |
|-----------------------------------------------------------|----------------------|------------------------|
|                                                           | tion                 |                        |
| %1: PendingRequest increment is too much. increment = %4, |                      | Review the Java ap-    |
| last.pending = %2, now.pending = %3.                      | The increment of     | plication that runs    |
|                                                           | the number of        | on the WebLogic        |
|                                                           | waiting requests has | Server to be moni-     |
|                                                           | exceeded the         | tored.                 |
|                                                           | threshold in the     |                        |
|                                                           | thread pool of the   |                        |
|                                                           | WebLogic Server to   |                        |
|                                                           | be monitored.        |                        |
|                                                           | %1: Name of the      |                        |
|                                                           | Java VM to be        |                        |
|                                                           | monitored            |                        |
|                                                           | %2: Number of        |                        |
|                                                           | waiting requests at  |                        |
|                                                           | last measurement     |                        |
|                                                           | %3: Number of        |                        |
|                                                           | waiting requests at  |                        |
|                                                           | this measurement     |                        |
|                                                           | %4: Increment of     |                        |
|                                                           | the number of        |                        |
|                                                           | waiting requests     |                        |
|                                                           | from the last        |                        |
|                                                           | measurement to this  |                        |
|                                                           | measurement          |                        |
|                                                           |                      |                        |
|                                                           |                      | Continued on next nage |

Table 4.37 – continued from previous page

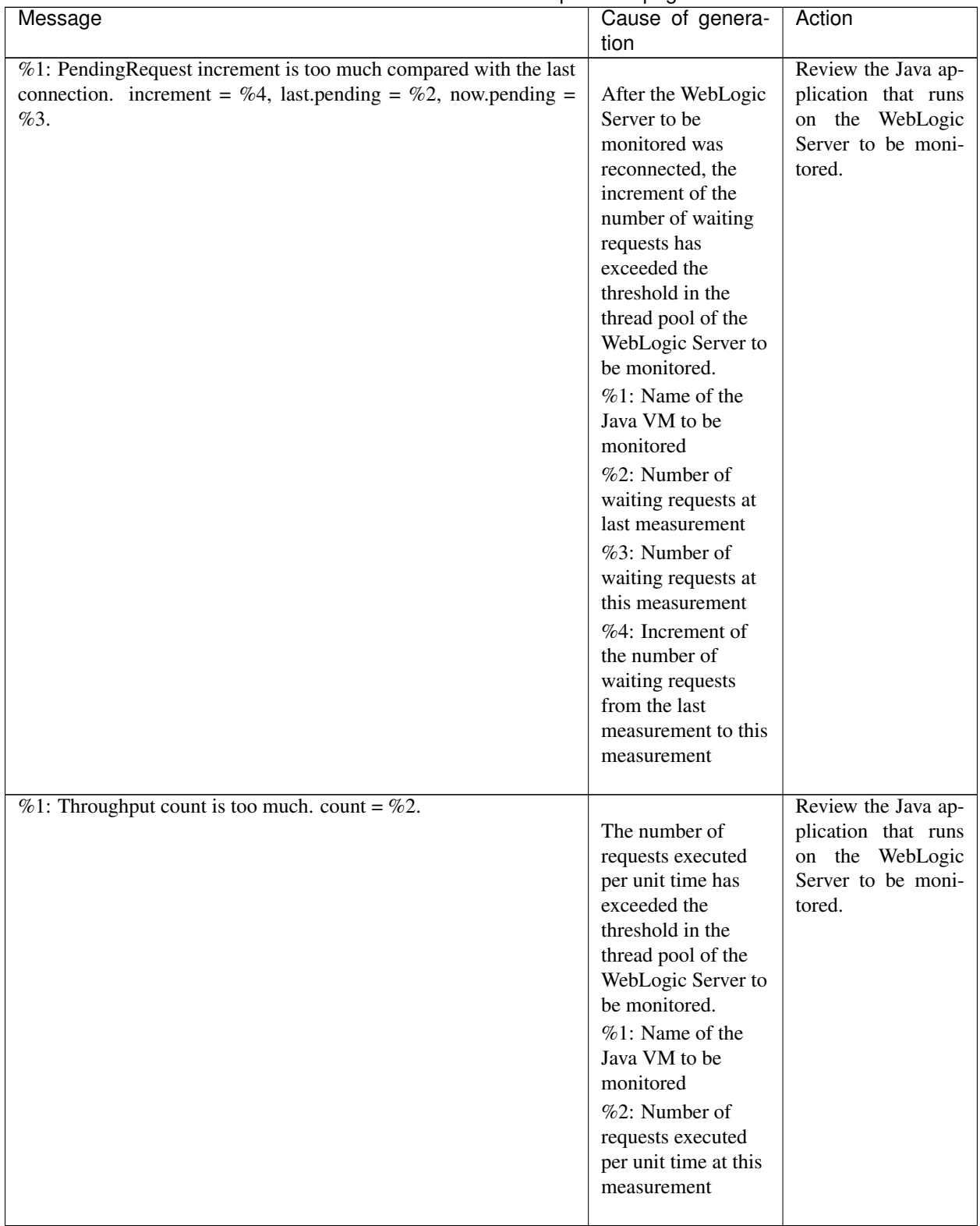

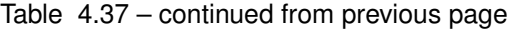

| $10010 - 1101$<br>Message                                                                  | sontmasa noni provisas pago | Cause of genera-                                                                                                    | Action                                                                                        |
|--------------------------------------------------------------------------------------------|-----------------------------|----------------------------------------------------------------------------------------------------|-----------------------------------------------------------------------------------------------|
|                                                                                            |                             | tion                                                                                                    |                                                                                               |
| Throughput increment is too much.<br>$\%1$ :<br>last.throughput = %2, now.throughput = %3. | increment = $%4,$           | The increment of<br>the number of<br>requests executed<br>per unit time has<br>exceeded the<br>threshold in the<br>thread pool of the<br>WebLogic Server to<br>be monitored.<br>$%1$ : Name of the<br>Java VM to be<br>monitored<br>%2: Number of<br>requests executed<br>per unit time at last<br>measurement<br>%3: Number of<br>requests executed<br>per unit time at this<br>measurement<br>%4: Increment of<br>the number of<br>requests executed<br>per unit time from<br>the last<br>measurement to this<br>measurement | Review the Java ap-<br>plication that runs<br>on the WebLogic<br>Server to be moni-<br>tored. |
|                                                                                            |                             |                                                                                                    | Continued on next page                                                                        |

Table 4.37 – continued from previous page

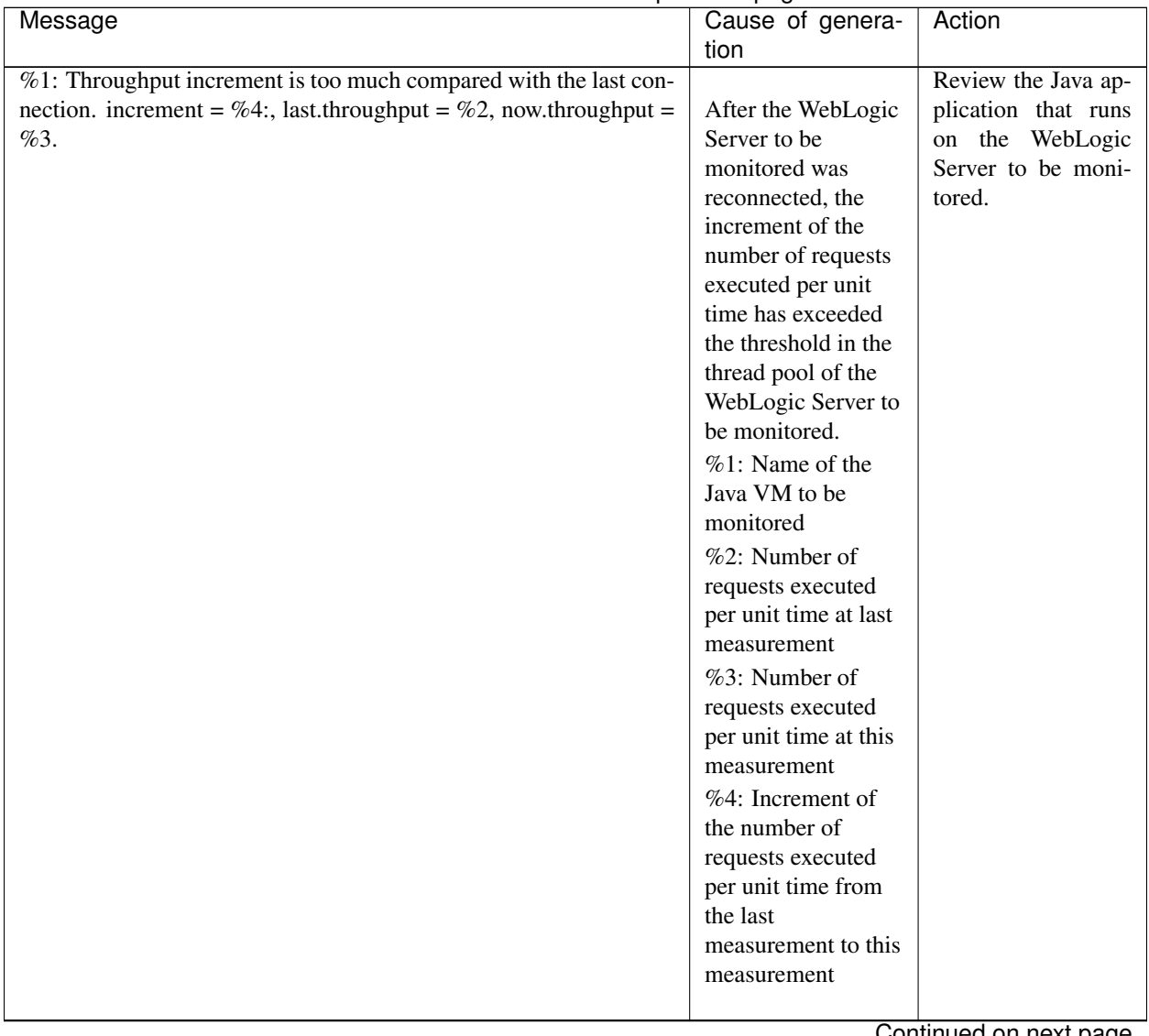

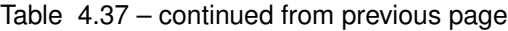

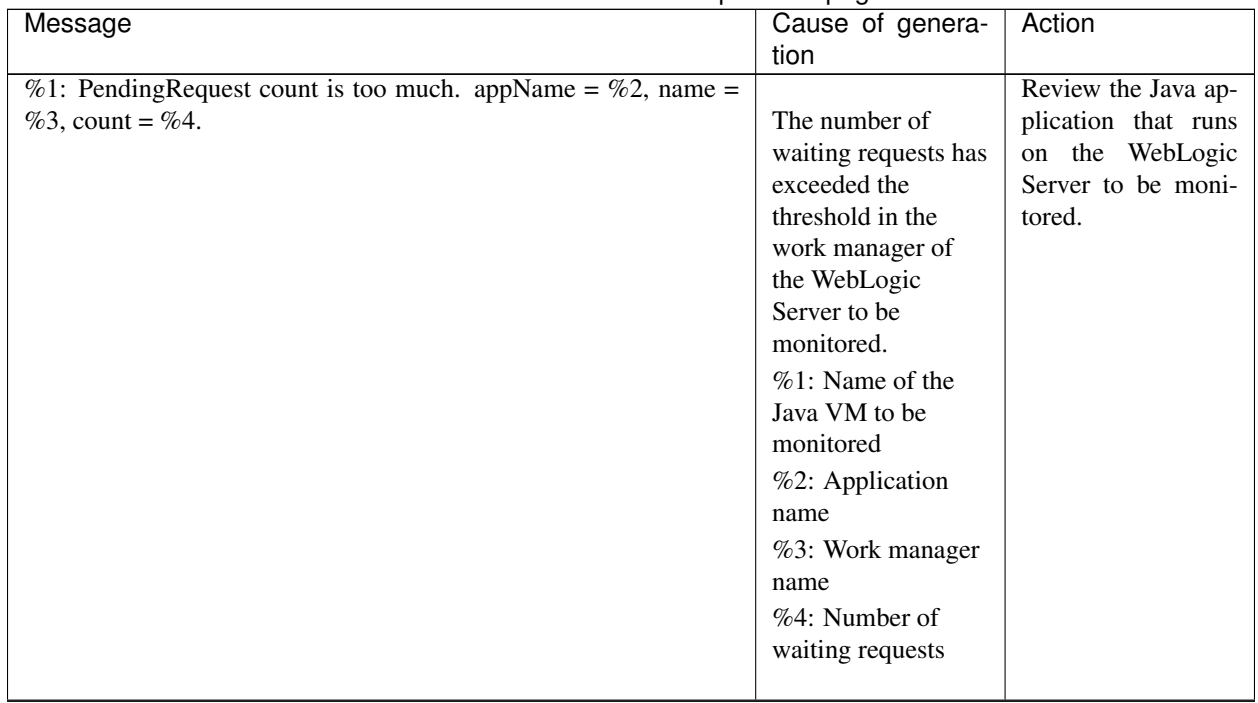

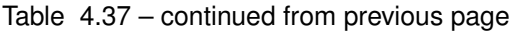

| Message                                                      | Cause of genera-     | Action              |
|--------------------------------------------------------------|----------------------|---------------------|
|                                                              | tion                 |                     |
| %1: PendingRequest increment is too much. appName = %2, name |                      | Review the Java ap- |
| $=$ %3, increment = %6, last.pending = %4, now.pending = %5. | The increment of     | plication that runs |
|                                                              | the number of        | on the WebLogic     |
|                                                              | waiting requests has | Server to be moni-  |
|                                                              | exceeded the         | tored.              |
|                                                              | threshold in the     |                     |
|                                                              | work manager of      |                     |
|                                                              | the WebLogic         |                     |
|                                                              | Server to be         |                     |
|                                                              | monitored.           |                     |
|                                                              | $%1$ : Name of the   |                     |
|                                                              | Java VM to be        |                     |
|                                                              | monitored            |                     |
|                                                              | %2: Application      |                     |
|                                                              | name                 |                     |
|                                                              | %3: Work manager     |                     |
|                                                              | name                 |                     |
|                                                              | %4: Number of        |                     |
|                                                              | waiting requests at  |                     |
|                                                              | last measurement     |                     |
|                                                              | %5: Number of        |                     |
|                                                              | waiting requests at  |                     |
|                                                              | this measurement     |                     |
|                                                              | %6: Increment of     |                     |
|                                                              | the number of        |                     |
|                                                              | waiting requests     |                     |
|                                                              | from the last        |                     |
|                                                              | measurement to this  |                     |
|                                                              | measurement          |                     |
|                                                              |                      |                     |

Table 4.37 – continued from previous page

| $1000 - 7.01$<br>commuca nom provious pago                 |                          |                     |
|------------------------------------------------------------|--------------------------|---------------------|
| Message                                                    | Cause of genera-<br>tion | Action              |
| %1: PendingRequest increment is too much compared with the |                          | Review the Java ap- |
| last connection. AppName = %2, Name = %3, increment = %6,  | After the WebLogic       | plication that runs |
| last.pending = %4, now.pending = %5.                       | Server to be             | on the WebLogic     |
|                                                            | monitored was            | Server to be moni-  |
|                                                            |                          |                     |
|                                                            | reconnected, the         | tored.              |
|                                                            | increment of the         |                     |
|                                                            | number of waiting        |                     |
|                                                            | requests has             |                     |
|                                                            | exceeded the             |                     |
|                                                            | threshold in the         |                     |
|                                                            | work manager of          |                     |
|                                                            | the WebLogic             |                     |
|                                                            | Server to be             |                     |
|                                                            | monitored.               |                     |
|                                                            | %1: Name of the          |                     |
|                                                            | Java VM to be            |                     |
|                                                            | monitored                |                     |
|                                                            | %2: Application          |                     |
|                                                            | name                     |                     |
|                                                            | %3: Work manager         |                     |
|                                                            | name                     |                     |
|                                                            | %4: Number of            |                     |
|                                                            | waiting requests at      |                     |
|                                                            | last measurement         |                     |
|                                                            | %5: Number of            |                     |
|                                                            | waiting requests at      |                     |
|                                                            | this measurement         |                     |
|                                                            | %6: Increment of         |                     |
|                                                            | the number of            |                     |
|                                                            | waiting requests         |                     |
|                                                            | from the last            |                     |
|                                                            | measurement to this      |                     |
|                                                            | measurement              |                     |
|                                                            |                          |                     |
| %1: Can't find WorkManager. appName = %2, name = %3.       |                          | Review the setting  |
|                                                            | The work manager         | of Target WebLogic  |
|                                                            | which was set could      | Work Managers.      |
|                                                            | not be acquired          |                     |
|                                                            | from the WebLogic        |                     |
|                                                            | Server.                  |                     |
|                                                            | %1: Name of the          |                     |
|                                                            | Java VM to be            |                     |
|                                                            | monitored                |                     |
|                                                            | %2: Application          |                     |
|                                                            | name                     |                     |
|                                                            |                          |                     |
|                                                            | %3: Work manager         |                     |
|                                                            | name                     |                     |
|                                                            |                          |                     |

Table 4.37 – continued from previous page

| Message                                                      | Cause of genera-<br>tion                                                                                                    | Action                                                                                        |
|--------------------------------------------------------------|----------------------------------------------------------------------------------------------------|-----------------------------------------------------------------------------------------------|
| $%1$ : analyze of average start[%2].                         | Analyzing of the<br>average value has<br>started.<br>%1: Name of the<br>Java VM to be<br>monitored<br>%2: Thread name                                                                                                    | $\overline{a}$                                                                                |
| %1: analyze of average finish[%2].state = %3.                | Analyzing of the<br>average value has<br>been completed.<br>%1: Name of the<br>Java VM to be<br>monitored<br>%2: Thread name<br>%3: Status of the<br>target to be<br>monitored                                                                                        | $\overline{\phantom{a}}$                                                                      |
| %1: Average of PendingRequest count is too much. count = %2. | The average of the<br>number of waiting<br>requests has<br>exceeded the<br>threshold in the<br>thread pool of the<br>WebLogic Server to<br>be monitored.<br>%1: Name of the<br>Java VM to be<br>monitored<br>%2: Number of<br>waiting requests at<br>this measurement | Review the Java ap-<br>plication that runs<br>on the WebLogic<br>Server to be moni-<br>tored. |

Table 4.37 – continued from previous page

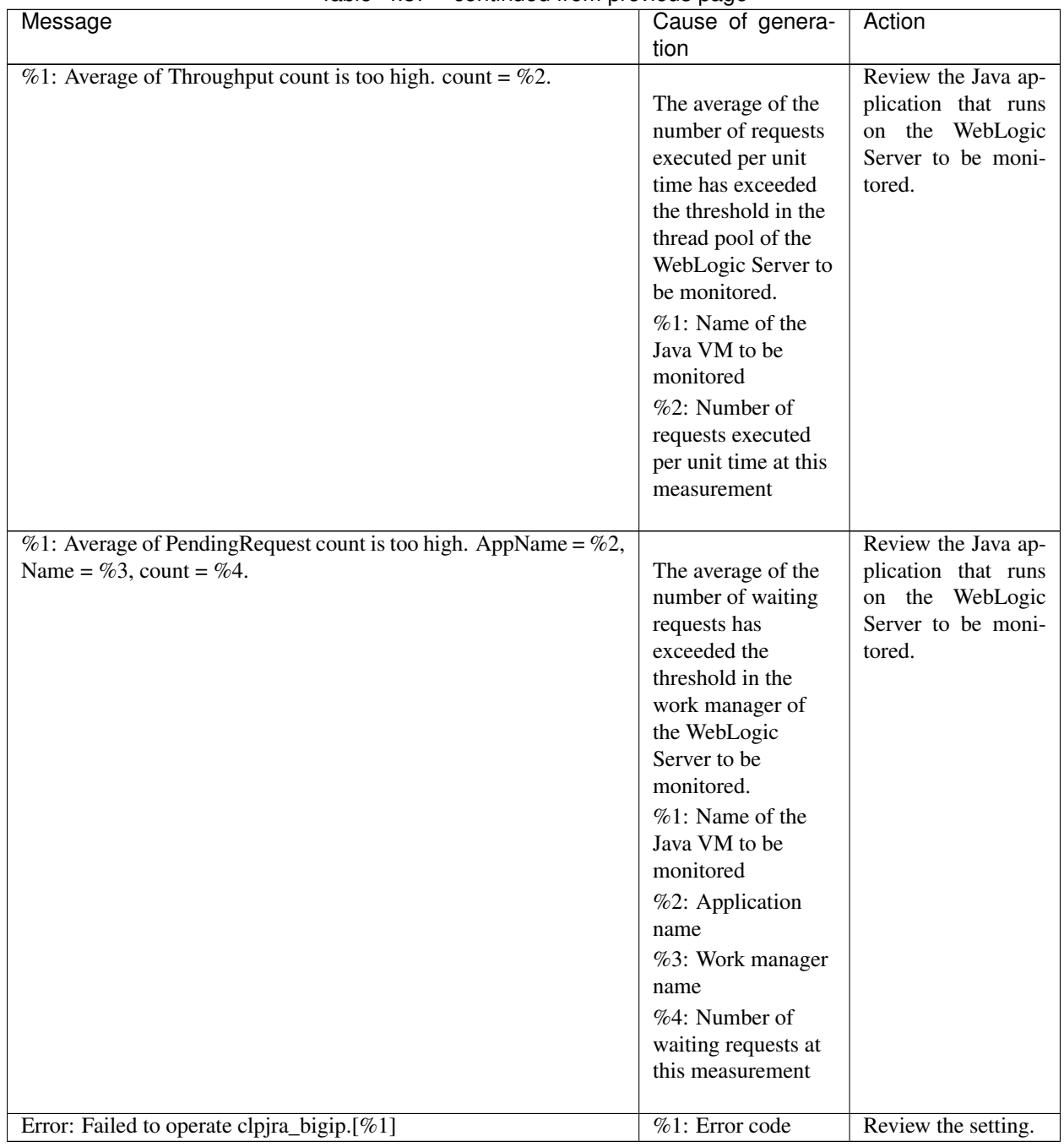

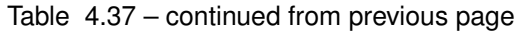

### **4.7.2 JVM load balancer linkage log**

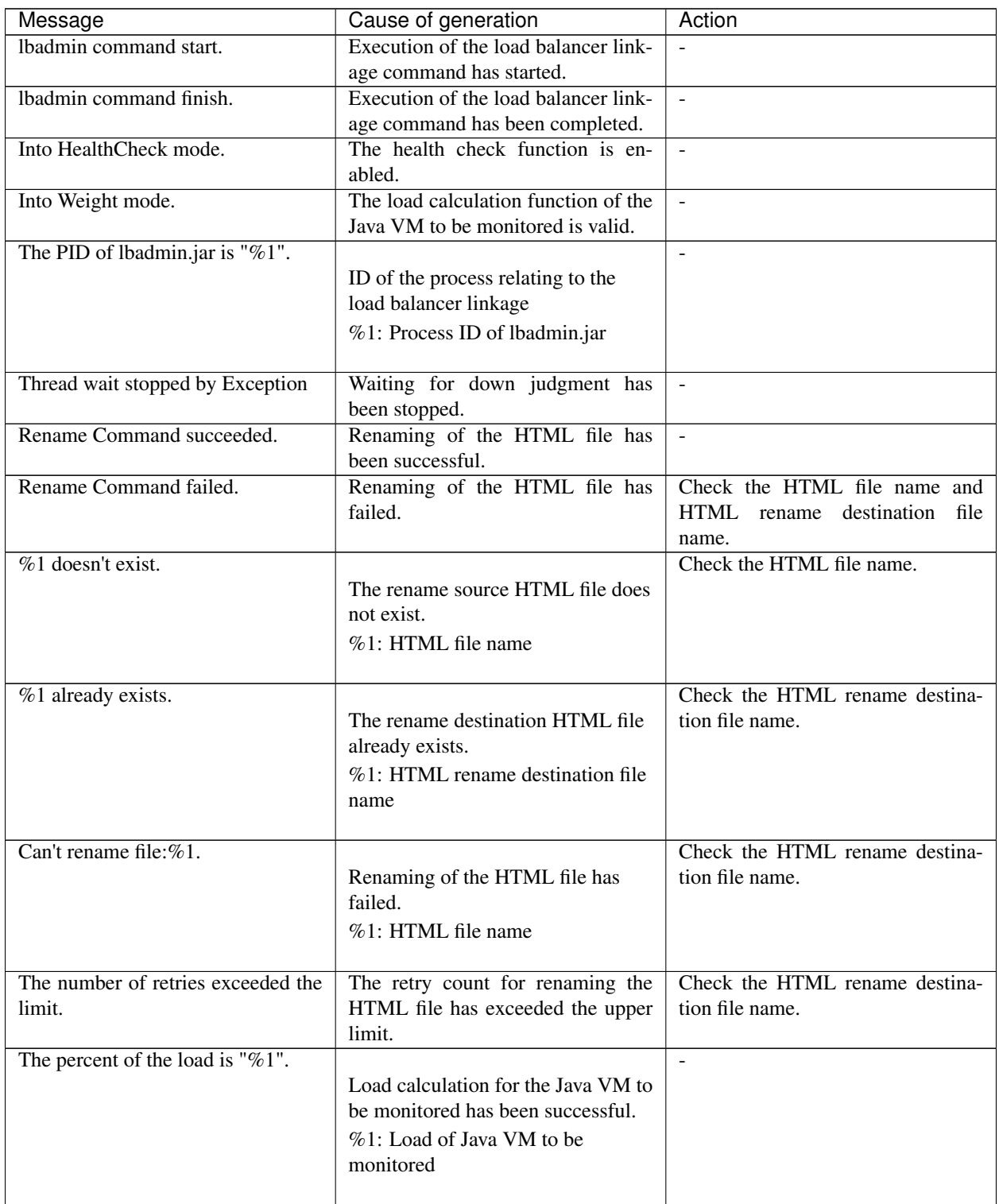

| Message                                                                                            | Cause of generation                                                                         | Action                                                                                                    |
|----------------------------------------------------------------------------------------------------|---------------------------------------------------------------------------------------------|----------------------------------------------------------------------------------------------------|
| stat $log($ %1) doesn't exist.                                                                     | There is no JVM statistics log file.<br>%1: JVM statistics log file name                    | Execute cluster suspend/cluster re-<br>sume and then restart the JVM mon-<br>itor resource.                                            |
| stat $log(\%1)$ : cannot be opened for<br>reading.                                                 | The JVM statistics log file could<br>not be opened.<br>%1: JVM statistics log file name     | Execute cluster suspend/cluster re-<br>sume and then restart the JVM mon-<br>itor resource.                                            |
| format of stat $log($ %1) is wrong.                                                                | The contents of the JVM statistics<br>log file are invalid.<br>%1: Statistics log file name | After deleting the JVM statistics log<br>file, execute cluster suspend/cluster<br>resume and then restart the JVM<br>monitor resource. |
| Failed to get load of application<br>server.                                                       | Data for load calculation could not<br>be acquired from the JVM statistics<br>log file.     | Review whether the load calculation<br>setting of the Java VM to be moni-<br>tored is correct.                                         |
| Can't find lock file( $\%$ 1s <sup>*</sup> .stat.lck),<br>maybe HA/JVMS aver did not start<br>yet. | JVM monitoring has not yet started.<br>%1: Internal file name                               | Start the JVM monitor resource.                                                                                                    |

Table 4.38 – continued from previous page

# **4.8 STOP codes list of user space monitor resources**

The following information is a list of the STOP codes which are generated upon the selection of Generate an intentional stop error for Action When Timeout Occurs of the user space monitor resource.

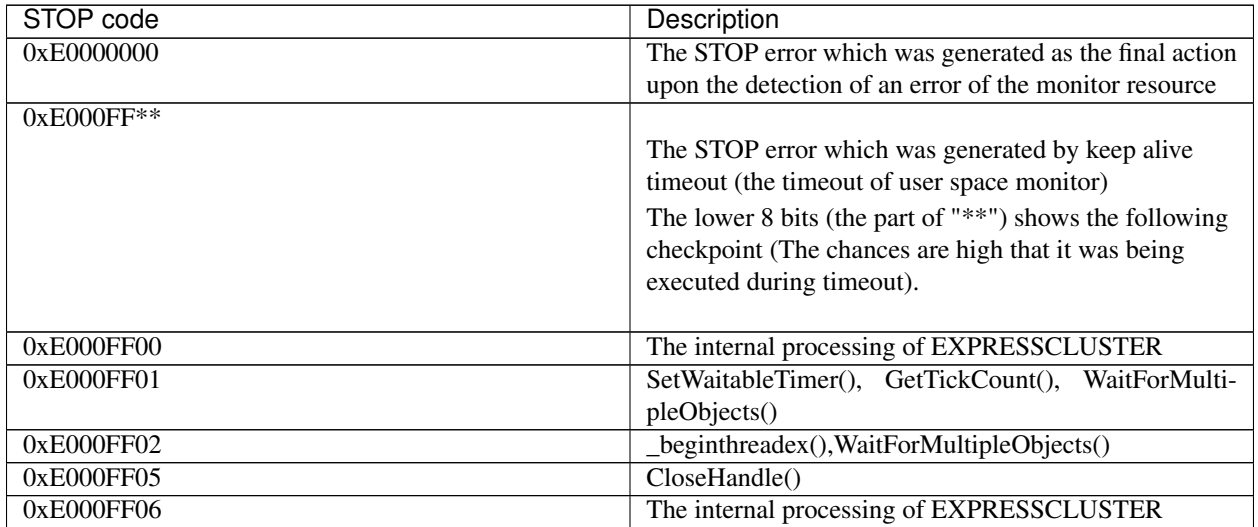

#### **CHAPTER**

# **LEGAL NOTICE**

### **5.1 Disclaimer**

- Information in this document is subject to change without notice.
- NEC Corporation is not liable for technical or editorial errors or omissions in the information in this document. You are completely liable for all risks associated with installing or using the product as described in this manual to obtain expected results and the effects of such usage.
- The information in this document is copyrighted by NEC Corporation. No part of this document may be reproduced or transmitted in any form by any means, electronic or mechanical, for any purpose, without the express written permission of NEC Corporation.

# **5.2 Trademark Information**

- EXPRESSCLUSTER® is a registered trademark of NEC Corporation.
- Microsoft, Windows, Windows Server, Internet Explorer, Azure, and Hyper-V are registered trademarks of Microsoft Corporation in the United States and other countries.
- Linux is a registered trademark of Linus Torvalds in the United States and other countries.
- Oracle, Oracle Database, Solaris, MySQL, Tuxedo, WebLogic Server, Container, Java, and all Java-based trademarks and logos are trademarks or registered trademarks of Oracle Corporation and/or its affiliates.
- IBM, DB2, and WebSphere are trademarks or registered trademarks of International Business Machines Corporation in the United States, other countries, or both.
- PostgreSQL is a registered trademark of the PostgreSQL Global Development Group.
- F5, F5 Networks, BIG-IP, and iControl are trademarks or registered trademarks of F5 Networks, Inc. in the United States and other countries.
- WebOTX is a registered trademark of NEC Corporation.
- Other product names and slogans written in this manual are trademarks or registered trademarks of their respective companies.

#### **CHAPTER**

**SIX**

# **REVISION HISTORY**

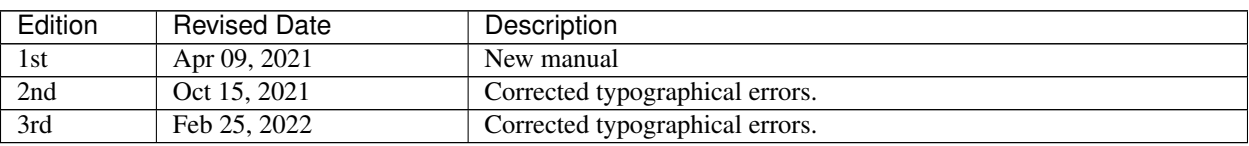

© Copyright NEC Corporation 2021. All rights reserved.